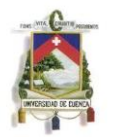

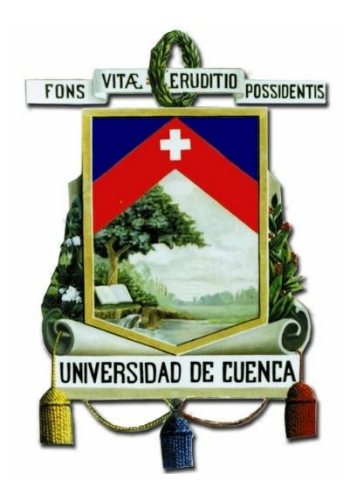

# **FACULTAD DE INGENIERÍA**

# **ESCUELA DE INGENIERÍA CIVIL**

# **"DESARROLLO DE UNA HERRAMIENTA DE DISEÑO DE MUROS Y CIMENTACIÓN PARA EL PARQUEADERO SUBTERRÁNEO DEL CAMPUS CENTRAL DE LA UNIVERSIDAD DE CUENCA"**

TESIS PREVIA A LA OBTENCIÓN DEL TÍTULO DE INGENIERO CIVIL

**AUTORES:**

MARÍA BELÉN MOSCOSO ZÚÑIGA PAÚL XAVIER RIVADENEIRA CHACHA

**DIRECTOR:**

INGENIERO JORGE MOSCOSO FERNÁNDEZ SALVADOR MSc.

#### **CUENCA-ECUADOR 2015**

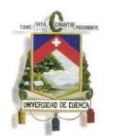

#### **RESUMEN**

El presente trabajo se basa en el análisis de construcción de cimentaciones y muros de contención del parqueadero subterráneo del Campus Central de la Universidad de Cuenca, el que se implantará bajo el estadio Universitario, el proyecto se realiza bajo un análisis geotécnico y estructural, el cual se torna prioritario para la mencionada obra, el que presentará tres partes: la primera recopilará información necesaria para la conformación de modelos y hojas de cálculo necesarias; la segunda parte elaborará modelos de cálculo en base a los datos obtenidos en la primera parte; en estos modelos, además de las cargas exteriores, considerará una interacción suelo estructura; finalmente, en la tercera parte, en base a los resultados de los modelos obtenidos, se procederá tanto al diseño de las estructuras de contención como de las de cimentación, incluyendo los planos necesarios con cantidades de obra, especificaciones técnicas y detalles específicos constructivos.

Los datos necesarios para el análisis y modelación del parqueadero subterráneo que se realiza con SAP 2000, se obtienen en base a varios métodos analíticos experimentales realizados por varios autores, las hipótesis planteadas en la modelación se verifican a lo largo del trabajo; las comprobaciones de estabilidad global de talud se realizan mediante el uso del programa GeoStudio 2007 (SLOPE/W).

#### .**PALABRAS CLAVE:**

Parqueadero subterráneo, memoria geotécnica, zapatas, muros de contención, asentamientos, factor de seguridad.

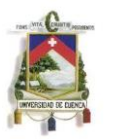

### **ABSTRACT**

This paper is based on analysis of construction of foundations and retaining walls for the underground parking lot of the Central Campus of the University of Cuenca, which will be constructed under the University Stadium, the project is to be done under a geotechnical and structural analysis, which becomes a priority for said work and will be presented in three parts: parte one, compile information necessary for the conformation of models and spreadsheets; part two, elaborate calculation models based on the data obtained in the first part, in these models, in addition to the external loads, it will be necessary to consider soil structure interaction; finally, in the third part, based on respondents models obtained, we proceed with the design of containment structures for the laying of foundations, including structures for the laying of foundation, including the necessary, technical specifications and specific constructive details.

The data required for the analysis of modeling of underground parking, performed with SAP 2000 are obtained based on various experimental analytical methods performed by several authors. The hypotheses raised in the modeling are to be verified during the work; checks for the overall slope estability is conducted using the GeoStudio 2007 (SLOPE/W)

# **KEYWORDS:**

Underground parking, geotechnical report, footing, retaining wall, settlements, security factor.

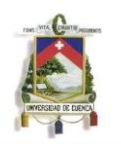

# **CONTENIDO:**

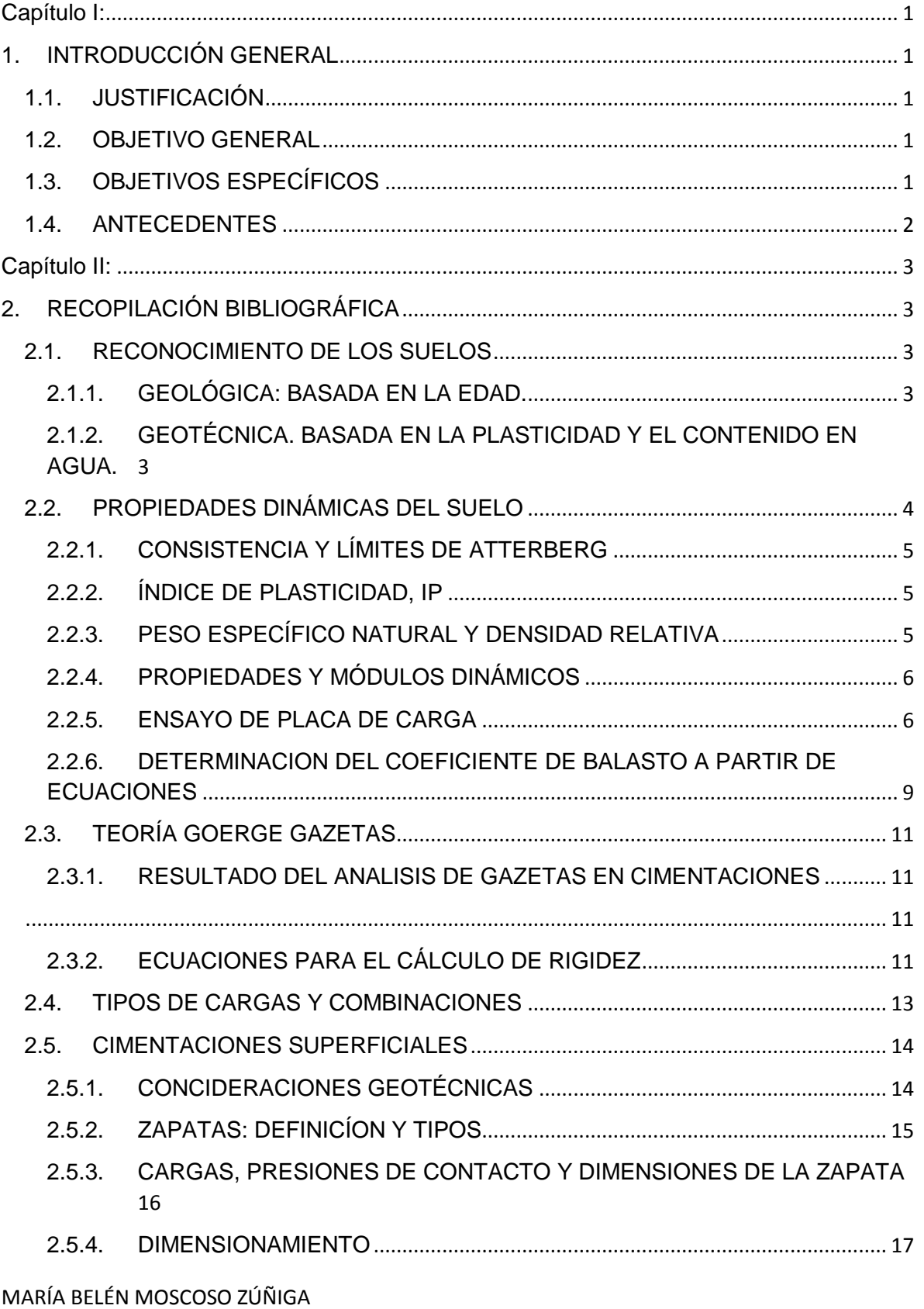

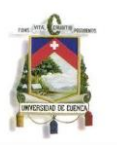

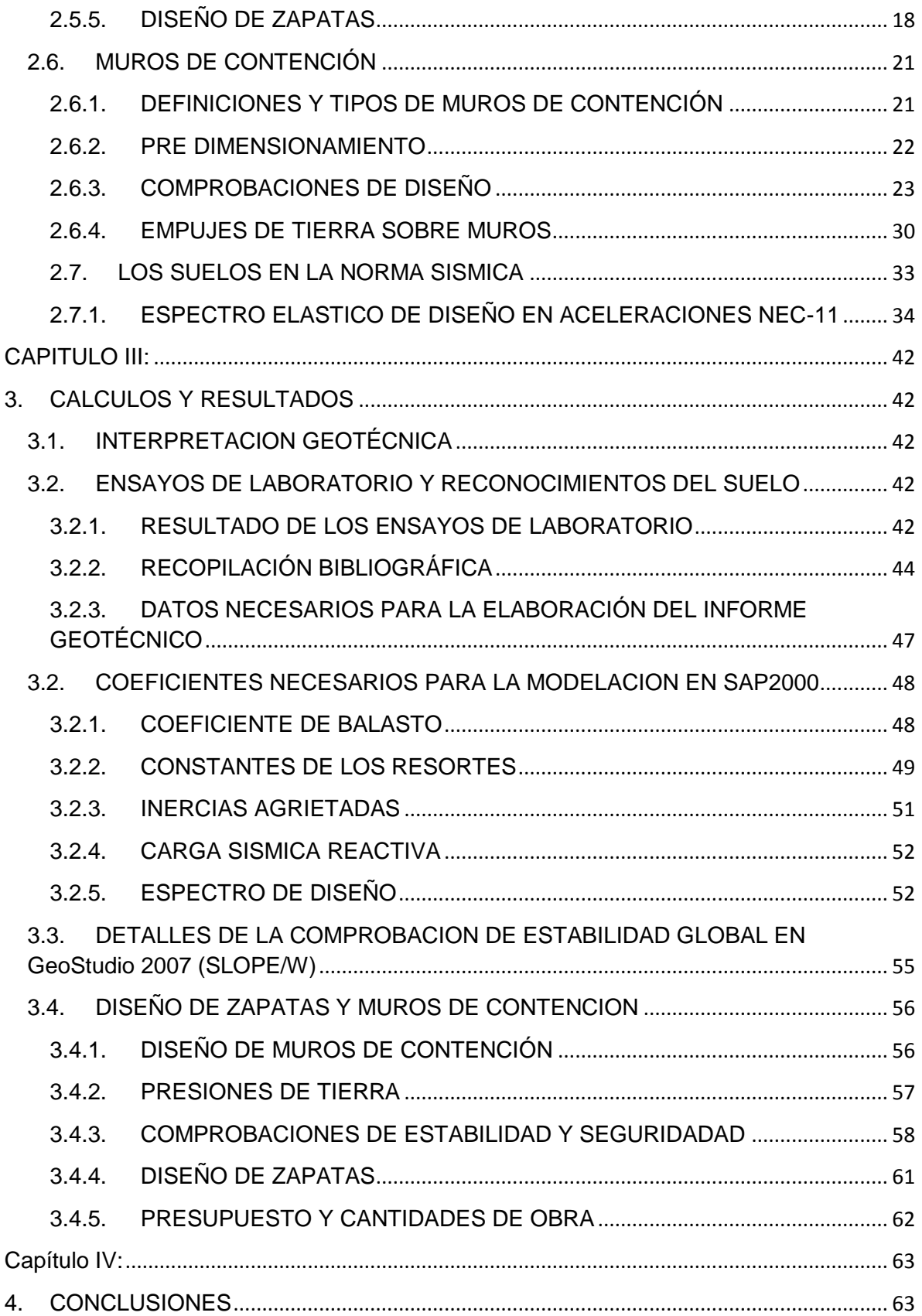

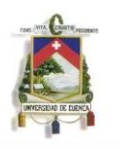

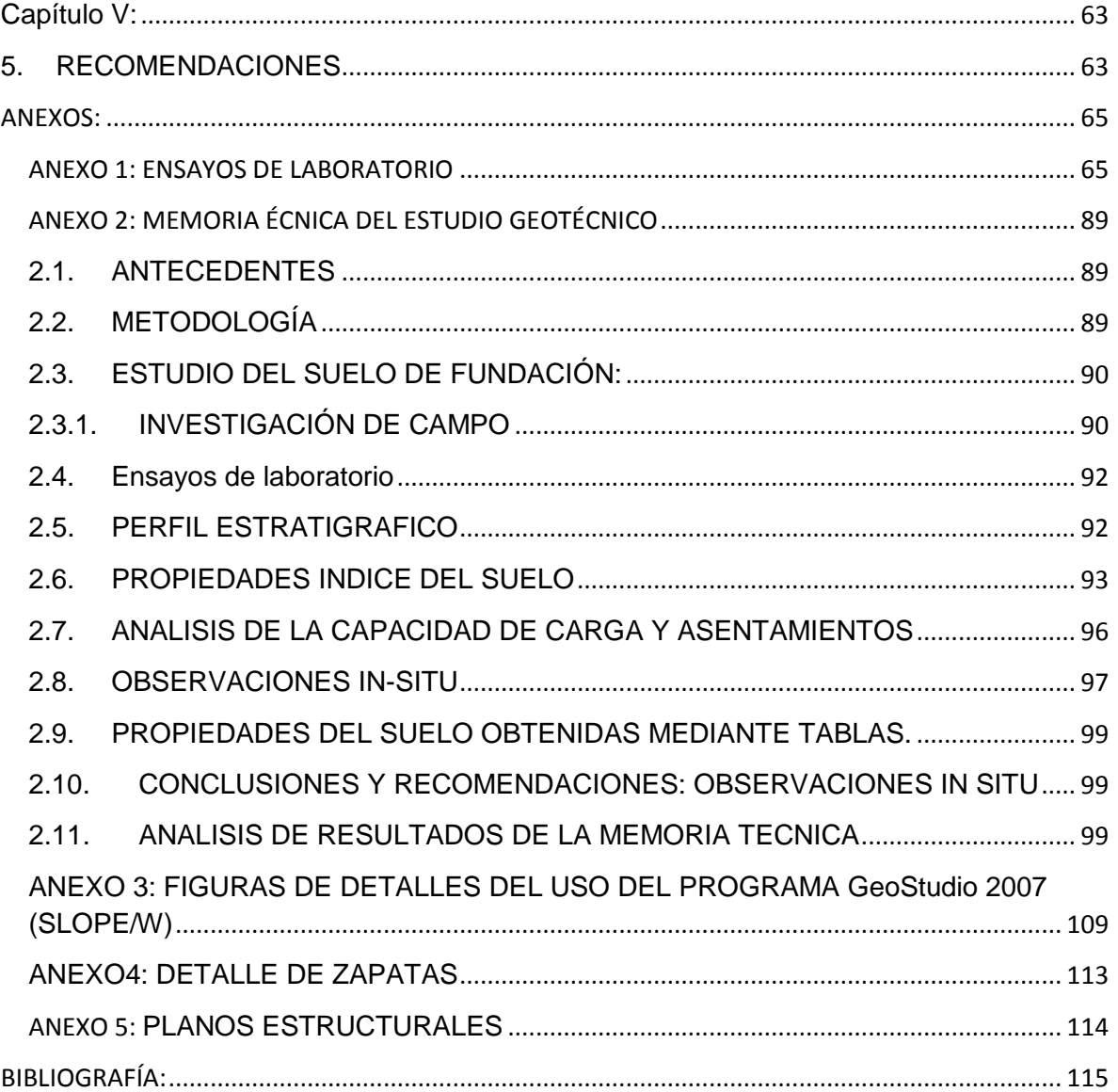

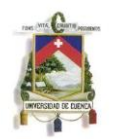

## LISTA DE FIGURAS:

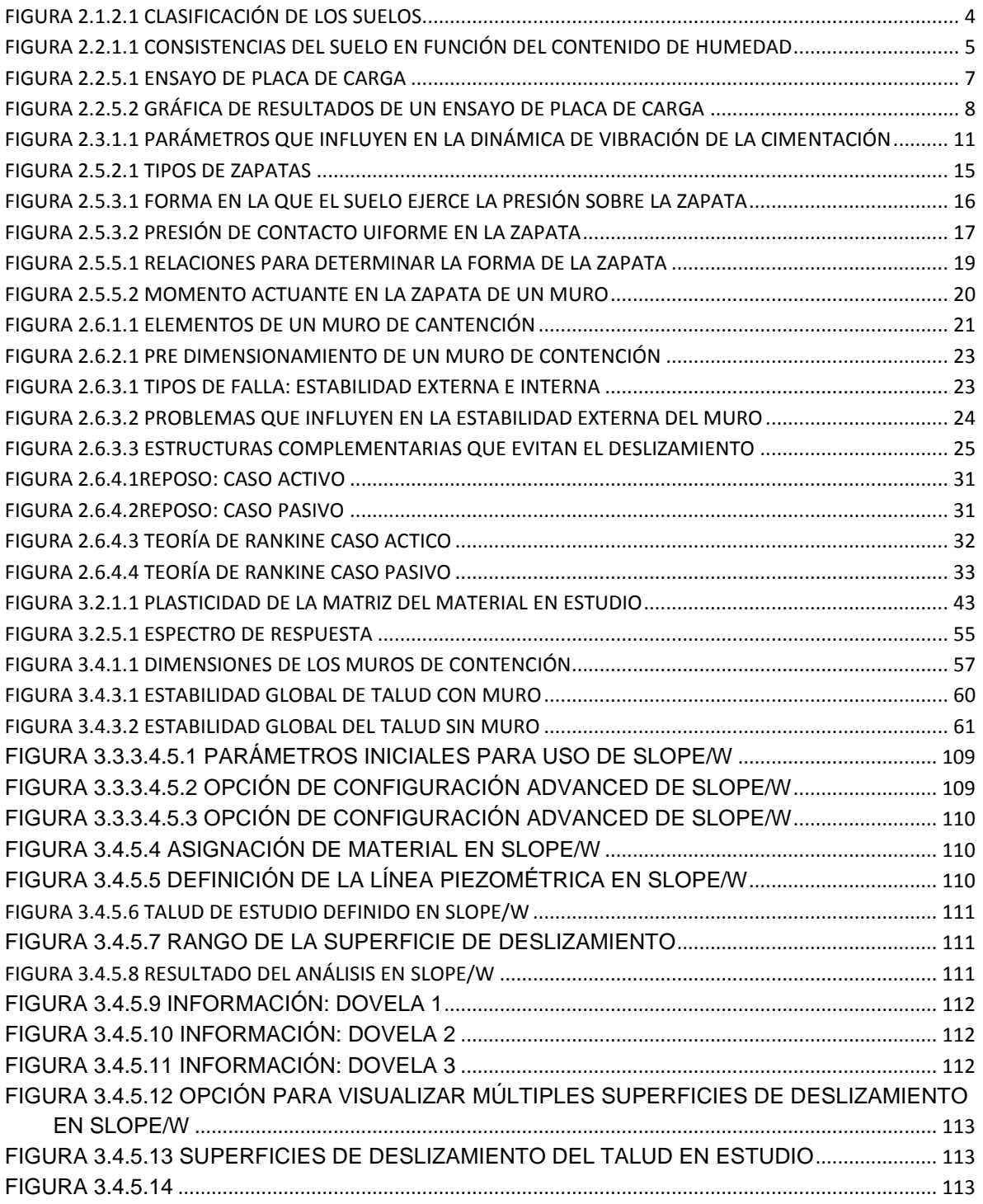

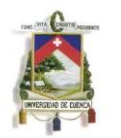

### LISTA DE TABLAS:

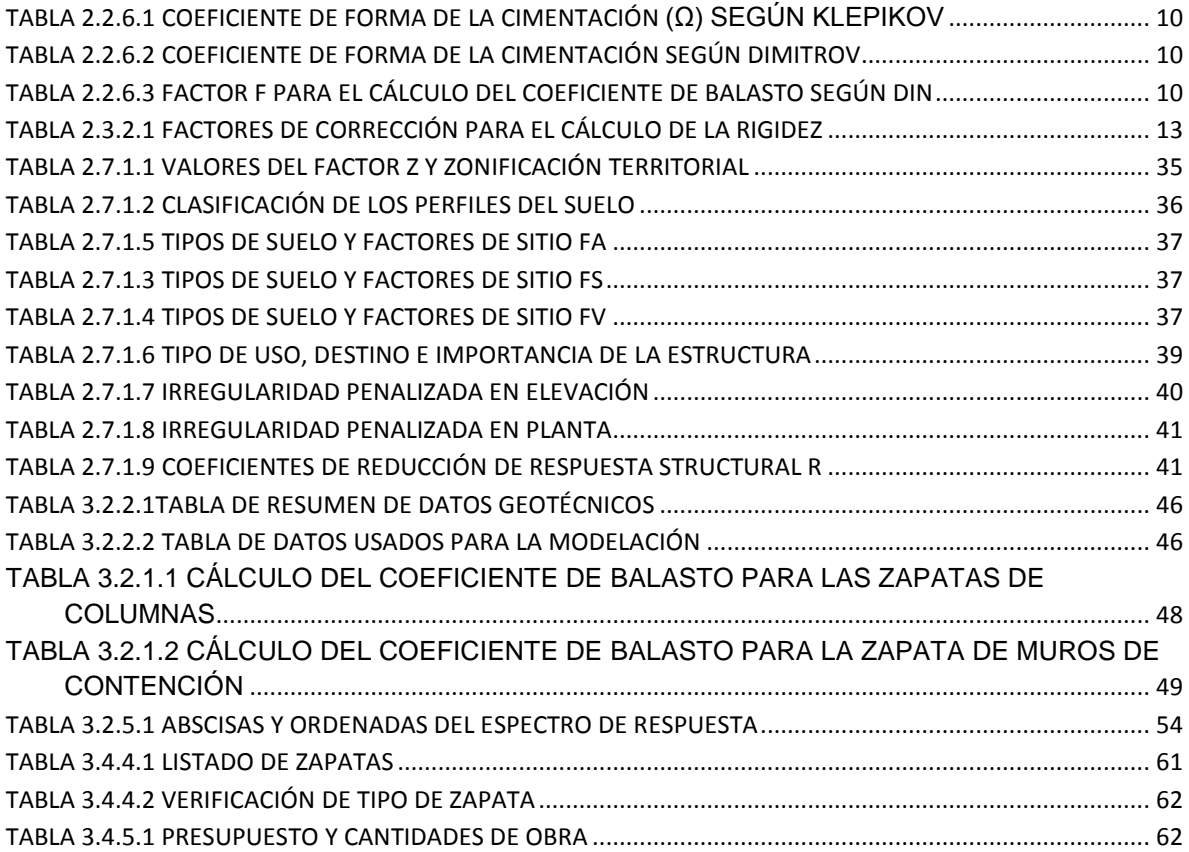

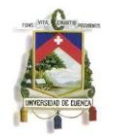

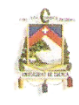

#### UNIVERSIDAD DE CUENCA Fundada en 1867

Yo, María Belén Moscoso Zúñiga autora de la tesis "DESARROLLO DE UNA HERRAMIENTA DE DISEÑO DE MUROS Y CIMENTACIÓN PARA EL PARQUEADERO SUBTERRÁNEO DEL CAMPUS CENTRAL DE LA UNIVERSIDAD DE CUENCA", certifico que todas las ideas, opiniones y contenidos expuestos en la presente investigación son de exclusiva responsabilidad de su autora.

Cuenca, 30 de marzo del 2015

María Belén Moscoso Zúñiga C.I: 0105306682

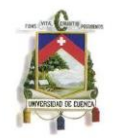

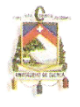

#### UNIVERSIDAD DE CUENCA Fundada en 1867

Yo, Paúl Xavier Rivadeneira Chacha autor de la tesis "DESARROLLO DE UNA HERRAMIENTA DE DISEÑO DE MUROS Y CIMENTACIÓN PARA EL PARQUEADERO SUBTERRÁNEO DEL CAMPUS CENTRAL DE LA UNIVERSIDAD DE CUENCA", certifico que todas las ideas, opiniones y contenidos expuestos en la presente investigación son de exclusiva responsabilidad de su autor.

Cuenca, 30 de marzo del 2015

Paúl Xavier Rivadeneira Chacha C.I: 1400478234

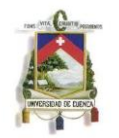

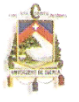

#### UNIVERSIDAD DE CUENCA Fundada en 1867

Yo, María Belén Moscoso Zúñiga autora de la tesis "DESARROLLO DE UNA HERRAMIENTA DE DISEÑO DE MUROS Y CIMENTACIÓN PARA EL PARQUEADERO SUBTERRÁNEO DEL CAMPUS CENTRAL DE LA UNIVERSIDAD DE CUENCA", reconozco y acepto el derecho de la Universidad de Cuenca, en base al Artículo 5 literal c) de su Reglamento de Propiedad Intelectual, de publicar este trabajo por cualquier medio conocido o por conocer, al ser este el requisito para la obtención de mi título universitario de Ingeniera Civil. El uso de la Universidad de Cuenca hiciere de este trabajo, no implicará afección alguna de mis derechos morales o patrimoniales como autora.

Cuenca, 30 de marzo del 2015

María Belén Moscoso Zúñiga C.I: 0105306682

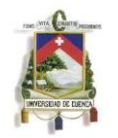

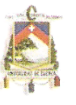

#### **UNIVERSIDAD DE CUENCA** Fundada en 1867

Yo, Paúl Xavier Rivadeneira Chacha autor de la tesis "DESARROLLO DE UNA HERRAMIENTA DE DISEÑO DE MUROS Y CIMENTACIÓN PARA EL PARQUEADERO SUBTERRÁNEO DEL CAMPUS CENTRAL DE LA UNIVERSIDAD DE CUENCA", reconozco y acepto el derecho de la Universidad de Cuenca, en base al Artículo 5 literal c) de su Reglamento de Propiedad Intelectual, de publicar este trabajo por cualquier medio conocido o por conocer, al ser este el requisito para la obtención de mi título universitario de Ingeniero Civil. El uso de la Universidad de Cuenca hiciere de este trabajo, no implicará afección alguna de mis derechos morales o patrimoniales como autor.

Cuenca, 30 de marzo del 2015

Paúl Xavier Rivadeneira Chacha C.I: 1400478234

MARÍA BELÉN MOSCOSO ZÚÑIGA PAÚL XAVIER RIVADENEIRA CHACHA

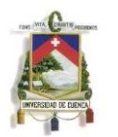

#### **DEDICATORIAS**

Dedico este trabajo principalmente a Dios, por haberme dado la vida y permitirme haber llegado hasta este momento maravilloso de mi vida profesional. A las personas más importantes en mi vida, Ramón y Laura, por ser los pilares fundamentales y por demostrarme siempre su confianza, cariño, paciencia y apoyo incondicional sin importar nuestras diferencias de opiniones. A mi novia Melissa, quien me apoyo y alentó para continuar, cuando parecía que me iba a rendir. A Mónica, porque te quiero infinitamente hermanita. A mi compañera y amiga Belén, por el equipo formado para llegar a cumplir esta gran meta.

Paúl Rivadeneira

Dedico este trabajo principalmente a mi familia por el apoyo incondicional que me brindaron para poder llegar hasta este momento tan importante en mi vida profesional. A mis padres Fabián y María Eugenia por ser un pilar fundamental en mi vida y por haberme inculcado los hábitos y valores que han sido de importancia para lograr los objetivos que me he planteado en la vida. A mis hermanos Rina y Mateo quienes han estado en los buenos y malos momentos, pero sobretodo me contagia de su entusiasmo y alegría. A mi novio Esteban quien me alienta a continuar frente a las adversidades de la vida y quien está dispuesto a escucharme y ayudarme en cualquier momento.

Belén Moscoso

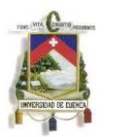

#### **AGRADECIMIENTOS**

A mis familiares y amigos, por estar siempre ahí con su apoyo incondicional durante toda mi vida.

A la Facultad de Ingeniería de la UNIVERSIDAD DE CUENCA por darme la oportunidad de estudiar y ser un profesional.

A mi director de tesis, Ing. Jorge Moscoso por su esfuerzo y dedicación, quien con sus conocimientos, su experiencia, su paciencia y su motivación ha logrado en mí que pueda terminar mis estudios con éxito.

También me gustaría agradecer a mis profesores durante toda mi carrera profesional porque todos han aportado con un granito de arena a mi formación.

Paúl Rivadeneira

A mis familiares y amigos por el apoyo incondicional a lo largo de toda mi vida.

A mi compañero y amigo Paúl, porque sin el excelente equipo que formamos no hubiéramos logrados nuestros objetivos.

Al Ingeniero Jorge Moscoso, director de tesis, por su guía y por habernos impartido sus conocimientos para el bien de este trabajo.

Belén Moscoso

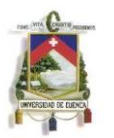

### <span id="page-14-0"></span>Capítulo I:

# <span id="page-14-1"></span>1. INTRODUCCIÓN GENERAL

#### <span id="page-14-2"></span>1.1. JUSTIFICACIÓN

El presente trabajo se basa en el análisis de construcción de cimentaciones y muros de contención del parqueadero subterráneo del Campus Central de la Universidad de Cuenca, el que se implantará bajo el estadio Universitario, el proyecto se realiza bajo la respuesta al déficit de plazas de estacionamiento que sufre actualmente el Campus Universitario, dicho problema se mitigará creando un parqueadero compuesto por dos plantas, el cual enriquecerá la comodidad tanto para estudiantes , docentes y personal administrativo de la Universidad.

El proyecto el que se basa en un análisis geotécnico y estructural, el cual se torna prioritario para la mencionada obra, el que presentará tres partes: la primera recopilará información necesaria para la conformación de modelos y hojas de cálculo necesarias; la segunda parte elaborará modelos de cálculo en base a los datos obtenidos en la primera parte; en estos modelos, además de las cargas exteriores, considerará una interacción suelo estructura; finalmente, en la tercera parte, en base a los resultados de los modelos obtenidos, se procederá tanto al diseño de las estructuras de contención como de las de cimentación, incluyendo los planos necesarios con cantidades de obra, especificaciones técnicas y detalles específicos constructivos.

La elaboración de los modelos nos permitirá obtener datos muy aproximados, sobre los esfuerzos con los que está sometida la cimentación y las estructuras de contención; dichos modelos se realizarán en SAP y las herramientas de cálculo en EXCEL.

El diseño se realizó en base a hojas de cálculos que consideren los aspectos geotécnicos y estructurales, más importantes. Con este diseño se puede apreciar la magnitud y costo del proyecto, que garantizará seguridad, funcionalidad y comodidad.

#### <span id="page-14-3"></span>1.2. OBJETIVO GENERAL

Desarrollar un modelo para el diseño de la cimentación y los muros de contención de la propuesta del parqueadero subterráneo para el campus central de la Universidad de Cuenca.

# <span id="page-14-4"></span>1.3. OBJETIVOS ESPECÍFICOS

- Aplicación de la teoría de Gazetas para el análisis de la interacción sueloestructura y elaboración de herramientas de cálculo necesarias para el diseño de la cimentación y los muros de contención del parqueadero.

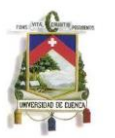

- Ejecución de ensayos necesarios para la validación de los datos geotécnicos existentes.
- Validación de la cimentación y las estructuras de contención del proyecto inicial.
- Elaboración de planos para la construcción de la cimentación y las estructuras de contención, con las cantidades de obra, especificaciones técnicas y detalles constructivos.

## <span id="page-15-0"></span>1.4. ANTECEDENTES

Los efectos que causan los sismos en estructuras como presas, puentes, muros de contención, etc. Constituyen unos de los aspectos que involucran por su condición de interacción suelo-estructura, disciplinas tan diversas como el Análisis Estructural, la Mecánica de Suelos y la Ingeniería Sísmica.

Mientras que el Análisis Estructural tiene unas leyes de comportamiento conocidas, para los materiales usuales en este tipo de estructuras como el hormigón armado, otros aspectos como la interacción Suelo-Estructura y el Análisis Sísmico son menos conocidos. La respuesta de estructuras sometidas a la acción de los sismos o a cargas dinámicas está condicionada por la aparición de los fenómenos de iteración suelo-estructura.

Una estructura cimentada sobre un depósito de suelo, hace que la cimentación no siga las deformaciones del terreno y por tanto el movimiento de la base de la estructura se aparta del movimiento en campo libre. Por otro lado, la respuesta de la estructura induce una deformación en el suelo que la soporta. Este proceso, en el que la respuesta el suelo influencia el movimiento de la estructura y la respuesta de la estructura influencia el movimiento del suelo, se denomina interacción sueloestructura.

La zona donde se contemplará la construcción de la obra presenta un subsuelo conformado por un depósito fluvio-glaciar (conglomerado), cabe recalcar que el nivel freático no se encontró en las calicatas realizadas, los datos geotécnicos obtenidos tanto por observación In-situ como por ensayos de laboratorio realizadas a las muestras alteradas extraídas, compararon con datos obtenidos por distintos proyectos aledaños a la zona del proyecto.

El parqueadero constará de 2 bloques, los que se analizaron en SAP2000 las suposiciones iniciales en la modelación fueron corroborados con los resultados finales. Las zapatas para el proyecto se proponen varios tipos de zapatas aisladas

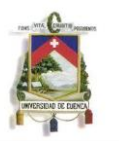

y combinadas, las que difieren en geometría dependiendo la carga a la que estén sometidas; las zapatas estarán unidas por vigas de cimentación. El análisis y diseño de vigas y columnas no se incluye en este trabajo.

El análisis del proyecto se basa en cargas muertas, vivas y sísmicas de acuerdo con el ACI y NEC-11, se realizará una revisión de la cimentación y muros de contención referente a conceptos geotécnicos básicos como son la capacidad de carga ultima y carga admisible del suelo, presiones de contacto, asentamientos y comprobación de factores de seguridad.

#### <span id="page-16-0"></span>Capítulo II:

## <span id="page-16-1"></span>2. RECOPILACIÓN BIBLIOGRÁFICA

El análisis del proyecto detallado en el capítulo anterior se hará con respecto a la teoría y factores importantes que se detallan a continuación, lo que se complementará con cálculos y análisis realizados que se presentarán en los siguientes capítulos.

#### <span id="page-16-2"></span>2.1. RECONOCIMIENTO DE LOS SUELOS

En los siguientes apartados se analizarán las diferentes técnicas de reconocimientos de los suelos encaminadas principalmente a definir una serie de parámetros que se pueden relacionar con varias propiedades de los suelos (módulos de deformabilidad, densidad relativa, grado de consolidación, consistencia y rigidez, etc). El objetivo final es establecer la clasificación del suelo.

Se ha distinguido entre métodos de laboratorio y los métodos de campo diferenciándose en estos últimos entre ensayos que suponen baja deformación y los que implican altas deformaciones

#### <span id="page-16-3"></span>2.1.1. GEOLÓGICA: BASADA EN LA EDAD.

En función de la edad geológica del material, se produce mayor o menor amplificación. Estudios realizados determinaron que la amplificación era mayor para depósitos recientes de edad Cuaternaria y que disminuía para depósitos más antiguos. La amplificación de los suelos Cuaternarios es mayor a baja frecuencia y menor a alta frecuencia. En definitiva, los efectos locales se producen en terrenos jóvenes. Esta información es relevante porque en el test de aplicación en suelos de la ciudad de Barcelona se trabaja con suelos de edad Cuaternaria.

### <span id="page-16-4"></span>2.1.2. GEOTÉCNICA. BASADA EN LA PLASTICIDAD Y EL CONTENIDO EN AGUA.

La clasificación geotécnica representa los suelos mediante un diagrama donde se grafican el índice de plasticidad, IP, versus el límite líquido de la fracción más fina de los suelos (arcillas, limos y suelos orgánicos). El índice de plasticidad, IP.

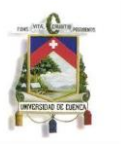

Los suelos toman el nombre de la inicial de la nomenclatura inglesa correspondiente, es decir, las arcillas o clays se nombran con la inicial C, los suelos orgánicos (organic soils) se conocen con la inicial O y son aquellos suelos que tienen aproximadamente más de un 20 % de material orgánico. Los limos (silt) se conocen especialmente con la inicial M.

Para realizar esta clasificación se distinguen dos líneas límite: la línea A y la línea B (Figura) La línea A separa suelos arcillosos (C ) de los suelos no arcillosos (limos M o suelos orgánicos O) y tiene por ecuación:

 $IP = (0.73 * LL) - 20$ 

Así, por encima de esta línea siempre se sitúan iniciales C y por debajo de esta línea iniciales M y O. La línea B es vertical y separa materiales de alto límite líquido, LL > 50%, y de bajo límite líquido, LL <50 %. Tiene por ecuación:

$$
LL = 50
$$

Se distinguen así suelos H de la palabra inglesa High y suelos L de la palabra inglesa Low. De esta forma se realizan las combinaciones entre tipo de suelo (C, M, O) y consistencia (límite líquido alto o bajo) obteniéndose suelos CH y CL que representan puntos por encima de la línea A o suelos OH, OL, MH y ML corresponden a puntos por debajo. Existe una franja situada entre los valores de IP 4 y 7, pero por encima de la línea A, en la cual se sitúan, sin distinción, suelos CL y ML.

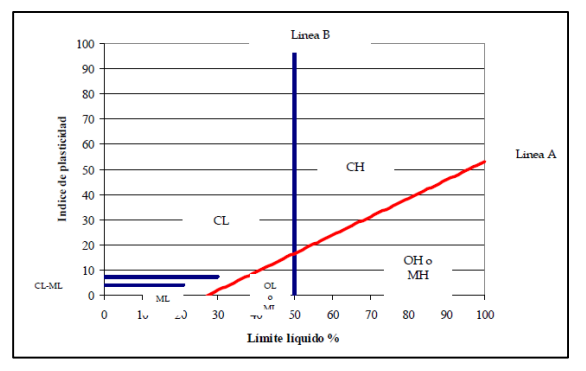

*Figura 2.1.2.1 Clasificación de los Suelos*

#### <span id="page-17-0"></span>2.2. PROPIEDADES DINÁMICAS DEL SUELO

La amplificación del movimiento en el suelo está determinada por las propiedades dinámicas del suelo. Entre éstas, la rigidez del suelo y el amortiguamiento son las propiedades claves para el estudio de la respuesta de sitio. Una buena aproximación a la rigidez del suelo se obtiene a partir del módulo de corte G que se calcula por medio de la velocidad de las ondas sísmicas. La razón de amortiguamiento, ξ, muestra la capacidad que tiene el suelo para disipar la energía. Otras propiedades dinámicas son la densidad ρ y el índice de Poisson ν, pero éstas tienen menor influencia.

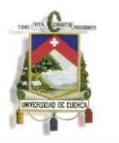

Para el estrato de suelo donde se desea implantar la obra debe indicarse, al menos, su potencia, densidad y velocidad de las ondas sísmicas de cizalla. Información adicional sería el tipo de material, edad geológica, consistencia, límites de Atterberg, índice de plasticidad, humedad y profundidad del nivel freático, entre otros.

### <span id="page-18-0"></span>2.2.1. CONSISTENCIA Y LÍMITES DE ATTERBERG

En geotecnia se dividen los suelos en función del contenido de humedad que se representa mediante los límites de Atterberg: límite de retracción, límite plástico y límite líquido. Estos valores separan las diferentes consistencias o apariencias del suelo. Así, distinguimos entre consistencia dura o sólida, consistencia friable (desmenuzable fácilmente) o semisólida, consistencia plástica y consistencia viscosa o fluida. El contenido de humedad y los límites de Atterberg se expresan en % de agua en peso de suelo seco.

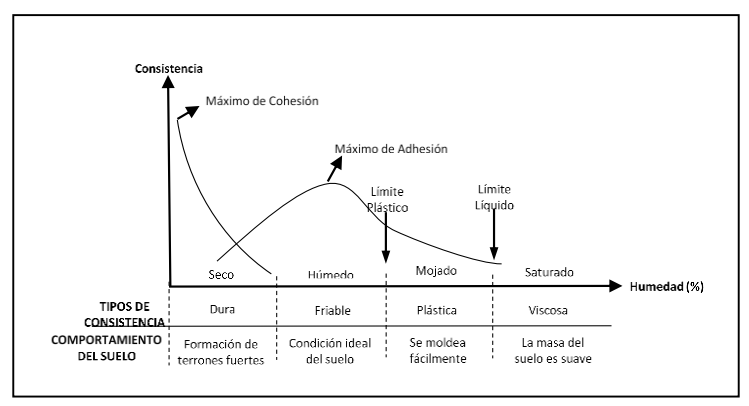

*Ilustración 2.2.1-1 Figura 2.2.1.1 Consistencias del suelo en función del contenido de humedad*

#### <span id="page-18-1"></span>2.2.2. ÍNDICE DE PLASTICIDAD, IP

Es un parámetro clave en estudios de respuesta sísmica ya que influye de forma notable en las propiedades dinámicas de los suelos, se define índice de plasticidad *Ilustración 2.2.1-2* como la diferencia entre el límite líquido y el límite plástico, es decir:

$$
IP = LL - LP
$$

Donde: LL=Límite Líquido (%) LP=Límite Plástico (%)

#### <span id="page-18-2"></span>2.2.3. PESO ESPECÍFICO NATURAL Y DENSIDAD RELATIVA

El peso específico natural es la relación entre el peso total y el volumen total del suelo, es decir:

$$
\rho=\frac{W_T}{V_T}
$$

Se expresa en kN/m3.

A partir del índice de poros se define la densidad relativa Dr como:

$$
\Upsilon = \frac{e_{\max} - e}{e_{\max} - e_{\min}}
$$

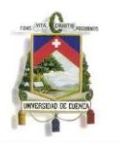

Donde emax, el índice de poros máximo que corresponde al estado más suelto del suelo y emin y el índice de poros mínimo corresponde al estado más compacto del mismo, e es el índice de poros determinado del suelo. Para determinar el índice de poros máximo se introduce el suelo, previamente secado al horno, a volteo en un recipiente de volumen conocido. Para determinar el índice de poros mínimo se introduce el suelo seco en el mismo recipiente pero por capas.

# <span id="page-19-0"></span>2.2.4. PROPIEDADES Y MÓDULOS DINÁMICOS

Las propiedades dinámicas más importantes son el módulo de corte G y la razón de amortiguamiento ξ. El módulo de corte se define como la relación entre la tensión y la deformación de corte en un punto.

Para calcular el módulo de cortante del suelo se tiene la siguiente expresión:

$$
G = \frac{E}{2(1+v)}
$$

Donde:

E= Módulo de elasticidad del suelo ν= Coeficiente de Poisson

Otra expresión con la que también se puede calcular el módulo de cortante es:

Donde:

P=Peso específico del suelo (kg/m<sup>3</sup>) Vs=Velocidad de ondas sísmicas de cizalla (m/s)

El uso de la velocidad de las ondas sísmicas S es uno de los medios más utilizados para medir in situ G, aunque este método presenta limitaciones. Por ejemplo, en zonas donde las condiciones de esfuerzo son anisótropas la interpretación de la velocidad de las ondas sísmicas debe realizarse con cuidado porque la anisotropía puede causar variaciones en la velocidad de las ondas sísmicas de cizalla variando su dirección. En estos casos, G se puede estimar a partir de los datos obtenidos en ensayos de laboratorio.

# <span id="page-19-1"></span>2.2.5. ENSAYO DE PLACA DE CARGA

El objetivo del ensayo in situ de placa de carga es determinar el Coeficiente de Balasto o Módulo de Reacción del Suelo , el Módulo de Elasticidad del Suelo con el que se establece el hundimiento del estrato debido a deformaciones estáticas del mismo, capacidad de carga del suelo , entre otros.

$$
G = \rho * Vs^2
$$

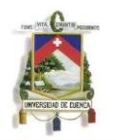

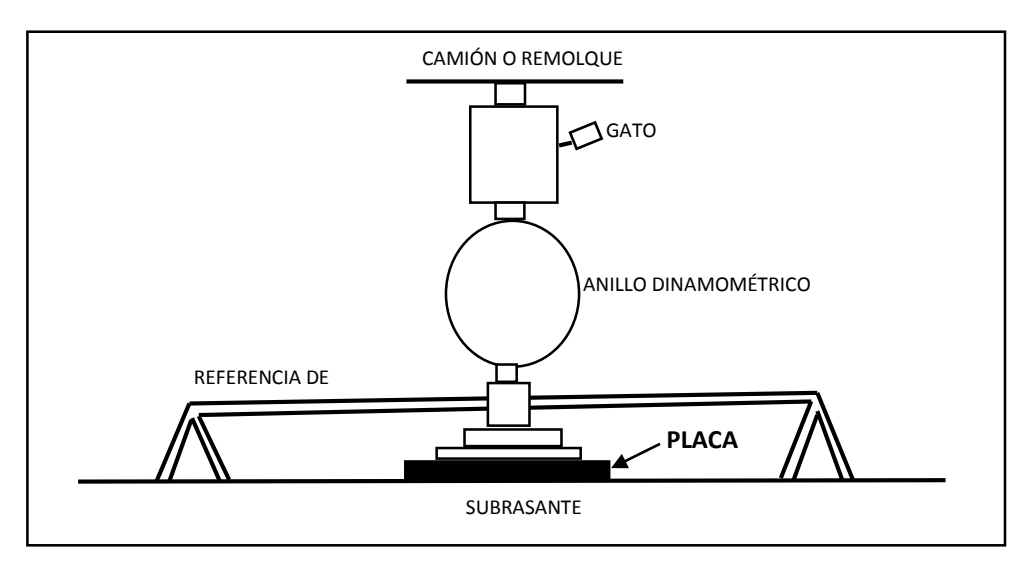

*Figura 2.2.5.1 Ensayo de Placa de Carga*

#### 2.2.5.1. DISPOSITIVO PARA EL ENSAYO

El procedimiento general para este ensayo es:

• Preparar la superficie del terreno, de tal manera que se garantice una superficie continua de apoyo.

• Instalar la placa metálica con la cual se transmitirá la carga al suelo; ésta puede ser cuadrada o circular de 30 cm, 60 cm o 72.6 cm de lado o diámetro.

• Montar el gato hidráulico y extensómetros o elementos para medir las deformaciones del terreno. Se debe garantizar el contacto del gato con el elemento de reacción.

• Inicializar los instrumentos de lectura en cero, y aplicar la carga a velocidad constante. Existen varias opciones sobre el procedimiento de aplicación de carga, por ejemplo, es posible efectuar varios ciclos de carga antes de llevar el suelo a la falla, o si se hace en el sitio donde se fundirá la cimentación se lleva hasta 1.25 veces la carga de trabajo.

• Graficar los resultados y llevar a cabo los cálculos, tal como se indica en la figura.

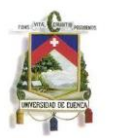

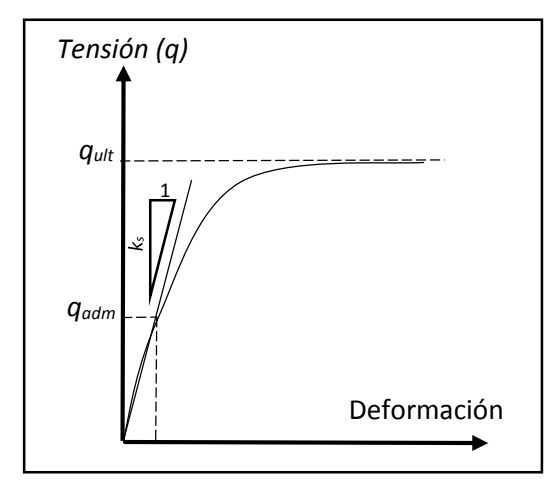

*Figura 2.2.5.2 Gráfica de resultados de un ensayo de placa de carga*

#### 2.2.5.2. CURVA DE TENSION DEFORMACION DEL ENSAYO DE PLACA Y CÁLCULO DEL KS

El ks calculado de este ensayo normalmente lleva un subíndice relacionado con el tamaño de la placa, si se hace con una placa de 30 cm el módulo de reacción de la subrasante se denotará como ks30.

De este ensayo resulta obvio que los resultados se ven afectados por el tamaño de la placa, puesto que si lo analizamos desde el punto de vista elástico el volumen de suelo involucrado o afectado en el ensayo depende del área de contacto, relación que se pude expresar numéricamente a través de la solución de Boussinesq, quien resolvió el efecto de para cargas externas en el suelo.

Para corregir esta situación se propone lo siguiente:

- Calcular el ks<sub>30</sub> obtenido del ensayo de placa de carga.
- Calcular el ks real de acuerdo con el tipo de suelo así: Para cimentaciones cuadradas y suelos granulares:

$$
k_{s} = k_{s30} \left(\frac{b + 0.3}{2b}\right)^{2}
$$

Donde:

b= Ancho equivalente, en m, estimado como se indica más adelante. Para cimentaciones rectangulares:

$$
k_{s\text{ Rectangular}} = \frac{2}{3}k_{s\text{ Cuadrado}}\left(\frac{1+b}{2l}\right)
$$

Donde:

b y l= Dimensiones de la cimentación, siendo l el lado mayor.

Estimar el ancho equivalente b, este depende de la rigidez de la estructura y de la cimentación. En el caso de losas se puede tomar la luz media entre columnas, ya que tomar el ancho total de la losa conduciría a valores

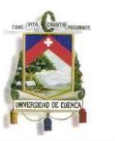

demasiado bajos del coeficiente de reacción. En el caso de zapatas aisladas está bien tomar el ancho de la zapata.

# <span id="page-22-0"></span>2.2.6. DETERMINACION DEL COEFICIENTE DE BALASTO A PARTIR DE **ECUACIONES**

El módulo de balasto es una magnitud asociada a la [rigidez](http://es.wikipedia.org/wiki/Rigidez) del terreno. Su interés práctico se encuentra sobre todo en el diseño de cimentaciones ya que permite conocer el asentamiento de una edificación en el terreno, así como la distribución de esfuerzos en ciertos elementos de [cimentación.](http://es.wikipedia.org/wiki/Cimentaci%C3%B3n) Se mide aplicando una carga vertical sobre una superficie y midiendo el hundimiento o desplazamiento a partir de la carga aplicada.

$$
k = \frac{F}{\delta * A}
$$

Donde:

**F =** es la fuerza vertical aplicada,

**A =** el área de la superficie en contacto con el terreno donde se está aplicando la fuerza,

**Δ =** es la distancia vertical de hundimiento lograda.

Obviamente la definición anterior sólo es válida para un cierto rango de presiones, ya que una vez aparecen fenómenos de fluencia o plasticidad la fuerza deja de ser proporcional al hundimiento y por tanto la relación fuerza-hundimiento no es una relación lineal y no tiene sentido hablar de un módulo constante.

Es posible determinar el coeficiente de balasto de suelo a partir de parámetros característicos de suelo como son el módulo de elasticidad (Es) y el coeficiente de Poisson (ν), en conjunto con las dimensiones que posee la cimentación

- En la expresión que propone VESIC además de los parámetros del terreno usa tan solo el ancho (b) de la cimentación.

$$
k = \frac{E_S}{b(1 - v^2)}
$$

- La expresión de KLEPIKOV a diferencia de la anterior usa el área de la base de la cimentación (A), además un coeficiente de forma de la cimentación (ω) que se utiliza para zapatas o losas, el que se puede obtener de la tabla en función del largo (L) y ancho (b) de la cimentación.

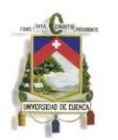

$$
k = \frac{E_S}{\omega A^{\frac{1}{2}}(1 - v^2)}
$$

| . . |      | -<br>ر . _          | -    | -          |            | ــ                  |             |                                           |                                       |      | TO.            |
|-----|------|---------------------|------|------------|------------|---------------------|-------------|-------------------------------------------|---------------------------------------|------|----------------|
| ω   | 0.88 | $\sim$<br>⌒<br>v.o/ | 0.86 | റി<br>U.83 | റ റ<br>u.o | --<br>v. <i>i i</i> | $-$<br>0.74 | $\overline{\phantom{a}}$<br><b>v.</b> 7 J | $ -$<br>$\mathsf{u}$<br><u>. на т</u> | 0.69 | $\sim$<br>U.b/ |

*Tabla 2.2.6.1 Coeficiente de forma de la cimentación (ω) según KLEPIKOV*

Según DE BEER, la siguiente expresión es válida para una cimentación rectangular donde a>b y rigidez suficiente para la distribución uniforme de presiones

$$
k = 1.33 \frac{E_S}{\sqrt[3]{ab^2}}
$$

- Según DIMITROV, en la expresión que se muestra a continuación ρ es coeficiente de forma de la cimentación rectangular el que se muestra en la tabla:

$$
k=\rho\frac{E_S}{b(1-\mu^2)}
$$

|  |      | $\prec$ |    |      | 20 |  |
|--|------|---------|----|------|----|--|
|  | 0.78 | 0.66    | 54 | 0.45 |    |  |
|  |      |         |    |      |    |  |

*Tabla 2.2.6.2 Coeficiente de forma de la cimentación según DIMITROV*

- Según DIN, en esta ecuación f es la función que depende de las relaciones a/b y z/b, donde z es el espesor de la capa de terreno efectivo, tomando como valor de z=2\*b si el espesor efectivo supera 2\*b, para los valores de f se toma como referencia la tabla.

$$
k = \frac{E_S}{b * f}
$$

| a/b<br>z/b   | 1    | 1.5  | $\mathbf{2}$ | 3    | 5    | 10   | 20   |
|--------------|------|------|--------------|------|------|------|------|
| 0.2          | 0.2  | 0.18 | 0.18         | 0.19 | 0.19 | 0.19 | 0.19 |
| 0.4          | 0.29 | 0.31 | 0.32         | 0.33 | 0.33 | 0.34 | 0.34 |
| 0.6          | 0.37 | 0.4  | 0.42         | 0.44 | 0.45 | 0.46 | 0.46 |
| 0.8          | 0.44 | 0.47 | 0.5          | 0.53 | 0.56 | 0.57 | 0.57 |
| 1            | 0.49 | 0.53 | 0.57         | 0.61 | 0.64 | 0.67 | 0.67 |
| 1.5          | 0.58 | 0.65 | 0.7          | 0.75 | 0.81 | 0.86 | 0.87 |
| $\mathbf{z}$ | 0.64 | 0.72 | 0.78         | 0.85 | 0.93 | 1    | 1.03 |
| 3            | 0.7  | 0.82 | 0.89         | 0.99 | 1.09 | 1.2  | 1.25 |
| 5            | 0.76 | 0.9  | 1            | 1.13 | 1.27 | 1.43 | 1.54 |
| 7            | 0.79 | 0.94 | $01$ -may    | 1.2  | 1.37 | 1.55 | 1.68 |
| 10           | 0.81 | 0.97 | 1.09         | 1.26 | 1.45 | 1.68 | 1.85 |
| 20           | 0.82 | 0.98 | 1.12         | 1.32 | 1.57 | 1.89 | 2.12 |

*Tabla 2.2.6.3 Factor f para el cálculo del coeficiente de balasto según DIN*

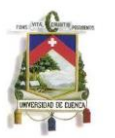

# <span id="page-24-2"></span><span id="page-24-0"></span>2.3. TEORÍA GOERGE GAZETAS

La teoría se basa en la respuesta del análisis dinámico de la cimentación sujeto a cargas. Algunos parámetros que se toman en cuenta para el análisis de la respuesta estructural dependen del perfil y la geometría de a cimentación.

El principal objetivo en el diseño de estructuras de cimentación es limitar los movimientos, con lo que se considera el análisis de la respuesta de la cimentación frente a cargas dinámicas, este análisis se efectúa mediante ensayos in situ y de laboratorio los que proporcionan parámetros

# <span id="page-24-1"></span>2.3.1. RESULTADO DEL ANALISIS DE GAZETAS EN CIMENTACIONES

Las ecuaciones postuladas por George Gazetas, son una amplia compilación de resultados numéricos, para las predicciones del comportamiento dinámico de una cimentación, este análisis es de gran importancia en cálculos preliminares al diseño, ya que la información que se obtiene es sobre la mecánica de las vibraciones de la cimentación.

Los parámetros adimensionales que influyen en la dinámica de vibración de la cimentación se de tallan a continuación, siendo los parámetros de relación los que se observan en la figura:

- Relación H/B, siendo H el espesor de la capa superior de suelo y B la mitad del ancho de la cimentación.
- La relación de empotramiento D/B, donde D es la profundidad de cimentación.
- La relación de forma del plano de cimentación L/B, así mismo L es la mitad del largo de la cimentación.
- El factor de frecuencia el que depende de la velocidad de onda (Vs).
- La relación de Poisson de la capa de suelo.
- La relación de amortiguamiento crítico  $(a_0)$
- Módulo de Yuoung.

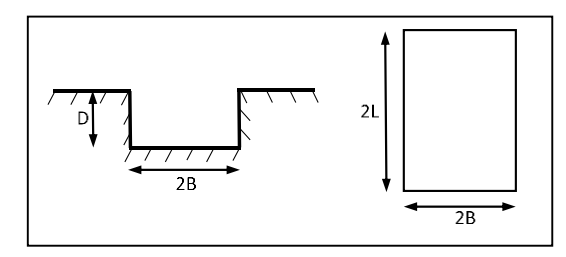

*Figura 2.3.1.1 Parámetros que influyen en la dinámica de vibración de la cimentación*

# <span id="page-24-3"></span>2.3.2. ECUACIONES PARA EL CÁLCULO DE RIGIDEZ

Para una Cimentación rígida rectangular, las ecuaciones de rigidez en x, y, z son las siguientes:

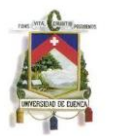

$$
K_x = \frac{8GR_o}{2 - v} J_x
$$

$$
K_y = \frac{8GR_o}{2 - v} J_y
$$

$$
K_z = K_v = \frac{4GR_o}{1 - v} J_v
$$

G=Módulo de cortante del suelo (Kg\*s/m) Ro=Radio equivalente (m) ν=Módulo de Poisson Jv=Factor de corrección de la relación L/B L=Mitad del largo de la cimentación (m) B=Mitad del ancho de la cimentación (m)

La rigidez estática de una cimentación rectangular se puede aproximar con la rigidez correspondiente a una cimentación circular equivalente; para trasladar las direcciones principales (x,y,z) en base a la igualación de áreas de las superficies de contacto, se obtiene el radio Ro de la base circular equivalente, cuya expresión se presenta a continuación:

$$
Ro = \sqrt{\frac{2B * 2L}{\pi}}
$$

Donde:

2B=Ancho de la cimentación (m) 2L=Largo de la cimentación (m)

Los resultados de los estudios recientes, han confirmado que el comportamiento estático de cimentaciones rectangulares y circulares son similares, la tabla es una síntesis de los resultados de varias investigaciones, se puede observar la discrepancia en los valores de las funciones de corrección, los que han sido calculados a partir de varios resultados obtenidos por diferentes autores, estas discrepancias se deben al comportamiento de la interfaz entre el suelo y la base de la cimentación o a diferentes esquemas de solución numérica usada por cada autor. Sin embargo, se observa que la diferencia entre las magnitudes de los valores de la tabla es muy pequeña, Gazetas recomienda usar la media de los valores presentados para cada relación.

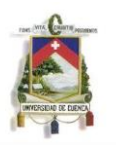

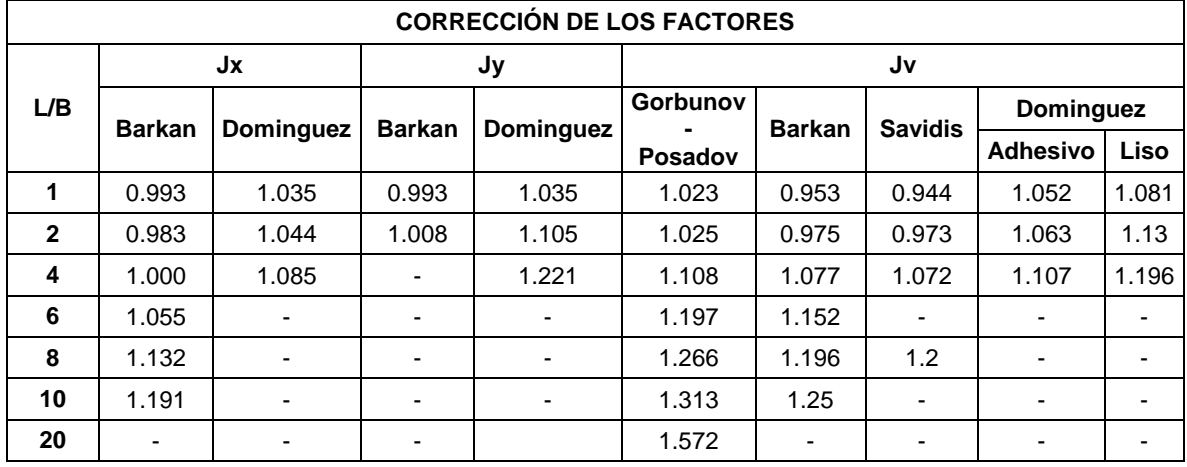

*Tabla 2.3.2.1* Factores de corrección para el cálculo de la rigidez

<span id="page-26-1"></span>A partir de la tabla se tienen las siguientes conclusiones:

- Para relaciones de aspecto, L / B, de hasta 8, la cimentación circulares equivalente, producen rigideces que se encuentran dentro del 30% de la rigidez correspondiente de la real de la cimentación rectangular. Esto resultado no corresponde a un gran error.
- Para relaciones de aspecto, L /B, a menos de 4, el equivalente de la rigidez están se acerca en gran proporción con el que se requiere. Típicamente, el error está dentro del 10% y, por lo tanto, es insignificante para todos los propósitos prácticos.

En conclusión, con la ayuda de las fórmulas de la tabla el comportamiento dinámico de cimentaciones rectangulares con esencialmente cualquier relación de aspecto puede ser obtenido. Para mayores valores de L/B, las rigideces estáticas de la tabla pueden ser utilizadas en los coeficientes dinámicos de una cimentación en tira de igual ancho.

#### <span id="page-26-0"></span>2.4. TIPOS DE CARGAS Y COMBINACIONES

En base a la Norma Ecuatoriana de la Construcción en el diseño estructural se consideran los siguientes tipos de cargas:

- Cargas permanentes (Carga Muerta). Son las que están constituidas por elementos estructurales o elementos que a lo largo de la vida funcional de la estructura no variara, se denota como D.
- Sobrecargas de uso (Carga Viva) Dependen de la función ocupacional de la estructura y dependiendo de esto asumirá un valor, se simboliza como L.
- Cargas por Sismo Es referente a la sobrecarga que se puede producir con un evento sísmico.

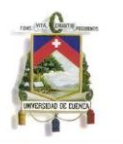

Las estructuras, componentes y cimentaciones de una estructura, deben ser diseñadas de tal modo que igualen o excedan los efectos de las combinaciones de carga incrementadas, las combinaciones básicas de carga utilizando el diseño por resistencia son:

1. 1.4 D

- 2.  $1.2 D + 1.6 L + 0.5 (L<sub>r</sub> o S o R)$
- 3. 1.2 D + 1.6 (L<sup>r</sup> o S o R) + (L o 0.5W)
- 4.  $1.2 D + 1.0 W + L + 0.5 (L<sub>r</sub> o S o R)$
- 5.  $1.2 D + 1.0 E + L + 0.2 S$
- 6.  $0.9 D + 1.0 W$
- 7.  $0.9 D + 1.0 E$

En donde:

D= Carga muerta

E= Carga sísmica

F= Carga de fluidos con presiones y alturas máximas bien definidas

Fa= Carga de inundación

H= Carga por la presión lateral de suelo, presión de agua en el suelo, o presión de materiales a granel

L= Sobrecarga

Lr= Sobrecarga de cubierta

R= Carga de lluvia

S= Carga de granizo

T= Cargas por efectos acumulados de variación de temperatura, fluido plástico, retracción y asentamiento diferencial

W= Carga de viento

# <span id="page-27-0"></span>2.5. CIMENTACIONES SUPERFICIALES

La cimentación es la parte interior de la estructura de un proyecto, cuyo propósito es transmitir las cargas a los estratos de suelo sin causar sobreesfuerzos.

La definición de cimentaciones superficiales se aplica cuando la profundidad de cimentación puede ser hasta dos veces el ancho menor del cimiento (D≤2B). Algunos tipos de cimentaciones superficiales son vigas, zapatas y losas.

# <span id="page-27-1"></span>2.5.1. CONCIDERACIONES GEOTÉCNICAS

Para un adecuado diseño de la cimentación es necesario realizar una inspección de campo para constatar la geología del área de estudio, obtener tanto, muestras alteradas e inalteradas para realizar ensayos de laboratorio y determinar los factores geo mecánicos para un diseño adecuado.

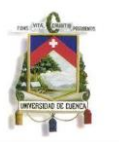

El objetivo de la investigación in situ es determinar los parámetros y las propiedades que definen al terreno que son necesarios para el diseño y la construcción de la cimentación.

Otro factor de suma importancia la descripción geológica del área donde se va a implantar la obra, la información se obtiene del mapa geológico, dicho mapa indica que la zona de estudio pertenece a determinada formación geológica, lo que podemos corroborar con la investigación de campo realizada con anterioridad.

#### <span id="page-28-0"></span>2.5.2. ZAPATAS: DEFINICÍON Y TIPOS

Dependiendo las características estructurales del proyecto se necesitaran diferentes tipos de zapatas, estas pueden ser para muros o para columnas, las primeras son concreto reforzado un poco más anchas que el muro y las segundas generalmente son cuadradas, algunos de estos tipos se muestran en la Figura 2.5.1:

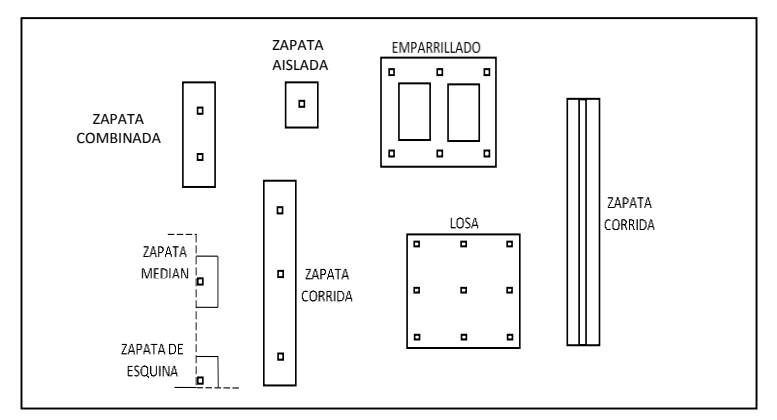

*Figura 2.5.2.1 Tipos de zapatas*

Las zapatas pueden tener diferentes características como:

Por su forma de trabajar:

- Aisladas.
- Combinadas.
- Continuas bajo pilares.
- Continuas bajo muros.
- Arriostradas.

Por su morfología:

- Macizas,

Que a su vez pueden ser.

- Rectas.
- Escalonadas.
- Piramidales.
- Aligeradas.

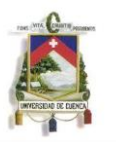

Por la relación entre sus dimensiones (lo que condiciona su forma de trabajo).

- Rígidas.
- Flexibles.

Por la forma:

- Rectangulares, cuadradas, circulares y poligonales.

# <span id="page-29-0"></span>2.5.3. CARGAS, PRESIONES DE CONTACTO Y DIMENSIONES DE LA ZAPATA 2.5.3.1. CARGAS

Las cargas con la que se determina el área requerida de la cimentación se calcula a nivel de la base de la zapata, es decir, el plano de contacto entre el suelo y la zapata; en el cálculo de cargas se debe incluir el peso propio de la zapata y la sobrecarga, esta última se refiere al posible relleno, presión de fluidos o a la carga ocupacional.

# 2.5.3.2. PRESIONES DE CONTACTO.

En una construcción las cargas de los muros o columnas se transmiten directamente a las zapata, la que se sostiene por la presión que ejerce el suelo hacia arriba, dicha precio es distinta dependiendo el suelo de cimentación tales como: entre la presión real para suelos granulares es mayor en el centro de la zapata y disminuye en los extremos, para suelos cohesivos o arcillosos es mayor en los extremos y disminuye en el centro, en cambio en arenas posee la presión máxima en el centro y decrece hasta llegar a cero en el borde de la zapata, se observa en la figura (Kramrish 1985):

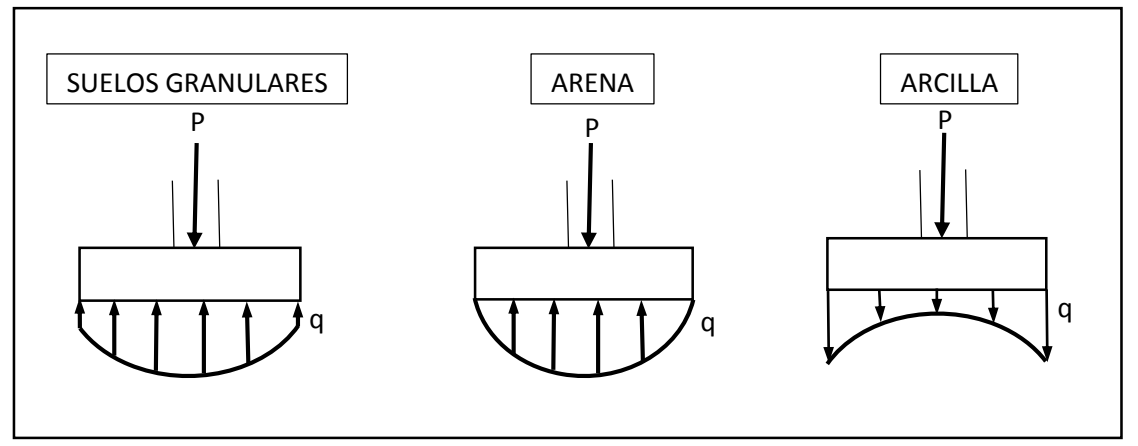

*Figura 2.5.3.1 Forma en la que el suelo ejerce la presión sobre la zapata*

El método que comúnmente se usa para el diseño de cimientos es el del equilibrio estático, el que se determina en base a las presiones de apoyo que se ejercen en la base de la cimentación. Para excentricidades nulas, es decir, si la carga es simétrica con referencia al área de contacto, se supone una carga uniformemente distribuida, como se muestra figura. (Nilson 1999)

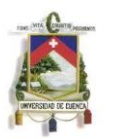

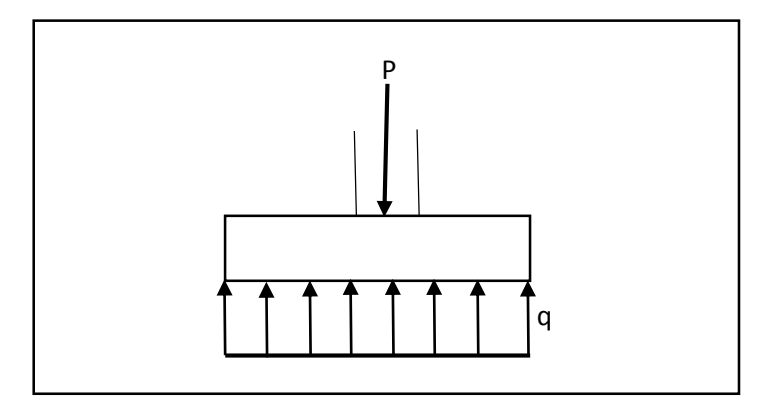

*Figura 2.5.3.2 Presión de contacto uiforme en la zapata*

La presión de contacto uniforme se denota por la siguiente expresión:

$$
q=\frac{P}{A}
$$

Donde:

 $P = \text{Carga}$  que se transmite a la zapata (kg)  $A$ = Área de la zapata (m<sup>2</sup>)

# <span id="page-30-0"></span>2.5.4. DIMENSIONAMIENTO

Las presiones de contacto admisibles se escogen de tal forma que tengan un factor de seguridad entre 2.5 a 3, para que la presión no exceda la capacidad portante del suelo y no se produzcan asentamientos excesivos.

El área requerida para zapatas cargadas concéntricamente es:

$$
A = \frac{D + L}{q_{adm}}
$$

Donde:

 $A=$  Área requerida  $D = C$ arga muerta  $L =$  Carga viva  $q_{adm}$ = Presión de contacto admisible

Cuando se incluyen efectos sísmicos la presión admisible se incrementa un 33%:

$$
A = \frac{D + L + E}{1.33 \; q_{adm}}
$$

 $E =$  Efectos sísmicos

Las dimensiones de la zapata se determinan para cargas de servicio y presiones del suelo sin amplificar. El área requerida de la zapata se tiene de la cantidad mayor que se obtienen de las dos ecuaciones mencionadas anteriormente.

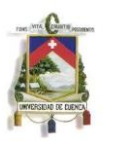

- En cambio para zapatas cargadas excéntricamente, cuando la columna no solo transmite a la zapata una carga vertical sino también un momento, si la excentricidad no excede un sexto del ancho de la zapata se tiene:

$$
q_{min}^{max} = \frac{P}{A} \pm \frac{M_C}{I}
$$
  
SI:  $k = \frac{1}{6} * b \ge e = \frac{M}{P}$ 

Si la excentricidad es mayor al factor k se tiene, la expresión para la presión máxima en la base de la zapata es:

$$
q_{max} = \frac{2P}{3lm}
$$

Se tiene que verificar que la presión máxima no debe superar a la presión admisible:

$$
q_{max} \leq q_{adm}
$$

Una vez determinada el área requerida de la cimentación, las presiones de contacto se vuelven a calcular para las cargas mayoradas con el propósito de adelantar los cálculos de resistencia, estas son presiones ficticias que se necesitan para producir la capacidad última que requiere la zapata, las presiones de diseño que equilibraran las cargas mayoradas U y se designan como  $q_u$ .

# <span id="page-31-0"></span>2.5.5. DISEÑO DE ZAPATAS

# 2.5.5.1. ZAPATAS PARA COLUMNAS

Las zapatas para columnas individuales por lo general son cuadradas o se usan rectangulares cuando sea necesario, las zapatas presentan voladizos en las dos direcciones lo que conlleva a reforzar con dos capas de acero perpendiculares entre si y paralelos en los bordes.

El área requerida se obtiene dividiendo la carga total incluyendo el peso propio de la zapata por la presión de contacto seleccionada. Cuando se calculan los momentos flectores y cortantes, solo se considera la presión que ejercen las cargas mayoradas  $q_u$ .

# 2.5.5.2. ZAPATAS COMBINADAS

Las zapatas que sostienen más de una columna o un muro se definen como zapatas combinadas, pueden dividirse en dos clases, zapatas que soportan dos columnas y las que sostienen más de dos columnas, existen varias situaciones por las que se utilizan esta clase de zapatas como: cuando las columnas están tan cerca del límite de propiedades que no se pueden construir zapatas individuales porque podrían sobrepasar el límite de la propiedad o porque algunas columnas se encuentran demasiado cerca y sus zapatas se pueden traslapar.

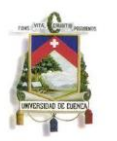

## 2.5.5.3. ZAPATAS PARA DOS COLUMNAS

Se recomienda diseñar zapatas combinadas de tal manera que el centroide del área de la zapata coincida con la resultante de las cargas de las dos columnas, esto produce una presión uniforme en la base de la zapata y evita la tendencia de inclinación de la zapata, según como coincidan el centroide y la resultante de las cargas en planta la zapata puede ser rectangular, trapezoidal o en forma de T. Las relaciones siguientes facilitan la determinación de la forma de área de contacto: (Nilson 1999)

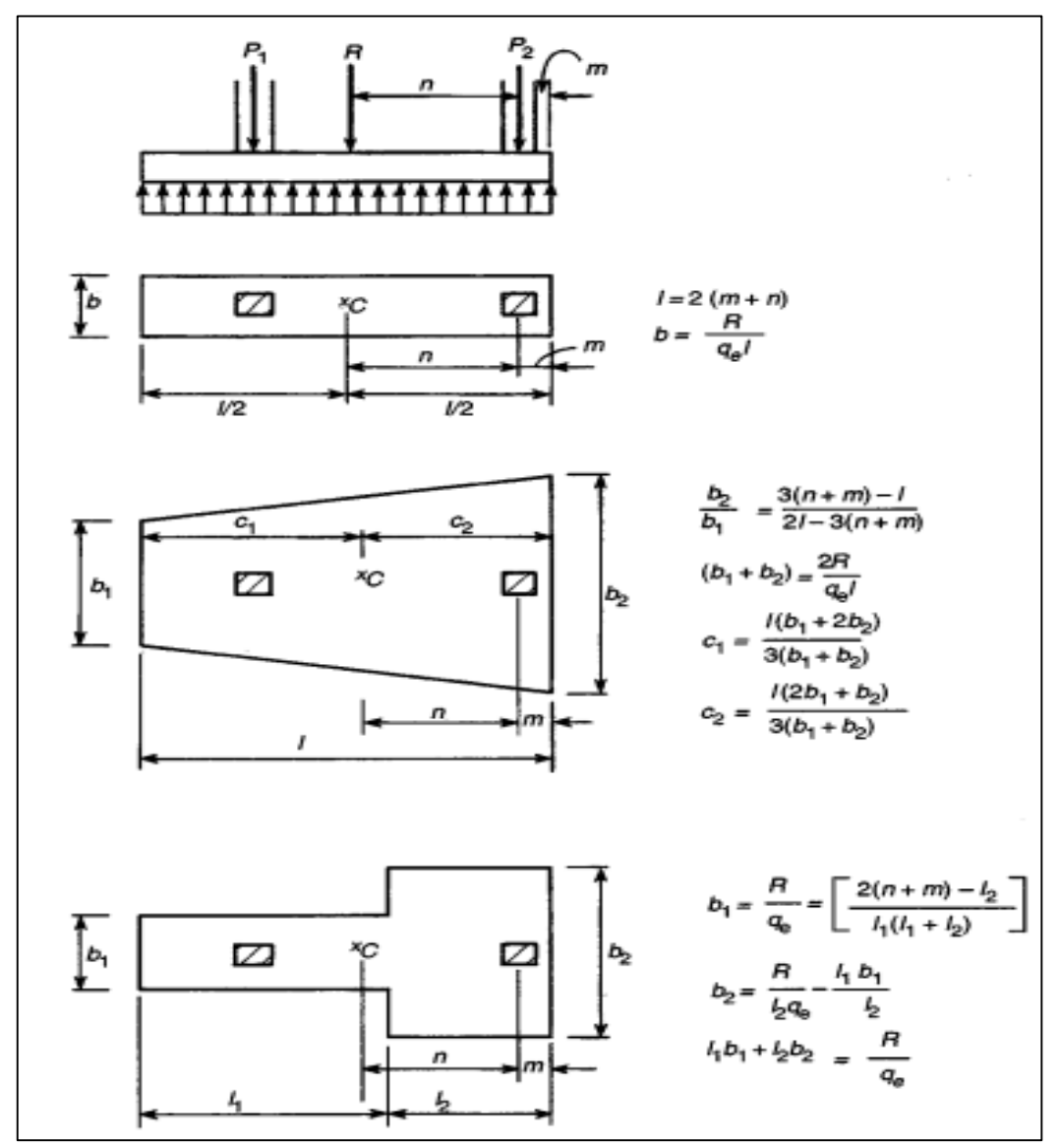

*Figura 2.5.5.1 Relaciones para determinar la forma de la zapata*

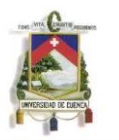

## 2.5.5.4. ZAPATAS PARA MUROS

Los momentos flectores se calculan en base a todas las fuerzas actuantes en el muro, el mayor momento se presenta en la mitad del ancho, y se requiere calcular el momento actuante en la cara del muro, se puede observar en la figura.

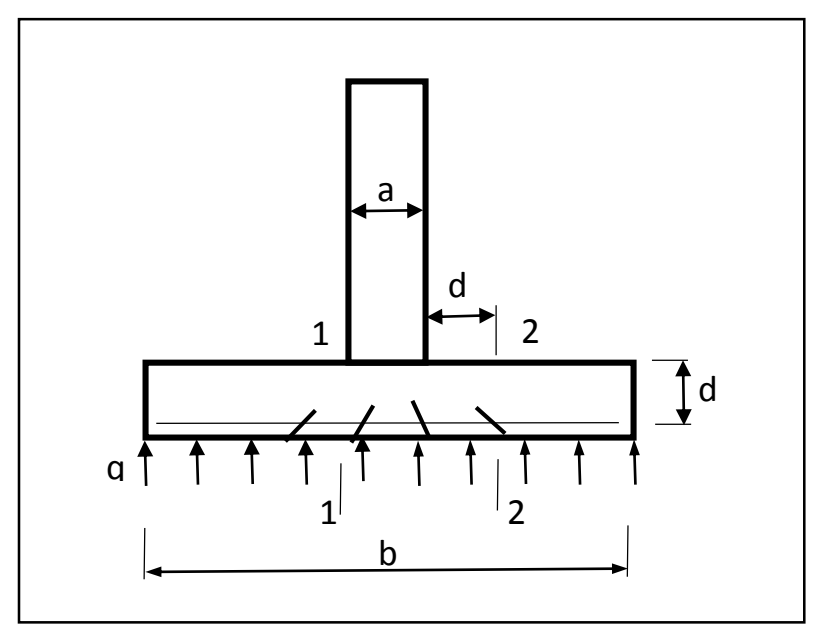

*Figura 2.5.5.2 Momento actuante en la Zapata de un muro*

Por lo tanto el momento flector máximo en la zapata bajo el muro, posee la siguiente ecuación:

$$
M_u = \frac{1}{8}q_u(b-a)^2
$$

Donde:

 $b=$  Ancho de la zapata del muro (m)  $a=$  Ancho de la pantalla del muro (m)

La ecuación para los esfuerzos cortantes es la siguiente:

$$
V_u = q_u \left(\frac{b-a}{2} - d\right)
$$

Donde:

 $d=$  Alto de la zapata (m)

# 2.5.5.5. CORTANTE

En las zapatas se distinguen dos tipos diferentes de resistencia a cortante estos son: cortante en dos direcciones o por funcionamiento y cortante en una dirección o por acción de viga, el esfuerzo cortante promedio en el concreto que falla puede tomarse equivalente al que actúa en planos verticales a través de la zapata y

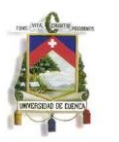

alrededor de la columna sobre un perímetro a una distancia d/2 desde las caras de la columna. Ensayos realizados en zapatas y losas planas demuestran que el esfuerzo cortante calculado en el área del perímetro crítico es mayor para fallas por punzonamiento que en la acción en una dirección.

En el diseño de zapatas se usa generalmente una expresión más sencilla que otras y un poco más conservadora, dicha expresión es la siguiente:

$$
V_c = 2\sqrt{f_c'}bd
$$

Donde:

 $b=$  Ancho de la zapata  $d=$  Alto de la zapata

#### <span id="page-34-0"></span>2.6. MUROS DE CONTENCIÓN

# <span id="page-34-1"></span>2.6.1. DEFINICIONES Y TIPOS DE MUROS DE CONTENCIÓN

Los muros son elementos constructivos cuya principal misión es brindar soporte, ya sea de un terreno natural o bien de un relleno artificial. En estas situaciones el muro trabaja fundamentalmente a flexión, siendo la compresión vertical debida a su peso propio generalmente despreciable. En ocasiones los muros tienes la función de cimiento, ya que transfieren las presiones o cargas que se apoyan en la corona del muro. Los muros de contención se comportan básicamente como un voladizo empotrado en el cimiento.

**Elementos** 

La forma usual de un muro de contención en voladizo es la llamada "T", está compuesta de varios elementos que se observan en la figura, el peso del material de relleno se encuentra sobre el talón, además el peso del muro contribuye con la estabilidad de la estructura, el espesor de la pantalla debe incrementarse dependiendo la altura de esta.

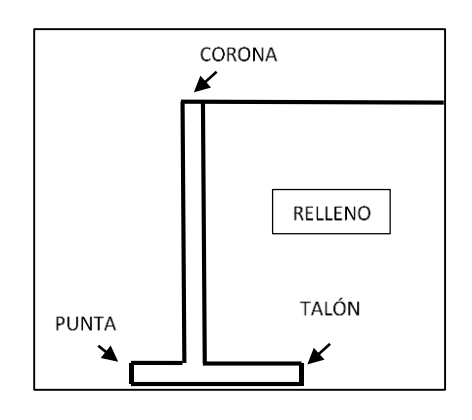

<span id="page-34-2"></span>*Figura 2.6.1.1 Elementos de un muro de cantención*

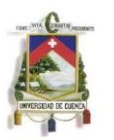

- Tipos de muros
- Los muros de contención se clasifican por su perfil y los usados con mayor frecuencia son los siguientes:
- 1) Muros de gravedad, son los que tienen en general un perfil trapezoidal y dependen principalmente de su peso propio para asegurar la estabilidad; se hacen generalmente de concreto ciclópeo o aún de piedras y no llevan ningún refuerzo: debe proporcionarse de tal manera que no haya esfuerzos de tracción en ninguna de las secciones; son muros muy económicos para alturas bajas (hasta 3 o 3.50 metros aproximadamente).
- 2) Muros de semi-gravedad, son un poco más esbeltos que los anteriores porque se toleran esfuerzos de tracción pequeños que se absorben con pequeñas cuantías de refuerzo y que en general pueden resultar aún más económicas que los muros de gravedad para alturas hasta de 4.00 m.
- 3) Muros de voladizo, son muros en Concreto reforzado cuyo perfil común es el de una T o L y están compuestos por mayoría de los caso, utilizan por lo menos parte del peso del relleno para asegurarse la estabilidad; este es el tipo de muro que con mayor frecuencia se presenta en la práctica del calculista y su utilización resulta económica hasta alturas de 6.00 más aproximadamente.
- 4) Muros con contrafuerte son los que están constituidos por placas verticales que se apoyan sobre grandes voladizos espaciados regularmente que se denominen contrafuertes; este tipo de muro es conveniente cuando las alturas por vencer son en general, mayores de 6.00 mts. Cualquiera de los tipos anteriores de muros pueden utilizarse para soportar una carga vertical además del empuje de tierras; como por ejemplo los muros extremos para soportar un puente, que se conocen con el nombre de estribos.
- La escogencia de un tipo determinado de muro dependerá, como es obvio, en primer lugar de la función que debe cumplir además de las condiciones del terreno, materiales de construcción que pueden conseguirse, economía general, etc. por lo cual la mayoría de las veces habrá que hacer varios diseños alternativos con base en pre dimensionamientos rápidos; con ello se podrá determinar con bastante seguridad el tipo de mano más adecuado para el caso y entonces proceder al diseño completo.

#### <span id="page-35-0"></span>2.6.2. PRE DIMENSIONAMIENTO

En la siguiente figura se muestra un pre dimensionamiento para muros de contención, con el que se verificara que las comprobaciones a la estabilidad externa e interna se encuentren en un margen aceptable y seguro frente a diferentes fallas.
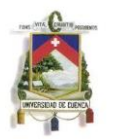

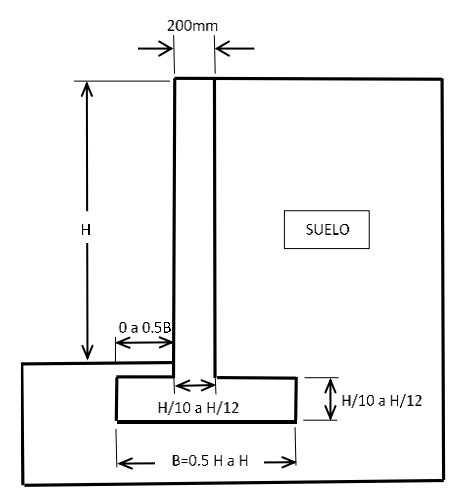

*Figura 2.6.2.1 Pre dimensionamiento de un muro de contención*

### 2.6.3. COMPROBACIONES DE DISEÑO

El diseño de estos muros debe satisfacer dos requerimientos: debe tener una adecuada estabilidad externa y poseer suficiente estabilidad interna. En la figura (Coduto 2001)se muestra en la forma que puede fallar tanto el suelo (a), la cual es falla por estabilidad externa y en la que la estructura colapsa (b), la cual es una falla por estabilidad interna.

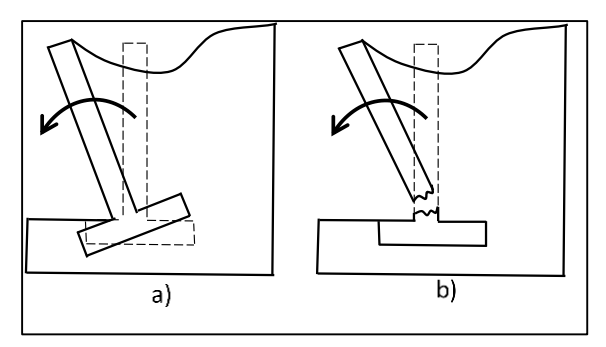

*Figura 2.6.3.1 Tipos de falla: Estabilidad externa e interna*

### 2.6.3.1. ESTABILIDAD EXTERNA

La estabilidad externa depende del dimensionamiento del muro y las fuerzas actuantes entre este y la tierra, cuando se realiza alguna evaluación se considera al terreno de relleno y al suelo como una sola unidad en base a principios de la estática.

Un muro de contención debe ser estable en los siguientes puntos:

- No debe deslizarse horizontalmente.
- No debe producirse vuelco.
- La fuerza normal que actúa en la cara inferior de la base del muro, debe de estar dentro de la tercera parte del largo de la base.
- La cimentación no debe experimentar falla por capacidad portante.

MARÍA BELÉN MOSCOSO ZÚÑIGA PAÚL XAVIER RIVADENEIRA CHACHA 23

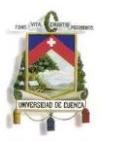

- No debe sufrir excesivos asentamientos ni falla a cortante ocasionados por estos.

En la figura de muestra las diferentes formas en las que puede fallar un muro de contención:

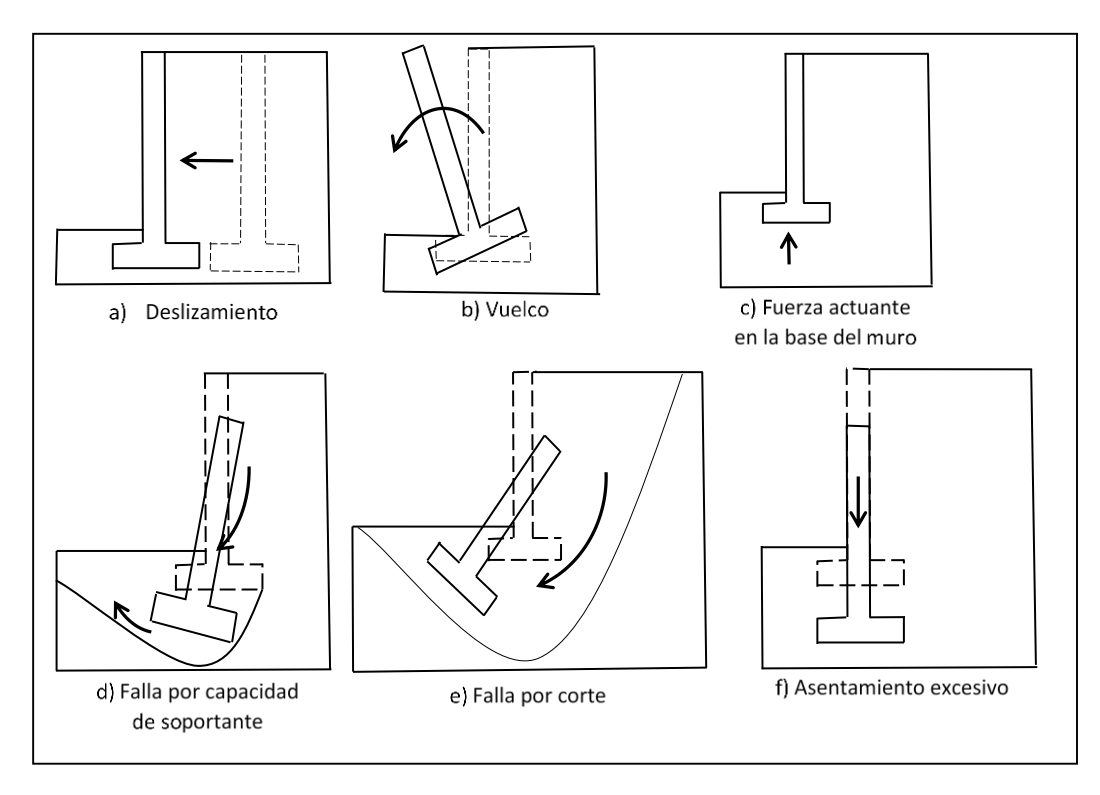

*Figura 2.6.3.2 Problemas que influyen en la estabilidad externa del muro*

### 2.6.3.1.1. DESLIZAMIENTO

Las fuerzas que causan el deslizamiento son:

- El componente horizontal de la presión lateral de tierra
- Fuerzas hidrostáticas
- Fuerzas sísmicas

Las fuerzas contribuyentes a las resistentes al deslizamiento son:

- La presión lateral de tierra que se encuentra en la parte frontal del muro.
- La fricción causada por el deslizamiento en la cara inferior de la base del muro.
- Fuerzas hidrostáticas que actúan en la pantalla frontal del muro.

El factor de seguridad contra el deslizamiento se expresa con la siguiente ecuación:

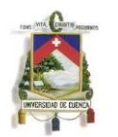

$$
FS_{(deslizationiento)} = \frac{\sum F_{R'}}{\sum F_d}
$$

Donde:

∑  $F_R$ =Sumatoria de fuerzas resistentes horizontales

 $\sum F_d$ =Sumatoria de fuerzas actuantes horizontales

Un factor mínimo de 1.5 se requiere para deslizamiento (Coduto 2001)

En caso del que el criterio de estabilidad no satisface el factor de seguridad mínimo, se pueden colocar estructuras complementarias o distintos métodos que evitan el deslizamiento a lo largo de la base del muro, como se muestran en la figura a continuación:

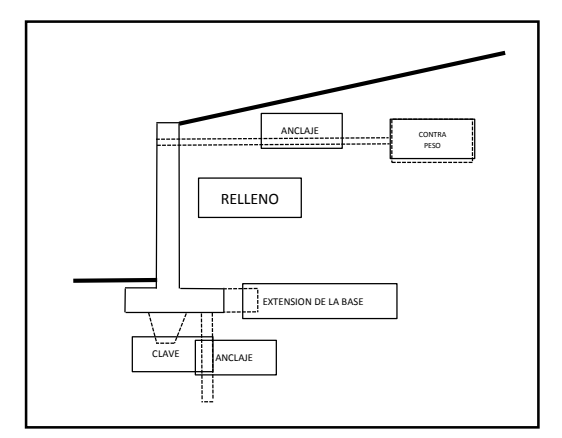

*Figura 2.6.3.3 Estructuras complementarias que evitan el deslizamiento*

- Extensión del talón de la base
- Añadir una clave debajo de la base
- Usar un relleno de tierra más rígido
- Uso de anclajes con contra peso

# 2.6.3.1.2. VUELCO

Los momentos que ocasionan el vuelco son provocados por las mismas fuerzas que hacen que la estructura pierda estabilidad por deslizamiento.

Los momentos resistentes proporcionados por la base del muro:

- La componente vertical de la presión de tierra que actúan en la parte posterior de la estructura combinada muro-suelo.
- Presión hidrostática que actúa en la punta de la base del muro.
- El peso de la estructura combinada.
- Sobrecargas.

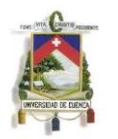

La ecuación del factor de seguridad contra el volteo es:

$$
FS_{(volteo)} = \frac{\sum M_R}{\sum M_O}
$$

Donde:

∑ *M*<sub>R</sub>=Sumatoria de los momentos de las fuerzas que tienden a volcar la estructura respecto a la esquina inferior de la punta de la base del muro.

 $\sum M_{0}$ =Sumatoria de los momentos de las fuerzas que tienden a resistir el volteo respecto a la esquina inferior de la punta de la base del muro.

El factor mínimo que se requiere para muros asentados en arenas, limos grava o roca se toma un valor de 1.5 y para suelos arcillosos o arcillo-limosos 2. (Coduto 2001) (Das 1997)

Si el diseño tentativo del muro no satisface el criterio de estabilidad al volteo, se pueden realizar las siguientes modificaciones:

- Extender la punta d la base del muro.
- Extender el talón de la base del muro.
- Usar un suelo más rígido.
- Usar anclajes.

# 2.6.3.1.3. CAPACIDAD DE CARGA.

El cálculo de la capacidad de carga es fundamental en el análisis de asentamientos de una estructura.

La ecuación del factor de seguridad contra falla por capacidad de carga es:

$$
FS_{(capacidad de carga)} = \frac{q_{ult}}{q_{max}}
$$

Donde:

**=**Capacidad ultima de carga de una cimentación superficial.

**=**Presión máxima que actúa en la punta de la base del muro

Se requiere generalmente un factor de seguridad mínimo es de 3. En la capacidad de carga última de cimentaciones superficiales ocurre en un asentamiento de aproximadamente 10% del ancho de la cimentación. En el caso de muros de retención, el ancho B es grande. Por tanto, la carga última qu ocurrirá en un asentamiento bastante grande de la cimentación. Un factor de seguridad de 3 contra falla por capacidad de carga no garantiza en todos los casos que el asentamiento de la estructura estará dentro del límite tolerable. Esta situación requiere de una investigación adicional. (Das 1997)

Capacidad de carga

MARÍA BELÉN MOSCOSO ZÚÑIGA PAÚL XAVIER RIVADENEIRA CHACHA 26

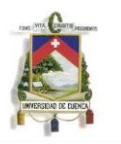

Uno de los parámetros para el diseño de cimentaciones superficiales es determinar la capacidad de carga que admite el suelo, el cual es uno de los requerimientos geotécnicos necesarios para un correcto análisis; la capacidad de carga se refiere a la resistencia que tiene el suelo para soportar la estructura y a las presiones generadas para ocasionar una falla, para su determinación se necesita conocer la capacidad de carga ultima, la cual es responsable de ocasionar la falla por cortante en el suelo, dicha falla es la más común, ocurre en suelo relativamente incompresible y razonablemente duro.

Capacidad de carga última

La fórmula para verificar la seguridad y cuya aplicación se recomienda, es la conocida bajo el nombre de Brinch-Hansen, la cual nos permite conocer la componente vertical de la presión que produce el hundimiento (capacidad de carga última), su fórmula es:

 $q_{ult} = q \cdot Nq \cdot Sq \cdot iq + c \cdot Nc \cdot Sc \cdot ic + \frac{1}{2} \cdot \gamma \cdot B^* \cdot N \gamma \cdot S \gamma \cdot ig$  donde :

q = sobrecarga de tierras a la profundidad de la cimentación.

c = cohesión del terreno.

 $y =$  peso específico del suelo.

B\*= ancho equivalente de la cimentación.

Nq , Nc , Ng = coeficientes de capacidad de carga.

Sq , Sc , Sg = coeficientes de forma.

iq , ic , ig = coeficientes de inclinación de carga

Ecuación de Brich-Hansen

$$
p_{vh}=q. N_q.f_q+c. N_c.f_c+\frac{1}{2}\gamma.B.N_\gamma.f_\gamma
$$

Factores de capacidad de carga:

$$
N_q = \tan^2 \left( 45 + \frac{\emptyset}{2} \right) * e^{\pi \tan(\emptyset)}
$$

$$
N_c = \left( N_q - 1 \right) * \cot(\emptyset)
$$

$$
N_\gamma = 2\left( N_q - 1 \right) * \tan(\emptyset)
$$

Factores de resistencia al corte sobre el plano de apoyo:

$$
f_{dq} = 1 + 2 * tan(\emptyset) * (1 - sin(\emptyset))^2 * tan^{-1}(\frac{D}{B^*})
$$

MARÍA BELÉN MOSCOSO ZÚÑIGA PAÚL XAVIER RIVADENEIRA CHACHA 27

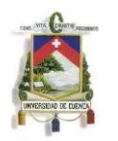

$$
f_{dc} = 1 + 2 * \frac{N_q}{N_c} * (1 - \sin(\emptyset))^2 * \tan^{-1}(\frac{D}{B^*})
$$

$$
f_{d\gamma} = 1
$$

Factores de inclinación de carga:

$$
f_{iq} = (1 - 0.7 * tan(\delta_B))^3 * (1 - tan(\delta_L))
$$

$$
f_{ic} = \frac{f i_q * N_q - 1}{N_q - 1}
$$

$$
f_{i\gamma} = (1 - tan(\delta_B))^3 * (1 - tan(\delta_L))
$$

Factores de forma de la cimentación:

$$
f_{sq} = f_{sc} = 1 + \frac{B^*}{L^*} \sqrt[M]{\frac{N_q}{N_c}}
$$

$$
f_{s\gamma} = 1 - 0.3 \sqrt[M]{\frac{B^*}{L^*}}
$$

Factores de inclinación del plano de apoyo:

$$
f_{rq} = f_{ry} = e^{-2*n*tan(\emptyset)}
$$

$$
f_{rc} = \frac{r_q * N_q - 1}{N_q - 1}
$$

- Capacidad de carga admisible

Después de determinar la capacidad de carga última se divide para un factor de seguridad que varía entre 2.5-3.5 (Coduto 2001)y así se obtiene la capacidad de carga admisible del suelo:

qa=qult/F

qa = Capacidad de carga admisible o Capacidad portante qult = Capacidad de carga última  $F = Factor$  de seguridad

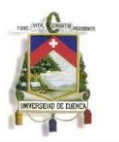

En el momento de diseñar la cimentación se debe tomar en cuenta que la presión de soporte q no exceda la presión portante admisible qa:

 $q \leq q_a$ 

- Asentamientos

Los suelos al estar sometidos a cargas considerables se comprimen y causan asentamientos en las estructuras, aunque los asentamiento no sean tan grandes pueden afectar en gran magnitud a la arquitectura y estructura de un proyecto.

En el diseño de cimentaciones se requiere conocer el asentamiento total y diferencial de la estructura (Nilson 1999), hay que tomar en cuenta que el asentamiento permisible depende de cada estructura y de la función que cumple; para eliminar dichos asentamientos es necesario que las cargas que se trasmiten al suelo sean soportadas por estratos resistentes del mismo y distribuir en un área adecuada para reducir las presiones de contacto.

Para el cálculo de asentamientos se requiere de información acerca de la deformabilidad del terreno, el suelo puede caracterizarse con el modelo elástico lineal, el que está definido por el módulo de elasticidad (Es) y el módulo de Poisson (ν).

# 2.6.3.1.4. ESTABILIDAD GLOBAL

La estructura puede fallar como consecuencia de la aparición de un mecanismo de rotura más profundo que la cimentación del muro o que aun no siendo tan profundo podría afectar. Para realizar esta comprobación se necesita utilizar alguna de las teorías de cálculo de estabilidad del terreno, de manera que deba definirse el círculo de deslizamiento, probando que los límites de los coeficientes de seguridad están dentro de los permisibles. El círculo de deslizamiento debe poseer una magnitud suficiente para que incluya dentro de la masa deslizante al muro completo y sus elementos.

El factor mínimo de estabilidad global debe ser 1.3.

### 2.6.3.2. ESTABILIDAD INTERNA

Los requerimientos dela estabilidad interna de un muro de contención se refiere a que si el muro es capaz de resistir estructuralmente a las cargas al que va a ser sometido. La evaluación de la estabilidad interna y el diseño estructural comienza con la pantalla del muro, para proceder con la zapata, la pantalla del muro. La evaluación se realiza en base a los siguientes términos:

- Desarrollo de diagramas de momento y cortante.
- Determinación de refuerzo.

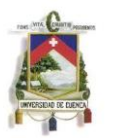

# 2.6.4. EMPUJES DE TIERRA SOBRE MUROS

El primer paso para diseñar muros de contención es determinar las fuerzas debido a la presión que ejerce la tierra sobre este, la más importante es la componente horizontal de la presión lateral de tierra

La presión del terreno sobre un muro está fuertemente condicionada por la deformabilidad del muro.

Si el muro y el terreno sobre el que se fundan son tales que las deformaciones son prácticamente nulas, se está en el caso de empuje en reposo.

Si el muro se desplaza, permitiendo la expansión lateral del suelo se produce una falla por corte del suelo retenido y se crea una cuña. El empuje disminuye desde el valor del empuje al reposo hasta el denominado valor del empuje activo, que es el mínimo valor posible del empuje.

Por el contrario, si se aplican fuerzas al muro de forma que éste empuje al relleno, la falla se produce mediante una cuña mucho más amplia. Este valor recibe el nombre de empuje pasivo y es el mayor valor que puede alcanzar el empuje.

# CASO REPOSO

El diseño de muros de contención depende del esfuerzo horizontal del suelo que se retiene, este está expresado por el esfuerzo horizontal total o también llamado esfuerzo efectivo total cuya simbología es  $\sigma_{x}$ , se define el radio de la esfuerzo efectivo total como al esfuerzo efectivo vertical en cualquier punto en el suelo como el coeficiente lateral de tierra denominado k:

$$
k_o = \frac{\sigma'_{X}}{\sigma'_{Z}}
$$

Donde:

 $k<sub>o</sub>$  = Coeficiente de presión lateral de tierra  $\sigma'_{x}$ = Esfuerzo horizontal efectivo  $\sigma'_{z}$ = Esfuerzo vertical efectivo

En suelos granulares:  $k_o = 1 - sin(\Phi)$  (Jaky, 1944)

 $\Phi$ =Coeficiente de fricción del suelo

CASO ACTIVO

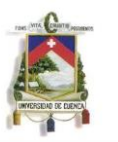

Si el muro se mueve (traslación o rotación) hacia fuera los esfuerzos horizontales disminuyen. Finalmente se puede alcanzar la falla por corte, desarrollándose una cuña activa.

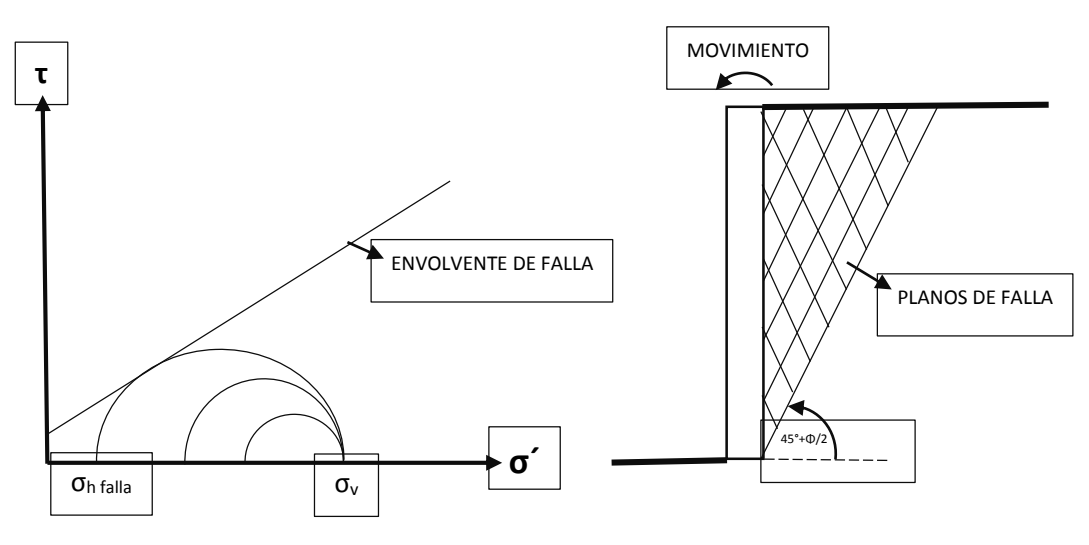

*Figura 2.6.4.1Reposo: caso activo*

### CASO PASIVO

Si el muro se mueve hacia el suelo, los esfuerzos horizontales aumentan. Finalmente se puede alcanzar la falla por corte, desarrollándose una cuña activa.

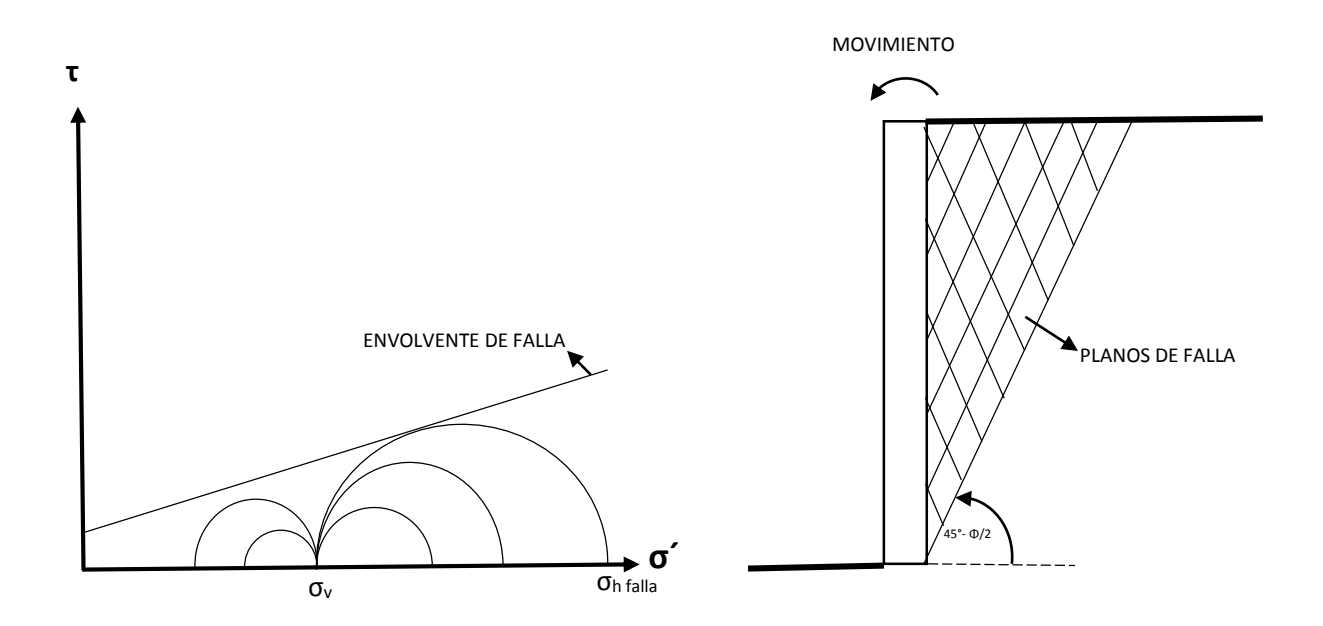

*Figura 2.6.4.2Reposo: caso pasivo*

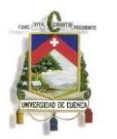

Desplazamiento necesario para alcanzar el caso activo y pasivo:

• Basta un pequeño desplazamiento para producir una cuña activa (0.001H en suelo granular suelto; H: altura del muro).

• El empuje pasivo se moviliza en su totalidad con una gran deformación (0.02H en suelo granular denso).

• Muros no impedidos de rotar libremente en su base están sujetos por lo general a una pequeña rotación y se diseñan con el empuje activo.

TEORIAS DEL EMPUJE DE TIERRA:

TEORIA DE RANKINE

El suelo es homogéneo e isotrópico.

- La superficie de falla es plana.
- La superficie posterior del muro es vertical.

• No existe fricción entre el suelo y la parte posterior del muro.

En un terreno sin cohesión (c=0) y con una superficie horizontal como se muestra en la Figura:

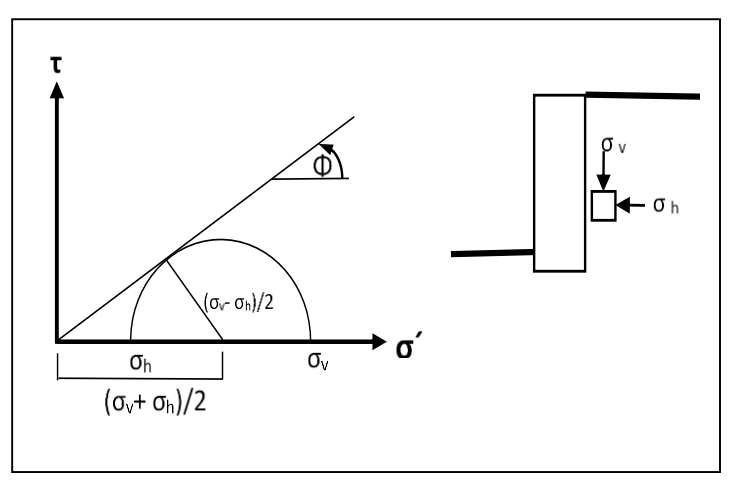

*Figura 2.6.4.3 Teoría de Rankine caso actico*

En la fala las expresiones son:

$$
\sin \Phi = \frac{(\sigma_v - \sigma_h)/2}{(\sigma_v + \sigma_h)/2}
$$

$$
K_a = \frac{\sigma'_h}{\sigma'_v} = \frac{1 - \sin \Phi}{1 + \sin \Phi} = \tan^2 \left( 45 - \frac{\Phi}{2} \right)
$$

Donde:

MARÍA BELÉN MOSCOSO ZÚÑIGA PAÚL XAVIER RIVADENEIRA CHACHA 32

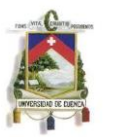

 $K_a$  = Coeficiente lateral de empuje activo.

# CASO PASIVO

En un terreno sin cohesión (c=0) y con una superficie horizontal se tiene:

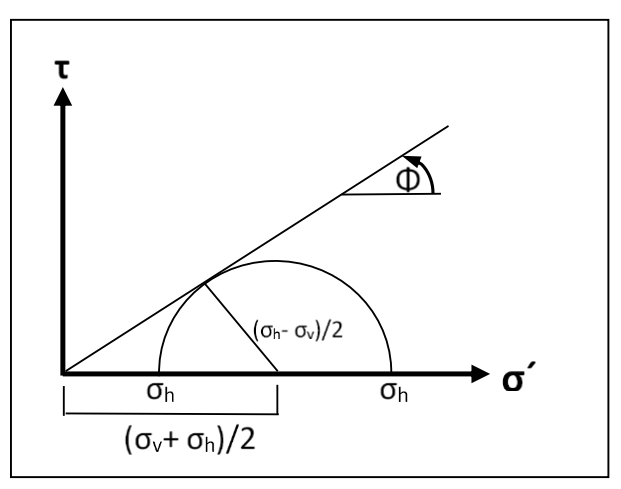

*Figura 2.6.4.4 Teoría de Rankine caso pasivo*

$$
K_p = \frac{\sigma'_h}{\sigma'_v} = \frac{1 + \sin \Phi}{1 - \sin \Phi} = \tan^2 \left( 45 + \frac{\Phi}{2} \right)
$$

Donde:

 $K_a$  = Coeficiente lateral de empuje pasivo.

### EMPUJE ACTIVO DINAMICO

La evaluación del empuje activo dinámico de suelo requiere de un análisis complejo que considera la interacción suelo-estructura. Para la evaluación y análisis de los empujes activos dinámicos de suelos sobre estructuras de contención, se requiere de un espectro sísmico para la modelación en SAP2000.

# 2.7. LOS SUELOS EN LA NORMA SISMICA

El terreno de cimentación de una estructura actúa como un filtro de frecuencias y cambia en gran medida la excitación que se transmite a la estructura. En general se conoce que los suelos rígidos amplifican las señales cuyas frecuencias predominantes son altas (períodos bajos) mientras que los suelos blandos lo hacen con señales de frecuencias predominantes bajas (períodos altos). Aparecen además otros fenómenos que puede alterar la respuesta de la estructura, por ejemplo la licuefacción que provoca la pérdida de capacidad portante del terreno, ya que las condiciones locales influyen en el contenido frecuencial de los movimientos superficiales y por lo tanto en el espectro de respuesta que se produce

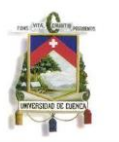

El objetivo principal de una normativa sísmica es proporcionar el espectro de respuesta en aceleraciones, es decir, la máxima aceleración de respuesta. Este objetivo se cumple mediante: el cálculo de una función de amplificación genérica válida para una región sísmica, la aceleración sísmica máxima en el suelo y un coeficiente que incluye otros criterios como sismicidad, peligrosidad sísmica, importancia socioeconómica y geología, entre otros, y que es empírico generalmente.

La amenaza sísmica de una zona se define como la descripción de los efectos que son provocados por un terremoto, los efectos son representados por la aceleración, velocidad y desplazamiento sísmico del terreno. La respuesta sísmica que presenta la estructura se puede estimar con el sistema de un grado de libertad

En el diseño sismo resistente lo que se requiere conocer principalmente es la respuesta máxima de la estructura tales como: el desplazamiento lateral máximo, cortante basal máximo, aceleración máxima, etc. Para la evaluación de la severidad de la respuesta máxima de una estructura a un sismo es el espectro de respuesta

Un espectro de respuesta es la representación gráfica de la respuesta máxima para toda una familia de sistemas de un grado de libertad, sometido a un solo sismo.

El espectro de respuesta se calcula en base a un acelerograma, el cual es el una serie temporal o cronológica de aceleraciones que se han registrado durante un sismo, es este se puede distinguir la aceleración máxima con su respectiva duración; con su respectivo periodo natural (segundos) y amortiguamiento critico (%) se calcula una familia de espectros de aceleración, se toma el valor máximo de cada uno y se grafica el espectro de respuesta de aceleración.

### 2.7.1. ESPECTRO ELASTICO DE DISEÑO EN ACELERACIONES NEC-11

En base a la información que proporciona el capítulo 2, sección 2.5 de la NORMA ECUATORIA DE LA CONTRUCCION, se puede construir un espectro de diseño en base a la siguiente información:

1. Zonas sísmicas y factor de zona Z:

El sitio de emplazamiento del proyecto determinara una de las seis zonas sísmicas del Ecuador, las cuales están caracterizadas por el factor Z, como se muestra en el mapa de la figura, el valor Z representa la aceleración máxima en roca esperada para el sismo de diseño, se expresa como fracción de la aceleración de la gravedad.

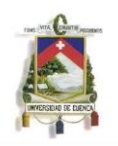

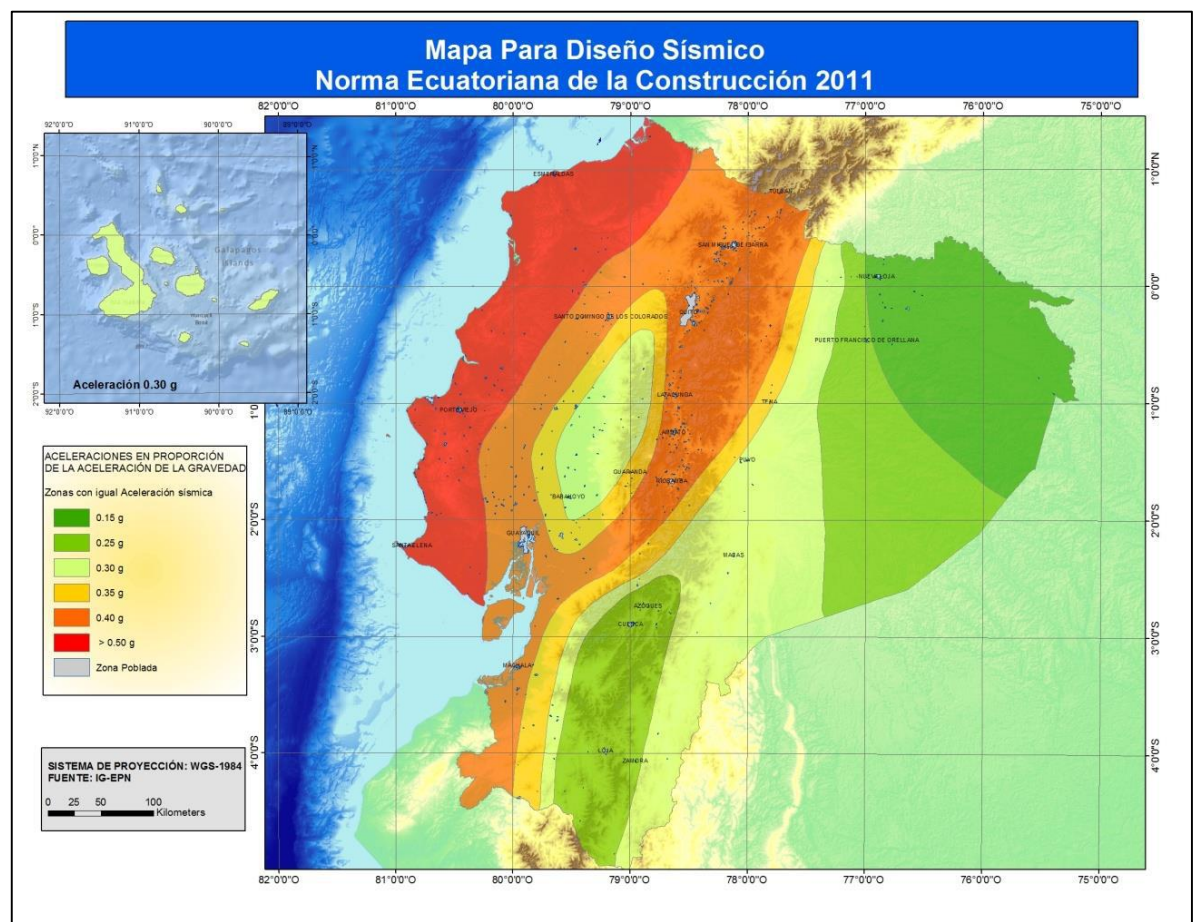

*Figura 2.7.1.1* Mapa Ecuador, zonas sísmicas para propósitos de diseño y valor del factor de zona Z

La NEC-11 toma como base los mapas de isoaceleración obtenidos del estudio de peligro sísmico ajustándose a los valores que brindan los mapas para la zonificación territorial, dicha zonificación se presenta en la tabla.

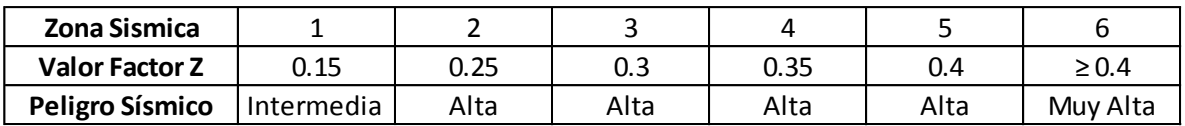

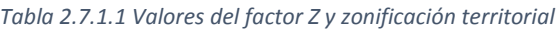

2. Perfil del suelo:

La repuesta sísmica de la edificación se analizan en base al perfil de suelo independientemente del tipo de cimentación que este posea, los perfiles detallados son en base a depósitos estables de suelo los cuales se clasifican en seis tipos y presentan en la tabla, algunos parámetros que se utilizan para la definición del perfil son: velocidad media de onda cortante (Vs) en m/seg, número medio de golpes del ensayo de penetración estándar para el 60% de la energía teórica (N60) y el número

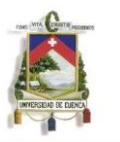

medio de golpes del ensayo de penetración estándar (Nch) para estratos de suelo no cohesivos o la resistencia media de corte (Su) para estratos cohesivos.

| <b>Tipo de</b><br>perfil | <b>Descripción</b>                                                                                                    | <b>Definición</b>                                                                                                    |  |  |  |  |
|--------------------------|----------------------------------------------------------------------------------------------------|----------------------------------------------------------------------------------------------------|--|--|--|--|
| А                        | Perfil de roca competente                                                                                                    | $V_1 \ge 1500 \text{ m/s}$                                                                                                    |  |  |  |  |
| в                        | Perfil de roca de rigidez media                                                                                                    | 1500 m/s $>$ V, $\ge$ 760 m/s                                                                                                    |  |  |  |  |
| с                        | Perfiles de suelos muy densos o roca blanda,<br>que cumplan con el criterio de velocidad de<br>la onda de cortante, o                                                                                                    | 760 m/s $>$ V <sub>1</sub> $\ge$ 360 m/s                                                                                         |  |  |  |  |
|                          | Perfiles de suelos muy densos o roca blanda,<br>que cumplan con cualquiera de los dos<br>criterios                                                                                                    | $N \geq 50.0$<br>$S_u \ge 100$ KPa ( $\approx 1$ kgf/cm <sup>2</sup> )                                                           |  |  |  |  |
| Đ                        | Perfiles de suelos rígidos que cumplan con el<br>criterio de velocidad de la onda de cortante,<br>ō                                                                                                    | 360 m/s $>$ V. $\ge$ 180 m/s                                                                                                    |  |  |  |  |
|                          | perfiles de suelos rígidos que cumplan<br>cualquiera de las dos condiciones                                                                                                    | $50 > N \ge 15.0$<br>100 kPa ( $\approx$ 1 kgf/cm <sup>2</sup> ) > S <sub>u</sub> ≥ 50 kPa ( $\approx$ 0.5 kgf7cm <sup>2</sup> ) |  |  |  |  |
| F                        | Perfil que cumpla el criterio de velocidad de<br>la onda de cortante, o                                                                                                    | $V_s < 180$ m/s                                                                                                    |  |  |  |  |
|                          | perfil que contiene un espesor total H mayor<br>de 3 m de arcillas blandas                                                                                                    | IP > 20<br>$w \ge 40%$<br>5. < 50 kPa (≈0.50 kfg7cm <sup>2</sup> )                                                               |  |  |  |  |
| F                        | Los perfiles de suelo tipo F requieren una evaluación realizada explícitamente en el sitio por un<br>ingeniero geotecnista (Ver 2.5.4.9). Se contemplan las siguientes subclases:                                                              |                                                                                                    |  |  |  |  |
|                          | F1-Suelos susceptibles a la falla o colapso causado por la excitación sísmica, tales como; suelos<br>licuables, arcillas sensitivas, suelos dispersivos o débilmente cementados, etc.                                                          |                                                                                                    |  |  |  |  |
|                          | F2-Turba y arcillas orgánicas y muy orgánicas (H >3m para turba o arcillas orgánicas y muy<br>orgánicas).                                                                                                    |                                                                                                    |  |  |  |  |
|                          | F3-Arcillas de muy alta plasticidad (H $>7.5$ m con índice de Plasticidad IP $>75$ )                                                                                                    |                                                                                                    |  |  |  |  |
|                          | F4-Perfiles de gran espesor de arcillas de rigidez mediana a blanda (H >30m)                                                                                                    |                                                                                                    |  |  |  |  |
|                          | $FS$ -Suelos con contrastes de impedancia $\alpha$ ocurriendo dentro de los primeros 30 m<br>superiores del perfil de subsuelo, incluyendo contactos entre suelos blandos y roca, con<br>variaciones bruscas de velocidades de ondas de corte. |                                                                                                    |  |  |  |  |
|                          | F6-Rellenos colocados sin control ingenieril.                                                                                                    |                                                                                                    |  |  |  |  |

*Tabla 2.7.1.2 Clasificación de los perfiles del suelo*

3. Coeficientes de amplificación dinámica de perfiles de suelo:

Los factores son amplificaciones de las ordenadas del espectro de respuesta elástico para el diseño en roca para los espectros de aceleración y deslizamiento; en la tabla 7.1.3 se presentan los valores del coeficiente Fa se tiene en cuenta el rango de periodos cortos, en la tabla 7.1.4 se encuentran los valores del factor Fv el que toma en cuenta el rango de periodos intermedios para los espectros de aceleración y desplazamiento, estos valores obedecen a estudios de la respuesta dinámica de los suelos; en la tabla 7.1.5 se presentan los coeficientes del factor Fs, que consideran el comportamiento no lineal de los suelos, la degradación del periodo de sitio depende de la intensidad y contenido de frecuencia de la excitación sísmica y los desplazamientos relativos del suelo.

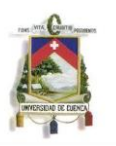

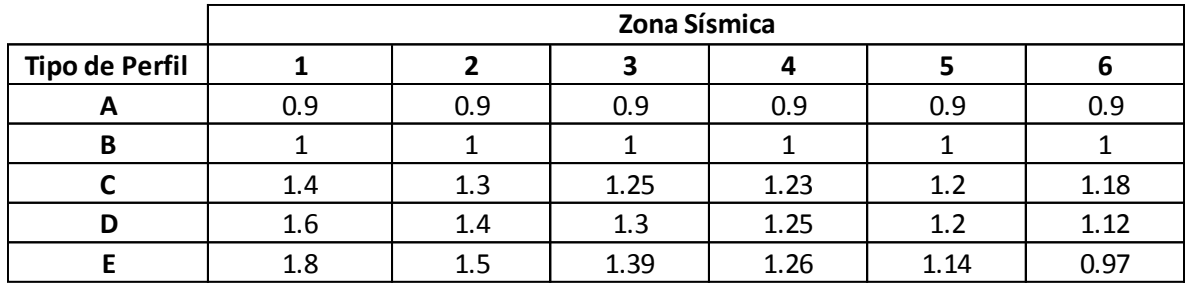

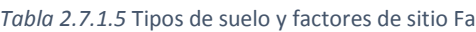

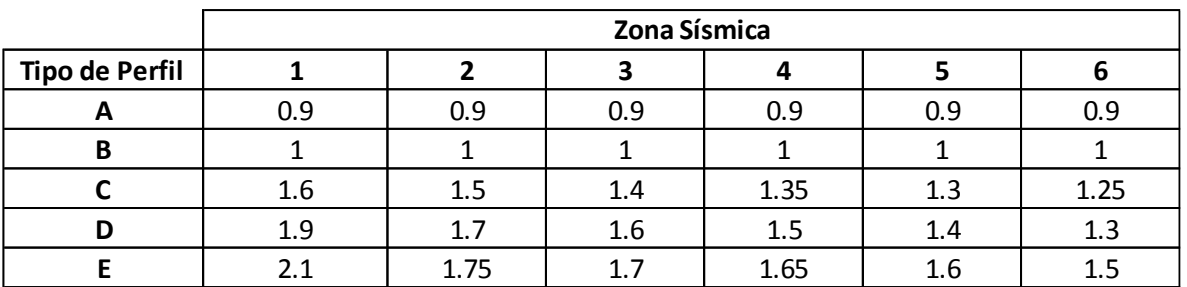

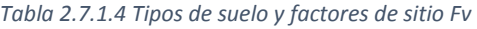

|                       | Zona Sísmica |      |      |      |      |      |  |
|-----------------------|--------------|------|------|------|------|------|--|
| <b>Tipo de Perfil</b> |              |      | ,    |      |      |      |  |
| A                     | 0.75         | 0.75 | 0.75 | 0.75 | 0.75 | 0.75 |  |
| B                     | 0.75         | 0.75 | 0.75 | 0.75 | 0.75 | 0.75 |  |
|                       |              | 1.1  | 1.2  | 1.25 | 1.3  | 1.45 |  |
| D                     | 1.2          | 1.25 | 1.3  | 1.4  | 1.5  | 1.65 |  |
|                       | 1.5          | 1.6  | 17   | 1.8  | 1.9  |      |  |

*Tabla 2.7.1.3 Tipos de suelo y factores de sitio Fs*

4. Espectro elástico de diseño de aceleraciones:

El espectro obedece a una fracción de amortiguamiento respecto al crítico de 0.05, se obtiene mediante las siguientes ecuaciones, las que son válidas para periodos de vibración estructural T:

$$
S_a = 2.4 Z F_a
$$
 para:  $0 \le T \le T_c$   
\n
$$
S_a = \frac{1.15 Z F_v F_s}{T}
$$
 para:  $T_c \le T \le T_L$   
\n
$$
S_a = \frac{1.15 Z F_v F_s T_L}{T^2}
$$
 para:  $T > T_L$ 

Los límites para el periodo de vibración Tc y Tl se obtienen de las siguientes expresiones:

MARÍA BELÉN MOSCOSO ZÚÑIGA PAÚL XAVIER RIVADENEIRA CHACHA 37

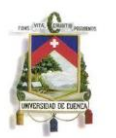

$$
T_c = 0.48 F_s \frac{F_v}{F_a}
$$

$$
T_L = 2.4 F_v
$$

Para perfiles de suelo D y E, los valores de Tl se limitan a un valor máximo de 4 segundos.

Para valores de vibración menores a To se evalúa mediante la siguiente expresión:

$$
S_a = 2.4 Z F_a \left( 0.42 + 0.58 \frac{T}{T_0} \right)
$$
 para:  $T \le T_0$   
 $T_0 = 0.10 F_s \frac{F_v}{F_a}$ 

Finalmente el espectro sismico de respuesta tendra tendra la tendencia que se muestra en la siguiente figura:

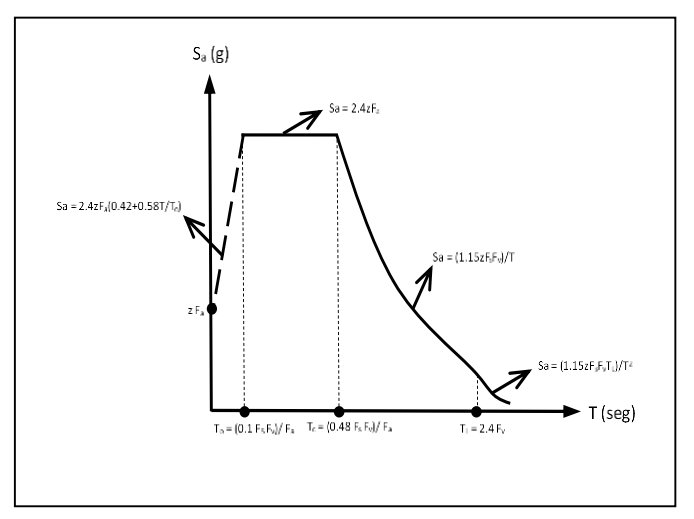

*Figura 2.7.1.2 Tendencia del espectro sísmico de respuesta*

Espectro sísmico elástico de aceleraciones que representan el sismo de diseño

5. Tipo de uso, destino e importancia de la estructura se determina en base al factor de importancia I y se adopta el factor correspondiente a la tabla.

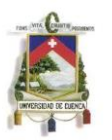

| Categoría                                     | Tipo de uso, destino e importancia                                                                                                    | <b>Factor</b> |
|-----------------------------------------------|----------------------------------------------------------------------------------------------------|---------------|
| Edificaciones<br>esenciales y/o<br>peligrosas | Hospitales, clínicas, Centros de salud o de emergencia sanitaria. Instalaciones<br>militares, de policía, bomberos, defensa civil. Garajes o estacionamientos para<br>vehículos y aviones que atienden emergencias. Torres de control aéreo.<br>Estructuras de centros de telecomunicaciones u otros centros de atención de<br>emergencias. Estructuras que albergan equipos de generación y distribución<br>eléctrica. Tanques u otras estructuras utilizadas para depósito de agua u otras<br>substancias anti-incendio. Estructuras que albergan depósitos tóxicos,<br>explosivos, químicos u otras substancias peligrosas. | 1.5           |
| ocupación<br>especial                         | Estructuras de Museos, iglesias, escuelas y centros de educación o deportivos que albergan<br>más de trescientas personas. Todas las estructuras que albergan más de cinco<br>mil personas. Edificios públicos que requieren operar continuamente                                                                                                    | 13            |
| Otras<br>estructuras                          | Todas las estructuras de edificación y otras que no clasifican dentro de las<br>categorías anteriores                                                                                                    | 10            |

*Tabla 2.7.1.6 Tipo de uso, destino e importancia de la estructura*

6. Los coeficientes de configuración estructural sirven para penalizar al diseño de estructuras irregulares, tanto en planta como en elevación, que usualmente causa un comportamiento deficiente frente a un sismo, por lo que es importante evitar en lo posible la presencia de irregularidades. Los coeficientes son de dos tipos recomendados Figura y no recomendados figura:

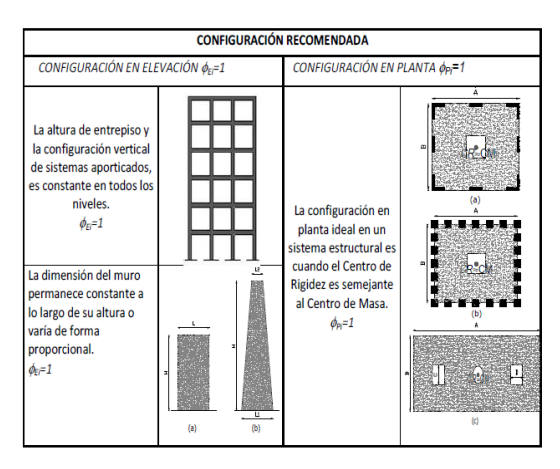

*Figura 2.7.1.3 Configuración structural recomendada*

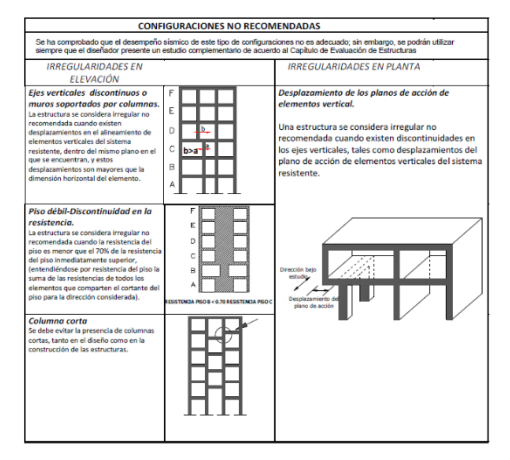

*Figura 2.7.1.4 Configuración estructural no recomendada*

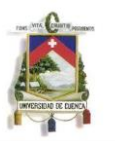

Los coeficientes de configuración estructural no recomendada en elevación  $\Phi_{\text{E}}$ , donde se utiliza la siguiente expresión:

$$
\varPhi_E = \, \varPhi_{EA} * \varPhi_{EB}
$$

 $\Phi_{PA}$ =el mínimo valor Φ<sub>Ei</sub> de cada piso i de la estructura, se obtiene de la tabla

 $\Phi_{PR}$ =se establece de manera análoga, para cuando se encuentran presentes las irregularidades de tipo 2 o 3 en la estructura.

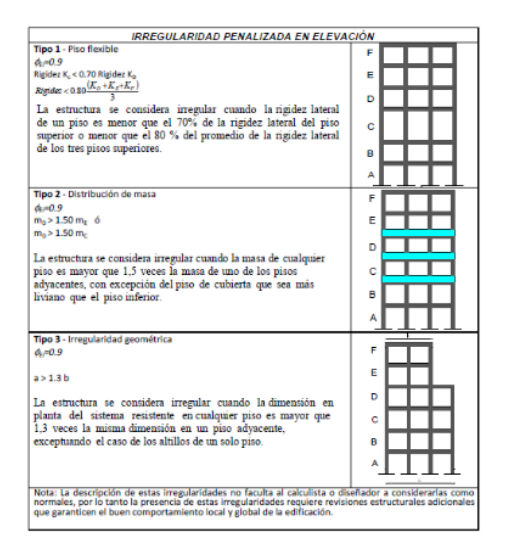

*Tabla 2.7.1.7 Irregularidad penalizada en elevación*

Los coeficientes de configuración estructural no recomendada en planta Φ<sub>P</sub>, donde se utiliza la siguiente expresión:

$$
\Phi_P = \Phi_{PA} * \Phi_{PB}
$$

 $\Phi_{PA}$ =el mínimo valor Φ<sub>Pi</sub> de cada piso i de la estructura, se obtiene de la tabla.

 $\Phi_{PR}$ =se establece de manera análoga, para cuando se encuentran presentes las irregularidades de tipo 4 en la estructura.

Cuando no se encuentra el tipo de irregularidad en la tabla se toma  $\Phi_{\rm P}=1$ .

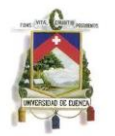

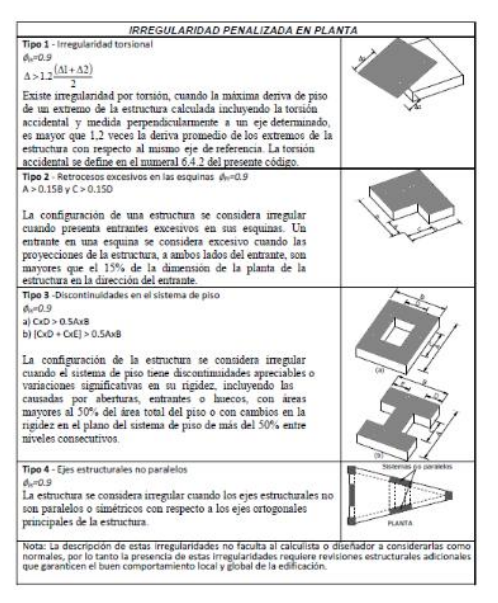

*Tabla 2.7.1.8 Irregularidad penalizada en planta*

7. El factor de reducción R se usa para estructuras diferentes a las edificaciones, los valores se detallan en la tabla.

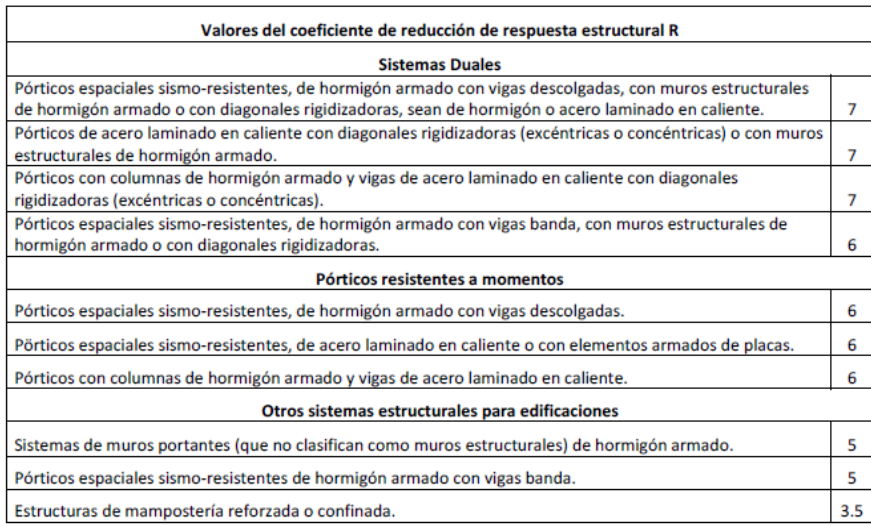

*Tabla 2.7.1.9 Coeficientes de reducción de respuesta structural R*

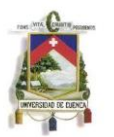

# CAPITULO III:

### 3. CALCULOS Y RESULTADOS

# 3.1. INTERPRETACION GEOTÉCNICA

Tradicionalmente el diseño de cimentaciones de las edificaciones en el sector se realizaba en base a experiencias locales y habitualmente se recurría a lo que era posible ejecutar en ese entonces, cada edificación posee factores de seguridad que intervienen en el desarrollo del proyecto, por lo que se deben tomar en cuenta factores adicionales para un correcto diseño.

Se sabe que la información geotécnica comprende la información cuantificada del terreno donde se va a implantar la obra, las características del terreno se determinan mediante una serie de actividades de reconocimiento y los resultados están reflejados en el estudio geotécnico (ANEXO 2).

### 3.2. ENSAYOS DE LABORATORIO Y RECONOCIMIENTOS DEL SUELO

Los ensayos de laboratorio que se realizaron con el material obtenido de las calicatas se detallan en el ANEXO 1, se valida tan solo una calicata por medio del informe geotécnico (ANEXO 2), el resultado obtenido del ensayo granulométrico de la Calicata #1 nos da como resultado un grava mal graduada con arena, y la Calicata #2 corresponde a una capa vegetal antigua, se da ya que hay una diferencia entre los niveles de donde se realizaron las calicatas, morfológicamente la calicata #1 se encuentra a mas altura que la segunda.

El material del subsuelo se encuentra constituido por la capa vegetal, relleno y material fluvio-glaciar, de este último se realizaron ensayos de laboratorio. La prospección del terreno se lleva a cabo mediante dos calicatas realizadas manualmente, la que permite la observación del terreno y la toma de muestras alteradas para realizar los ensayos de laboratorio respectivos, los que se realizan en base a la Norma ASTM Internacional.

### 3.2.1. RESULTADO DE LOS ENSAYOS DE LABORATORIO

Los ensayos de los que se obtienen las características del terreno son los siguientes:

- Análisis granulométrico
- Límites de Atterberg
- Peso específico relativo
- Proctor estándar
- Corte directo

Una de las propiedades más importantes de un suelo es la distribución de tamaños de grano, el que se obtiene con el ensayo del análisis granulométrico y por la

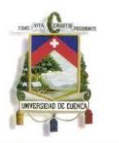

observación in-situ , el suelo está compuesto de un 30% boleos y un 70% de matriz, los porcentajes se obtienen mediante un análisis visual de la calicata; los boleos tienen diámetros entre 6 a 40 centímetros, la matriz posee una humedad natural de 9.13% y su análisis granulométrico da como resultado según el sistema de clasificación SUCS una grava mal graduada con arena, cuyo grupo simbólico pertenece a GP y según el sistema de clasificación AASHTO el nombre del suelo corresponde a A 2-4.

Los límites de Atterberg en conjunto con el análisis granulométrico permiten caracterizar y clasificar al suelo aproximando a una fácil correlación con otros parámetros geotécnicos para la modelación de la estructura a diseñar, ya que los límites de Atterberg delimitan el estado de cada suelo en función del grado de humedad, y así se conoce el comportamiento mecánico ante variaciones de humedad, los resultados de los ensayos de laboratorio y oficina son los siguientes:

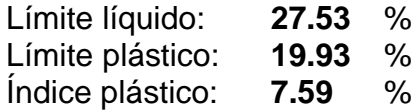

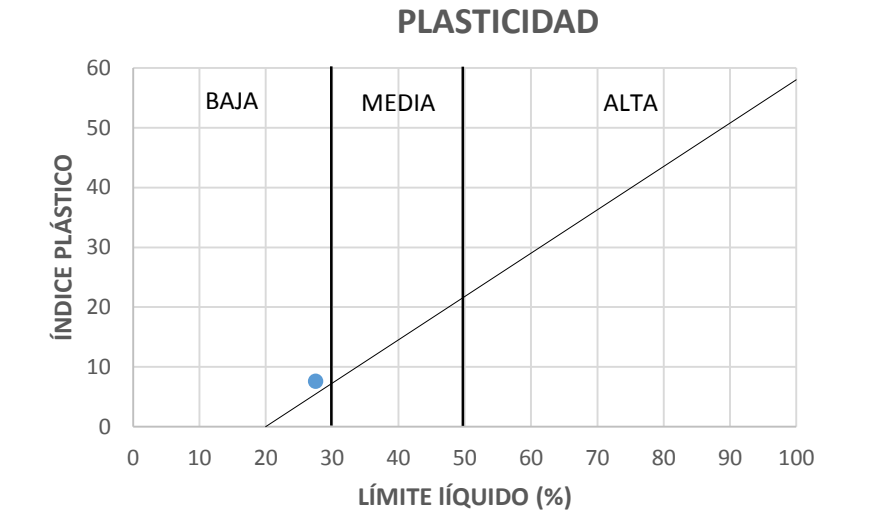

*Figura 3.2.1.1 PLASTICIDAD DE LA MATRIZ DEL MATERIAL EN ESTUDIO*

Según la carta de plasticidad el material posee un porcentaje de plasticidad bajo.

Gravedad Específica (Ss=Gs)=2.7

### **Proctor estándar** (Prueba ASTM D 698)

Se dispone de muestras de suelo que pasan el tamiz N°4 (4.75mm), preparadas previamente y listas para la ejecución del ensayo.

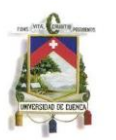

Peso Unitario Máximo del Suelo Seco (ϒd máx)= **1886** kg/m³

Contenido Óptimo de Humedad (ωo)= **14** %

En base al ensayo de corte directo que se realizó es de tipo consolidado drenado (CD), que permite una previa consolidación y drenado, reproduciendo las condiciones de estabilidad a largo plazo, con este ensayo se define la cohesión (c) y el ángulo de rozamiento interno (Φ) del suelo, los resultados son los siguientes:

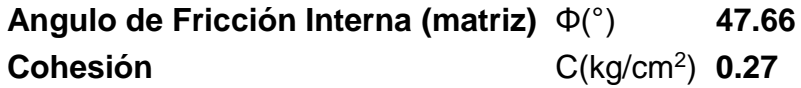

# 3.2.2. RECOPILACIÓN BIBLIOGRÁFICA

Para el correcto análisis y modelación del parqueadero subterráneo, los datos obtenidos de los ensayos de laboratorio se compararan con estudios realizados en la zona para la construcción de diferentes obras y con investigaciones realizadas en el sector, la información recolectada es la siguiente:

Para la construcción del parqueadero subterráneo del Parque de la Madre, se realizaron tres calicatas, las cuales fueron realizadas a una profundad promedio de 7.45m, en estas se encontró el depósito fluvio-glaciar, según la clasificación de la SUCS es grava bien graduada (GW) o grava con limo inorgánico (GM).

El nivel freático en promedio se encuentra aproximadamente a 3.9m de profundidad, el porcentaje de humedad natural se encuentra entre 4 a 8%.

Los resultados de los límites de Atterberg tan solo se tienen de tan solo dos calicatas, cuyos resultados son: limite líquido varía entre 37 a 42%, el límite plástico se encuentra de 23 a 33% y el índice de plasticidad entre 10 a 14%.

El ángulo de fricción interna del suelo posee un valor de 35°, con una cohesión de 0kg/cm2 y un peso específico seco de 2000kg/m3. (RASTER Ingeniería de Proyectos 2011)

Para el informe geotécnico y el diseño del puente sobre el río Tomebamba, entre la Avenida Tres de Noviembre y la Avenida 12 de Abril, entre las calles Guayas y Lorenzo Piedra, se realizó una perforación a 20m de profundidad, el material predominante es arena con presencia de gravas y boleos, el porcentaje de boleos esta entre 40 a 70%, mientras que el porcentaje de la matriz esta entre 60 a 30%, el ángulo de fricción interna se establece como 45°, con una cohesión de 0 kg/cm2, el peso específico seco 1850 kg/m3, el

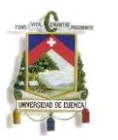

coeficiente de Poisson se toma como 0.3 y el módulo de elasticidad del suelo 75Mpa. (RASTER Ingeniería de Proyectos 2013)

- En el informe PRECUPA se detalla la información geológica y geotécnica de las formaciones de la cuenca de Cuenca, de esta se encontró que las terrazas aluviales y fluvioglaciares poseen un nivel freático a poco o medianamente profundos, según la clasificación de la SUCS corresponde a grava bien graduada (GW) o arena bien graduada (SW), el ángulo de fricción se encuentra entre 35 a 45°, la cohesión es 0kg/cm2 y el peso específico seco se encuentra entre 1900 a 2200kg/m3. (Proyecto PRECUPA 1998)
- En un estudio realizado a suelos de tipo conglomerado en terrazas aluviales, se define a estas como grava mal graduada (GP) o grava bien graduada (GW) y el porcentaje de boleos se encuentra entre 25 a 57%. (Santacruz y Samaniego 2010)
- En un estudio realizado a terrazas fluvioglaciares y conglomerados, se tiene como clasificación del suelo como grava bien o mal graduada con clastos superiores a 3 pulgadas (7.6cm), los resultados de varios estudios dan como resultado que estas formaciones posee un 24.8-55% de boleos y 75.2-45% de matriz, la clasificación del suelo según la SUCS es arena mal graduada (SP) o arena con arcilla inorgánica (SC).

Respecto al conglomerado tanto boleos como matriz se tiene: el ángulo de fricción del suelo se encuentra entre 35 a 45°, el coeficiente de Poisson varía entre 0.22 a 0.28 y el peso específico seco es de 1810kg/m3. En este estudio como conclusión se tiene que el módulo de elasticidad del conglomerado en conjunto es de 1500-2700 MPa para el material en conjunto y 100 MPa para la matriz. (Santacruz Reyes 2009)

A continuación se presenta la Tabla 3.2.2.1 la cual es un resumen que nos permite observar los resultados tanto de los ensayos de laboratorio como de estudios realizados en la zona de implantación de la obra:

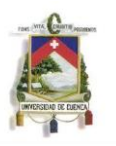

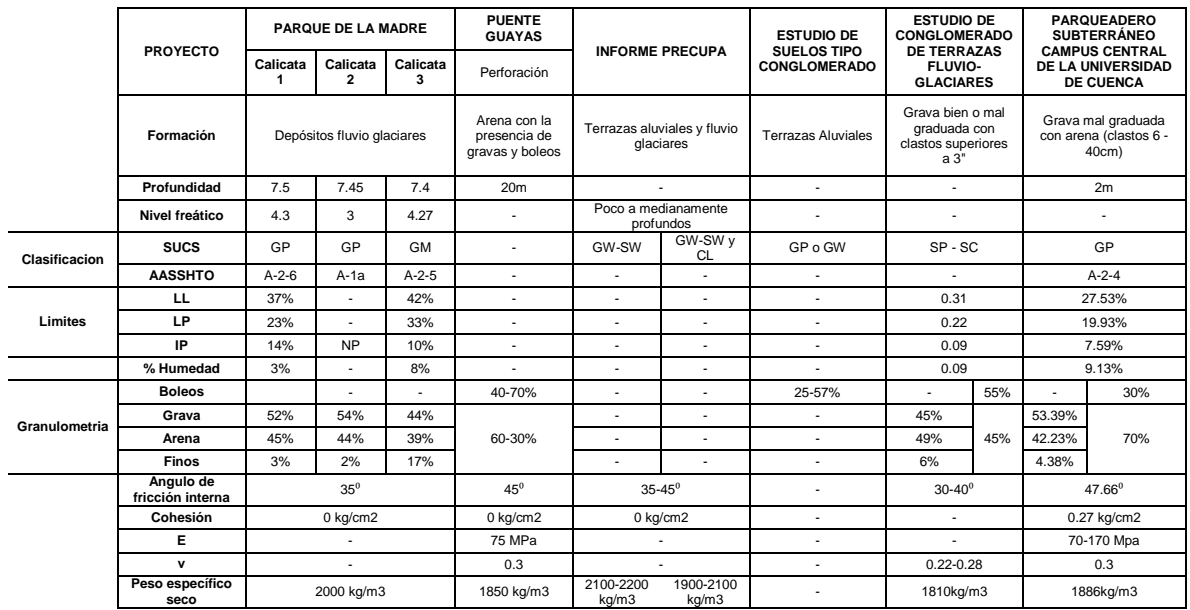

Tabla 3.2.2.1Tabla de Resumen de Datos Geotécnicos

En base a la recopilación de datos por los estudios realizados en la zona, los ensayos de laboratorio realizados a la muestra obtenida de la calicata y en mediante recomendaciones, para la modelación del parqueadero subterráneo en SAP2000 los datos que se usan se detallan en la Tabla 3.2.2.2 :

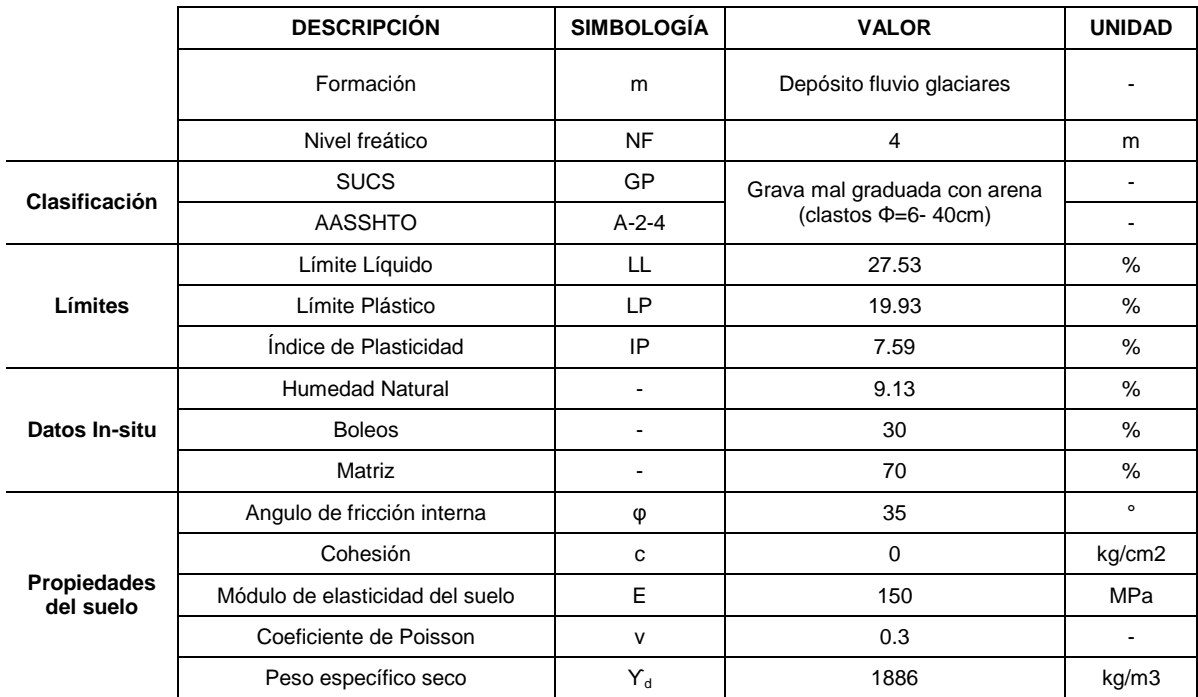

Tabla 3.2.2.2 Tabla de Datos usados para la modelación

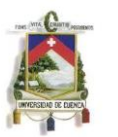

# 3.2.3. DATOS NECESARIOS PARA LA ELABORACIÓN DEL INFORME **GEOTÉCNICO**

En el informe geotécnico que se detalla en el ANEXO 2, se requieren cierta información para el cálculo de asentamientos, los cuales fueron obtenidos en base a las relaciones gravimétricas y a datos obtenidos en el laboratorio:

- **Relación de Vacíos**, Razón de vacíos o Índice de Poros, denotada con **e**, el cual es la proporción de vacíos en un elemento de suelo, su expresión es (Das 1997):

$$
e = \frac{G_s * \Upsilon_w}{\Upsilon_d} - 1
$$

Donde:

 $G_s$ =Gravedad especifica del suelo

 $Y_w$ = Peso específico del agua en condiciones reales de trabajo (kg/m3)  $Y_d$ = Peso específico seco del suelo (kg/m3)

La gravedad específica del suelo del proyecto es  $G_s = 2.7$ , este dato se encuentra dentro del rango correspondiente, el cual varía entre 2.6-2.8 (Coduto 2001), por lo tanto ingresando en la expresión anterior se tiene:

$$
e = \frac{2.7 * 1000 \text{ kg/m3}}{1886 \text{ kg/m3}} - 1 = 0.43
$$

- El **peso específico saturado**, denotado por **ϒ**, se obtiene de la siguiente ecuación (Coduto 2001):

$$
\Upsilon_{sat} = \frac{e * \Upsilon_w}{e + 1} + \Upsilon_d
$$

Reemplazando los valores respectivos se tiene un valor de:

$$
Y_{sat} = \frac{0.43 * 1000 kg/m3}{0.43 + 1} + 1886 kg/m3
$$

$$
\Upsilon_{sat} = 2187 kg/m3 = 21.87 KN/m3
$$

- El **peso específico sumergido**, denotado por **ϒ** ´ :

$$
\Upsilon = \Upsilon_{sat} - \Upsilon_{w}
$$

Por lo tanto se tiene un valor de:

MARÍA BELÉN MOSCOSO ZÚÑIGA PAÚL XAVIER RIVADENEIRA CHACHA 47

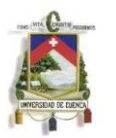

# $\gamma$ <sup>'</sup> = 21.87KN/m3 – 10KN/m3 = 11.87KN/m3

### 3.2. COEFICIENTES NECESARIOS PARA LA MODELACION EN SAP2000

### 3.2.1. COEFICIENTE DE BALASTO

En la determinación del coeficiente de balasto se analizaron varios métodos de análisis experimental para su determinación, en los que se interviene el módulo de elasticidad del suelo, módulo de elasticidad del hormigón el cual se tomó como 240 kg/cm2 o 22 248 MPa, el coeficiente de Poisson, largo y ancho de la zapata, a continuación se presentan los resultados:

- MÓDULO DE BALASTO PARA ZAPATAS DE COLUMNAS:

Para su cálculo se tomó una geometría de la zapata de 2.5 x 2.5 metros.

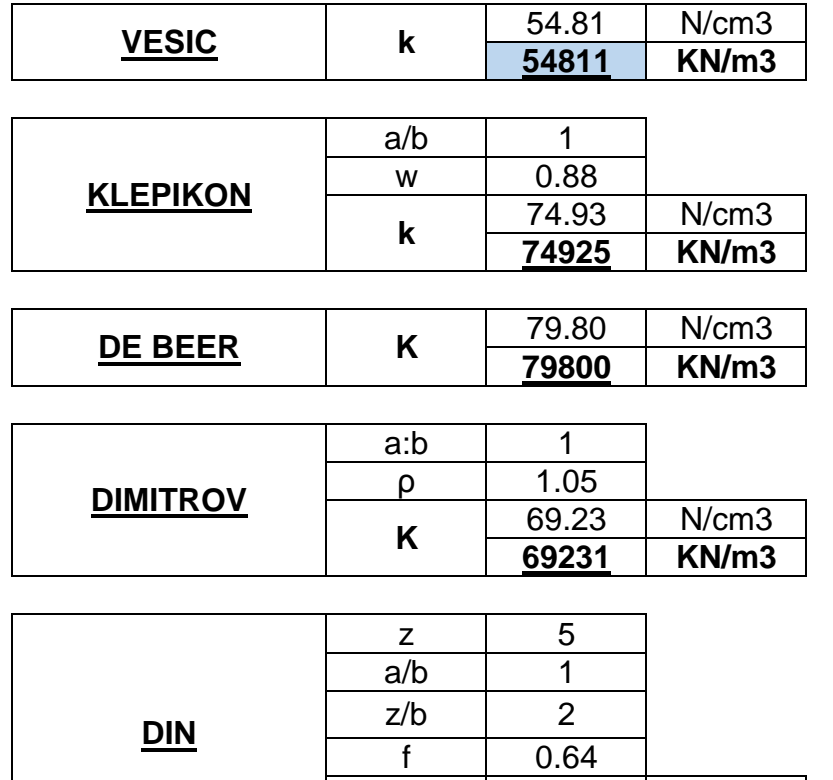

Tabla 3.2.1.1 Cálculo del coeficiente de Balasto para las Zapatas de Columnas

**k**

93.75 | N/cm3 **93750 KN/m3**

- MÓDULO DE BALASTO PARA ZAPATAS DE MUROS DE CONTENCIÓN:

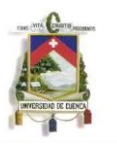

Se tomó las dimensiones de una zapata para muro de 4.5 x 4.5 metros, ya que el ancho del muro es de 4.5 metros y como método constructivo se fundirán cada 4.5 metros.

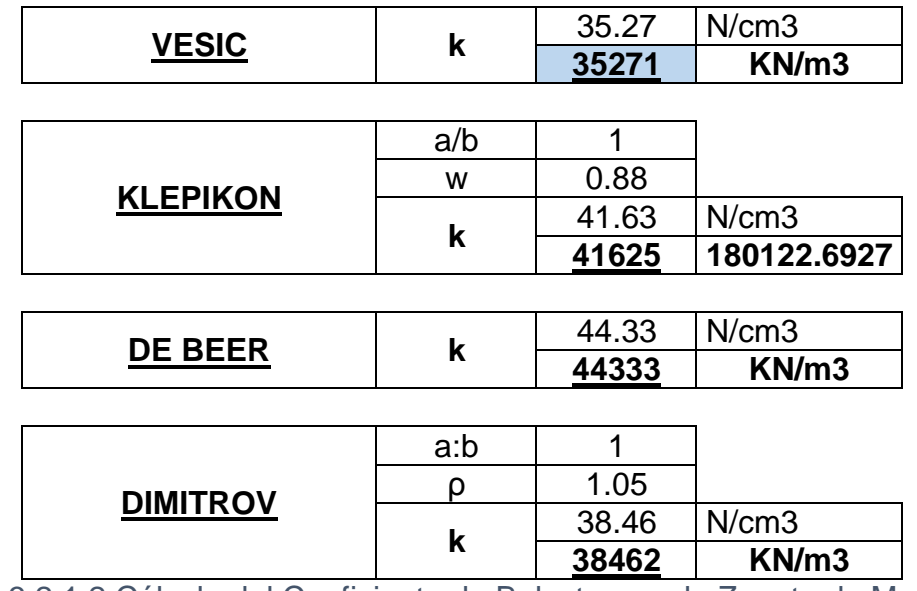

Tabla 3.2.1.2 Cálculo del Coeficiente de Balasto para la Zapata de Muros de Contención

# 3.2.2. CONSTANTES DE LOS RESORTES

En base a las ecuaciones del análisis de Gazetas en cimentaciones se tiene:

- COSTANTES DE RESORTES PARA ZAPATAS DE COLUMNAS:

Se obtienen a partir de los siguientes datos:

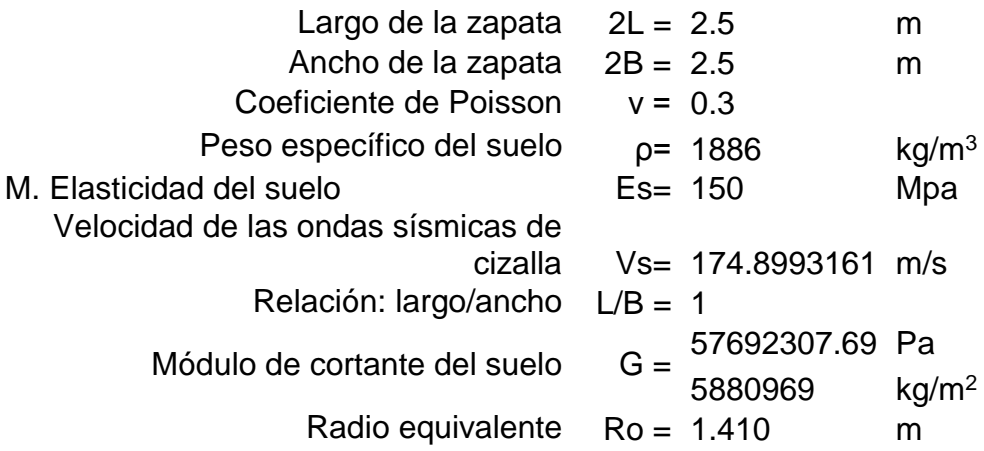

Con lo que se obtiene:

r

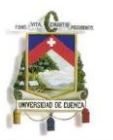

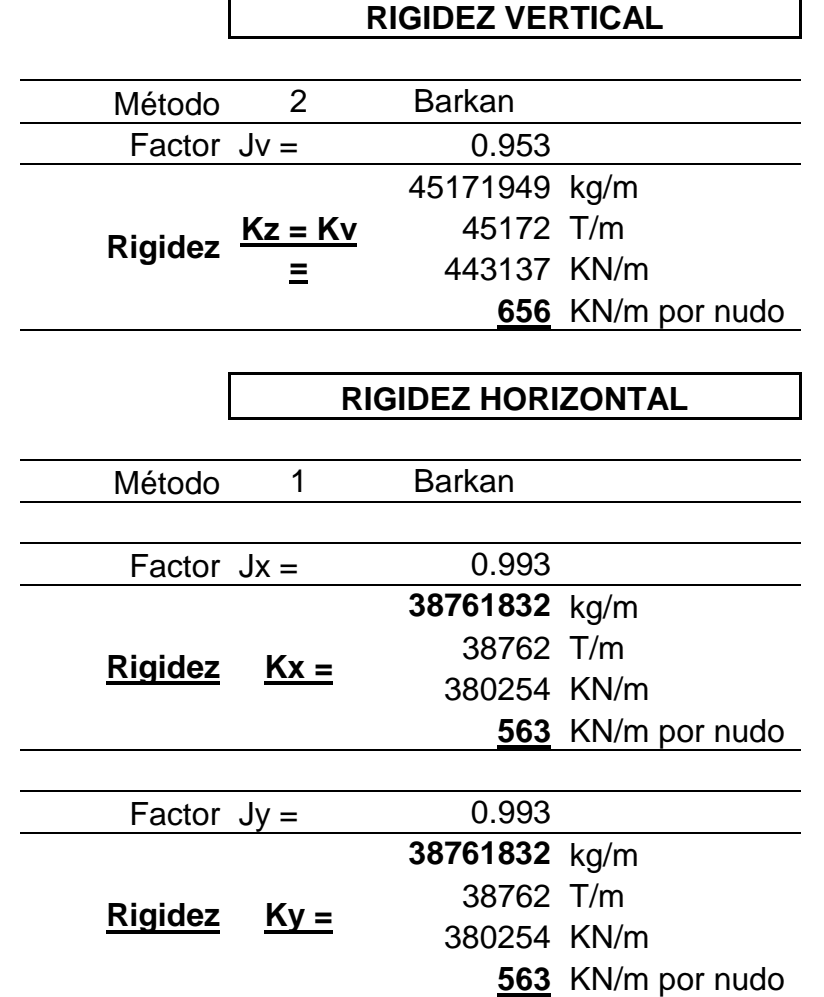

# - COSTANTES DE RESORTES PARA ZAPATAS DE MUROS DE CONTENCIÓN:

Se obtienen a partir de los siguientes datos:

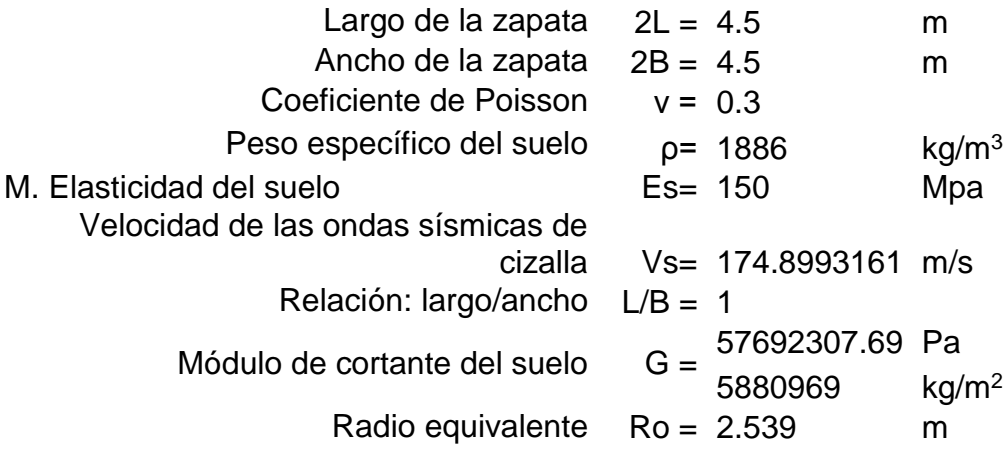

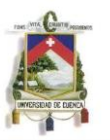

Con lo que se obtiene:

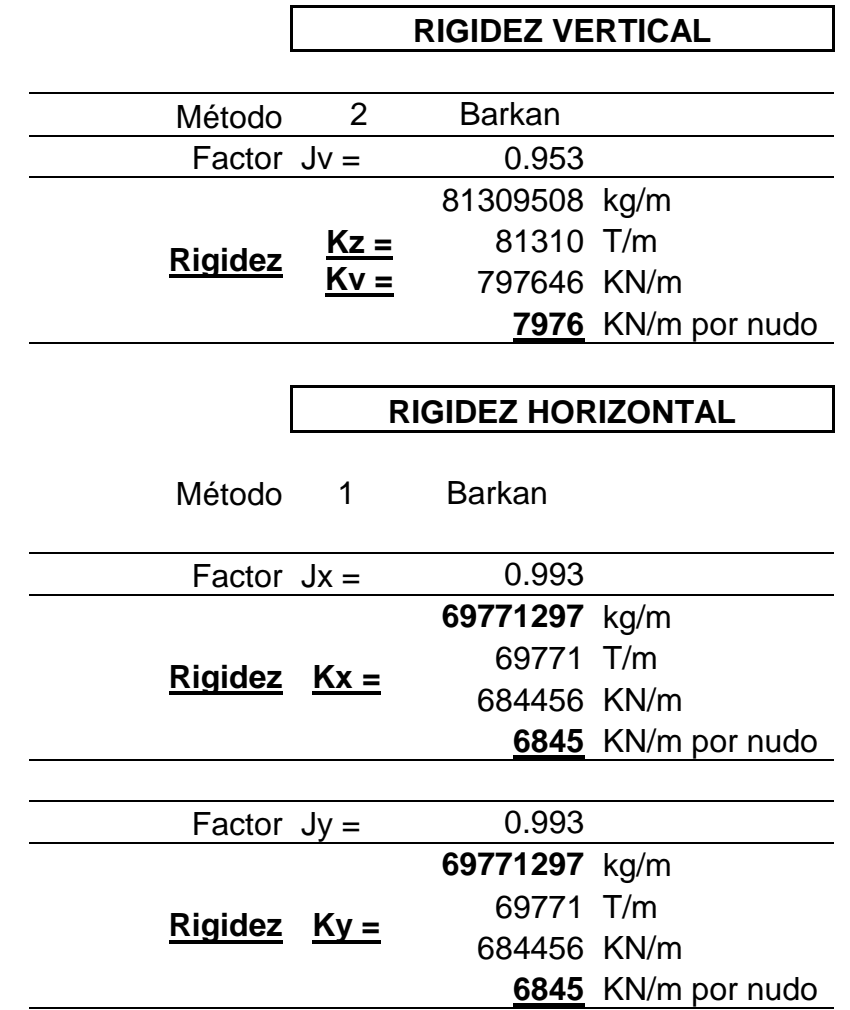

### 3.2.3. INERCIAS AGRIETADAS

Cuando se usa un análisis con rigideces de secciones no agrietadas para los diferentes elementos es imposible obtener fuerzas sísmicas precisas, incluso dentro del rango elástico de respuesta, los periodos elásticos calculados probablemente están errados, y más aún, la distribución de fuerzas a través de la estructura, la cual depende de la rigidez relativa de los elementos, puede provocar un porcentaje de error elevado. (Comité ACI 318S 2008)

Las rigideces usadas en un análisis elástico para diseño por resistencia debieran representar las rigideces de los elementos inmediatamente antes de la falla, por esta razón los esfuerzos y deformaciones mayoradas deben ser calculadas a través

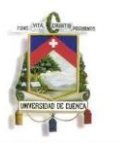

de un análisis elástico tomando en cuenta el efecto de la presencia de regiones agrietadas, ya que estas se generarían antes de la falla, por lo que se usa entonces un valor menor de la inercia bruta (Ig), llamada inercia agrietada (Ia), Los valores de recomendados en el ACI no son el resultado de un análisis teórico solamente, sino que han sido escogidos principalmente a partir de ensayos. (Comité ACI 318S 2008)

Los valores que se usan en el modelo para el cálculo de las inercias agrietadas según el ACI 318S-08 son:

- Muros: 0.70 lg
- Columnas: 0.70 Ig
- Vigas: 0.35 Ig

### 3.2.4. CARGA SISMICA REACTIVA

Las estructuras deben diseñarse para resistir fuerzas sísmicas, puede asumirse que las fuerzas sísmicas de diseño actúan de manera no concurrente en la dirección de cada eje principal de la estructura. La NEC-11 dice que la carga sísmica W representa la carga reactiva por sismo es igual a la carga muerta total de la estructura más un 25% de la carga de piso. (COMITÉ EJECUTIVO DE LA NORMA ECUATORIANA DE LA CONSTRUCCIÓN 2011)

### 3.2.5. ESPECTRO DE DISEÑO

El espectro de diseño que se usa para la modelación en SAP 2000 se basa en la Norma Ecuatoriana de la Construcción.

Para obtener los coeficientes de ampliación del suelo es necesario la siguiente información:

- La clasificación del perfil de suelo al que corresponde el depósito fluvioglaciar es el D.
- La Zona Sísmica II (peligro sísmico alto)
- Valor del factor Z es igual a 0.25
- Factor de sitio (Fa) es 1.4
- Factor de sitio (Fd) es 1.7
- Factor de sitio (Fs) es 1.25

La fracción de amortiguamiento usada es de 0.05, ya que la región del proyecto se encuentra en la sierra, la relación de ampliación espectral (η) corresponde a 2.48, el factor r es igual a 1.5 ya que corresponde al perfil de suelo tipo D.

Los resultados para los distintos tiempos en los que se grafica el espectro son:

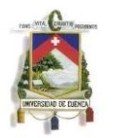

To 0.152 seg Periodo Crítico (Tc) 0.835 seg TL 4 seg

El factor de importancia de la estructura (I) corresponde al valor de 1, el cual corresponde a la clasificación de otras estructuras; el coeficiente de configuración estructural es recomendada y tanto para elevación como planta es igual a 1, ya que la altura de entrepiso y los sistemas a porticados son constantes, así mismo la configuración en planta ideal en un sistema estructural el centro de rigidez coincide con el centro de masa. Y por último el coeficiente de reducción de la respuesta estructural ( R ) se coloca 3.5.

Una vez que se obtienen todos los factores y coeficientes, reemplazamos en las ecuaciones correspondientes como se indicó en el capítulo anterior, la lista de abscisas las que corresponden al periodo (T) se grafica con un incremento de 0.05 para una mejor visualización del espectro de respuesta, la lista de ordenadas y abscisas del espectro se presentan en la Tabla 3.2.5.1:

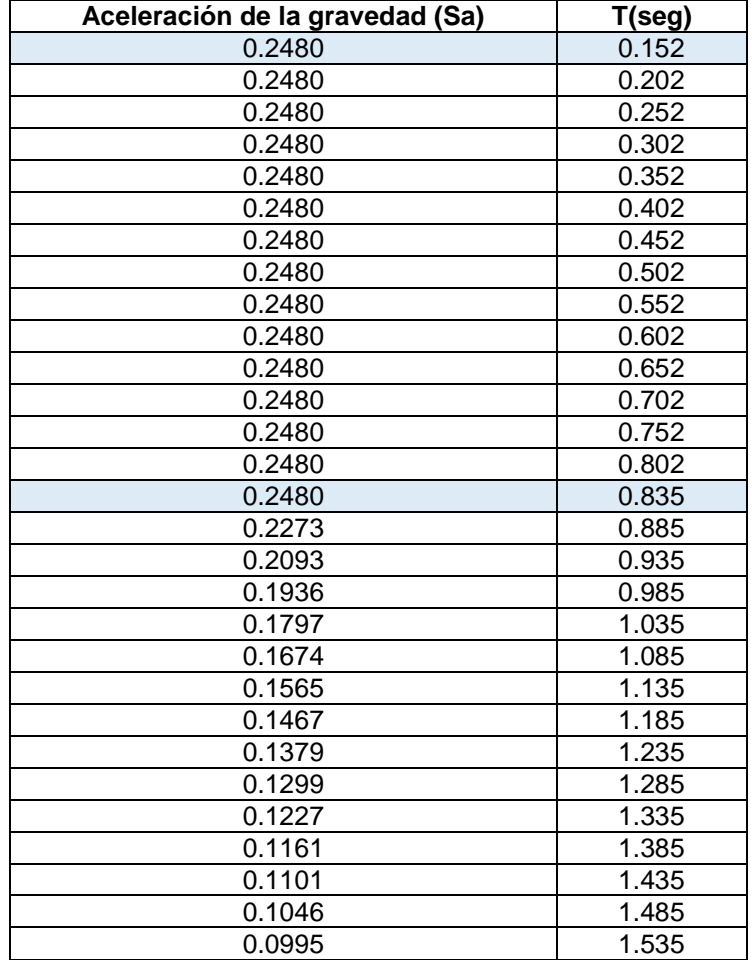

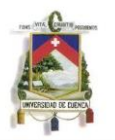

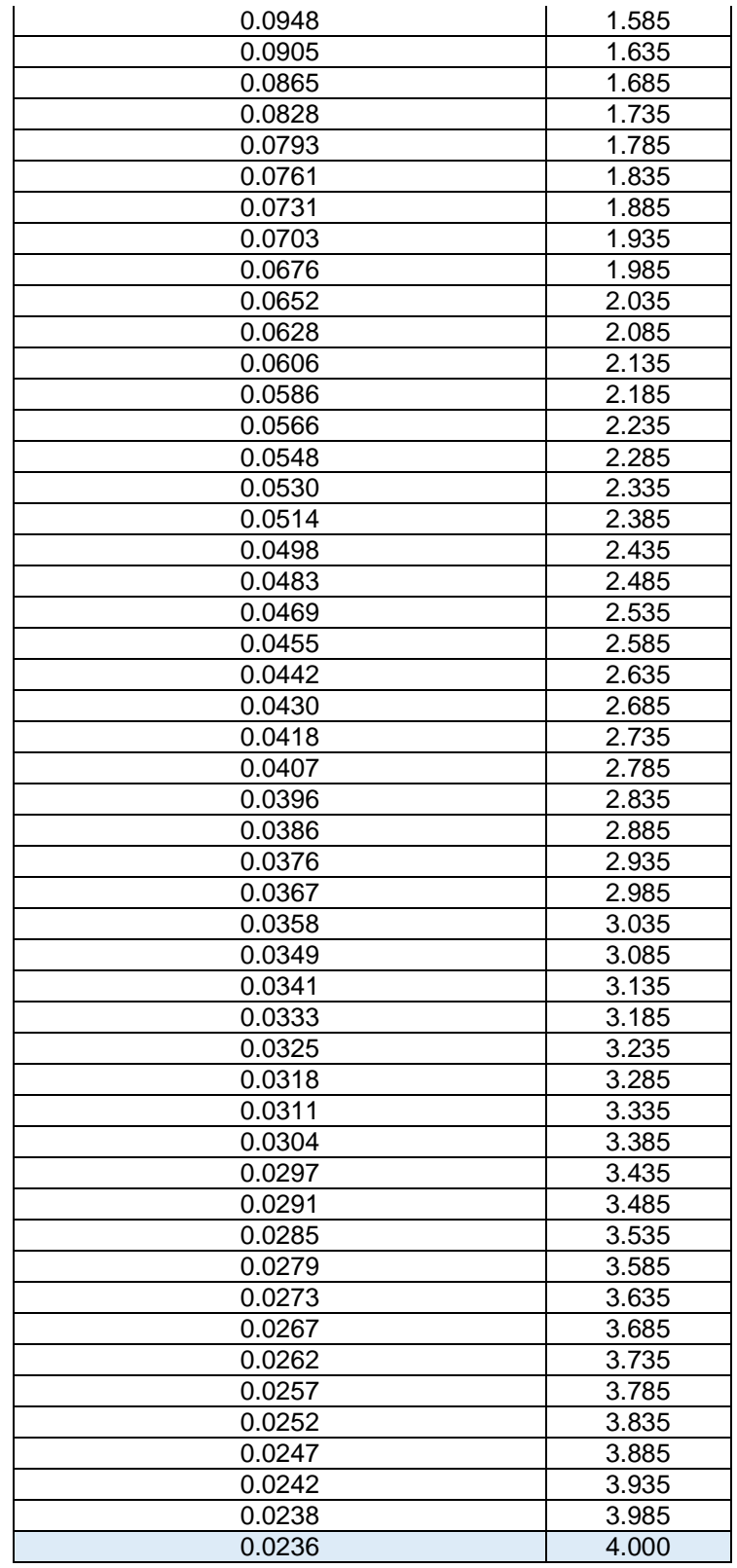

Tabla 3.2.5.1 Abscisas y Ordenadas del Espectro de Respuesta

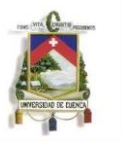

Graficando la tabla anterior se obtiene el espectro de respuesta como se muestra en la Figura 3.2.5.1:

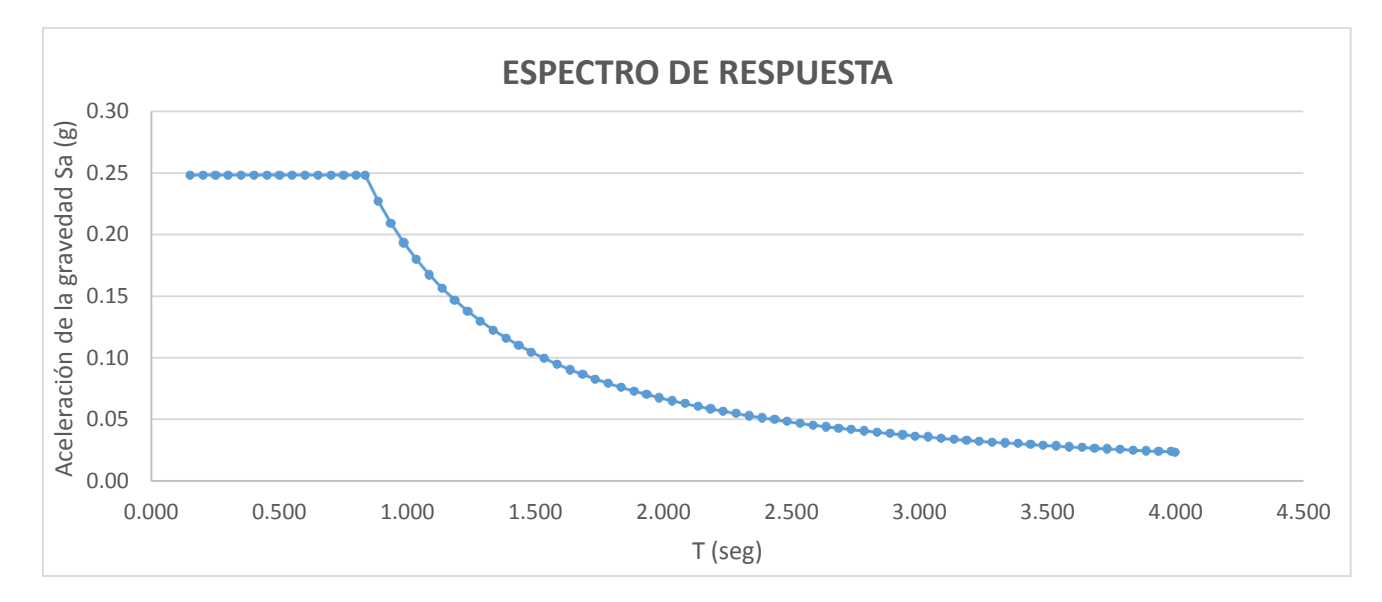

#### Figura 3.2.5.1 Espectro de Respuesta

# 3.3. DETALLES DE LA COMPROBACION DE ESTABILIDAD GLOBAL EN GeoStudio 2007 (SLOPE/W)

GeoStudio 2007 (SLOPE/W) es un programa con el que se puede analizar la estabilidad de un talud, que usa las variables como el material del que se compone el suelo en estudio tales como los parámetros geotécnicos y geometría del talud.

Inicialmente se escoge el método de análisis con el que se requiere trabajar, en nuestro caso que se realiza es por medio de Bishop, se puede escoger el método para analizar el talud (Type análisis), en la sección de configuración (settings) es necesario insertar la condición de línea piezométrica ya que existe nivel freático, se puede observar en la Figura 3.3.1.

En la sección de opciones avanzadas se puede variar la tolerancia del factor de seguridad, el número de dovelas que en el análisis se tomó como valor arbitrario un número de 30 divisiones y el número de iteraciones se coloca como 2000. Se muestra en la Figura 3.3.2.

La sección de estudio se dibuja insertando los puntos, una vez dibujado el talud se define el tipo de material, así que se asigna con el nombre de Suelo\_fluvio-glaciar, se colocan los parámetros geotécnicos como peso específico del suelo, cohesión y el ángulo de fricción interna del suelo, Figura 3.3.3.

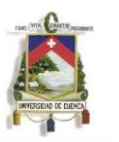

Se requiere dibujar en el material el nivel freático y se asigna al suelo en estudio, Figura 3.3.4.

En la Figura 3.3.5 se observa el talud de estudio ya definido para continuar con el análisis.

La superficie de deslizamiento se coloca aproximadamente a una distancia de 15 metros de la cabecera del talud, este valor se coloca debido a que alrededor ded talud que se conformará una vez realizada la excavación, las construcciones aledañas estarán aproximadamente a dicha longitud, Figura 3.3.6.

Una vez establecidas todas las condiciones a las que se encontrará el talud, se procede con la comprobación de errores, análisis y cálculos generales, lo que nos da como resultado el valor de la estabilidad global del talud que en este caso es de 1.942 para el talud sin el muro de contención, este valor se refiere a la superficie de falla o deslizamiento crítico, se obtiene también la lista de factores de seguridad obtenidos con todos los posibles casos de falla, Figura 3.3.7.

Es posible obtener la información de las fuerzas actuantes en cada una de las dovelas y los parámetros usados para su análisis, en la sección para la visualización de la información (Slide Information), se observan las fuerzas actuantes en cada una de las dovelas, se observa en las Figuras 3.3.8, 3.3.9 y 3.3.10.

Se observa que las fuerzas de retención son mayores a las de caída al llegar a los 3 metros de la cabecera del talud, en este punto el material se estabiliza y no tendrá derrumbes significativos.

En la Figura 3.3.11 se muestra que existe una opción para observar las múltiples superficies de deslizamiento que se observan en la Figura 3.3.12.

En la Figura 3.3.13 se observa la superficie de deslizamiento desde el valor mínimo de factor de seguridad hasta un incremento de 0.05, se obtiene también un valor máximo del factor de seguridad de 2.453.

El procedimiento detallado anteriormente se realizó de la misma forma para obtener el factor de seguridad global con el muro de retención.

### 3.4. DISEÑO DE ZAPATAS Y MUROS DE CONTENCION

# 3.4.1. DISEÑO DE MUROS DE CONTENCIÓN

El pre dimensionamiento se hace en base a la geometría del parqueadero y a recomendaciones, se observa en la siguiente Figura 3.5.1.1 las dimensiones de los muros de contención y en la Tabla 3.5.1.1 se observa el peso propio del mismo:

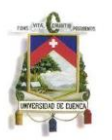

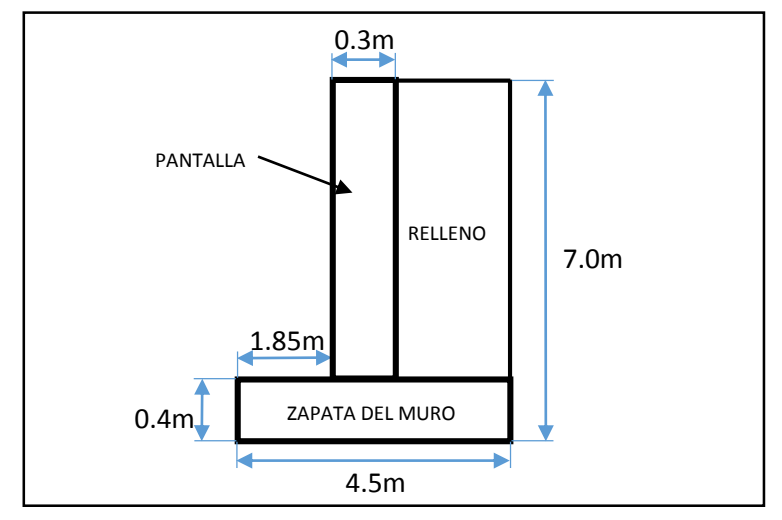

*Figura 3.4.1.1 Dimensiones de los Muros de Contención*

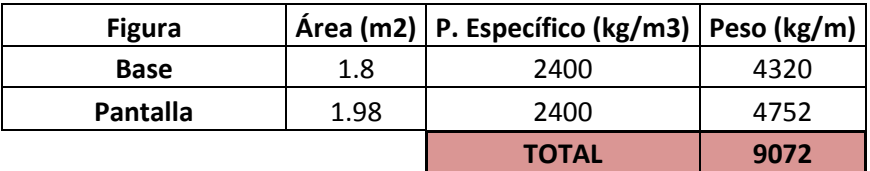

Tabla 3.5.1.1 Peso Propio del Muro de contención

# 3.4.2. PRESIONES DE TIERRA

Para el cálculo de presiones de tierra se usaron los siguientes datos:

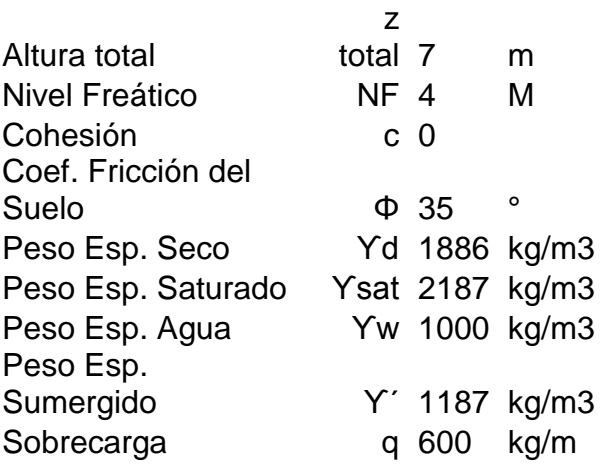

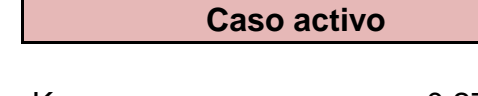

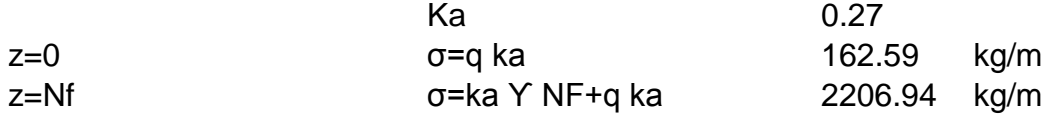

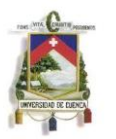

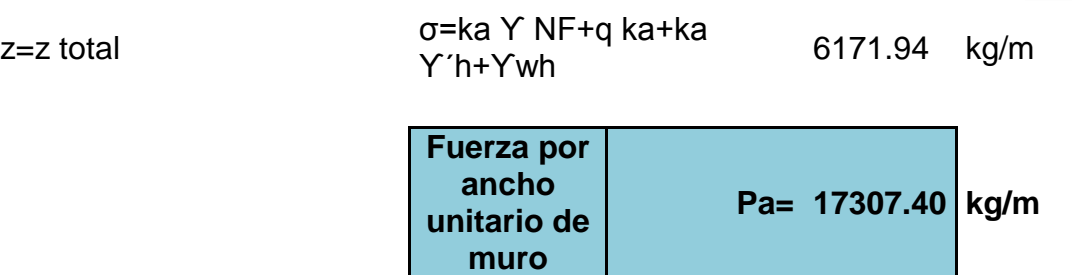

# 3.4.3. COMPROBACIONES DE ESTABILIDAD Y SEGURIDADAD

Para aceptar el pre dimensionamiento del muro de contención se verifica la estabilidad externa, los resultados son los siguientes:

- Cálculo de momentos:

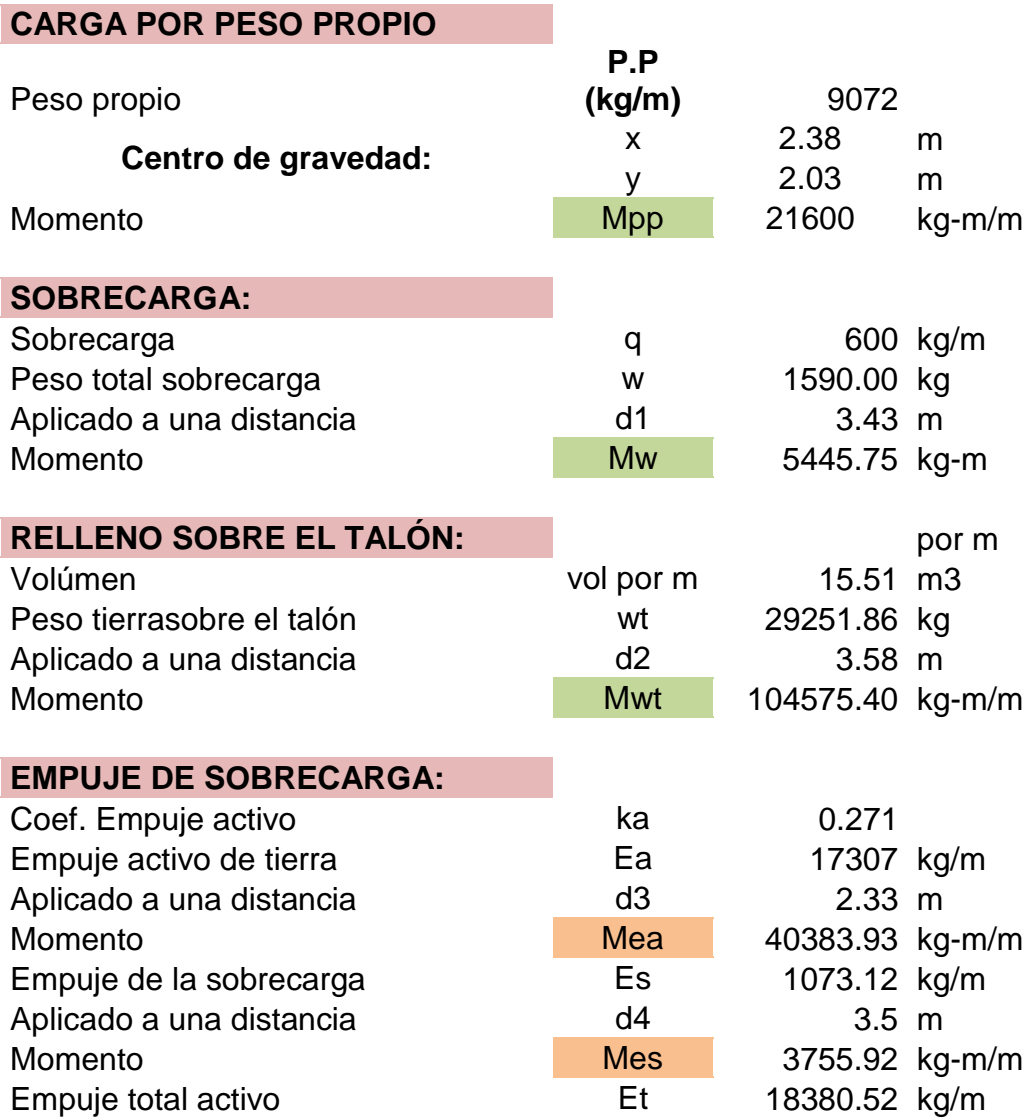
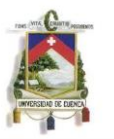

- Comprobaciones:

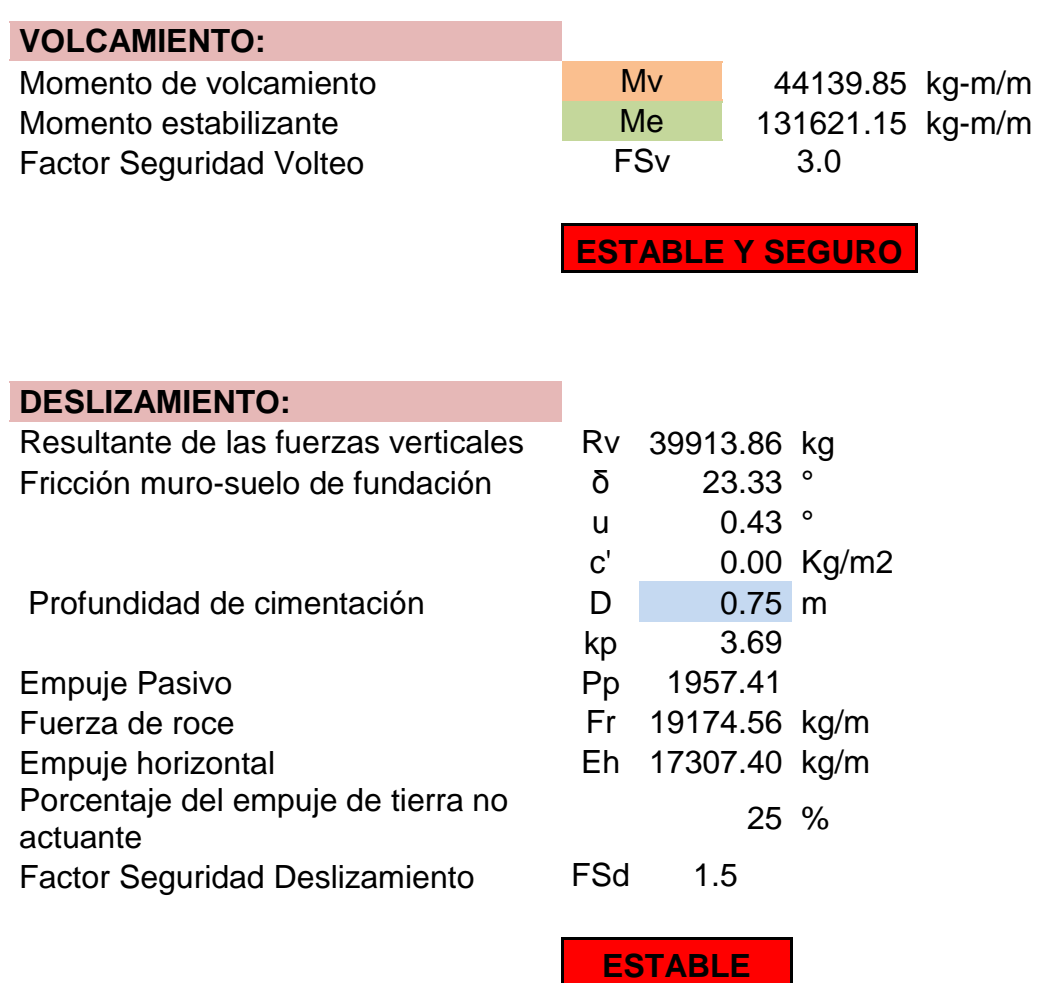

En la Taba 3.5.3.1 se muestra los resultados para la obtención de la carga o capacidad última que admite el suelo que se encuentra bajo el muro de contención:

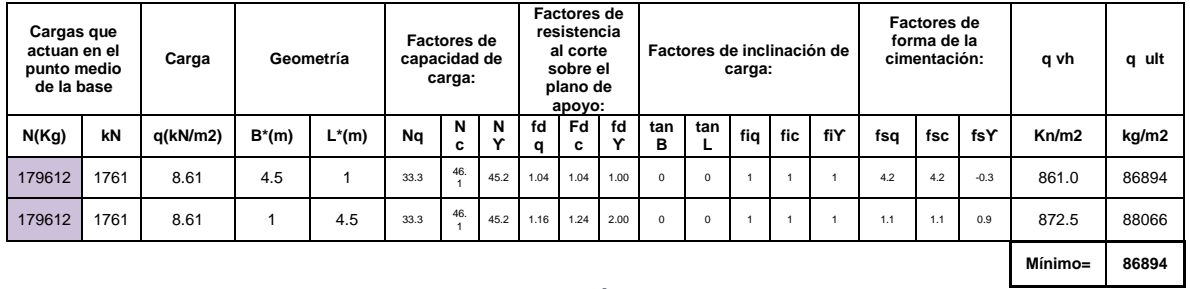

Tabla 3.5.3.1 Cálculo de la Carga Última para el Muro de Contención

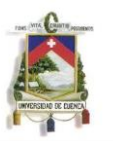

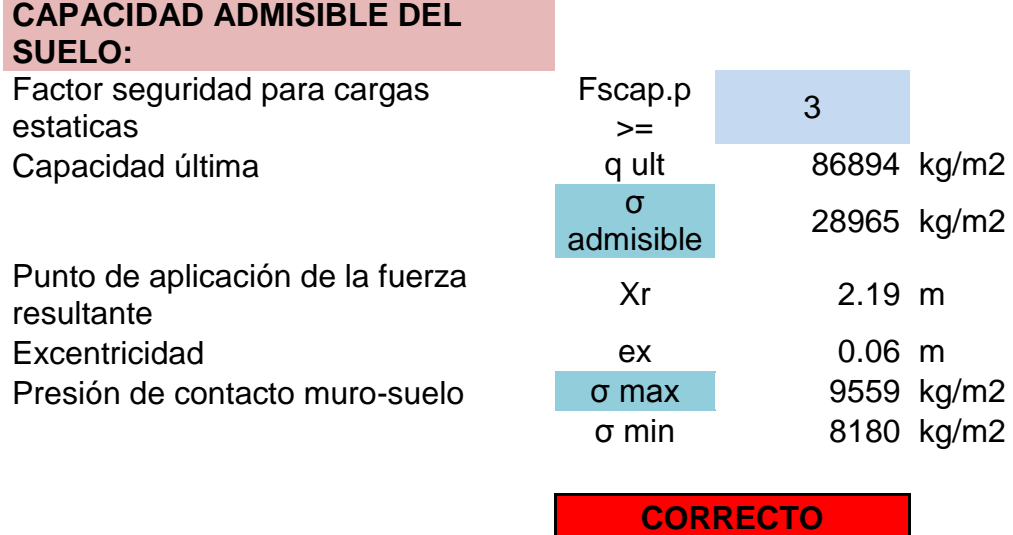

### **ESTABILIDAD GLOBAL:**

La comprobación a la estabilidad global se realizó en el programa Geo Studio 2007 (SLOPE/W), en la Figura 3.5.3.1 se muestra la estabilidad global del talud con el muro de contención y como resultado un factor de seguridad crítico de 1.704, en cambio en la Figura 3.5.3.2 el resultado del factor de seguridad critico es mayor con un valor de 1.942.

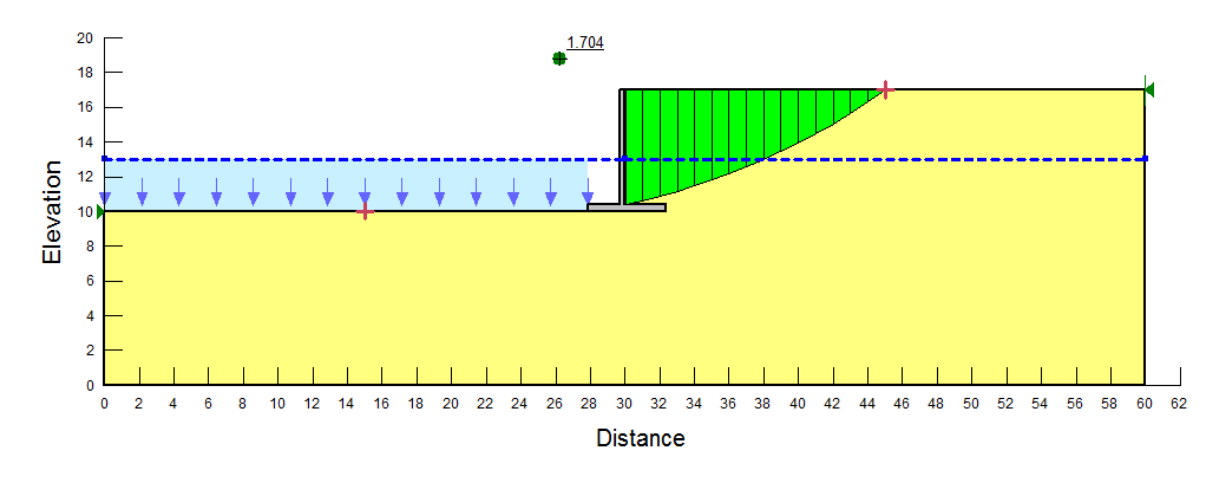

Figura 3.4.3.1 Estabilidad Global de Talud Con Muro

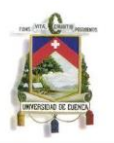

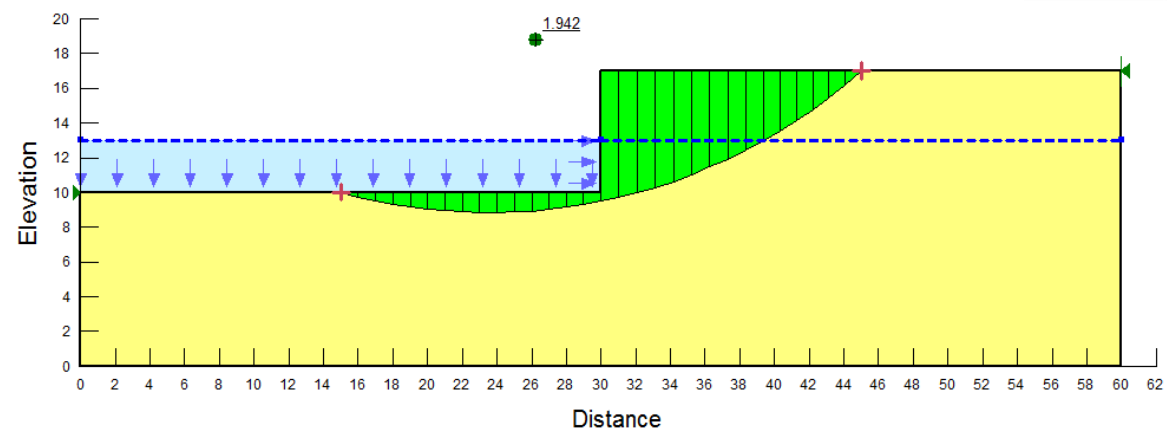

Figura 3.4.3.2 Estabilidad Global del Talud Sin Muro

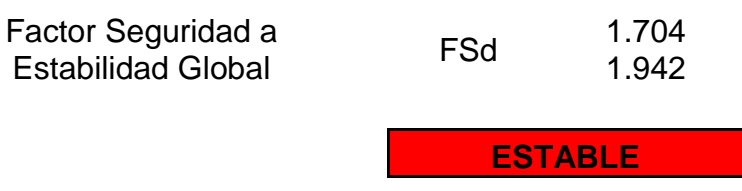

## 3.4.4. DISEÑO DE ZAPATAS

El diseño de zapatas se realizó en base a las normas técnicas de diseño, en la Tabla 3.4.4.1 se tiene el listado de zapatas existentes en el proyecto, las cuales se dividieron en grupos y unificaron las dimensiones.

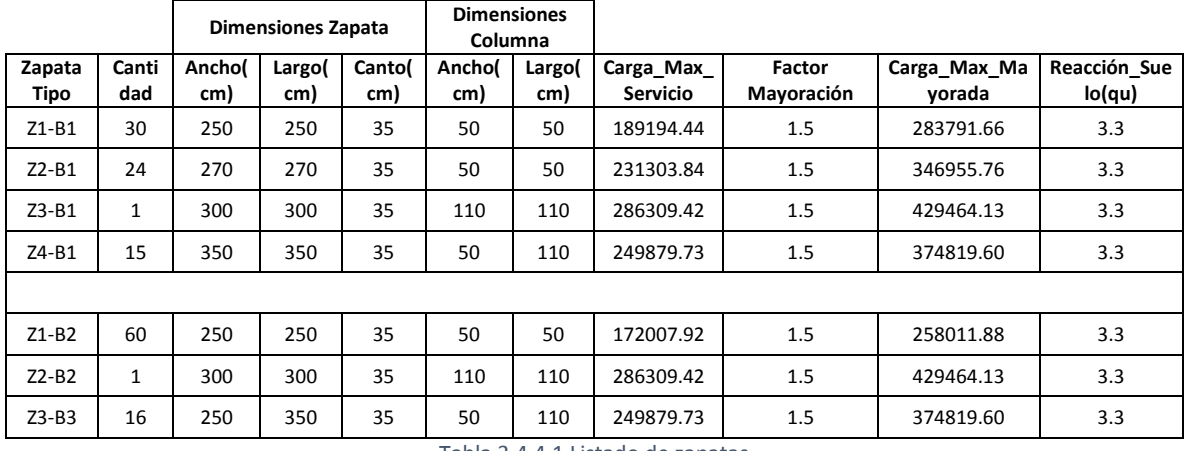

Tabla 3.4.4.1 Listado de zapatas

En la Tabla 3.4.4.2 se verifica que las zapatas son flexibles, tal y como fueron modeladas.

DATOS DEL HORMIGÓN DATOS DEL SUELO

Módulo de elasticidad Eh= 233928.19 kg/cm2

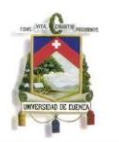

## Módulo de elasticidad E= 1529.05 kg/cm2

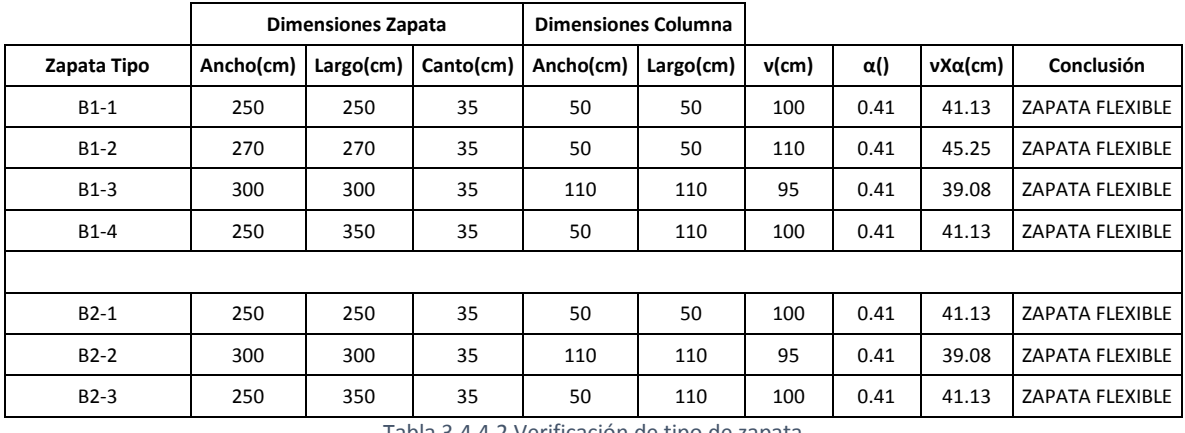

Tabla 3.4.4.2 Verificación de tipo de zapata

En los anexos se encuentran las tablas respectivas de diseño de zapatas sus planos estructurales, en estos se observa tanto las cargas a las que estará sometida la cimentación.

## 3.4.5. PRESUPUESTO Y CANTIDADES DE OBRA

El presupuesto o predicción del costo del proyecto se calcula aproximadamente en la Tabla 3.5.5.1, se detalla las cantidades de obra a usar en el proyecto y el costo aproximado de las zapatas y muros de contención, es necesario señalar que la carga y transporte de material se colocó un 30% más del volumen de excavación ya que el material tiende a expandirse. Es necesario señalar que las cantidades de obra no se calcularon con desperdicios.

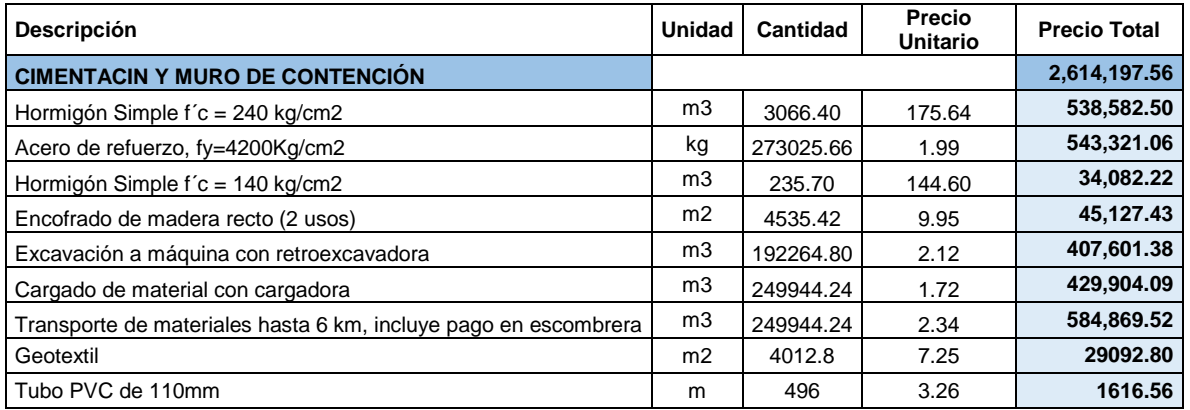

Tabla 3.4.5.1 Presupuesto y Cantidades de Obra

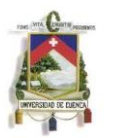

## Capítulo IV:

## 4. CONCLUSIONES

A partir de la memoria geotécnica se concluye que de los resultados obtenidos de los ensayos de laboratorio, el material se denomina como un depósito fluvio-glaciar, el suelo se clasifica como gravas mal graduada. Los asentamientos se encuentran dentro de los permisibles siendo todos menores a 1 cm si se escoge la geometría adecuada para cada una de las diferentes cargas. La capacidad de carga admisible para el suelo que soporta la zapata en promedio es de 3.3 kg/cm2 y una desviación estándar de 0.17, tanto para el BLOQUE 1 como para el BLOQUE 2 con el análisis de la distribución normal en conjunto da como resultado que el 50 por ciento de los valores de capacidad de carga se aproximan a la media, se debe tomar en cuenta que el valor se unificó ya que existen columnas de distintas dimensiones.

Las hipótesis planteadas inicialmente en la modelación del parqueadero subterráneo en SAP-2000 se verificaron a lo largo del trabajo, en la modelación se realizó tanto con presiones de tierra tanto activas como en reposo, incluyendo un análisis dinámico con el correspondiente espectro sísmico de diseño para la zona de estudio.

Las cimentaciones superficiales son flexibles y las comprobaciones de los muros de contención con la geometría asignada dan como resultado factores de seguridad que se encuentran en el rango de estabilidad, la estabilidad global del talud tanto con muro de contención y sin el entran en el rango de estable y seguro.

Las comprobaciones de estabilidad y seguridad dieron como resultado: estabilidad a volcamiento da como resultado un valor de 3 de un mínimo de 1.5; el factor de seguridad frente al deslizamiento da como resultado 1.5 el que es el valor mínimo que se admite en diseño de muros; la capacidad admisible del suelo se calcula con un factor de seguridad de 3 y como resultado se tiene que la presión admisible del suelo es mayor a la presión máxima de contacto entre el muro y suelo, lo cual es correcto; la comprobación frente a la estabilidad global del talud sin muro es de 1.9, mientras que con el muro es de 1.7 de un factor mínimo de 1.3.

Capítulo V:

## 5. RECOMENDACIONES

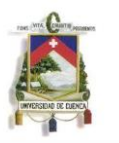

Una de las recomendaciones más importantes es realizar los ensayos de laboratorio respectivos al material que se encuentra a siete metros de profundidad, longitud a la cual se localiza la base de la cimentación y muros de contención, una vez obtenidos los resultados de dicho material compararlos con los resultados obtenidos en este trabajo.

Ya que no se usaron muestras inalteradas para obtener los datos geotécnicos que se usaron en la modelación, no se conoce la compactación que el material fluvioglaciar ha ganado a lo largo de su vida geológica, por lo que se pierden las propiedades de pre consolidación que el depósito posee en conjunto (matriz y boleos).

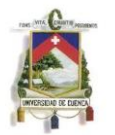

ANEXOS: ANEXO 1: ENSAYOS DE LABORATORIO

## **CALICATA #1**

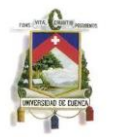

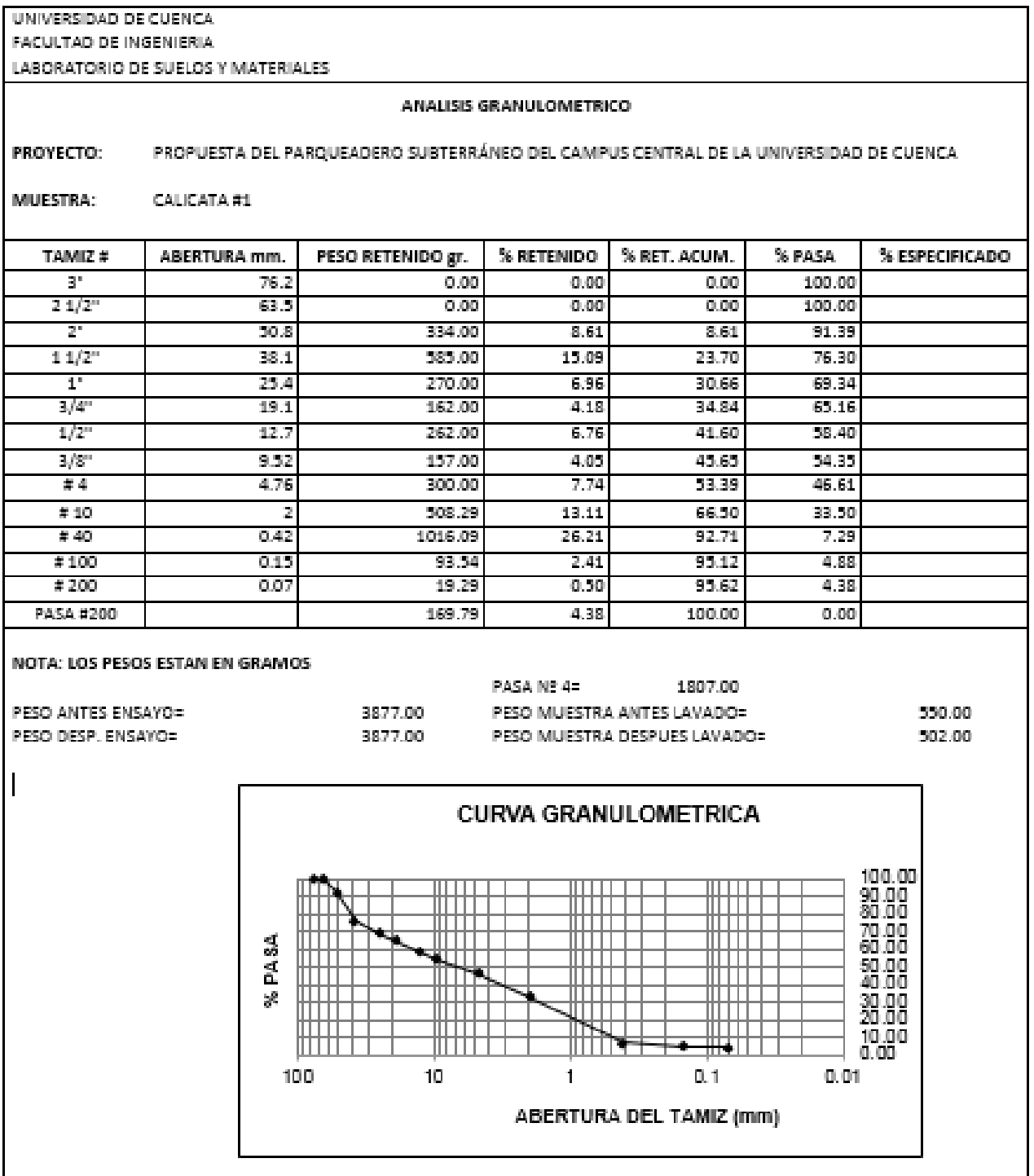

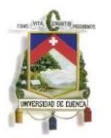

MUESTRA: CALICATA #1

PROYECTO: PROPUESTA DEL PARQUEADERO SUBTERRÁNEO DEL CAMPUS CENTRAL DE LA UNIVERSIDAD DE CUENCA

**HUMEDAD NATURAL** Peso Peso tara+Suelo tara+Suelo Humedad (%) Tara # Peso tara (gr) Promedio [%) húmedo(gr) seco(gr) 48 40.89 85.18  $81.55$  $8.93$ 73 42.68 109.33 103.91  $8.85$ 34 40.08 109.8 104.03  $9.02$ 9.13 42.27 110.06 104.28 9.32 70 40.74 105.43 18 99.81  $9.51$ LIMITE LIQUIDO Peso Peso tara+Suelo Tara # Peso tara (gr) tara+Suelo Humedad (%) Promedio (%) húmedo(gr) seco(gr) 47.06 74 45.91 46.87 19.79 82 43.54 44.61 44.44 18.89 19.93 41.83 40.74 41.64  $21.11$ 18 LIMITE PLASTICO Peso Peso tara+Suelo # GOLPES Peso tara (gr) tara+Suelo Humedad (%) Humedad Promedio (%) húmedo(gr) seco(gr) 61.33 39.58 15.56 48.33 13.19 40 41.65 53.62 52.45 10.83 47.34 59.9 57.2 27.95 30 23.17 39.3 55.65 53.11 18.39 41.89 48.36 46.84 30.71 22 30.66 48.72 40.53 46.8 30.62 40.04 46.87 45.01 37.42 15 36.52 37.04 45.38 43.19 35.61

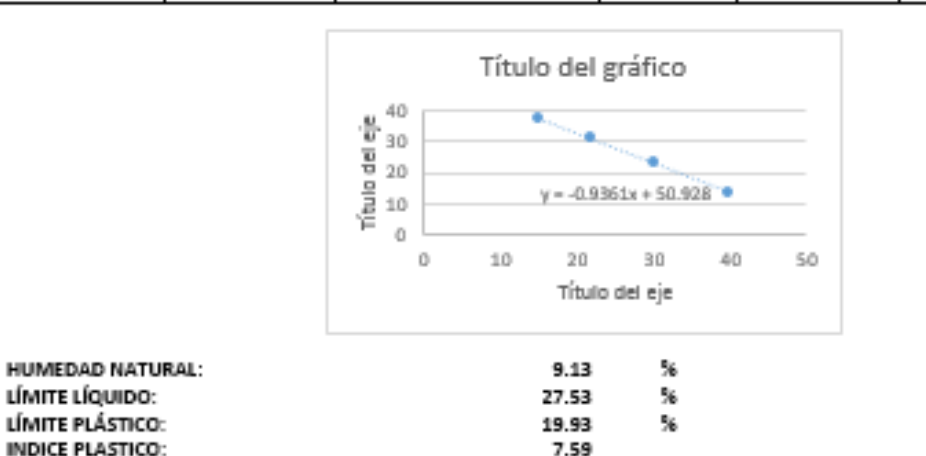

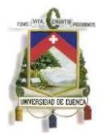

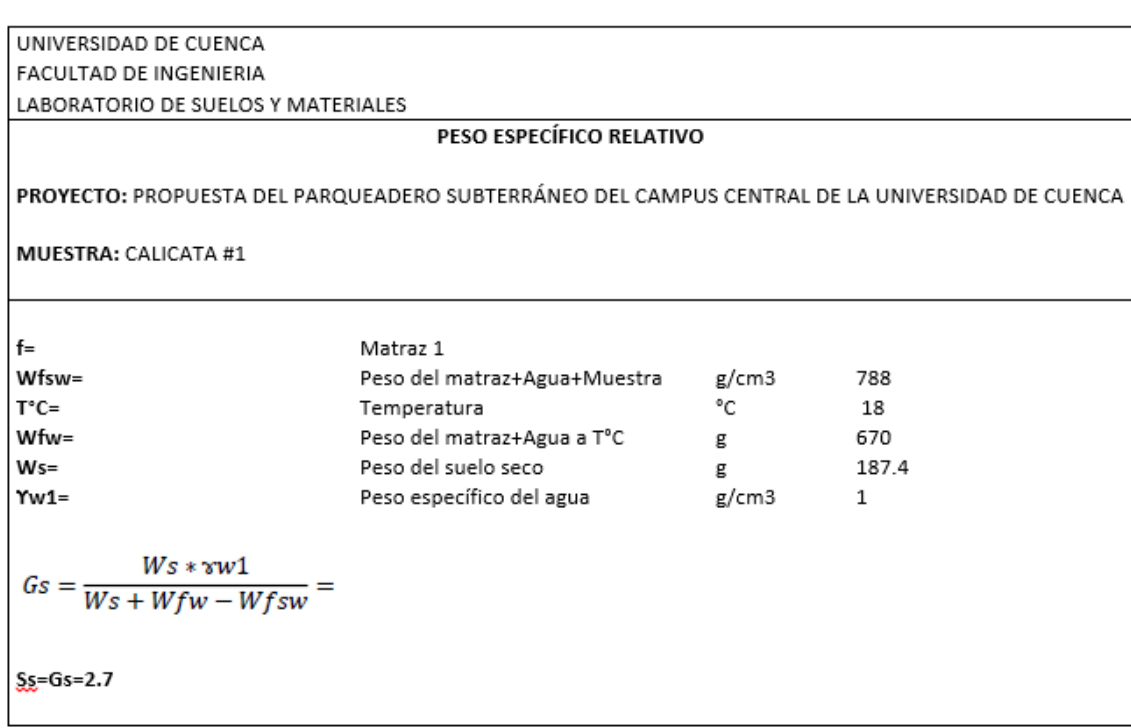

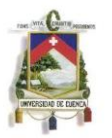

#### UNIVERSIDAD DE CUENCA FACULTAD DE INGENIERIA LABORATORIO DE SUELOS Y MATERIALES COMPACTACIÓN PROCTOR ESTANDAR PROYECTO: PROPUESTA DEL PARQUEADERO SUBTERRÁNEO DEL CAMPUS CENTRAL DE LA UNIVERSIDAD DE CUENCA MUESTRA: CALICATA #1 DATOS DEL MOLDE CARACTERISTICAS DEL ENSAYO P Mol.= Proctor Estándar Peso Molde: 4.144 Ensayo: tipo kΕ Molde: #= Peso Martillo: P Mart.= 2.49  $\mathbf{1}$ unidad kg Diametro: Ô÷ 10.16 cm Altura de Caída: How 30.48 cm Longitud: L= 11.64 cm # de Capas: #= 3 capas Área:  $\mathsf{cm}^\pm$ A= 81.07 Golpes por Capa: gps/cap 25 golpes  $cm<sup>3</sup>$ Volumen:  $V = (A, L)$ 943.33 Material Pasante: #= 4 Tamiz EJECUCIÓN DEL ENSAYO DATOS PARA LA CURVA: MUESTRA #: z з 4 5  $\mathbf{1}$ W. MAL+SUE.HUM. (gr) 5943 6061 6152 6189 6162 W. SUE.HUM. (gr) 1917 1799 2008 2045 2018 9.49 HUMEDAD PROM (%) 11.39 13.19 15.86 18.45 1.91 DENS. HUMEDA (gr/cm3) 2.03 2.13 2.17 2.14 1.74 1.81 DENS. SECA (gr/cm3) 1.82 1.88 1.87 **CONTENIDOS DE HUMEDAD:** MUESTRA #: 2 з 4 5 1 CAPSULA#: CAP+SUE.HUM. (gr) 79.67 62.46 74.74 79.75 89.08 79.27 76.32 85.75 104.05 72.49 CAP+ SUE.SECO. (gr) 76.85 60.47 71.25 75.9 84.56 74.73 71.48 80.19 95.27 67.03 PESO DE CAP.(gr) 47.36 39.34 40.45 42.26 50.55 40.06 40.87 45.23 47.47 37.58 PESO DE AGUA (gr) 2.82 1.99  $3.85$ 4.52 4.54 4.84 5.56  $8.78$ 5.46 3.49 PESO SUELO SECO (gr) 29.49 29.45 21.13 30.8 33.64 34.01 34.67 30.61 34.96 47.8 13.09 18.54 CONT.DE HUMERADIS6) 9.56 9.42 11.33 11.44 13.29 15.81 15.90 18.37 HUMEDAD PROM (%) 9.49 11.39 13.19 15.86 18.45 PRUEBA DE COMPACTACIÓN PROCTOR ESTANDAR 1.90  $1.88$ 1.86 **賞1.84**<br>51.82  $61.80$ তু1.78  $1.76$  $1.74$  $1.72$ 8.00 10.00 12.00 14.00 16.00 18.00 20:00  $W(%)$

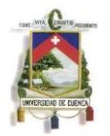

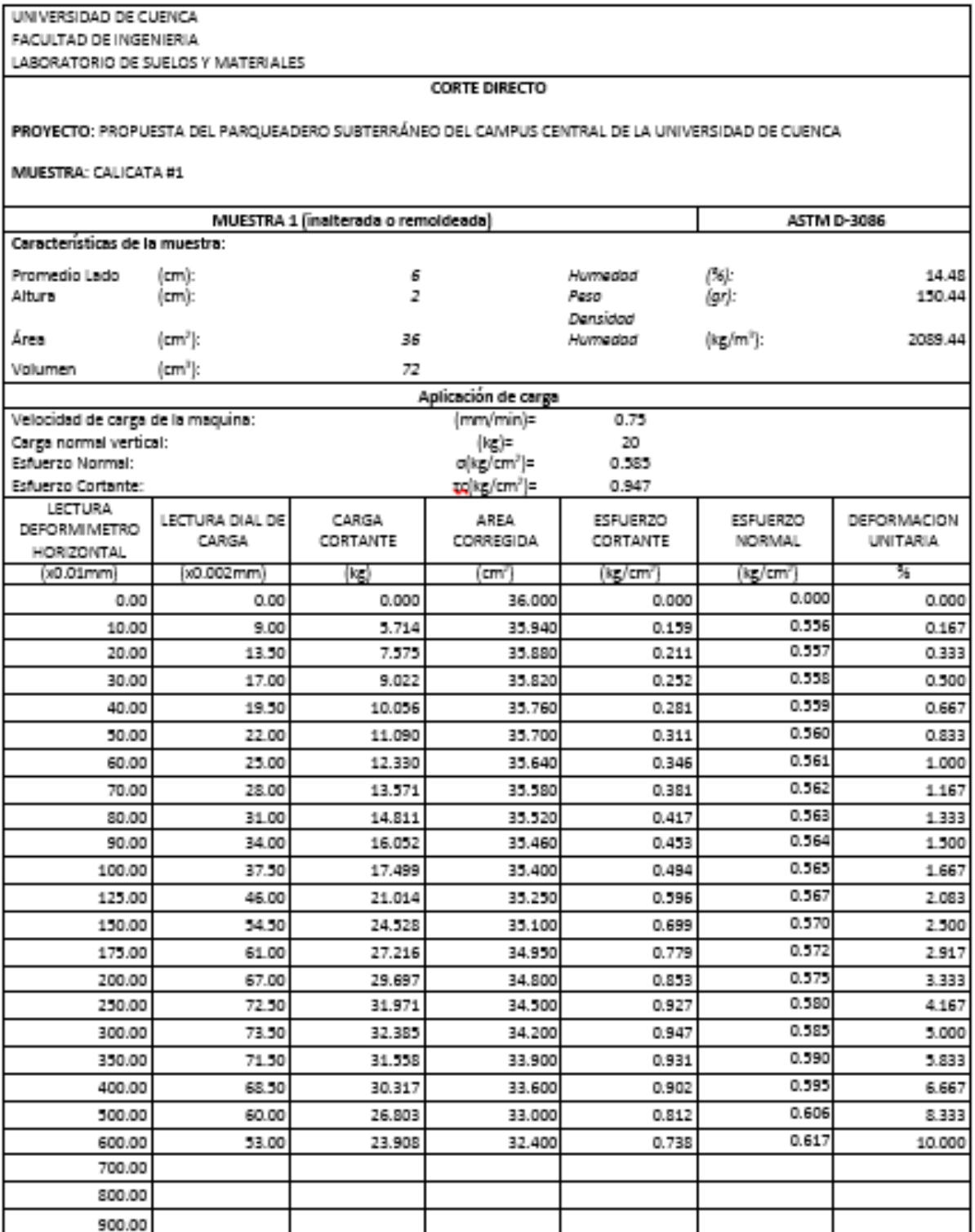

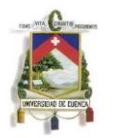

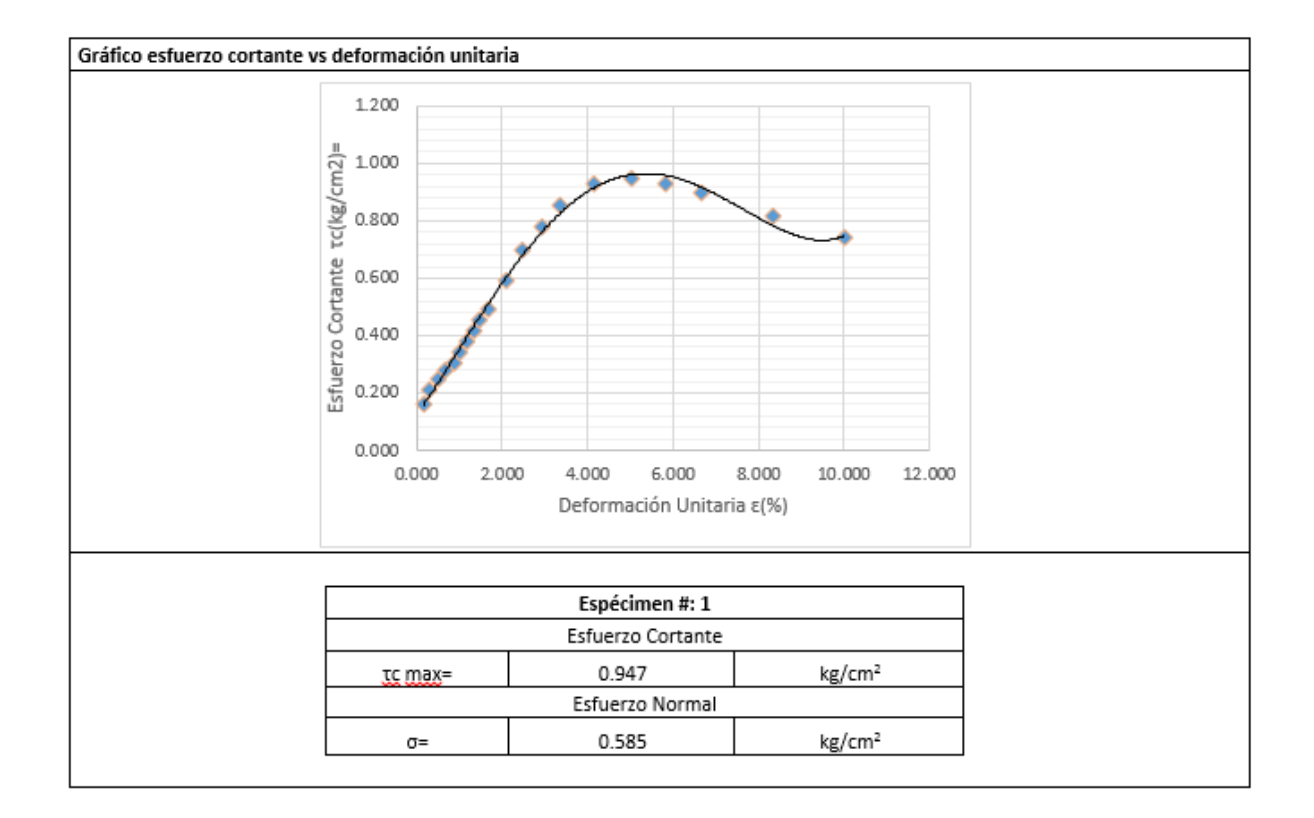

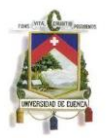

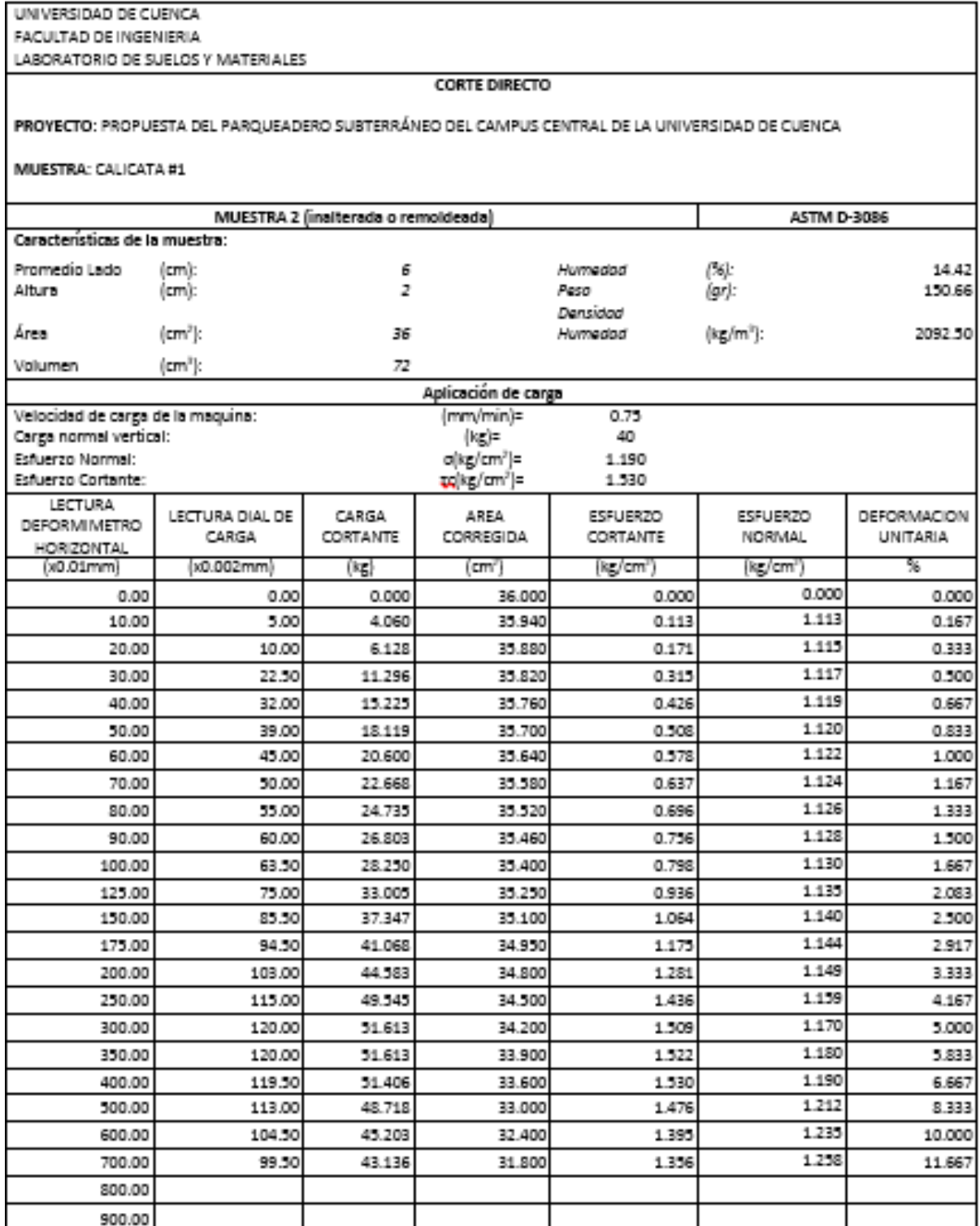

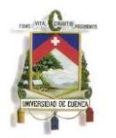

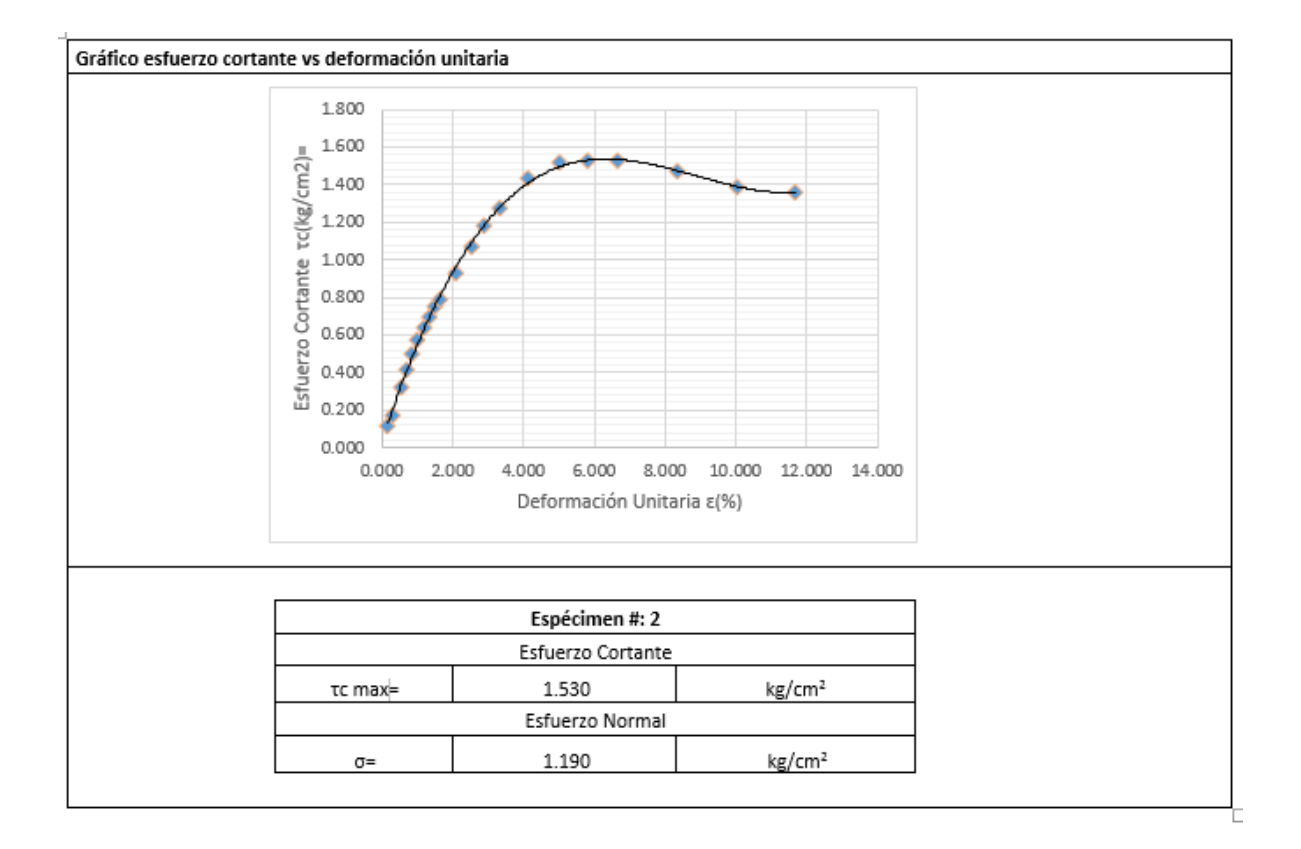

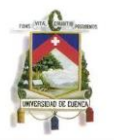

**CORTE DIRECTO** 

PROVECTO: PROPUESTA DEL PARQUEADERO SUBTERRÁNEO DEL CAMPUS CENTRAL DE LA UNIVERSIDAD DE CUENCA

MUESTRA: CALICATA #1

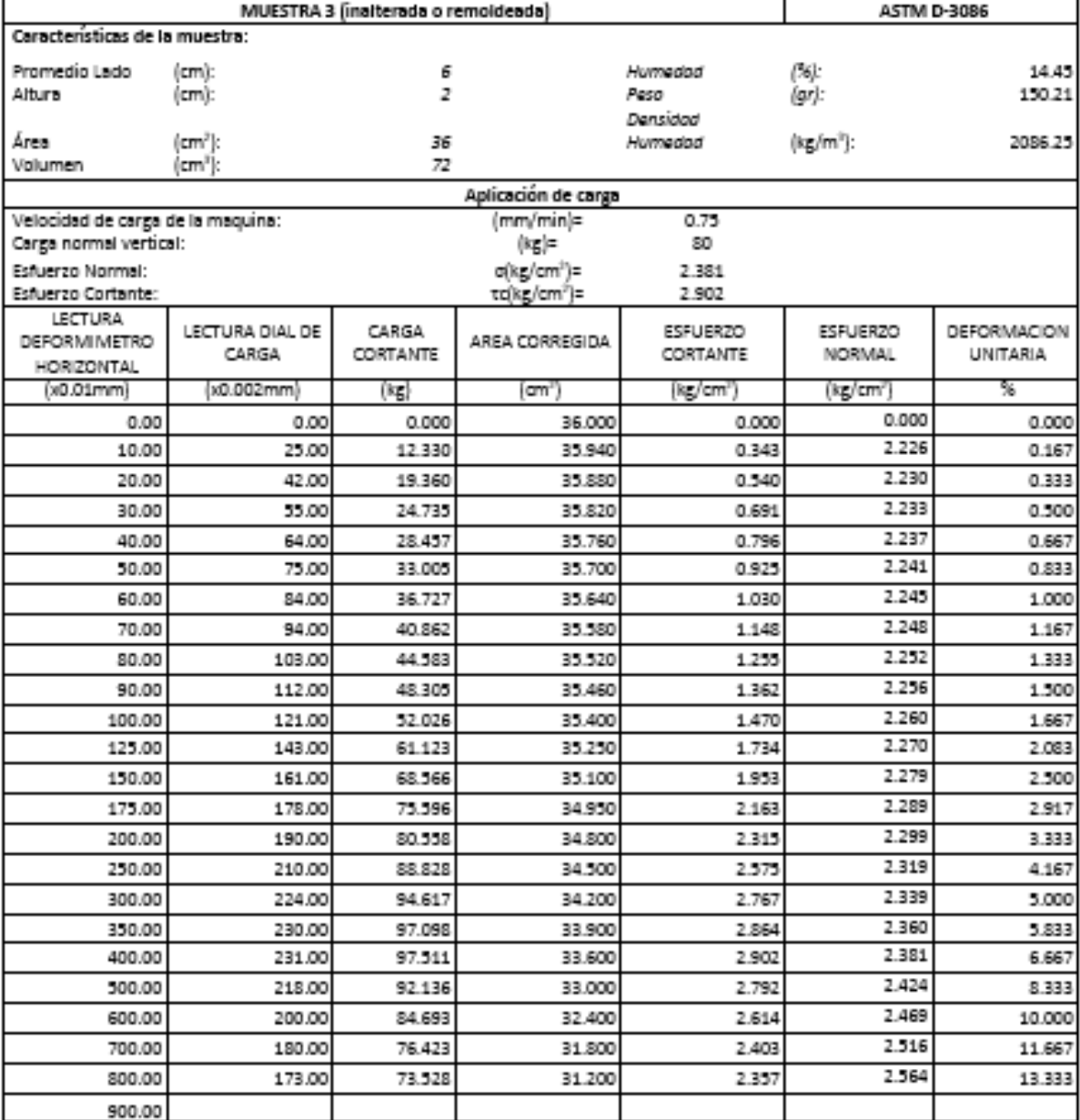

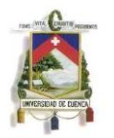

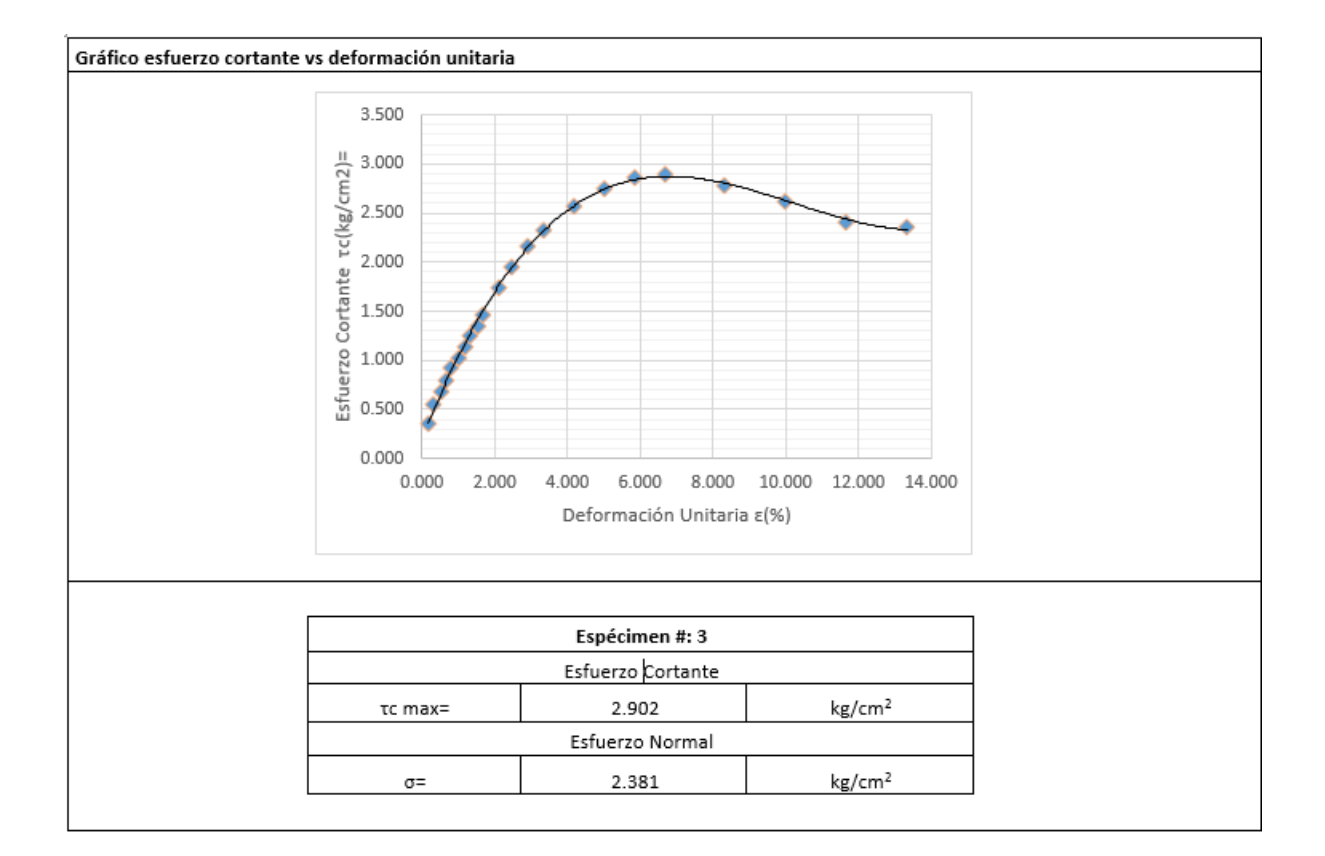

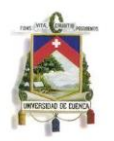

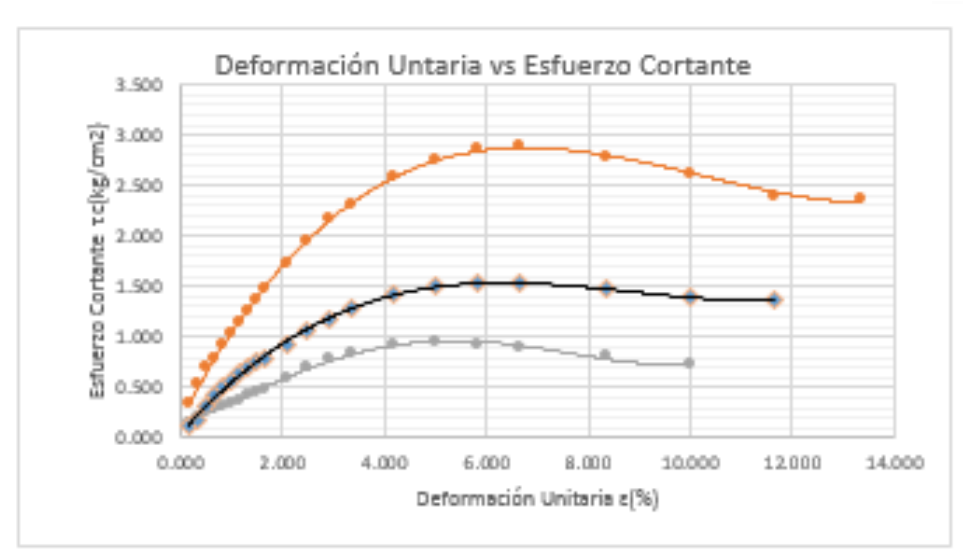

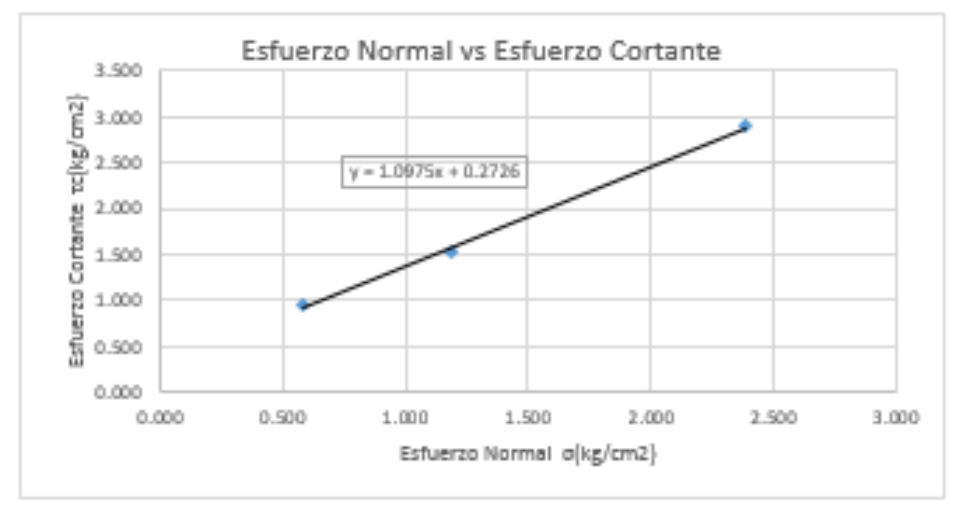

### RESUMEN DEL SUELO DE LA PRIMERA ESCAVACIÓN:

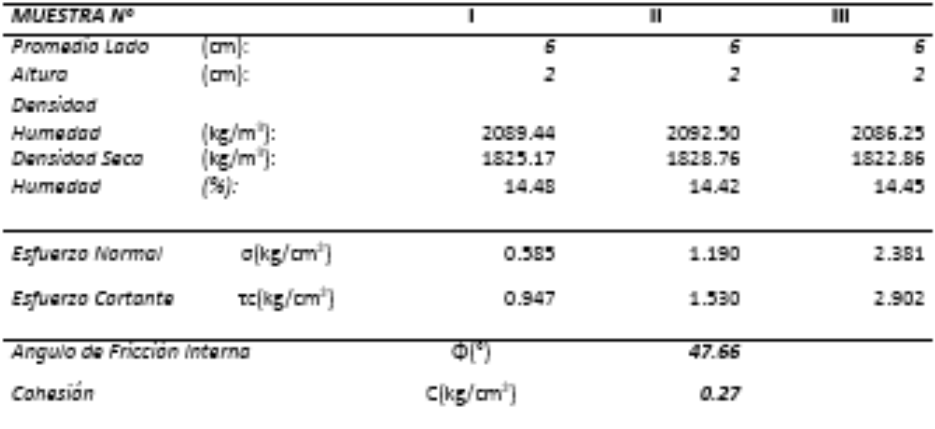

UNIVERSIDAD DE CUENCA

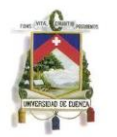

# **CALICATA #2**

MARÍA BELÉN MOSCOSO ZÚÑIGA PAÚL XAVIER RIVADENEIRA CHACHA 77

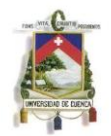

#### ANALISIS GRANULOMETRICO

PROYECTO: PROPUESTA DEL PARQUEADERO SUBTERRÁNEO DEL CAMPUS CENTRAL DE LA UNIVERSIDAD DE CUENCA

MUESTRA: CALICATA #2

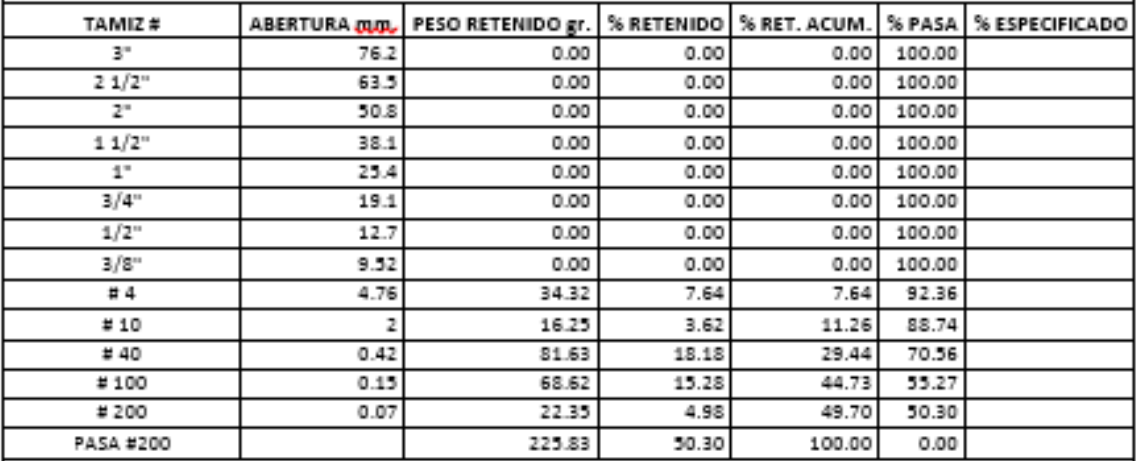

#### NOTA: LOS PESOS ESTAN EN GRAMOS

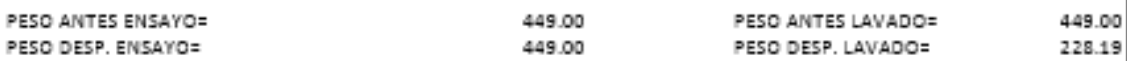

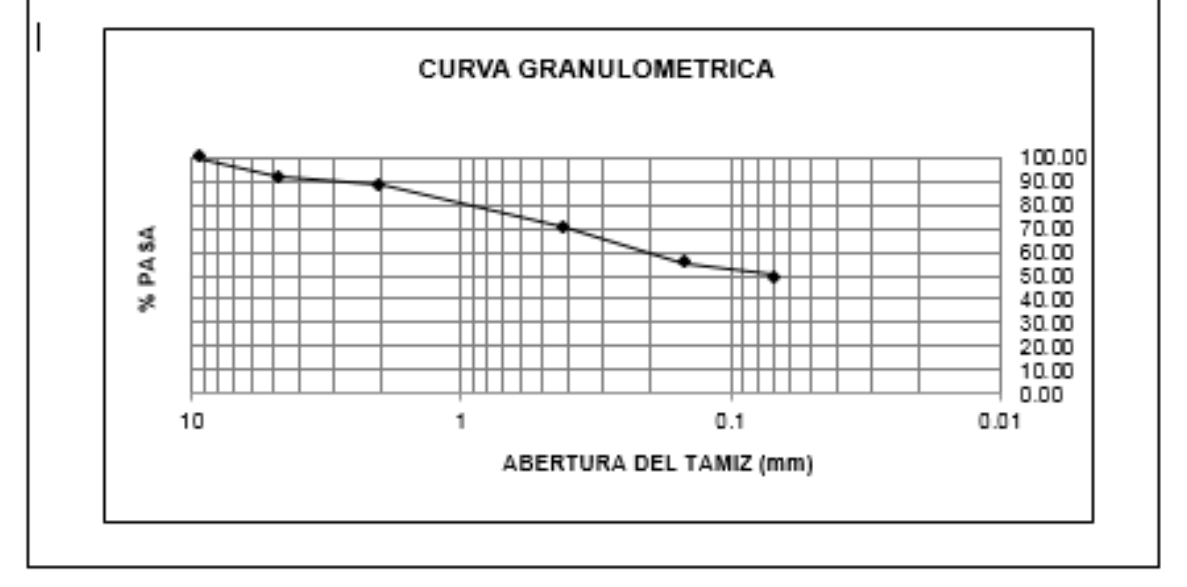

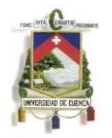

#### PROYECTO: PROPUESTA DEL PARQUEADERO SUBTERRÁNEO DEL CAMPUS CENTRAL DE LA UNIVERSIDAD DE CUENCA

#### MUESTRA: CALICATA #2

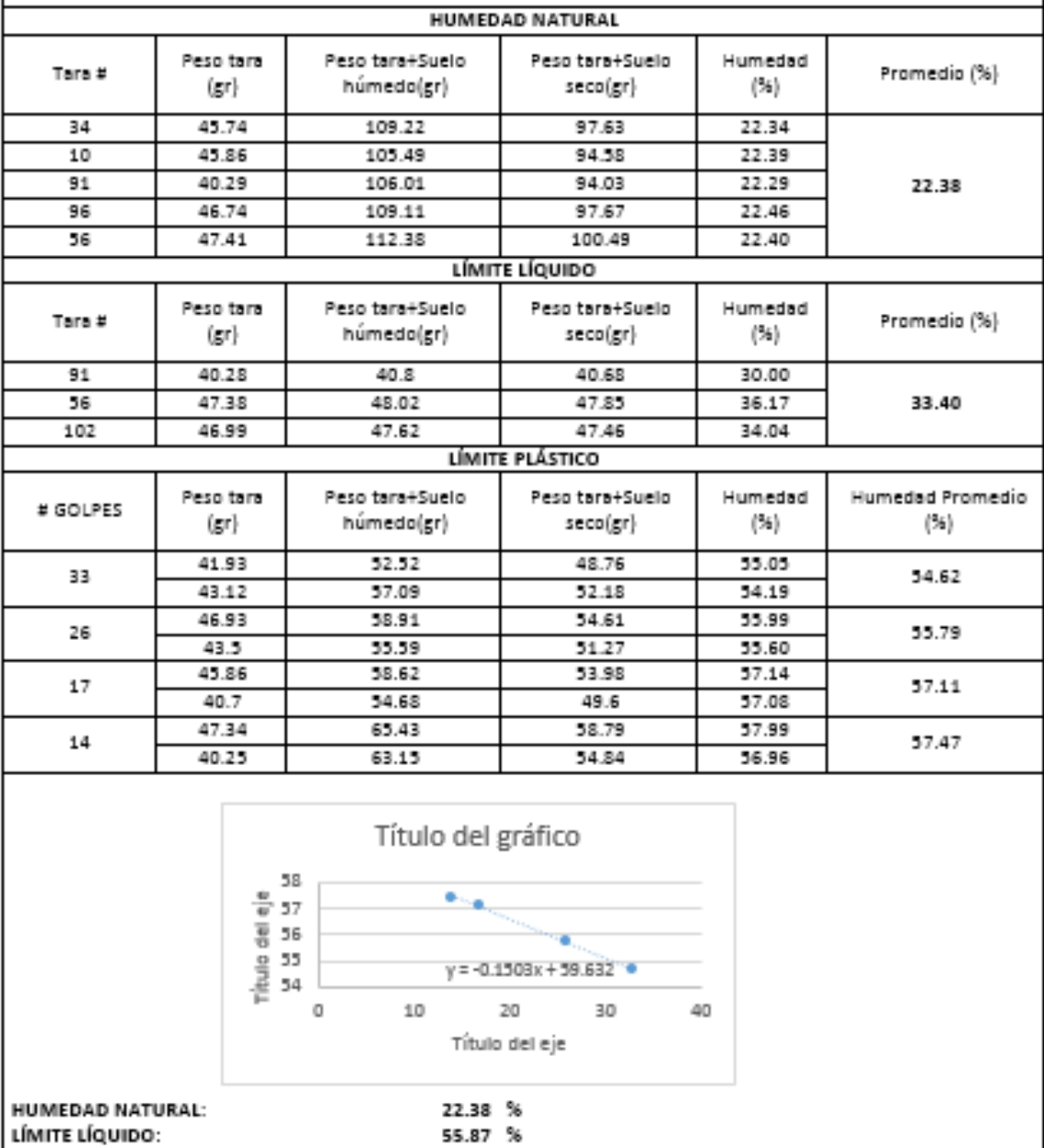

33.40 %

22.47

LÍMITE PLÁSTICO:

**INDICE PLASTICO:** 

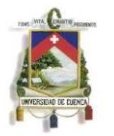

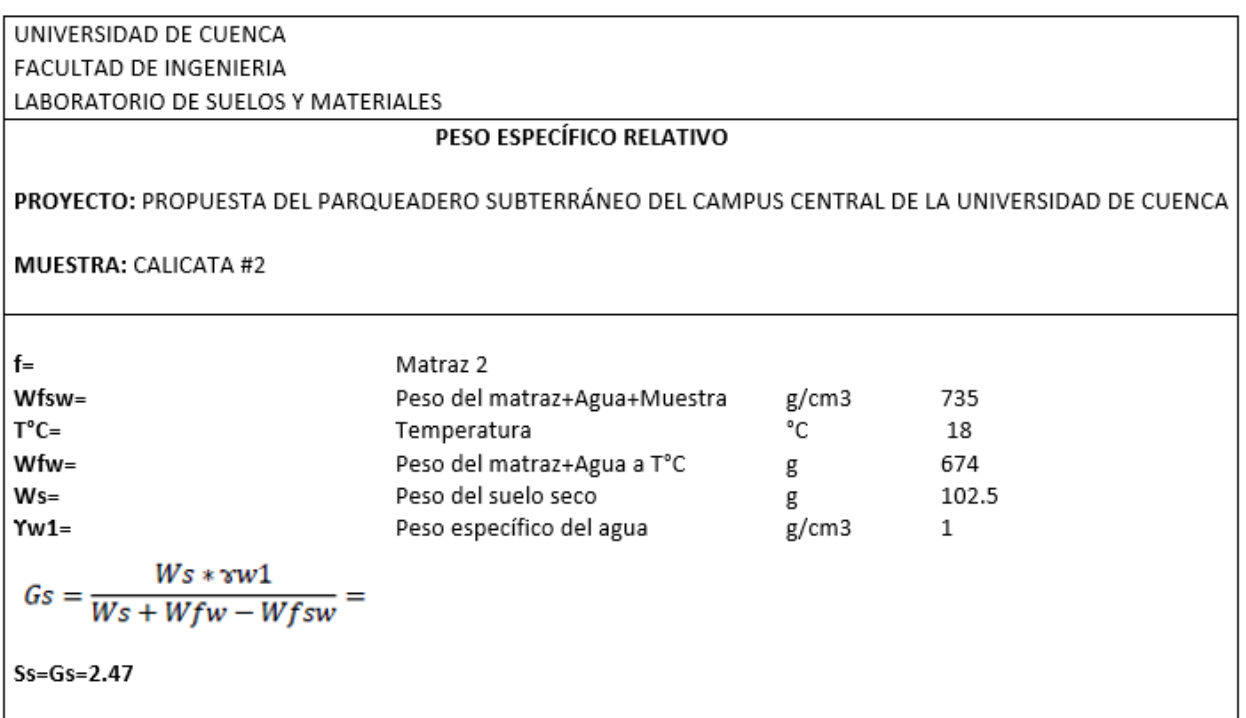

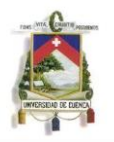

#### **COMPACTACIÓN PROCTOR ESTANDAR**

PROYECTO: PROPUESTA DEL PARQUEADERO SUBTERRÁNEO DEL CAMPUS CENTRAL DE LA UNIVERSIDAD DE CUENCA

#### MUESTRA: CALICATA #2

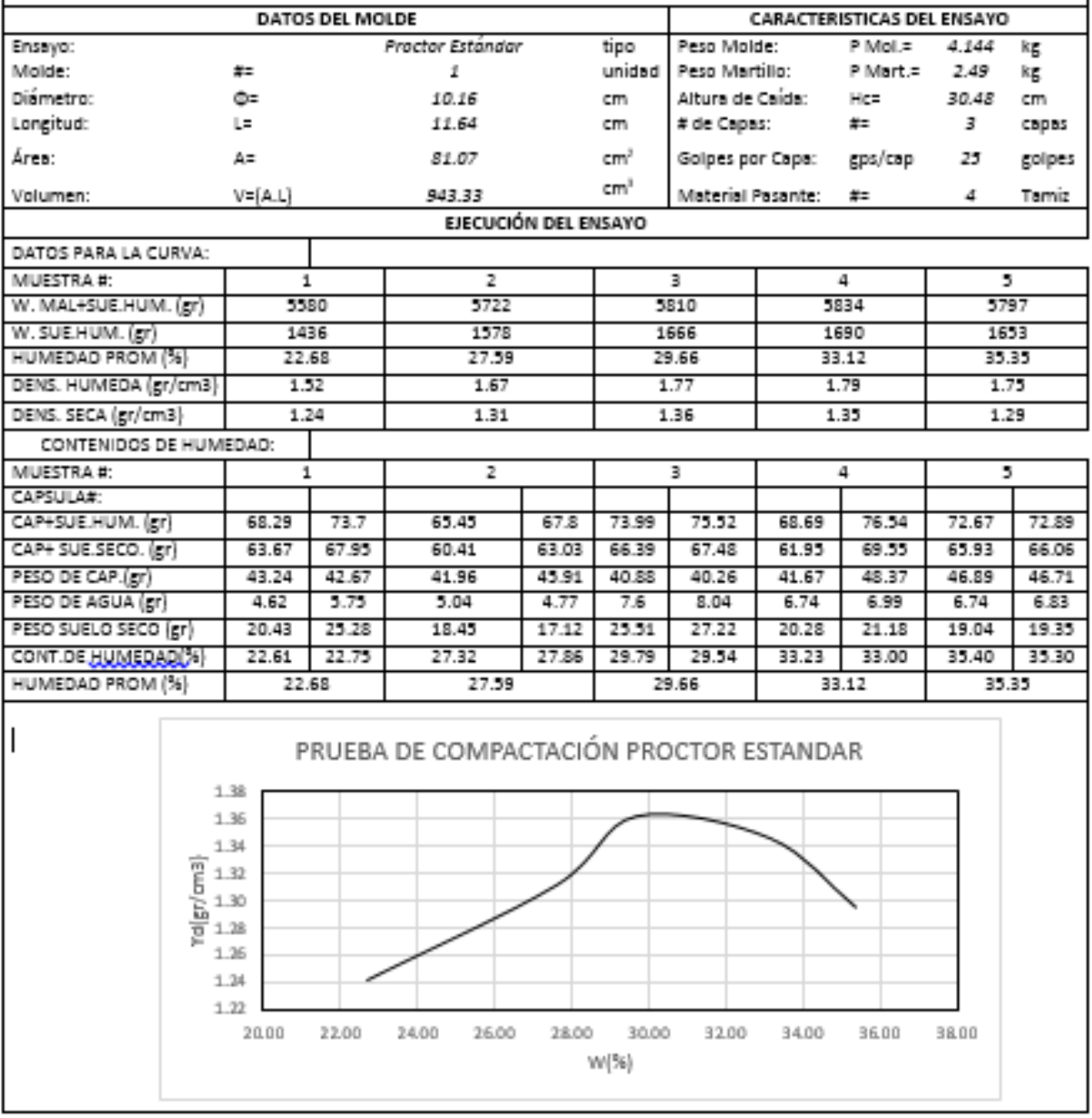

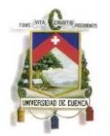

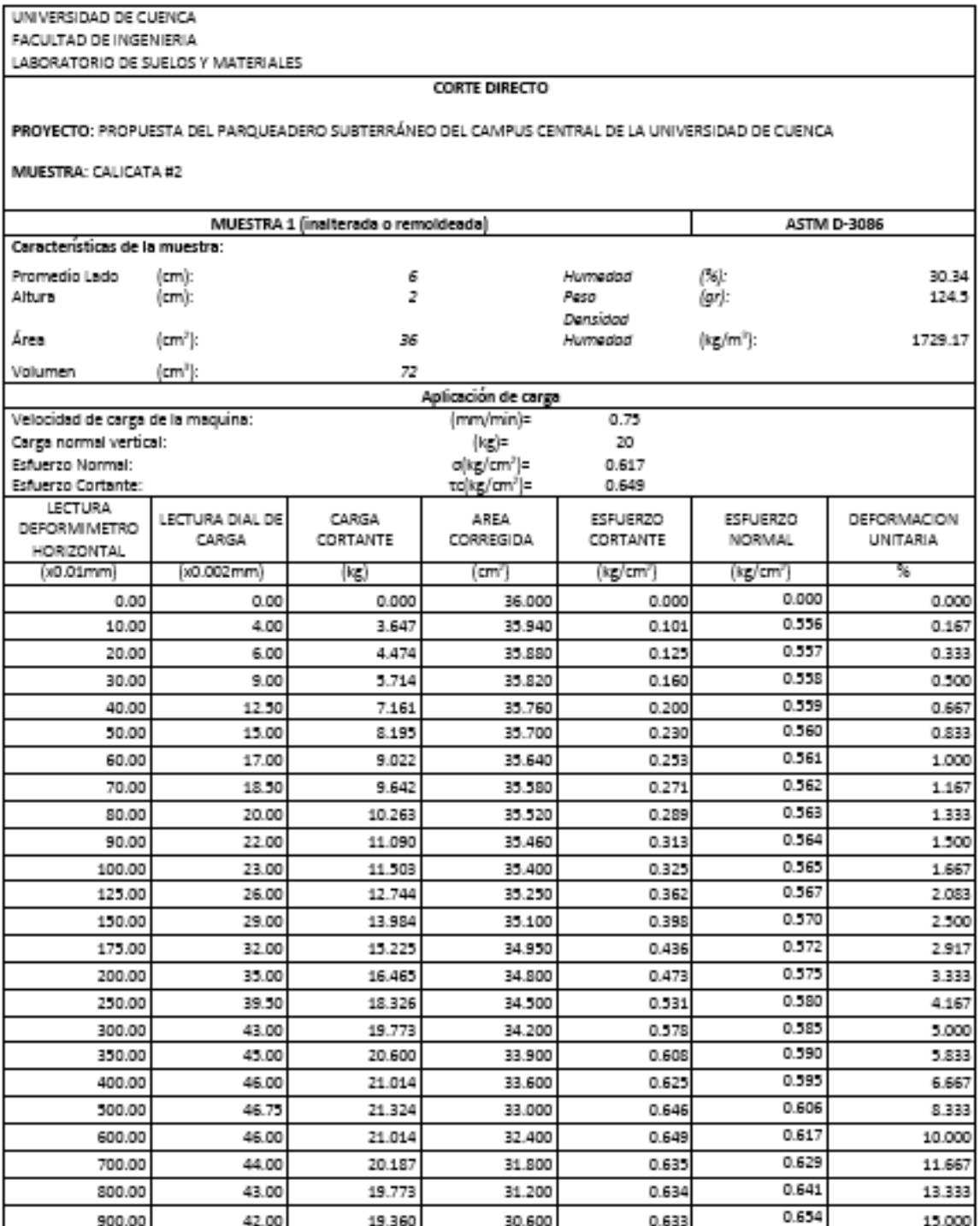

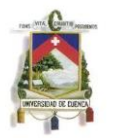

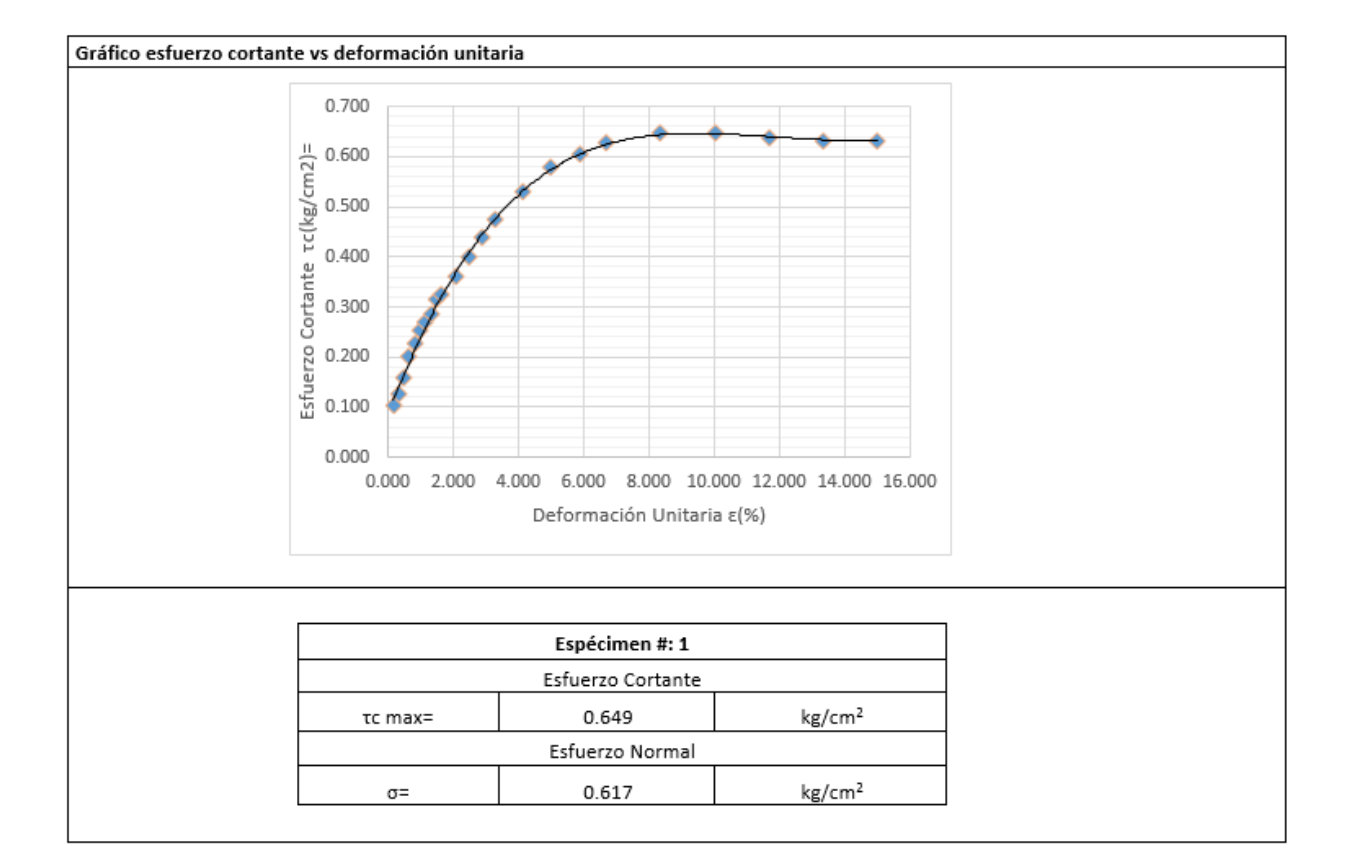

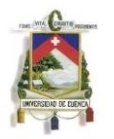

UNIVERSIDAD DE CUENCA FACULTAD DE INGENIERIA

LABORATORIO DE SUELOS Y MATERIALES

**CORTE DIRECTO** 

PROVECTO: PROPUESTA DEL PARQUEADERO SUBTERRÁNEO DEL CAMPUS CENTRAL DE LA UNIVERSIDAD DE CUENCA

MUESTRA: CALICATA #2

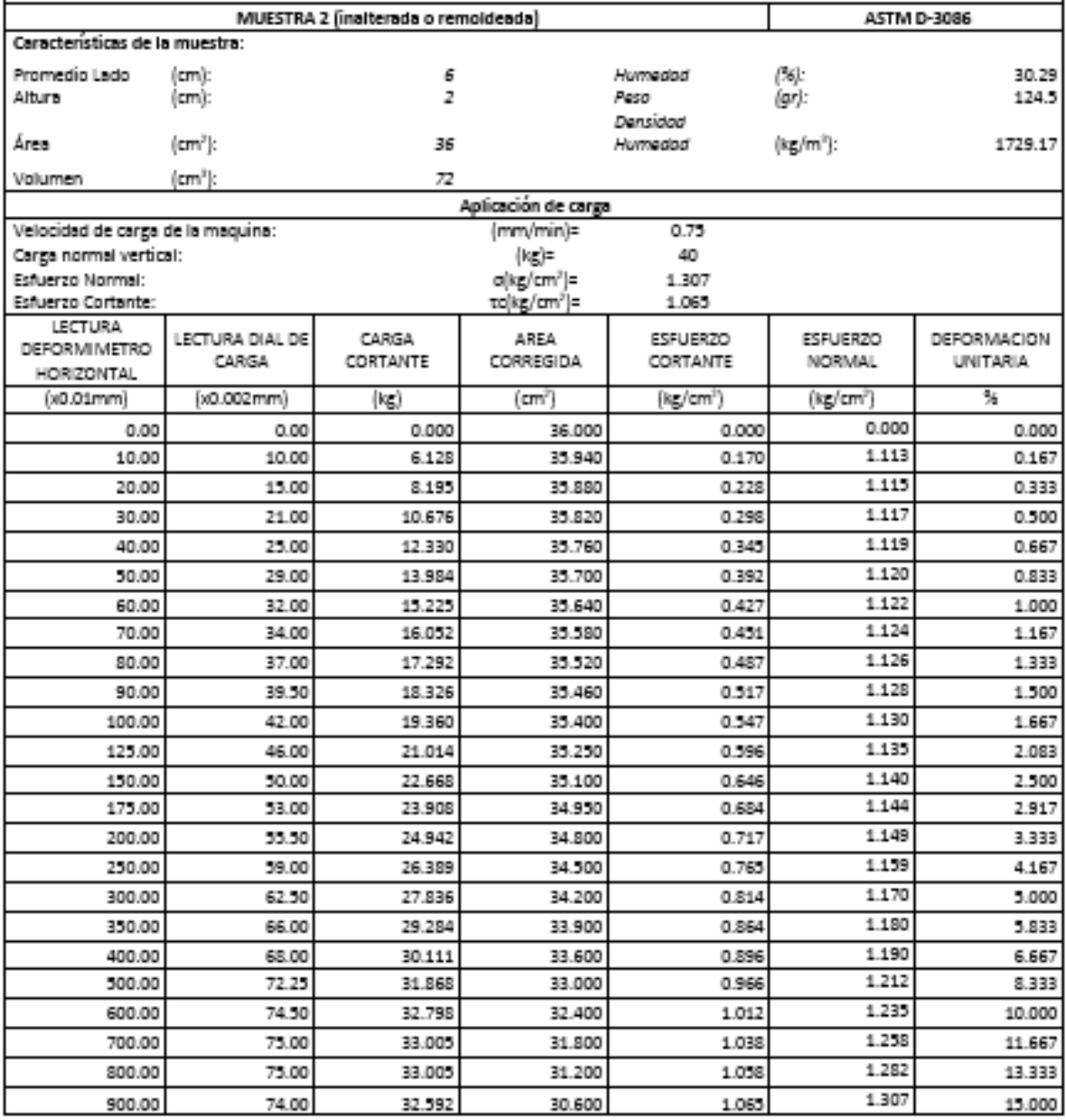

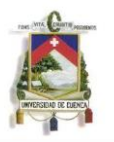

#### Gráfico esfuerzo cortante vs deformación unitaria

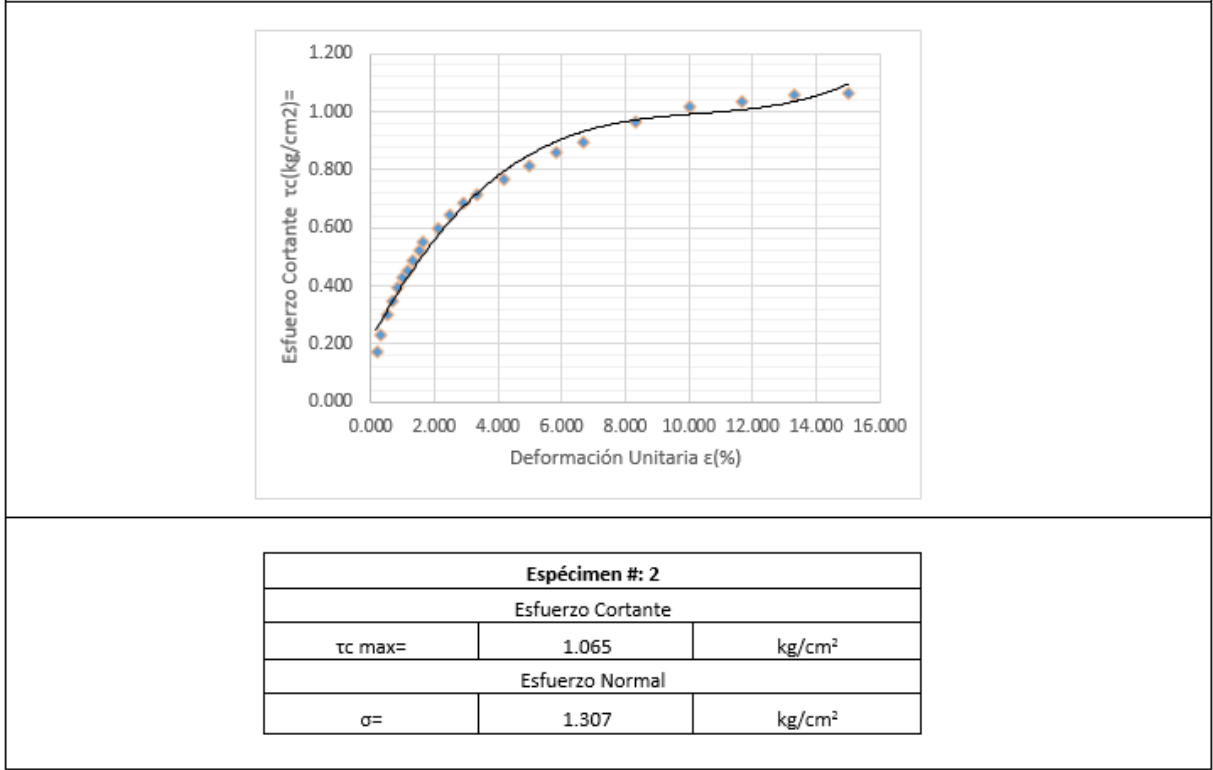

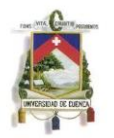

UNIVERSIDAD DE CUENCA FACULTAD DE INGENIERIA

LABORATORIO DE SUELOS Y MATERIALES

**CORTE DIRECTO** 

PROVECTO: PROPUESTA DEL PARQUEADERO SUBTERRÁNEO DEL CAMPUS CENTRAL DE LA UNIVERSIDAD DE CUENCA

MUESTRA: CALICATA #2

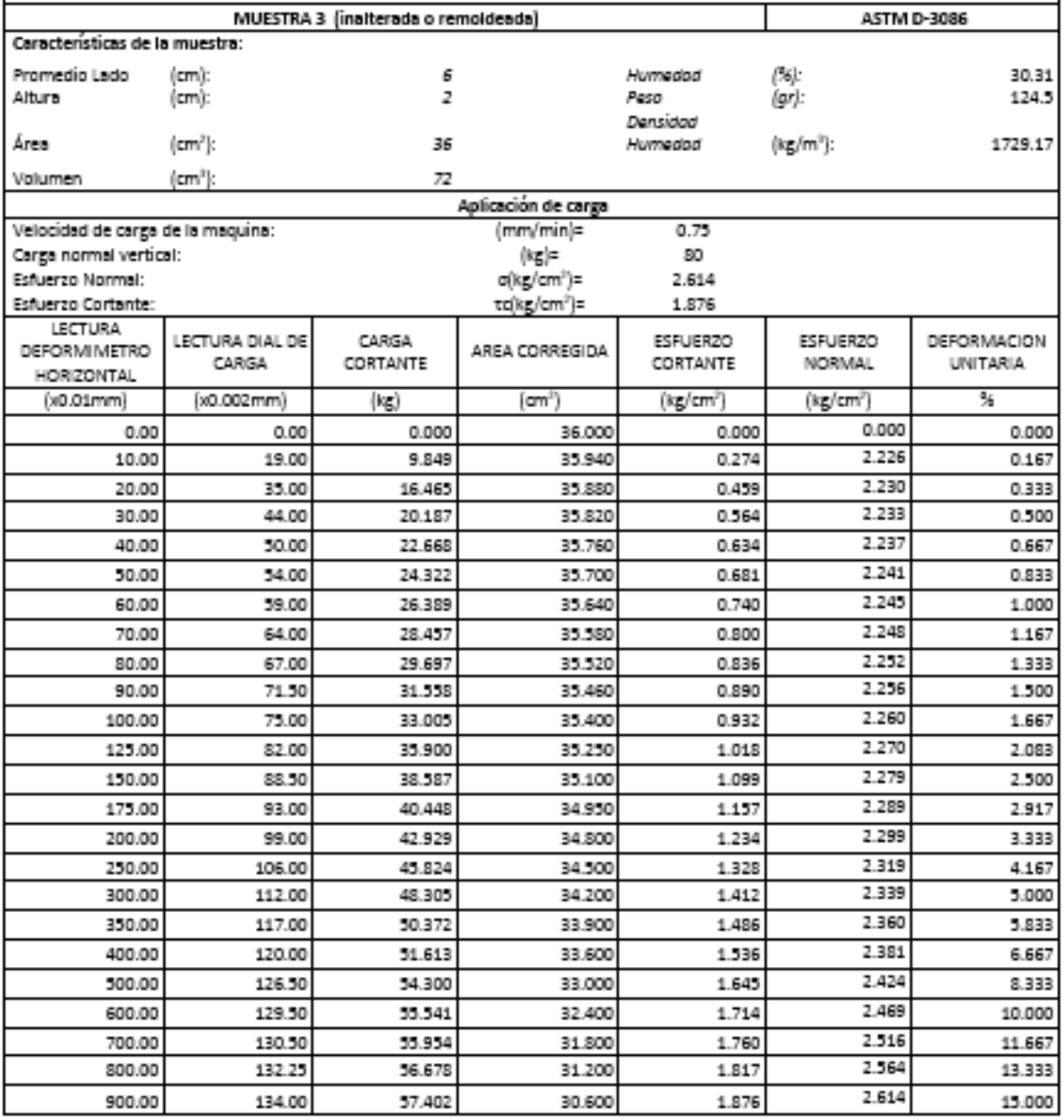

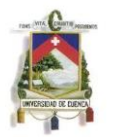

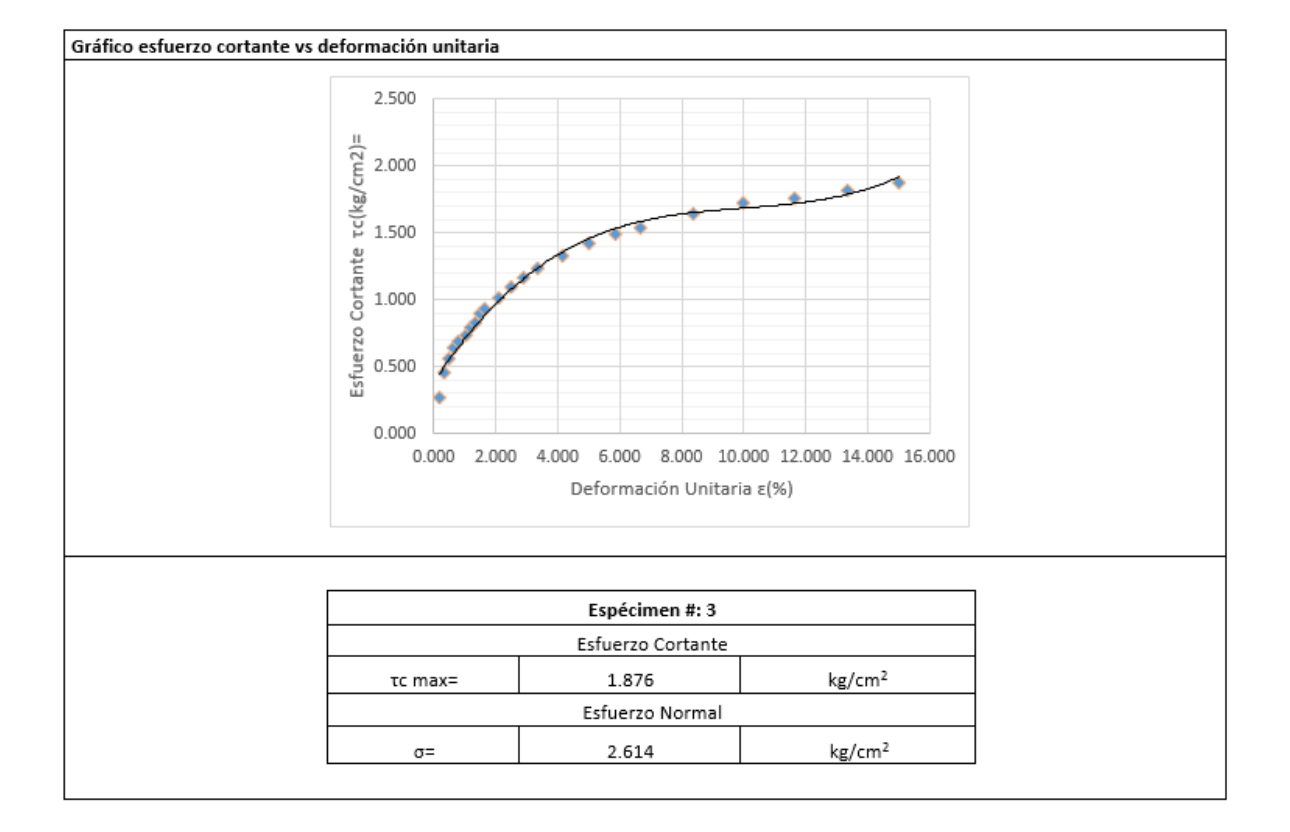

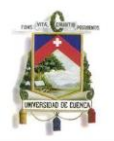

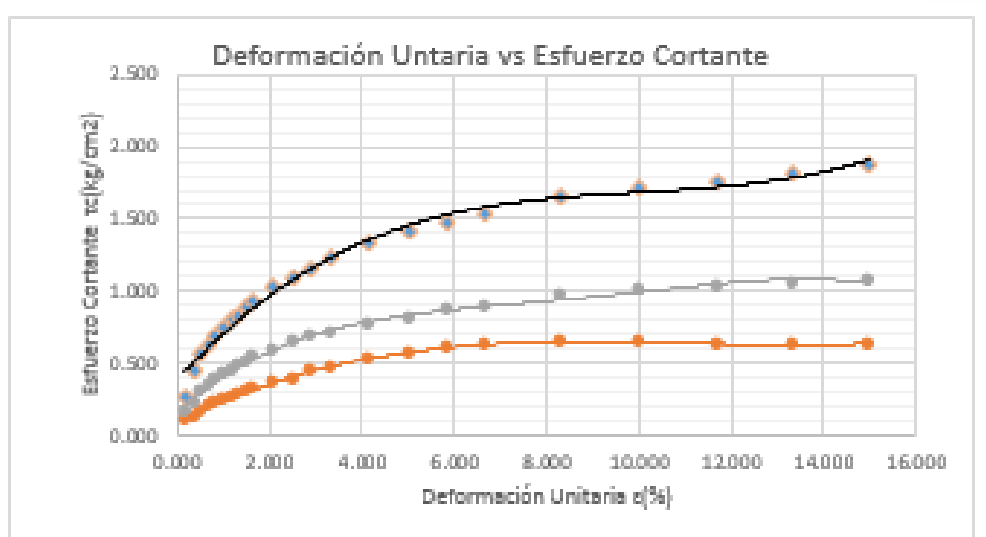

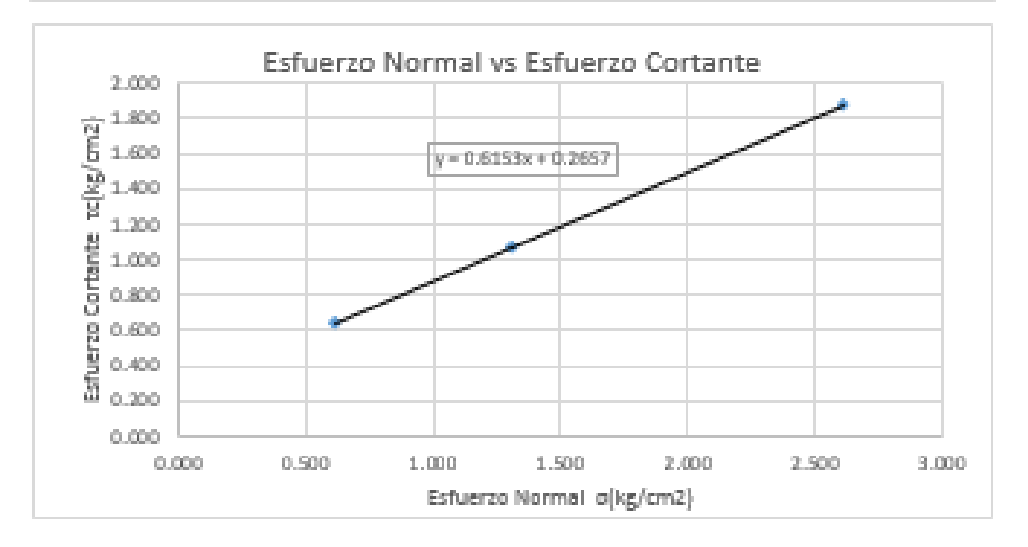

#### RESUMEN DEL SUELO DE LA SEGUNDA ESCAVACIÓN:

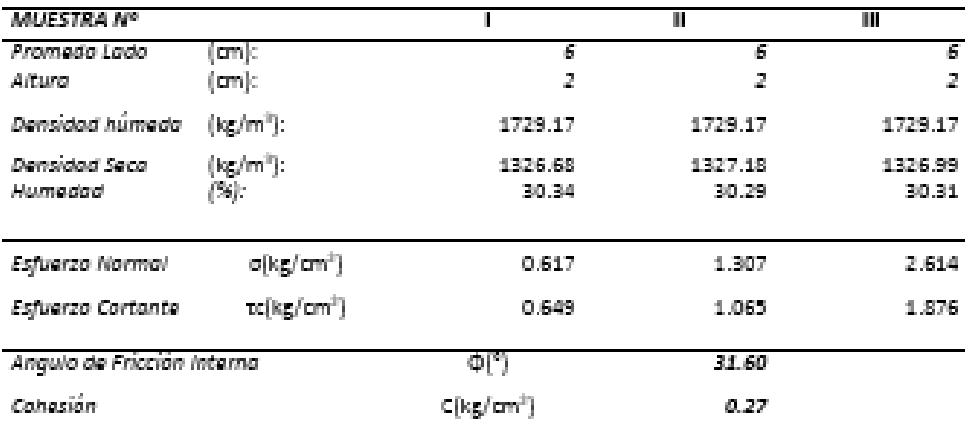

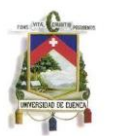

## ANEXO 2: MEMORIA ÉCNICA DEL ESTUDIO GEOTÉCNICO

**PROYECTO:** DESARROLLO Y ANÁLISIS DE UN MODELO Y HERRAMIENTAS DE CÁLCULO PARA MUROS Y LA CIMENTACIÓN: PARA LA PROPUESTA DEL PARQUEADERO SUBTERRÁNEO DEL CAMPUS CENTRAL DE LA UNIVERSIDAD DE CUENCA.

## 2.1. ANTECEDENTES

El objetivo de un estudio geotécnico es conocer las características del terreno involucrado en la obra o proyecto, sobre dicho terreno se construirá el Parqueadero Subterráneo del Campus Central de la Universidad de Cuenca, por lo que se realizaron dos calicatas en puntos estratégicos del lugar donde se implantará la obra.

Por lo tanto es necesario realizar un estudio geotécnico para definir las características geomecánicas del suelo y subsuelo del lugar de implantación de la obra en mención.

El estudio geotécnico permite definir los siguientes aspectos técnicos:

• Determinar la naturaleza del subsuelo.

• Conocer las características físicas de los diferentes estratos de suelos, que permita evaluar sus propiedades mecánicas.

• Evaluar y estimar la capacidad de carga admisible del suelo en el que se proyecta cimentar la estructura, que permita recomendar los parámetros necesarios para el cálculo y diseño de la cimentación.

## 2.2. METODOLOGÍA

Se realizaron dos calicatas, las cuales fueron hechas a mano y llegando hasta una profundidad de 2m cada una, ya que en la primera se encontraron cantos de hasta 40cm de diámetro y en la segunda se encontró un relleno aproximado de 1.20m de profundidad.

Con las muestras alteradas de las calicatas se realizaron los siguientes ensayos:

Análisis granulométrico

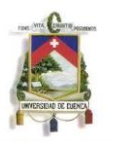

- Porcentaje de humedad de la muestra
- Límites de Atterberg, según: AASHTO T-89 Y T-90, ASTM D-423 Y D-424.
- Peso específico relative

Los valores de pesos específicos fueron obtenidos para material que pasa el tamiz No. 4.

La localización geo-referenciada del lugar de implantación de la obra es 721115N y 9679023E a una cota 2536m.s.n.m., utilizando el sistema de coordenadas planas, UTM Zona 17M Sur y el Dátum WGS84.

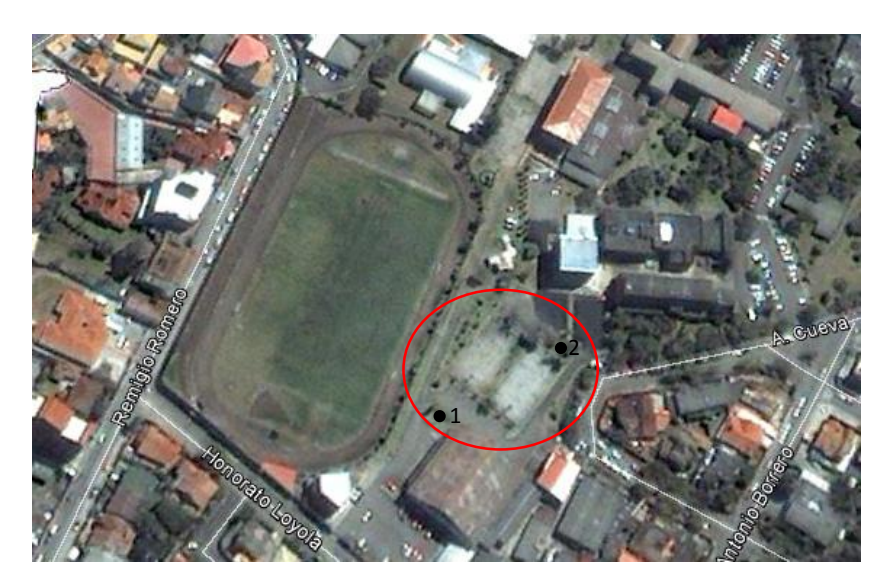

Gráfico Nº 1: Ubicación del sitio de implantación de la obra y calicatas.

## 2.3. ESTUDIO DEL SUELO DE FUNDACIÓN:

## 2.3.1. INVESTIGACIÓN DE CAMPO

En la investigación de campo se procedió con la excavación de dos calicatas, las que se muestran en el Grafico N°1, de las calicatas se extrajo muestras alteradas, las que se llevaron al laboratorio para someterlas a diversas pruebas, cuyos resultados brindaran parámetros físico-mecánicos que ayudaran potencialmente con el cálculo y diseño de los muros de contención y cimentación del parqueadero subterráneo.

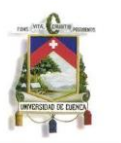

En base al mapa geológico de Cuenca se puede observar que el sitio de implantación de la obra corresponde a un Depósito Aluvial (m), lo cual se verifica en la investigación de campo y a la morfología de la zona.

Cabe recalcar que no se encontró nivel freático el momento de realizar las excavaciones de 2m de profundidad.

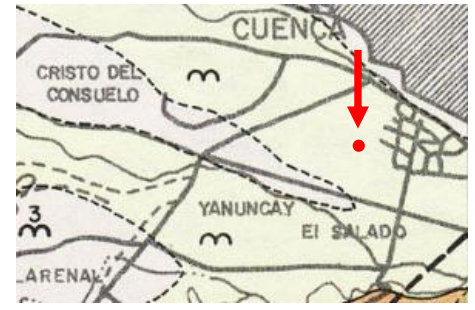

Gráfico Nº 2: Ubicación del proyecto en el mapa geológico. Leyenda:

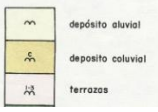

Gráfico Nº 3: Leyenda de la ubicación geológica.

Litología del sector:

Deposito aluvial (Holoceno): Existen en los fondos de los valles principales y en pequeñas depresiones aisladas.

Deposito coluvial (Holoceno): Se encentran en las laderas de los valles, muchos de ellos continúan su formación hasta la actualidad, el material depende de la formación a la que recubre.

Terrazas (cuaternario): se reconocen cinco niveles de terrazas principales alrededor de Cuenca, se componen de depósitos de material grueso de origen volcánico principalmente cementados por arenas de diferente granulación; se les puede considerar como material fluvio-glaciar que provienen del flanco este de la cordillera occidental.

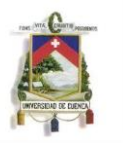

El suelo del área de la ciudad de Cuenca según su mapa de suelos se clasifica en el grupo V2, se observa en el Gráfico Nº 4. (V2=Áreas con estación seca bien marcada, PH neutro y con régimen de humedad ustico).

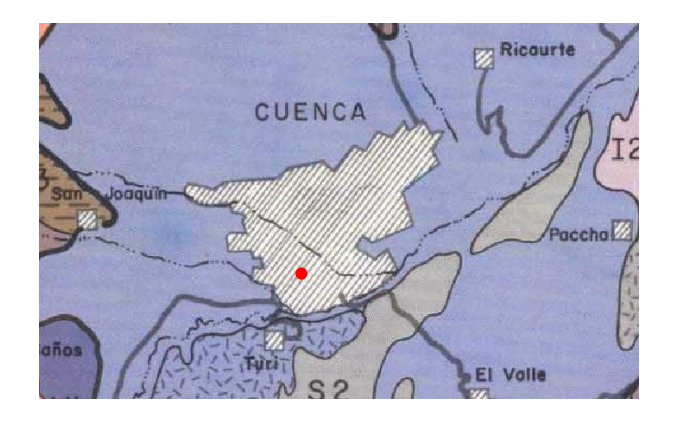

Gráfico Nº 4: Ubicación del lugar de estudio en el Mapa de suelos de Cuenca 1984.

## 2.4. Ensayos de laboratorio

Los ensayos de laboratorio que se realizaron con las muestras alteradas obtenidas

de las calicatas son:

```
Contenido de agua (Humedad) ASTM D-2216
Granulometría ASTM D-422
Límites de Atterberg AASHTO T-89 T-90
Los ensayos de laboratorio se adjuntan en el ANEXO 1.
```
## 2.5. PERFIL ESTRATIGRAFICO

Los estratos que se reconocieron en campo son:

Calicata #1:

- Materia orgánica con una potencia de 0.25m
- Relleno con una potencia de 0.75m
- Grava mal graduada con arena desde 1m de profundidad hasta la profundidad de 2m.

Calicata #2:

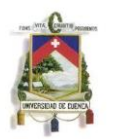

- Materia orgánica con una potencia de 0.20m
- Relleno con una potencia de 1.10m
- Limo elástico arenoso desde 1.30m de profundidad hasta la profundidad de 2m.

El resultado de los ensayos de laboratorio de la clasificación del suelo se detalla en la siguiente tabla:

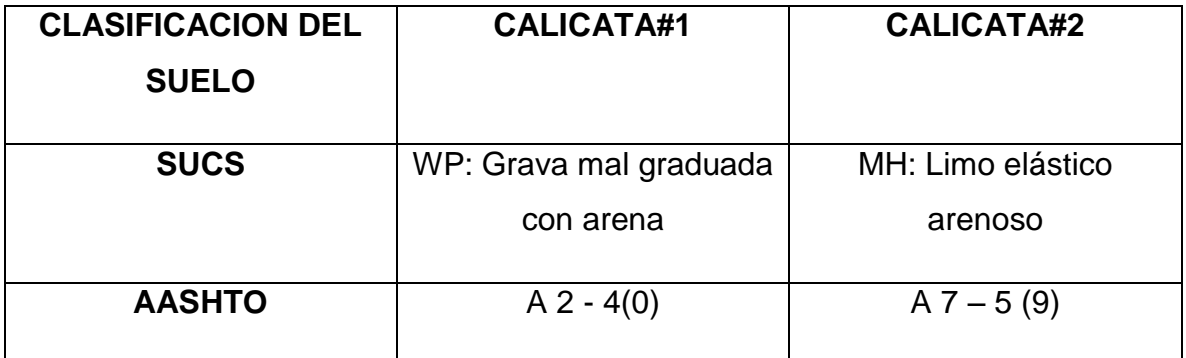

Tabla Nº 1: Clasificación de suelo según la SUCS y AASHTO

## 2.6. PROPIEDADES INDICE DEL SUELO

**MUESTRA:** Suelo de la primera excavación a una profundidad de dos metros.

**Clasificación** (Sistema Unificado de Clasificación de Suelos (SUCS) - Prueba ASTM D 2487 y AASHTO M145)

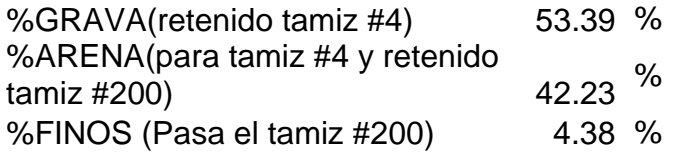

- Sistema de clasificación SUCS Símbolo de Grupo: **GP** Nombre de Grupo: **Grava mal graduada con arena.**
- Sistema de clasificación AASHTO
- 1. Nombre del suelo: **A 2-4(0)**

## **Humedad Natural** (Prueba ASTM D 2216)

Se dispone de muestras de suelo en el momento de la excavación que pasan el tamiz N°4(4.75mm).

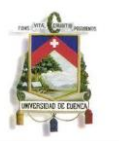

Humedad natural: **9.13 %**

**Límite Líquido, Límite de Plástico, y el Índice de Plasticidad** (Prueba ASTM D 4318)

Se dispone de muestras de suelo que pasan el tamiz N°40(0.425mm), preparadas previamente y listas para la ejecución del ensayo.

Límite líquido: **27.53** % Límite plástico: **19.93** % Índice de plasticidad: **7.59** %

## **Peso Específico Relativo** (Prueba ASTM D 854)

Se dispone de muestras de suelo que pasan el tamiz N°4 (4.75mm), preparadas previamente y listas para la ejecución del ensayo.

Gravedad Específica (S<sub>s</sub>=G<sub>s</sub>)= **614** kg/m<sup>3</sup>

**Proctor estándar** (Prueba ASTM D 698)

Se dispone de muestras de suelo que pasan el tamiz N°4 (4.75mm), preparadas previamente y listas para la ejecución del ensayo.

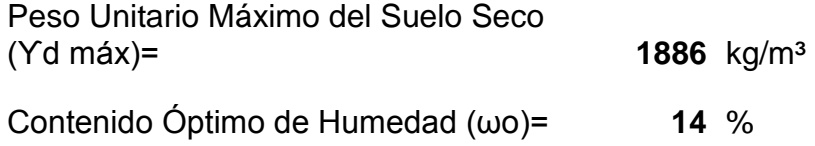

**Corte directo** (Prueba ASTM D 3086)

Se dispone de muestras de suelo que pasan el tamiz N°4 (4.75mm), preparadas previamente y listas para la ejecución del ensayo.

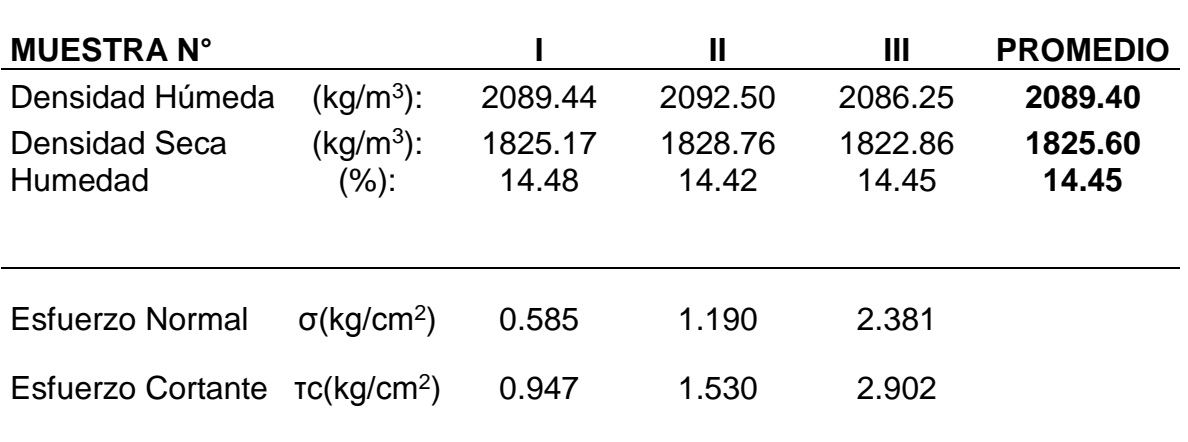
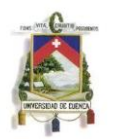

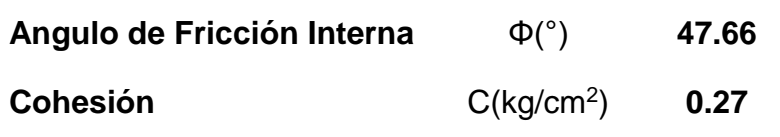

**MUESTRA:** Suelo de la segunda excavación a una profundidad de dos metros.

**Clasificación** (Sistema Unificado de Clasificación de Suelos- Prueba ASTM D 2487)

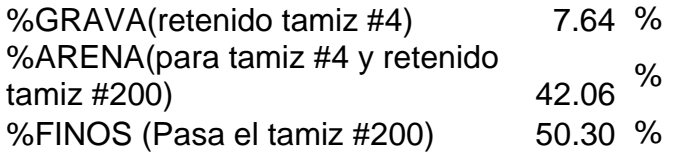

- Sistema de clasificación SUCS Símbolo de Grupo: **MH** Nombre de Grupo: **Limo elástico arenoso.**
- Sistema de clasificación AASHTO
- 2. Nombre del suelo: **A 7-5(9)**

#### **Humedad Natural** (Prueba ASTM D 2216)

Se dispone de muestras de suelo en el momento de la excavación que pasan el tamiz N°4(4.75mm).

Humedad natural: **22.38** %

#### **Límite Líquido, Límite de Plástico, y el Índice de Plasticidad** (Prueba ASTM D 4318)

Se dispone de muestras de suelo que pasan el tamiz N°40(0.425mm), preparadas previamente y listas para la ejecución del ensayo.

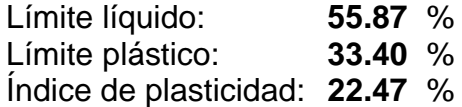

**Peso Específico Relativo** (Prueba ASTM D 854)

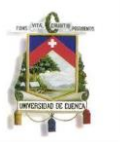

Se dispone de muestras de suelo que pasan el tamiz N°4 (4.75mm), preparadas previamente y listas para la ejecución del ensayo.

Gravedad Específica (S<sub>s</sub>=G<sub>s</sub>)= 627 kg/m<sup>3</sup>

#### **Proctor estándar** (Prueba ASTM D 698)

Se dispone de muestras de suelo que pasan el tamiz N°4 (4.75mm), preparadas previamente y listas para la ejecución del ensayo.

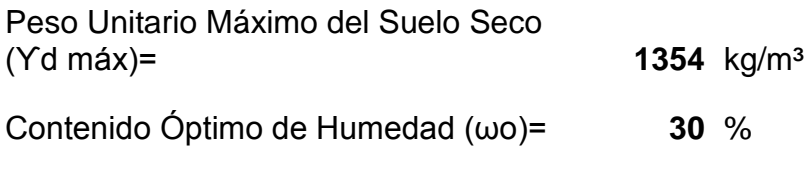

**Corte directo** (Prueba ASTM D 3086)

Se dispone de muestras de suelo que pasan el tamiz N°4 (4.75mm), preparadas previamente y listas para la ejecución del ensayo.

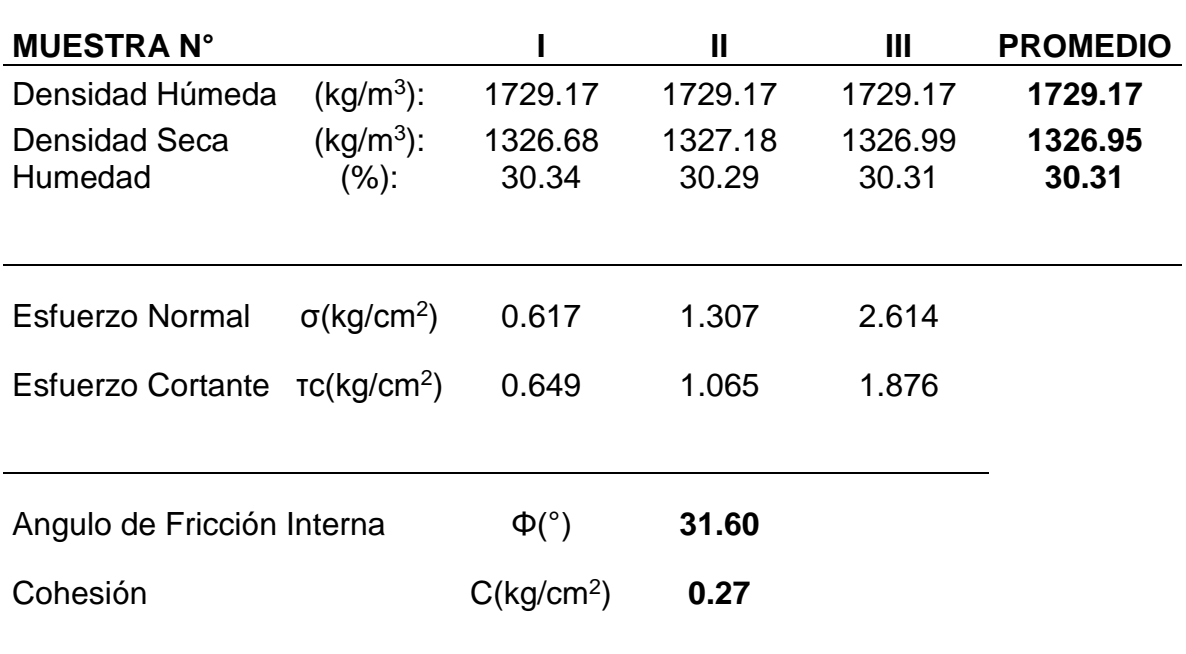

En el Anexo se muestran fotografías de las calicatas y del material extraído.

## 2.7. ANALISIS DE LA CAPACIDAD DE CARGA Y ASENTAMIENTOS

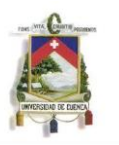

La capacidad de carga ha sido evaluada utilizando un valor de cohesión de 0 kg/cm2 y φ=35°. Se aplicó el criterio propuesto por Brich-Hansen válida para cimentaciones superficiales, tomando como profundidad de cimentación 0.75 metros; en la Tabla Nº 2 y Tabla Nº 3 se presenta el valor de capacidad de tanto para el bloque 1 y 2 respectivamente, la que se analizó para la carga que actúa en el punto medio de la base de la zapata, dicho análisis se realizó para cada una de las zapatas existentes en el proyecto.

La capacidad de carga promedio para el tanto para el BLOQUE 1 como para el BLOQUE 2 es de 3.3 kg/cm2 con una desviación estándar de 0.17, aproximadamente el 50% de los valores se aproximan a la media se puede observar en el Gráfico Nº 5.

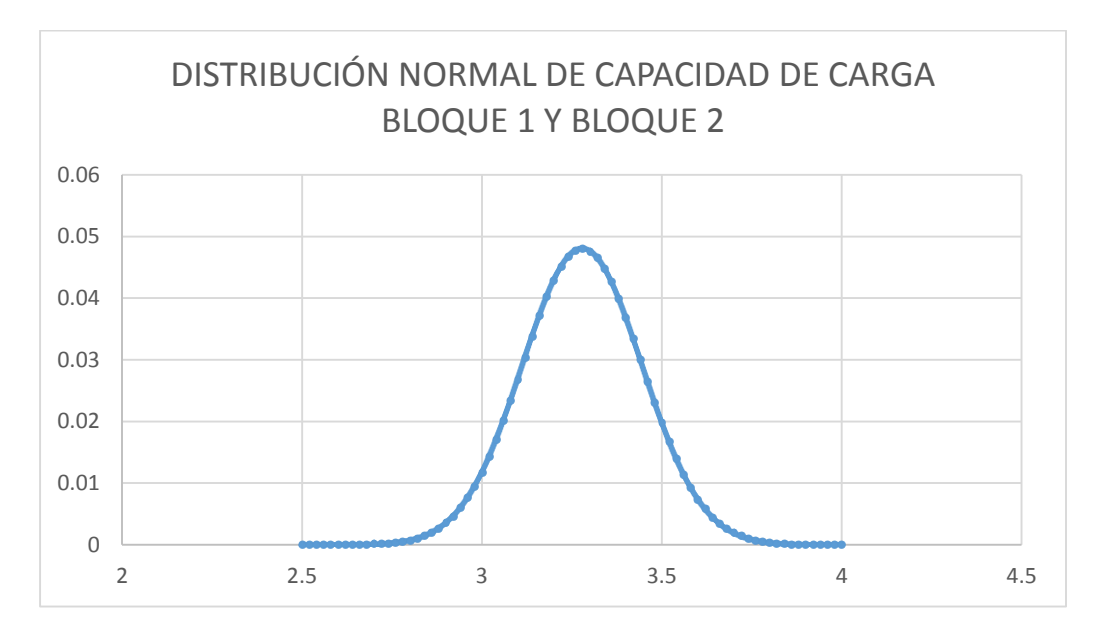

Gráfico Nº 5: Distribución de la capacidad de carga para el BLOQUE 1.

Se proponen zapatas cuadradas de dimensiones entre 1 y 3m para el cálculo de los asentamientos diferenciales esperados para cada cimentación analizada serán menores a 1 cm y a su vez estos serán menores a 5mm utilizando una zapata adecuada, el valor del módulo de elasticidad del suelo utilizado es de 150 MPa que es igual a 15 290 520 kg/m2 y un valor del Coeficiente de Poisson de 0.3; valores que se presentan en la Tabla N°4 y Tabla N°5, muestran los asentamientos para cada una de las dimensiones propuestas.

#### 2.8. OBSERVACIONES IN-SITU

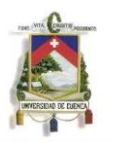

Una vez realizado la limpieza de la capa vegetal se puede observar el tipo de terreno sobre el cual se construirá las edificaciones. Se observa que al aumentar la profundidad se volvía más difícil la excavación, esto debido a la presencia de cantos que se hacen mayores al aumentar la profundidad. Se llegó a una profundidad de excavación de 1,5m en la cual se encontró cantos hasta de aproximadamente 40cm de diámetro promedio. A partir de esta profundidad si se desea profundizar más se deberá utilizar métodos de excavación mecánicos.

Calicata 1: La excavación se volvió difícil ya que se encontró cantos hasta 40 cm de diámetro; se observa una capa vegetal de 25cm, seguido de un capa de relleno de 75cm y finalmente grava mal graduada con arena con una potencia de 1m, se observa en el Gráfico Nº 7:

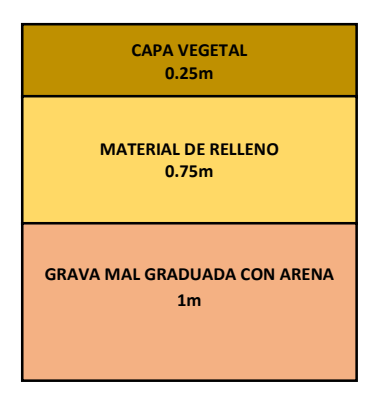

Gráfico Nº 7: Representación de la calicata #1.

Calicata 2: Se observa una capa vegetal de 0.20m, seguido de una capa de relleno de 1.10m y finalmente limo elástico arenoso con una potencia de 0.70m, se observa en el Gráfico Nº 8:

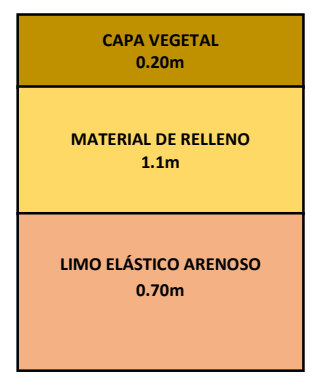

Gráfico Nº 8: Representación de la calicata #2.

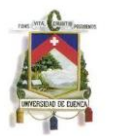

#### 2.9. PROPIEDADES DEL SUELO OBTENIDAS MEDIANTE TABLAS.

Las propiedades del suelo que se obtuvieron mediante el uso de tablas se detallan en la Tabla Nº 6.

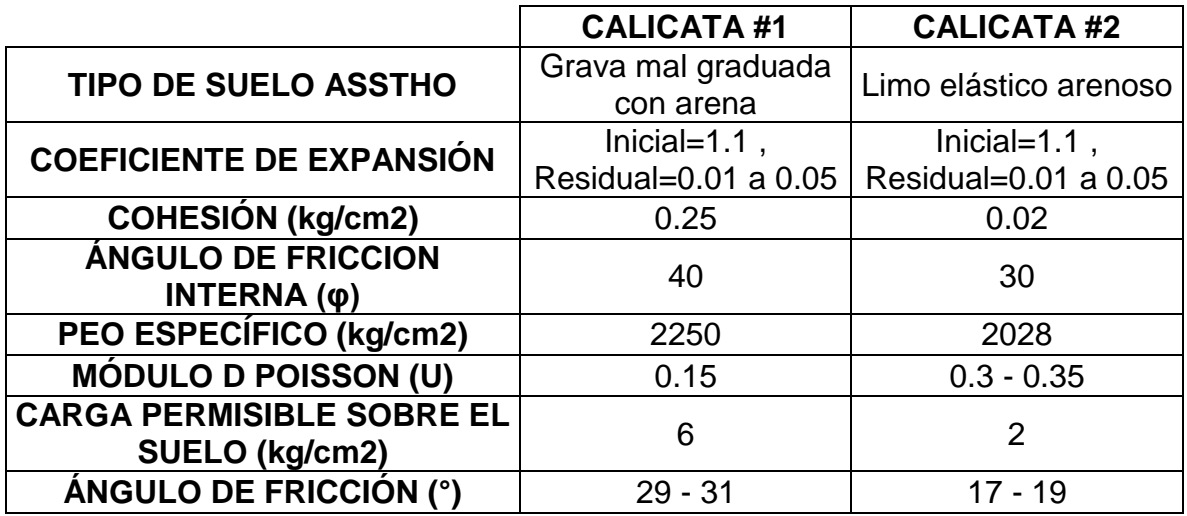

Tabla Nº 6: Propiedades del suelo obtenidos mediante tablas

#### 2.10. CONCLUSIONES Y RECOMENDACIONES: OBSERVACIONES IN SITU

Los resultados de la Calicata #2 son descartados, ya que el material encontrado no corresponde a la formación en la que realizará la cimentación de la obra, para estudios posteriores se recomienda profundizar la calicata para realizar el estudio y los ensayos de laboratorio.

## 2.11. ANALISIS DE RESULTADOS DE LA MEMORIA TECNICA

De los trabajos de perforación realizados en campo, ensayos de laboratorio y trabajos de oficina, se establecen las siguientes conclusiones y recomendaciones:

 De los resultados obtenidos de los ensayos de laboratorio, el material se denomina como un depósito fluvio-glaciar, el suelo se clasifica como gravas mal graduada.

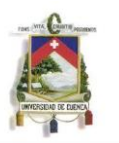

- Los asentamientos se encuentran dentro de los permisibles siendo todos menores a 1 cm si se escoge la geometría adecuada para cada una de las diferentes cargas.
- La capacidad de carga admisible para el suelo que soporta la zapata en promedio es de 3.3 kg/cm2 con una desviación estándar de 0.17, estos valores que se obtienen al analizar los datos en conjunto tanto del BLOQUE 1 como del BLOQUE 2.

## **ANEXOS**

## **FOTOGRAFÍAS**

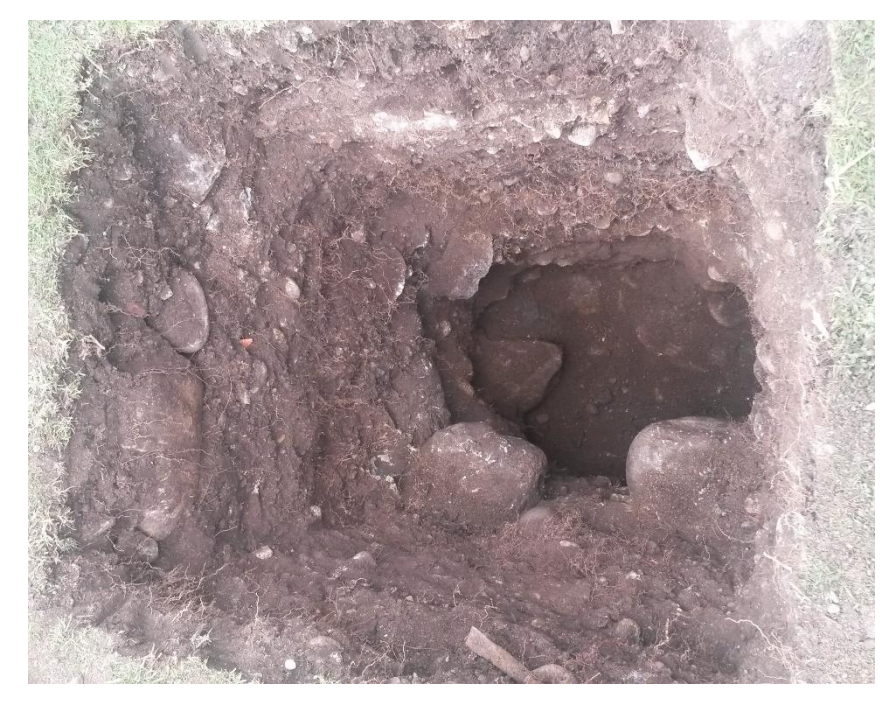

Fotografía Nº 1: Calicata #1

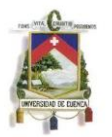

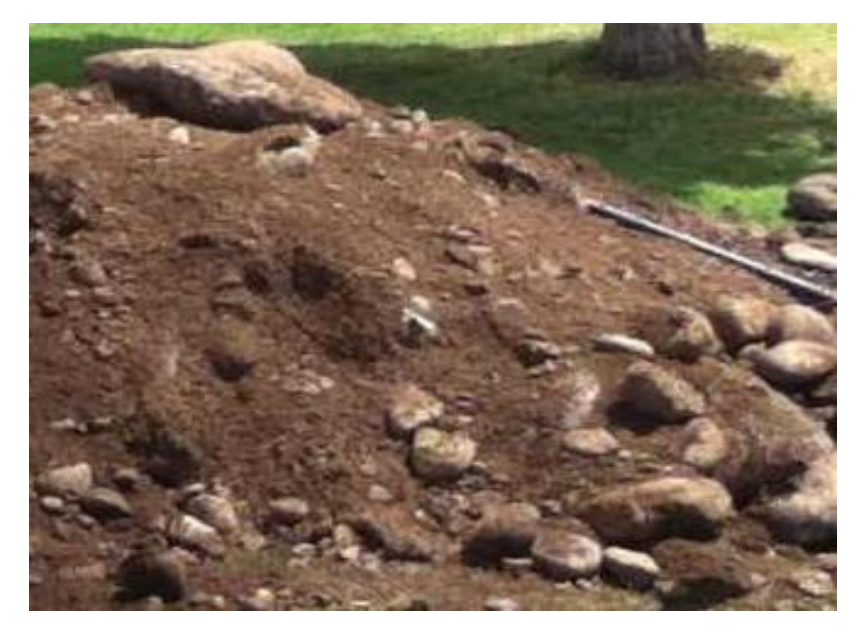

Fotografía Nº 2: Material extraído de la calicata #1

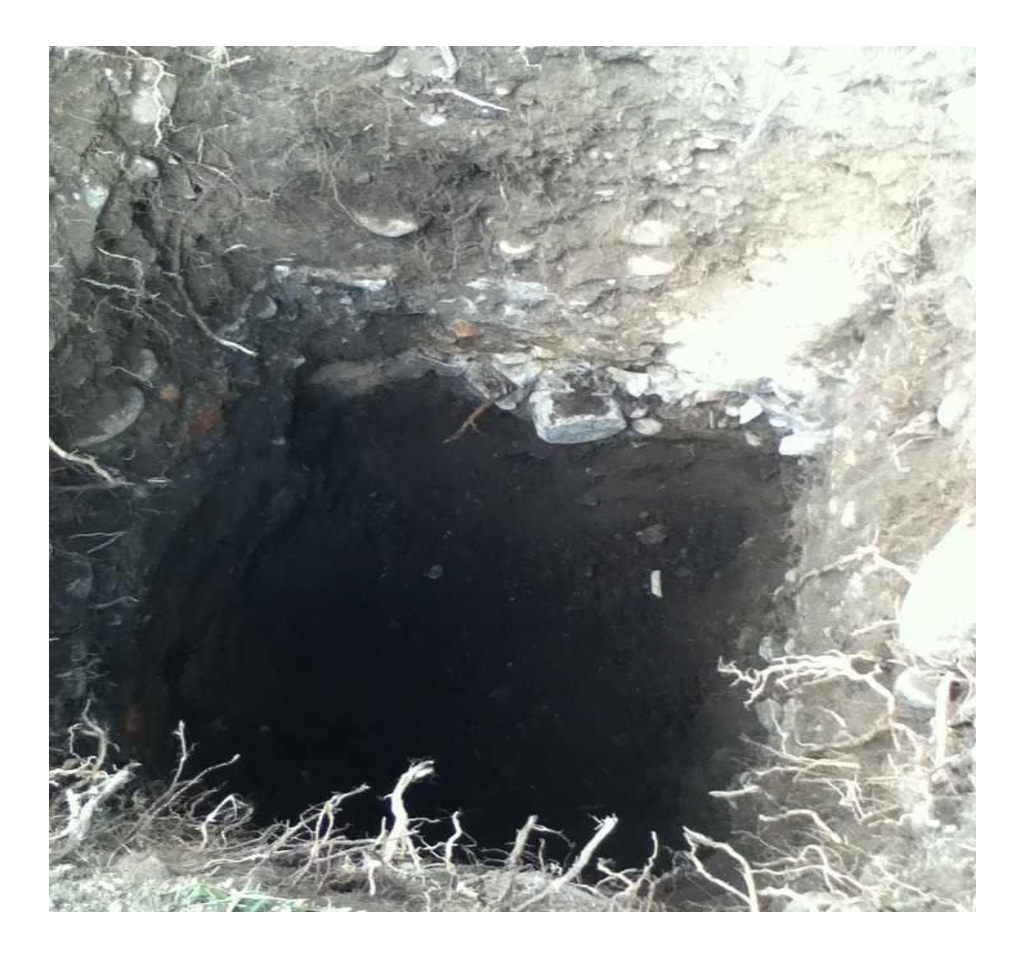

Fotografía Nº 3: Calicata #2

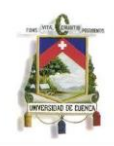

## **CAPACIDAD DE CARGA:**

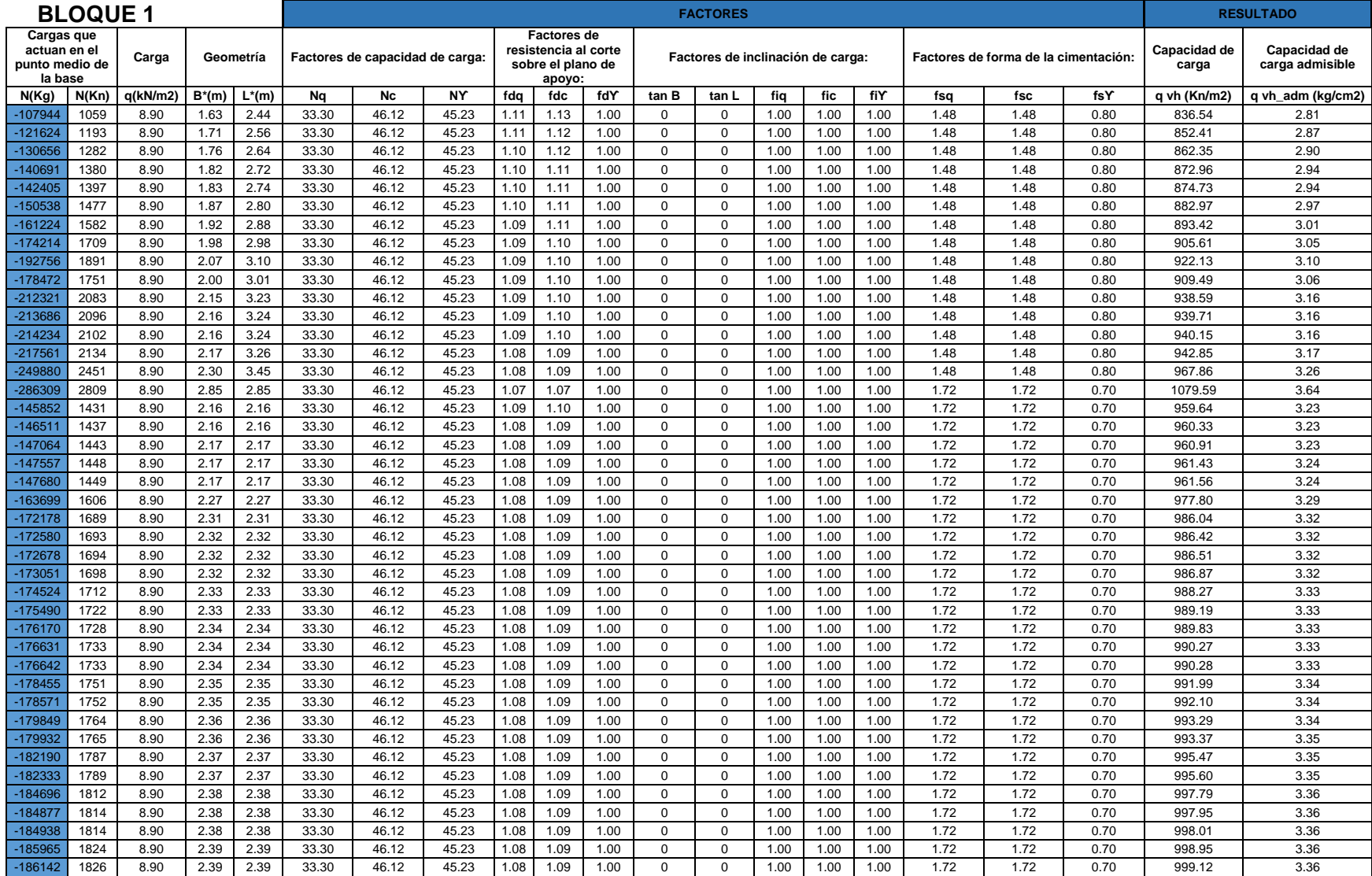

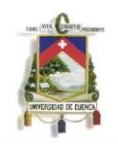

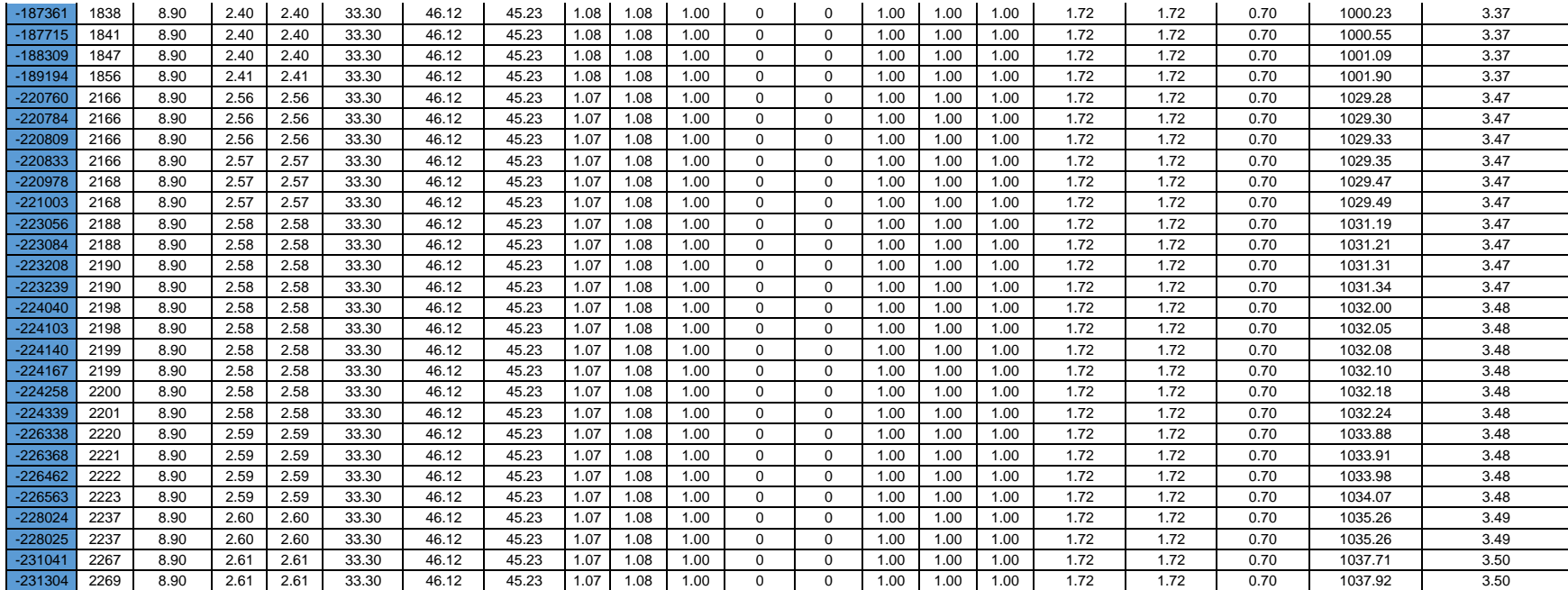

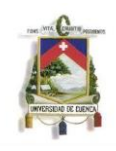

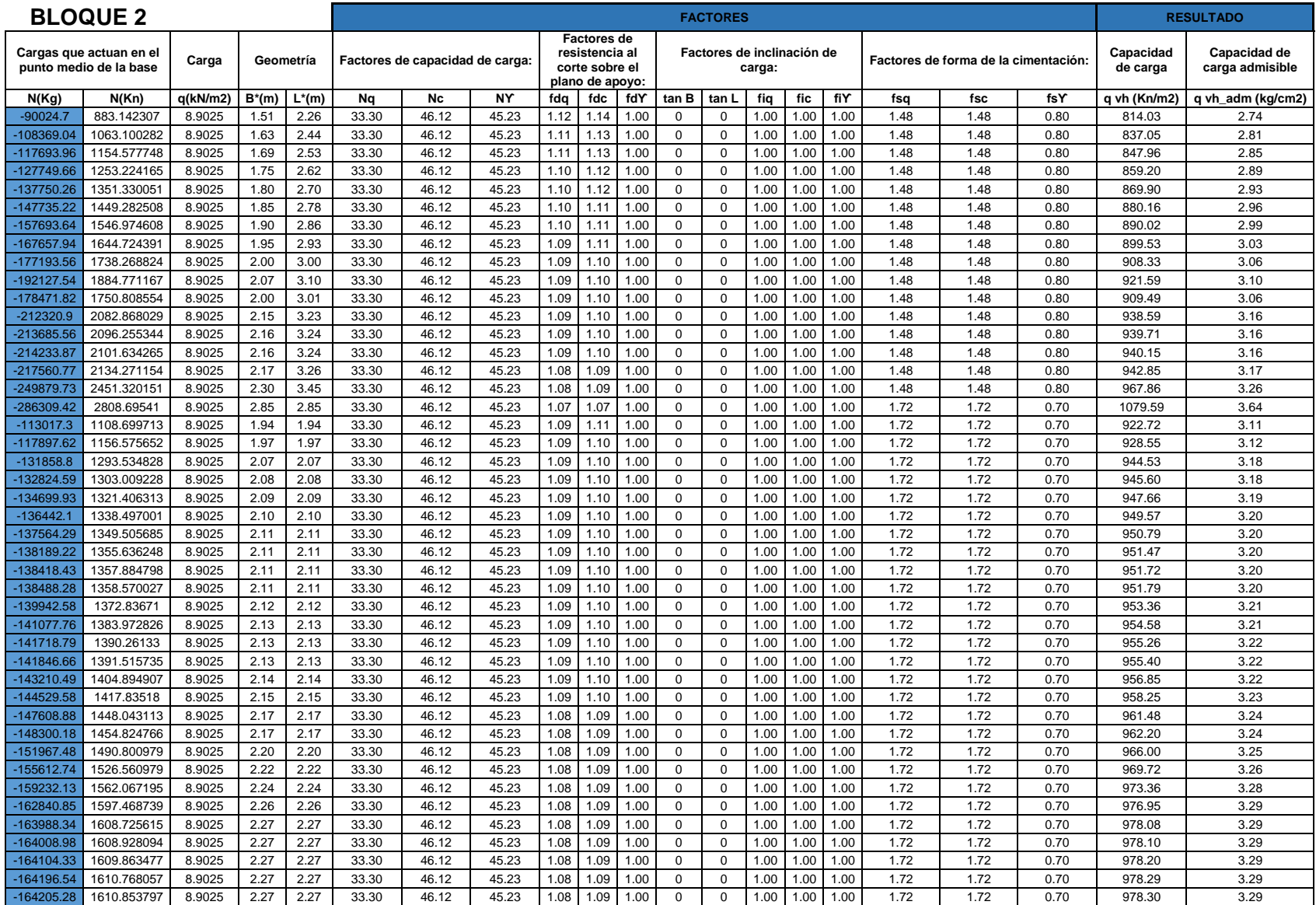

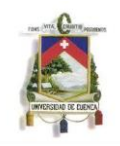

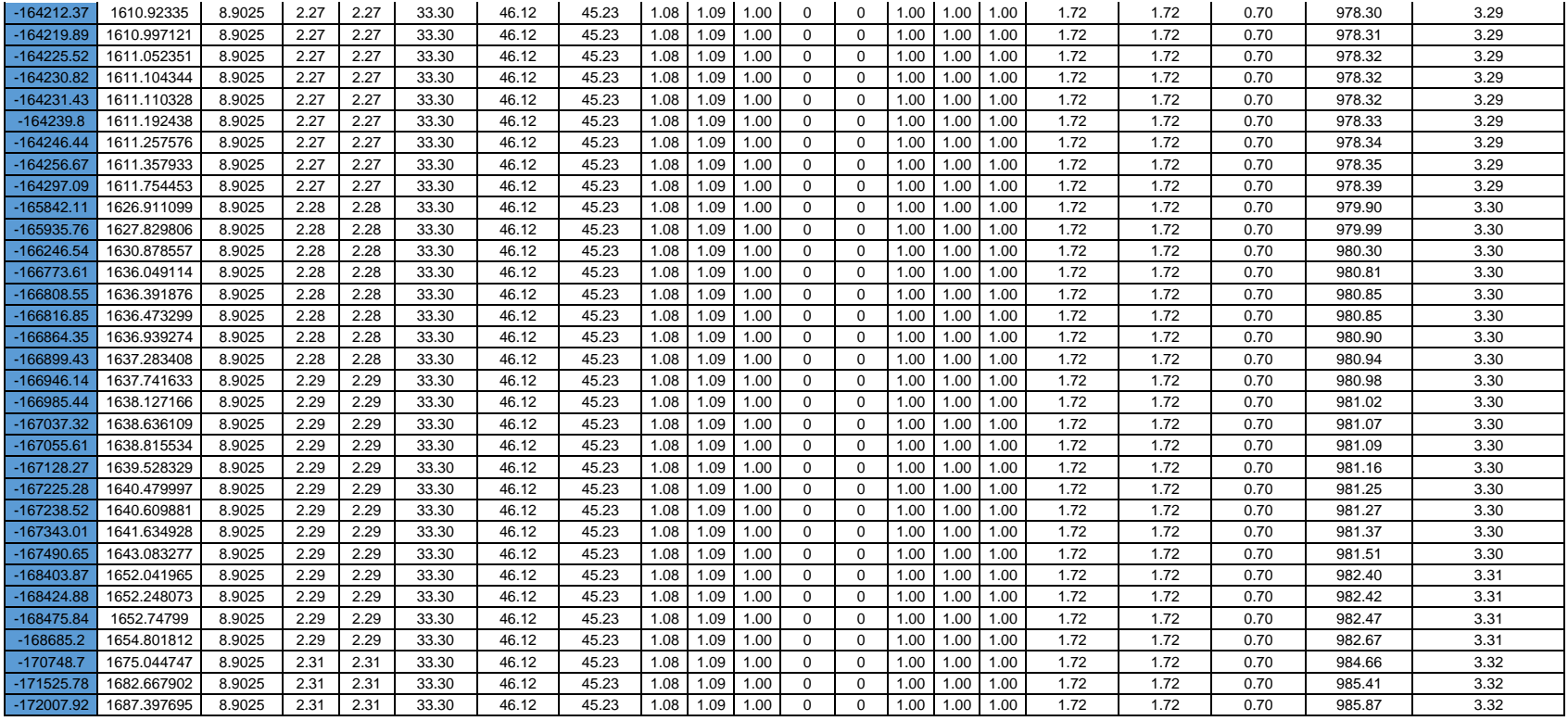

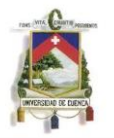

## **ASENTAMIENTOS:**

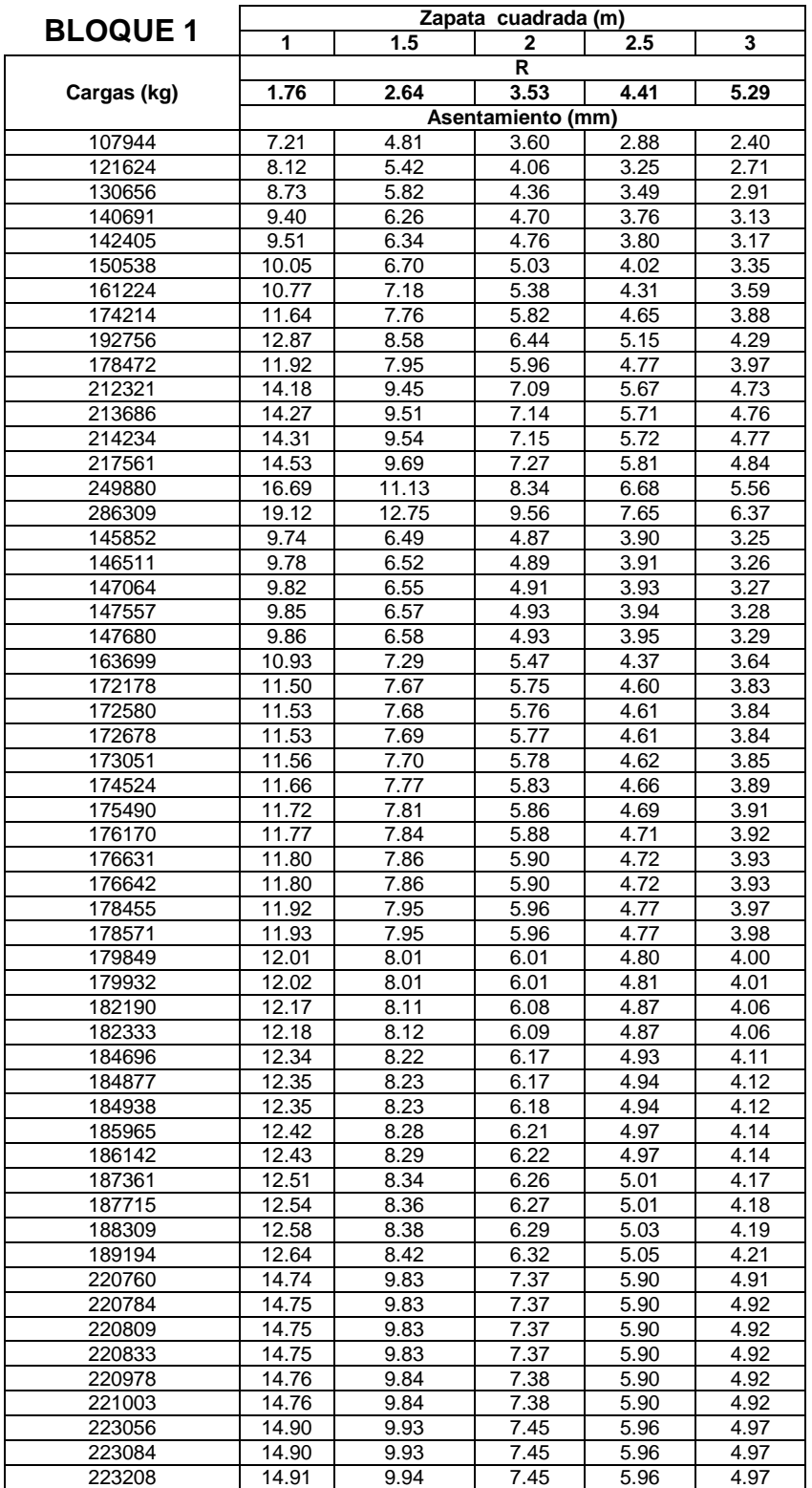

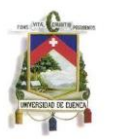

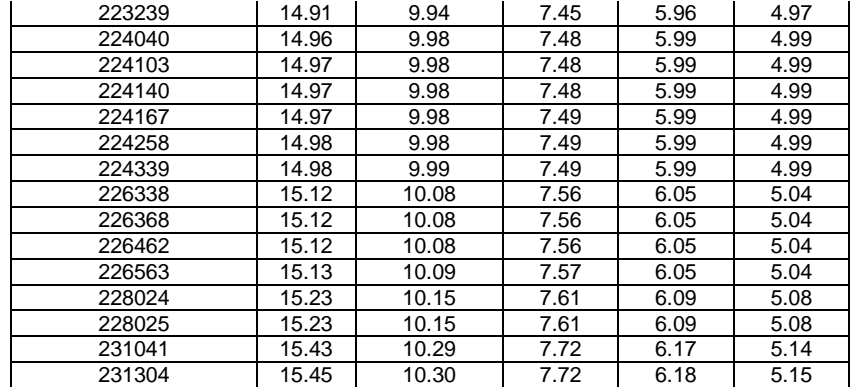

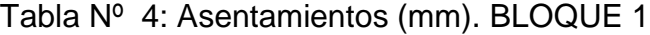

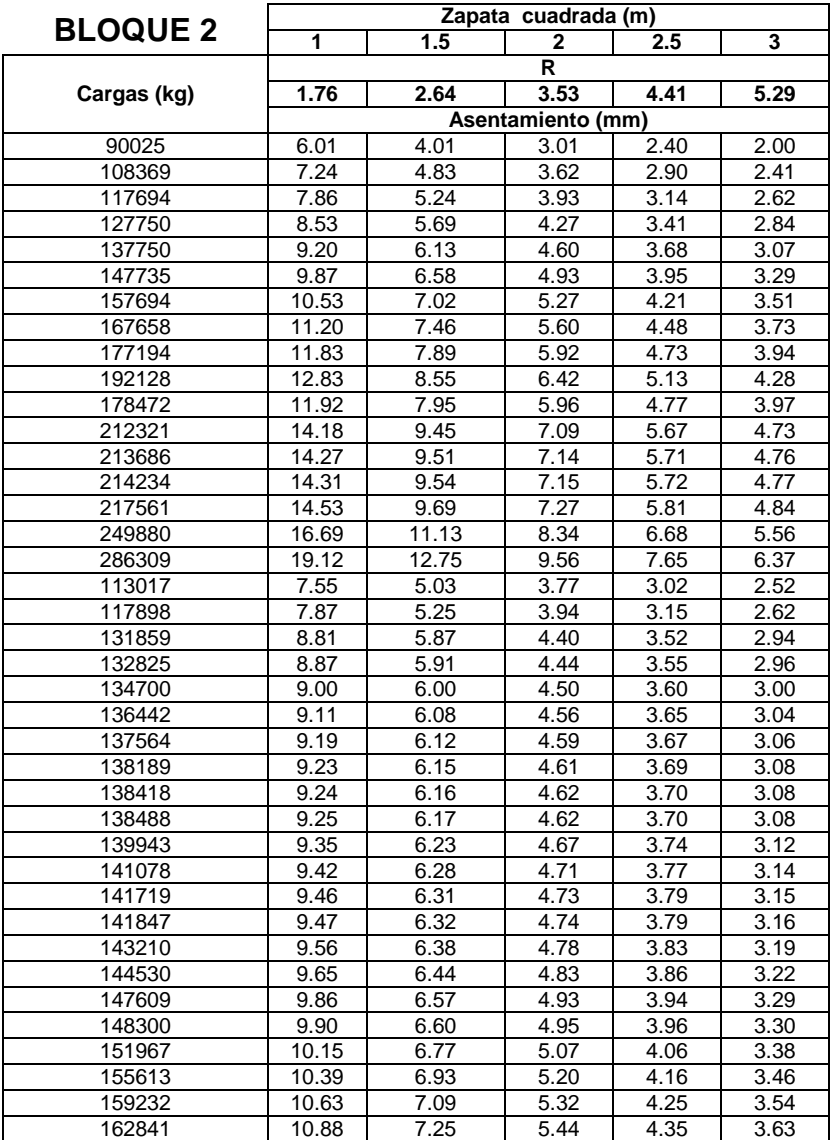

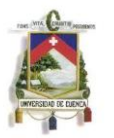

| 163988 | 10.95 | 7.30 | 5.48 | 4.38 | 3.65 |
|--------|-------|------|------|------|------|
| 164009 | 10.95 | 7.30 | 5.48 | 4.38 | 3.65 |
| 164104 | 10.96 | 7.31 | 5.48 | 4.38 | 3.65 |
| 164197 | 10.97 | 7.31 | 5.48 | 4.39 | 3.66 |
| 164205 | 10.97 | 7.31 | 5.48 | 4.39 | 3.66 |
| 164212 | 10.97 | 7.31 | 5.48 | 4.39 | 3.66 |
| 164220 | 10.97 | 7.31 | 5.48 | 4.39 | 3.66 |
| 164226 | 10.97 | 7.31 | 5.48 | 4.39 | 3.66 |
| 164231 | 10.97 | 7.31 | 5.48 | 4.39 | 3.66 |
| 164231 | 10.97 | 7.31 | 5.48 | 4.39 | 3.66 |
| 164240 | 10.97 | 7.31 | 5.48 | 4.39 | 3.66 |
| 164246 | 10.97 | 7.31 | 5.48 | 4.39 | 3.66 |
| 164257 | 10.97 | 7.31 | 5.49 | 4.39 | 3.66 |
| 164297 | 10.97 | 7.32 | 5.49 | 4.39 | 3.66 |
| 165842 | 11.08 | 7.38 | 5.54 | 4.43 | 3.69 |
| 165936 | 11.08 | 7.39 | 5.54 | 4.43 | 3.69 |
| 166247 | 11.10 | 7.40 | 5.55 | 4.44 | 3.70 |
| 166774 | 11.14 | 7.43 | 5.57 | 4.46 | 3.71 |
| 166809 | 11.14 | 7.43 | 5.57 | 4.46 | 3.71 |
| 166817 | 11.14 | 7.43 | 5.57 | 4.46 | 3.71 |
| 166864 | 11.14 | 7.43 | 5.57 | 4.46 | 3.71 |
| 166899 | 11.15 | 7.43 | 5.57 | 4.46 | 3.72 |
| 166946 | 11.15 | 7.43 | 5.57 | 4.46 | 3.72 |
| 166985 | 11.15 | 7.43 | 5.58 | 4.46 | 3.72 |
| 167037 | 11.16 | 7.44 | 5.58 | 4.46 | 3.72 |
| 167056 | 11.16 | 7.44 | 5.58 | 4.46 | 3.72 |
| 167128 | 11.16 | 7.44 | 5.58 | 4.46 | 3.72 |
| 167225 | 11.17 | 7.45 | 5.58 | 4.47 | 3.72 |
| 167239 | 11.17 | 7.45 | 5.58 | 4.47 | 3.72 |
| 167343 | 11.18 | 7.45 | 5.59 | 4.47 | 3.73 |
| 167491 | 11.19 | 7.46 | 5.59 | 4.47 | 3.73 |

Tabla Nº 5: Asentamientos (mm). BLOQUE 2

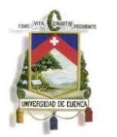

## ANEXO 3: FIGURAS DE DETALLES DEL USO DEL PROGRAMA GeoStudio 2007 (SLOPE/W)

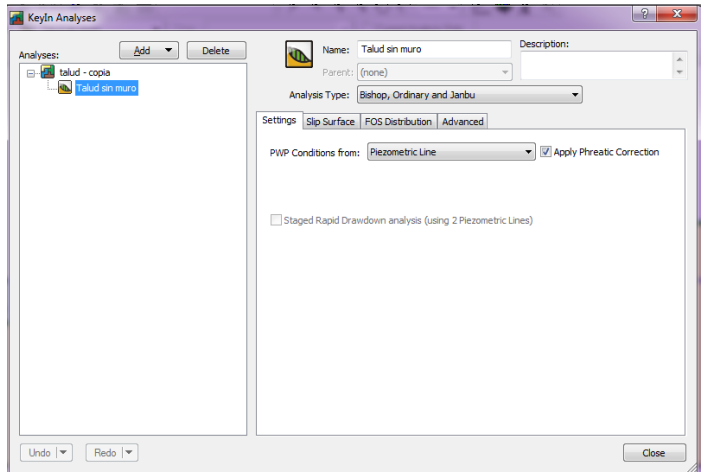

Figura 3.3.3.4.5.1 Parámetros iniciales para uso de SLOPE/W

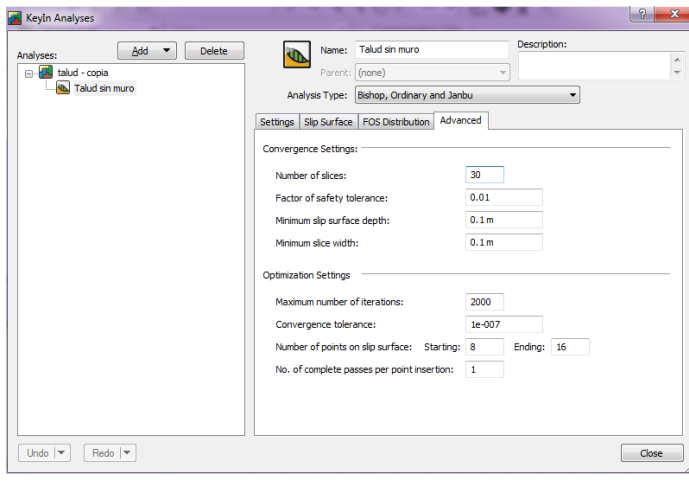

Figura 3.3.3.4.5.2 Opción de configuración Advanced de SLOPE/W

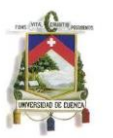

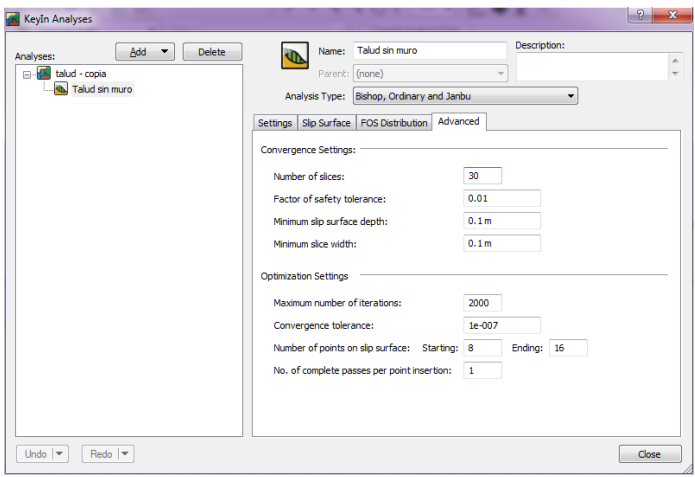

#### Figura 3.3.3.4.5.3 Opción de configuración Advanced de SLOPE/W

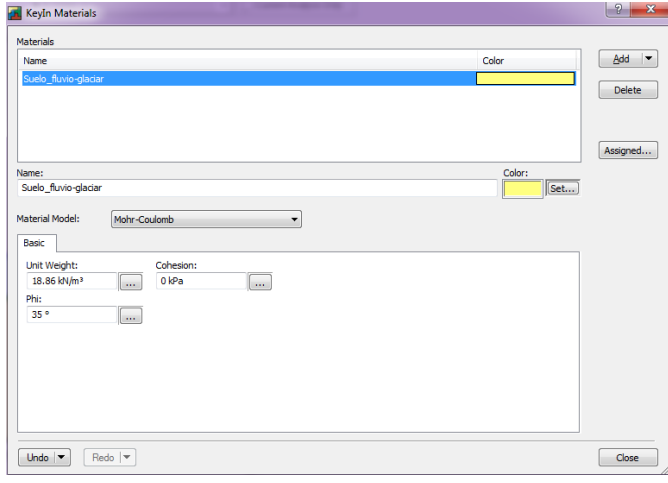

Figura 3.4.5.4 Asignación de material en SLOPE/W

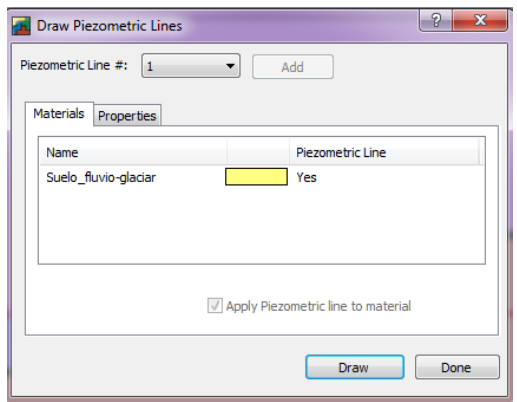

Figura 3.4.5.5 Definición de la línea piezométrica en SLOPE/W

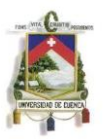

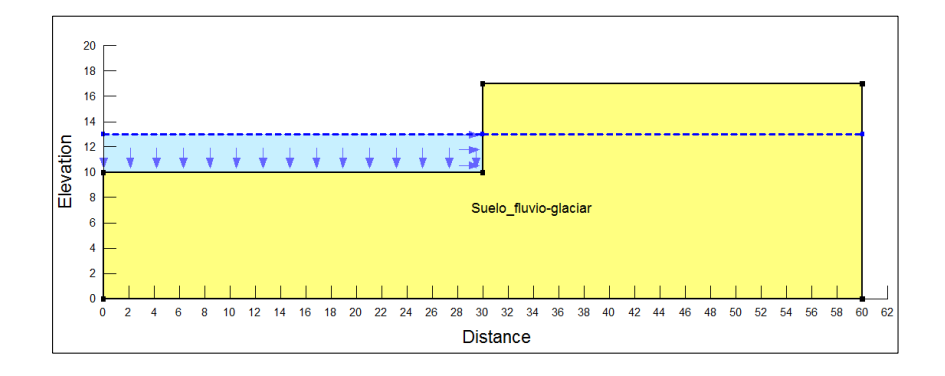

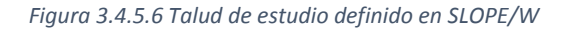

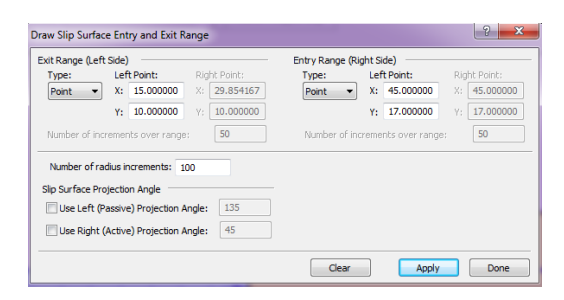

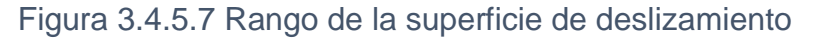

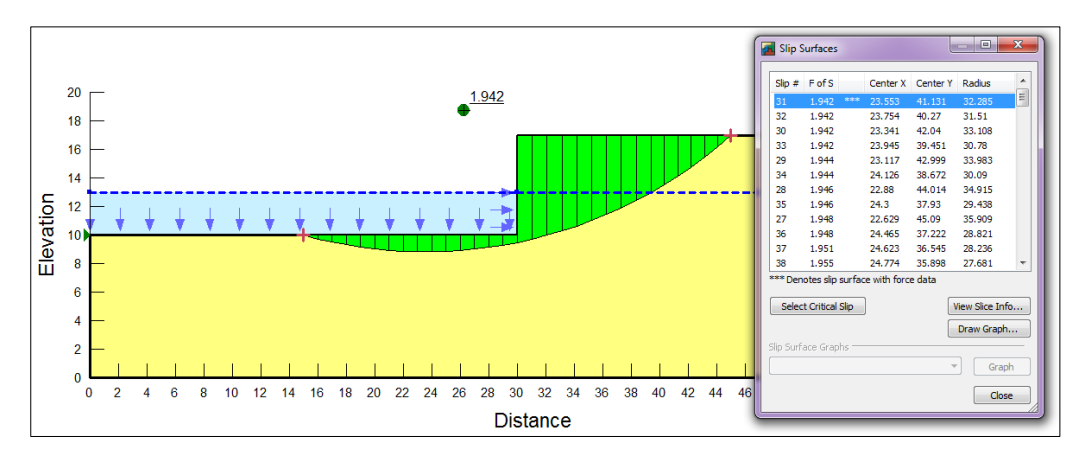

*Figura 3.4.5.8 Resultado del análisis en SLOPE/W*

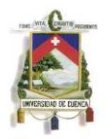

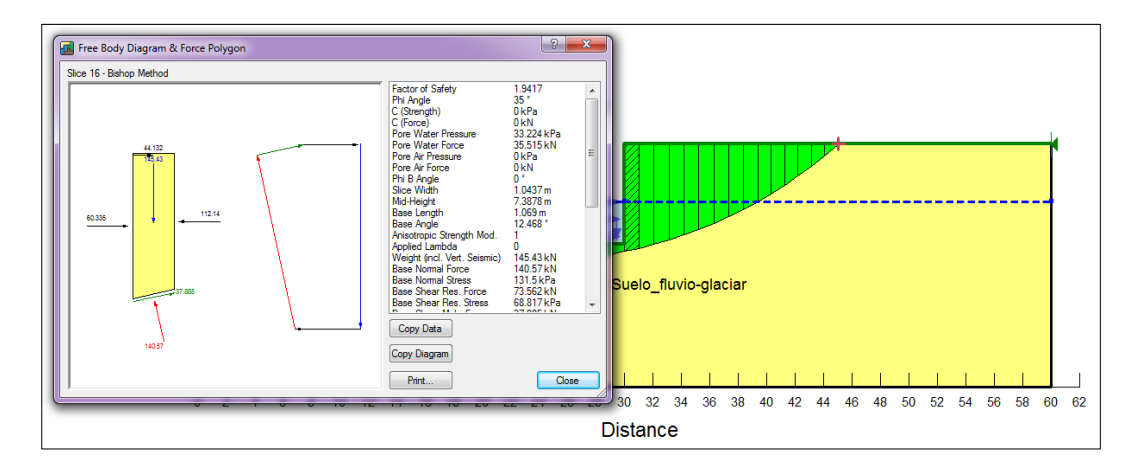

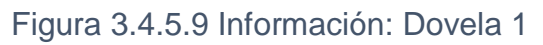

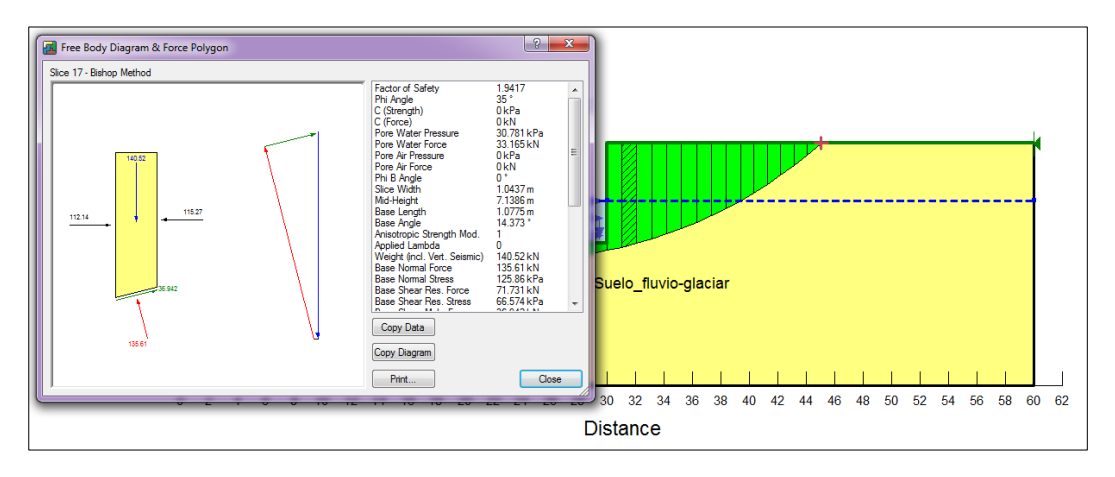

Figura 3.4.5.10 Información: Dovela 2

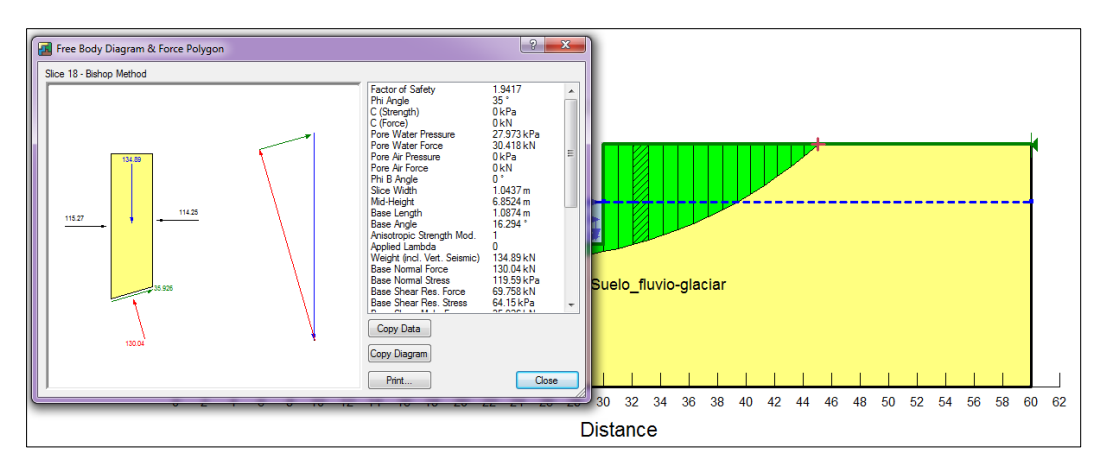

Figura 3.4.5.11 Información: Dovela 3

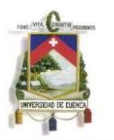

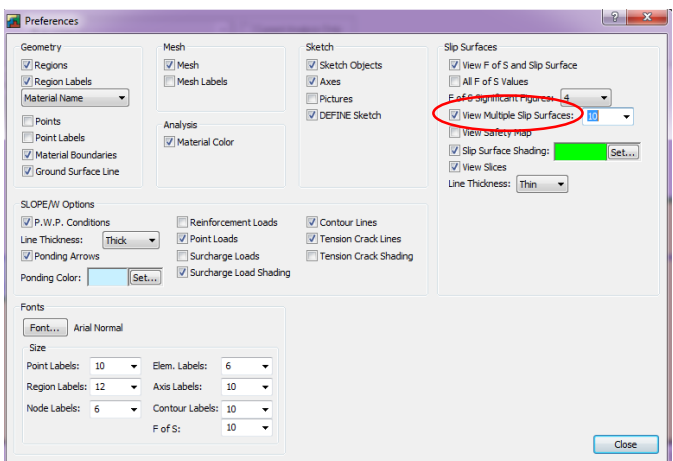

Figura 3.4.5.12 Opción para visualizar múltiples superficies de deslizamiento en SLOPE/W

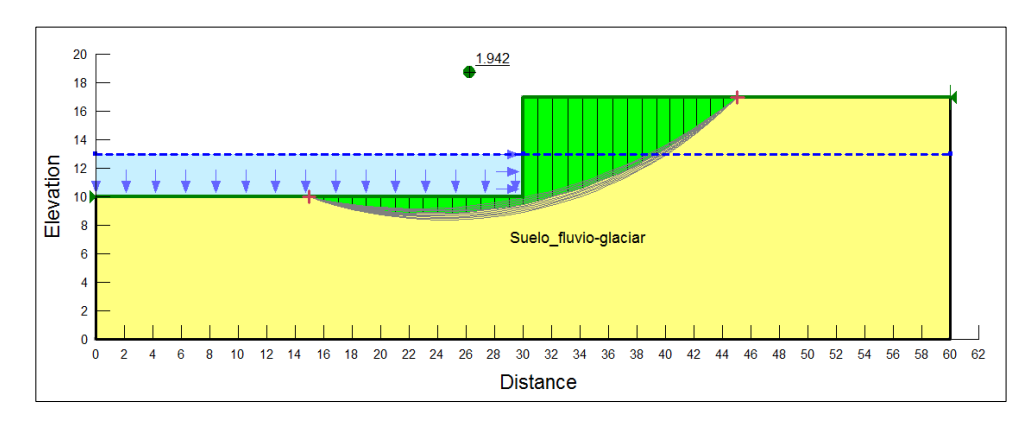

Figura 3.4.5.13 Superficies de deslizamiento del talud en estudio

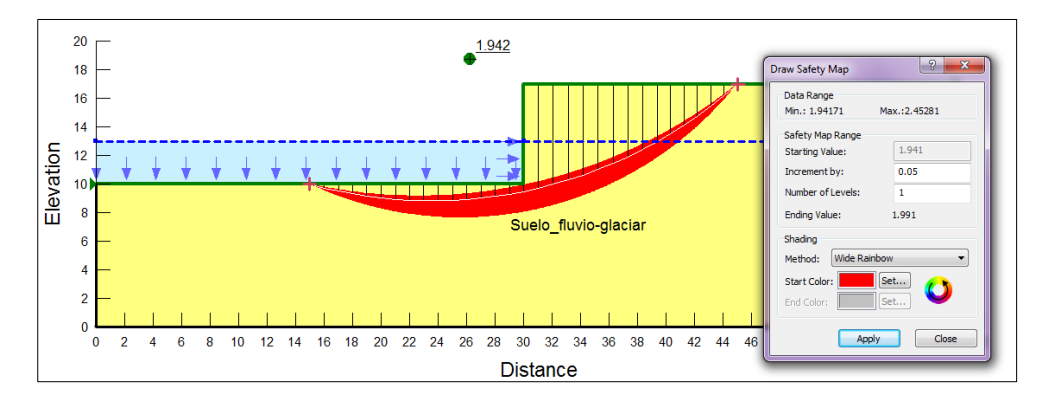

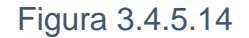

## ANEXO4: DETALLE DE ZAPATAS

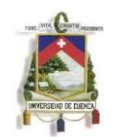

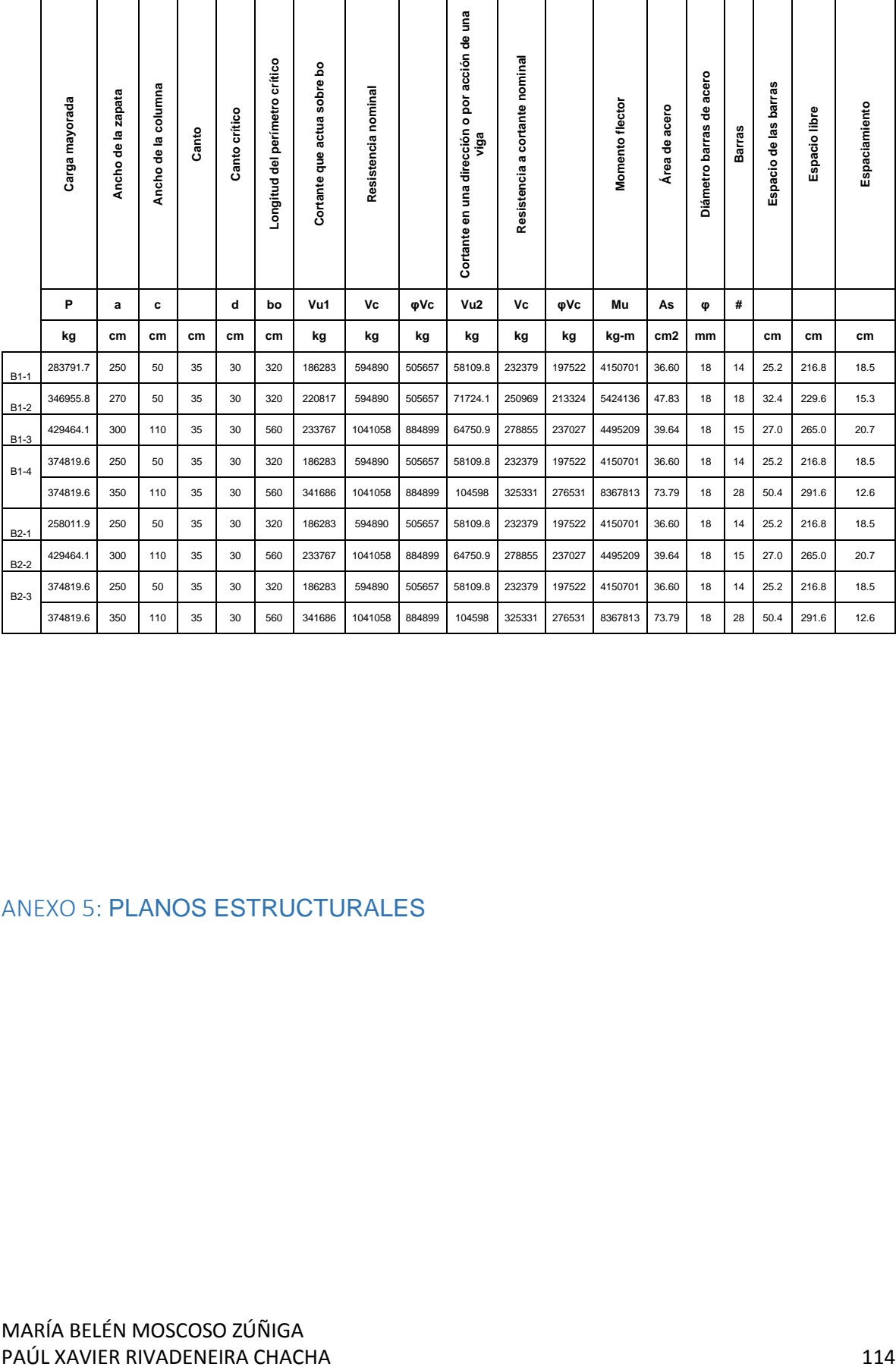

## ANEXO 5: PLANOS ESTRUCTURALES

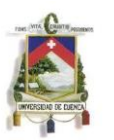

## BIBLIOGRAFÍA:

- Alcón, Manuel Lloréns. Procedimientos Especiales de Cimentaciones. Cimentaciones superficiales: Zapatas. 2011.
- American Society of Civil Engineers. Minimun design loads for buildings and other structures. Reston, Virginia: ASCE, 2010.
- Coduto, Donald P. Fundation Design: principles and practices. Second. Pomona, California: Prentice Hall, 2001.
- Comité ACI 318S. Requisitos de reglamento para concreto estructural (ACI 318S-08) y comentario. Farmington Hills: American Concrete Institute, 2008.
- COMITÉ EJECUTIVO DE LA NORMA ECUATORIANA DE LA CONSTRUCCIÓN. «Norma Ecuatoriana de la Construción.» NEC-11. Quito: Norma Ecuatoriana de la Contrucción, 6 de Abril de 2011.
- Das, Braja M. Fundamentos de ingeniería geotécnica. Sacramento: Taylor & Francis, 1997.
- Dirección Técnica de la Dirección General de Carreteras. Manual: Guía de cimentaciones en obras de carretera. Madrid: Ministerio de Fomento, 2002.
- Dobry, Ricardo. Simplified methods in Soil Dinamics. Troy, New York, 2012.
- Freire Tellado , Manuel J. Precisiones para el empleo del método del módulo de balasto en edificación. Vol. 51. Coruña, 1999.
- Gazetas, George. Analysis of machine foundation vibrations: state of the art. 1. Vol. II. Troy, New York: CML Publication, 1983.
- Herrera Rodriguez, Fernando. Cimentaciones superficiales. Vol. I. Madris: Ponzano, 2011.
- Kramrish, F. Handbook of concrete engineering. Segunda. Editado por Mark Fintel. New York: Van Nostrand Reinhold, 1985.
- Nilson, Arthur H. Diseño de estructuras de concreto. Mc Graw Hill, 1999.
- Ortuño, Luis. «Empujes de tierra sobre estructuras rígidas: Muros.» 2010: 18.
- Proyecto PRECUPA. «Prevención de desastres naturales en la cuenca del Paute.» Geología-Goetécnia, Cuenca, 1998.
- RASTER Ingeniería de Proyectos. «Diseño del puente sobre el río Tomebamba entre la Presidente Córdova y Calle Guayas.» Estudio Geológico-Geotécnico, Cuenca, 2013.
- RASTER Ingeniería de Proyectos. «Proyecto Parque de la Madre.» Estudio hidrogeológico y de mecánica de suelos, Cuenca, 2011.

MARÍA BELÉN MOSCOSO ZÚÑIGA PAÚL XAVIER RIVADENEIRA CHACHA 115

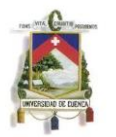

- Romo Proaño, Marcelo. Introducción al diseño de cimentaciones de hormigón armada. Quito, 2008.
- Santacruz Reyes, Karla. «Determinación de las propiedades elásticas de las formaciones Turi y Terrazas fluvioglaciares de la Ciudad de Cuenca a partir de la propiedades de su matriz.» Cuenca, 2009.
- Santacruz, Karla, y Esteban Samaniego. «Homogenización computacional aplicada al estudio de suelos tipo conglomerado del austro ecuatoriano.» Editado por Revista semestral de la DIUC. MASKANA I, nº 1 (2010): 31-40.

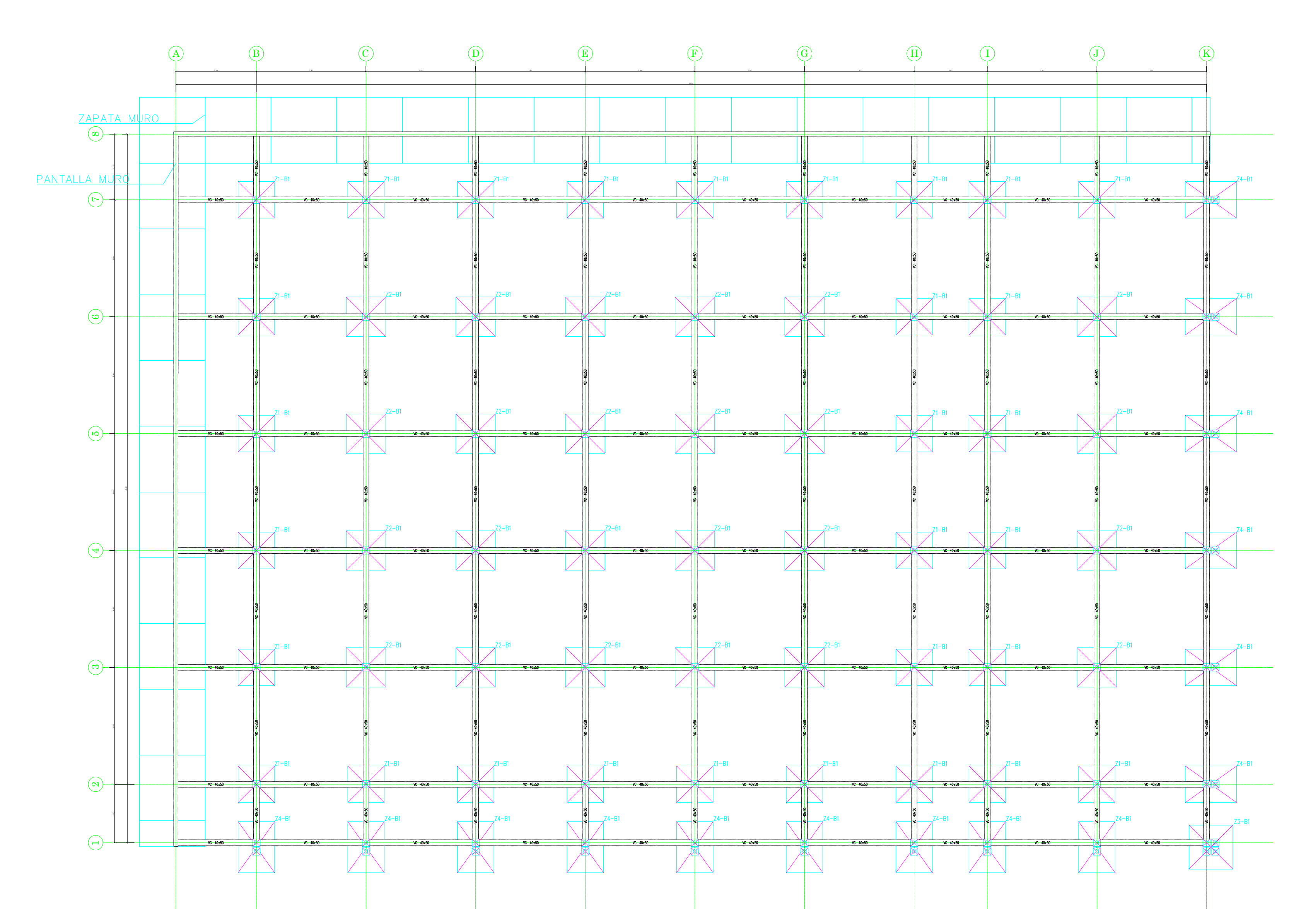

PLANTA DE CIMENTACIÓN

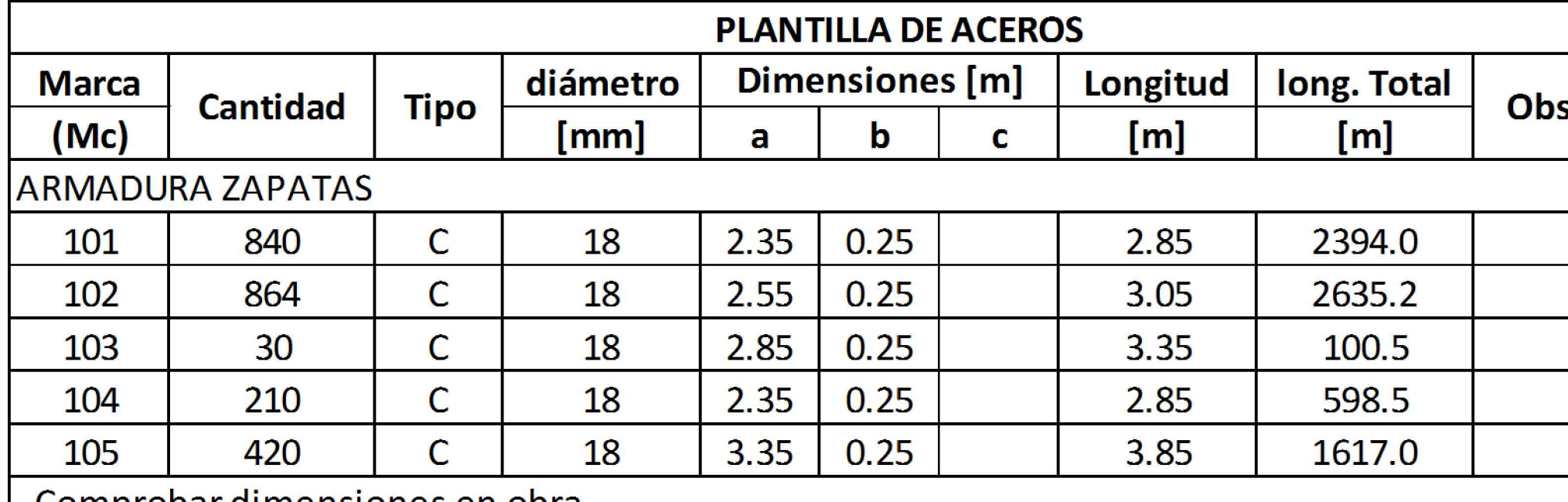

|\_Comprobar dimensiones en obra-

Cantidades no incluyen desperdicios

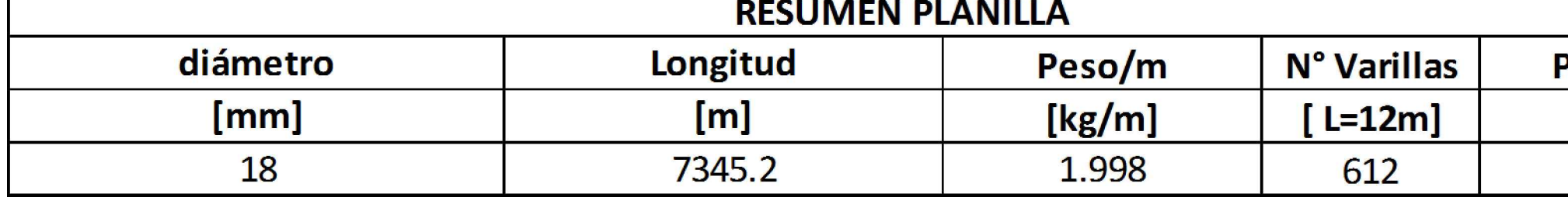

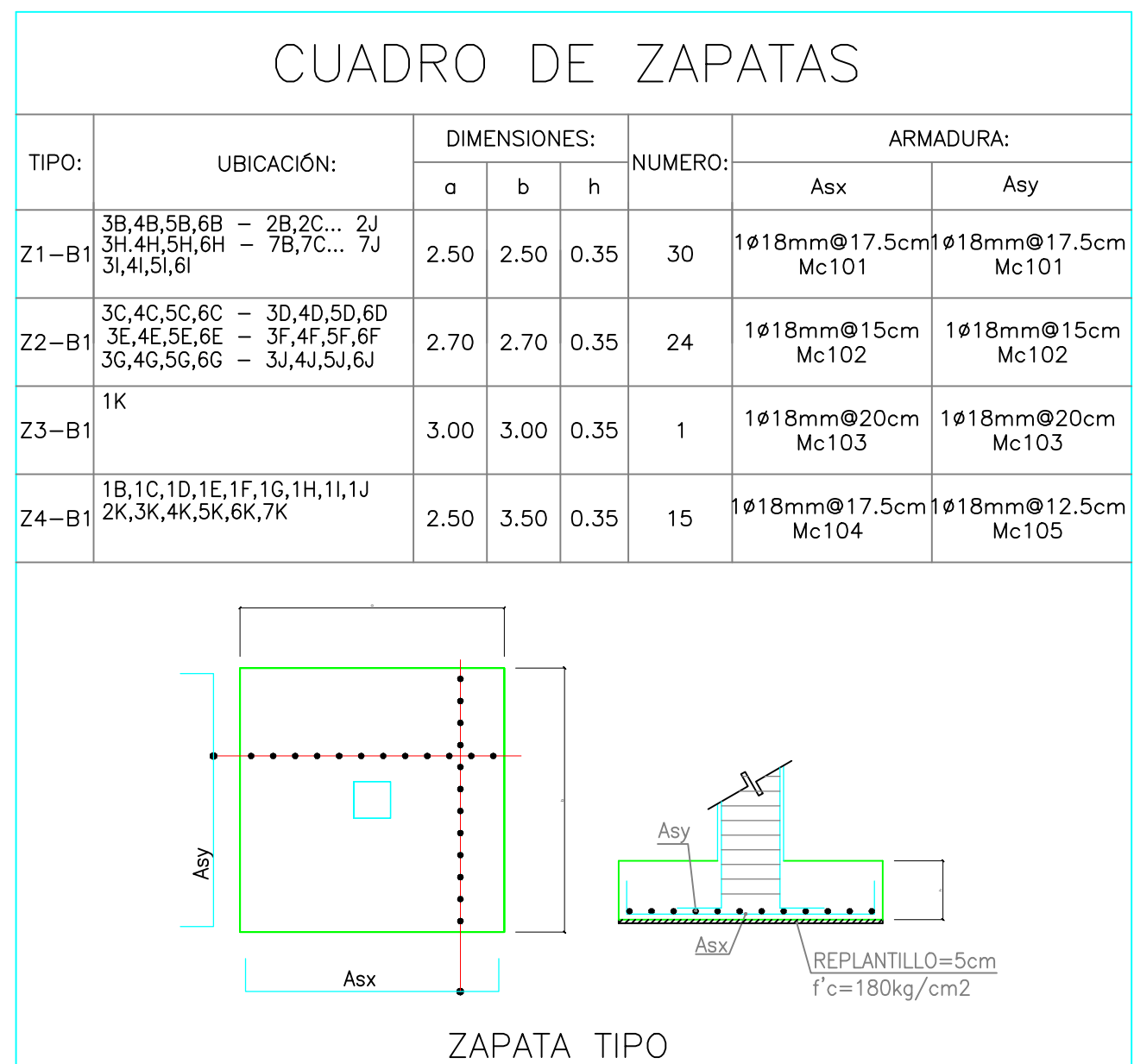

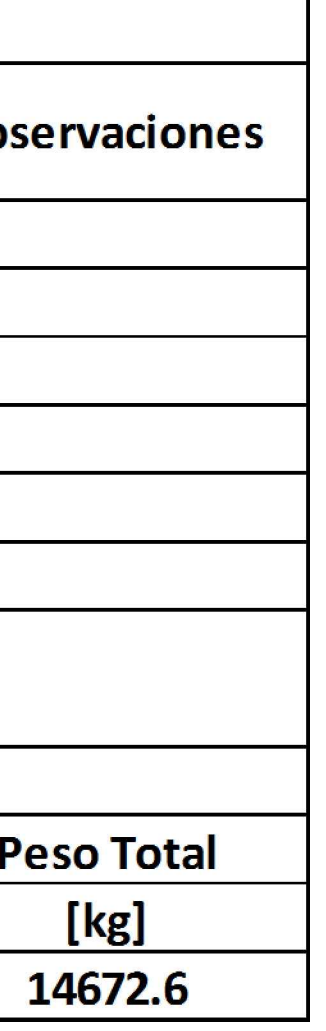

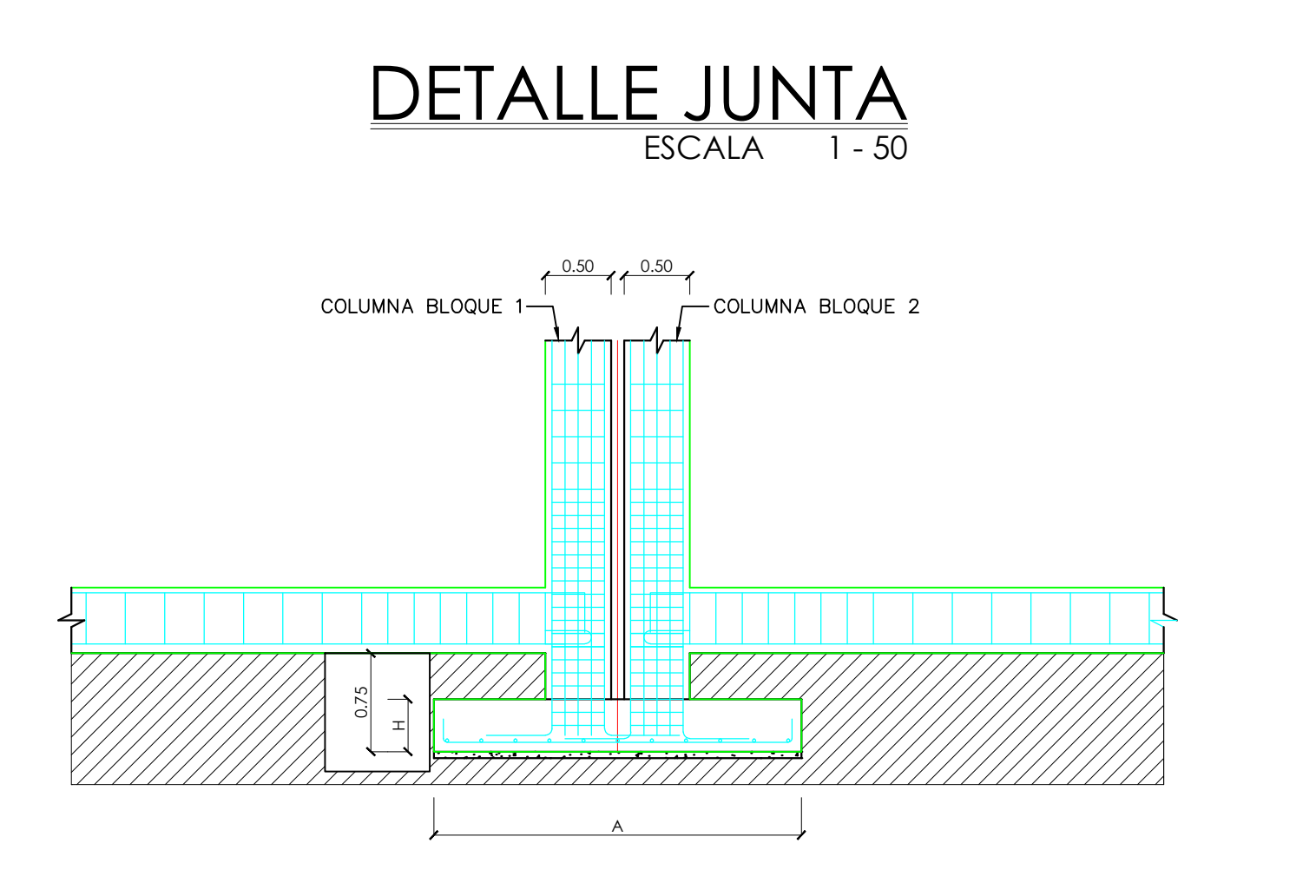

Asy

Mc101

RESUMEN DE MATERIALES

VOLUMEN DE HORMIGÓN ESTRUCTURAL f'c 240 kg/cm2 **ELEMENTO**  $[m3]$ 175.95 **ZAPATAS** VOLUMEN DE HORMIGÓN POBRE f'c 140 kg/cm2 **ELEMENTO**  $[m3]$ **REPLANTILLO**  $25.15$ BARRAS DE ACERO CORRIGADO PARA ZAPATAS Número de Barras de 12 [m] Diámetro de Longitud  $[mm]$ 612 18 **UBICACIÓN** PARQUEADERO UNIVERSITARIO BLOQUE 2 BLOQUE 1' BLOQUE 2' NOTA: El bloque 1'es simétrico al bloque 1 al<br>igual que el bloque 2'lo es al bloque 2. TIPO DE HIERROS  $\bigodot$  $\searrow$ c  $\alpha$  $(L)$ ESPECIFICACIONES TECNICAS 1. - HORMIGON ARMADO f'c = 240 Kg./cm2. (ESTRUCTURAS)<br>2. - HIERRO - VARILLAS CORRUGADAS fy = 4200 Kg./cm2. 3. - TRASLAPES MINIMO 50 DIAMETROS 3. – IRASLAPES MINIMO 30 DIAMETROS<br>4. – RECUBRIMIENTOS 5 cm. Ó LOS ESPECIFICADOS SOBRE NIVEL DE SUELO<br>5. – RECUBRIMIENTOS 7.5 cm. Ó MÍN. 5 cm. BAJO NIVEL DEL SUELO<br>6. – HORMIGÓN f'c=140 Kg/cm2 (REPLANTILLO) CODIGOS USADOS ACI. 318-11 AMERICAN CONCRETE INSTITUTE<br>NEC. 2011 CÓDIGO ECUATORIANO DE LA CONSTRUCCIÓN  $\bigotimes$ UNIVERSIDAD DE CUENCA FACULTAD DE INGENIERÍA **VERSIDAD DE CUENCA**<br>desde 1867 ESCUELA DE INGENIERÍA CIVIL | PROYECTO: DISEÑO ESTRUCTURAL DE MUROS Y CIMENTACIONES: PARA LA PROPUESTA DEL PARQUEADERO SUBTERRÁNEO DEL CAMPUS CENTRAL DE LA UNIVERSIDAD DE CUENCA DISEÑO ESTRUCTURAL Y DIBUJO: REVISIÓN: Ing. JORGE FERNANDO MOSCOSO F. MARÍA BELÉN MOSCOSO Z. PAÚL XAVIER RIVADENEIRA C.. CONTIENE: PLANTA DE CIMENTACIÓN.

DETALLE Y CUADRO DE ZAPATAS. ESCALA: LAS INDICADAS

MARZO 2015

DETALLE DE JUNTA ENTRE LOS

DOS BLOQUES.

HOJA: 1/3

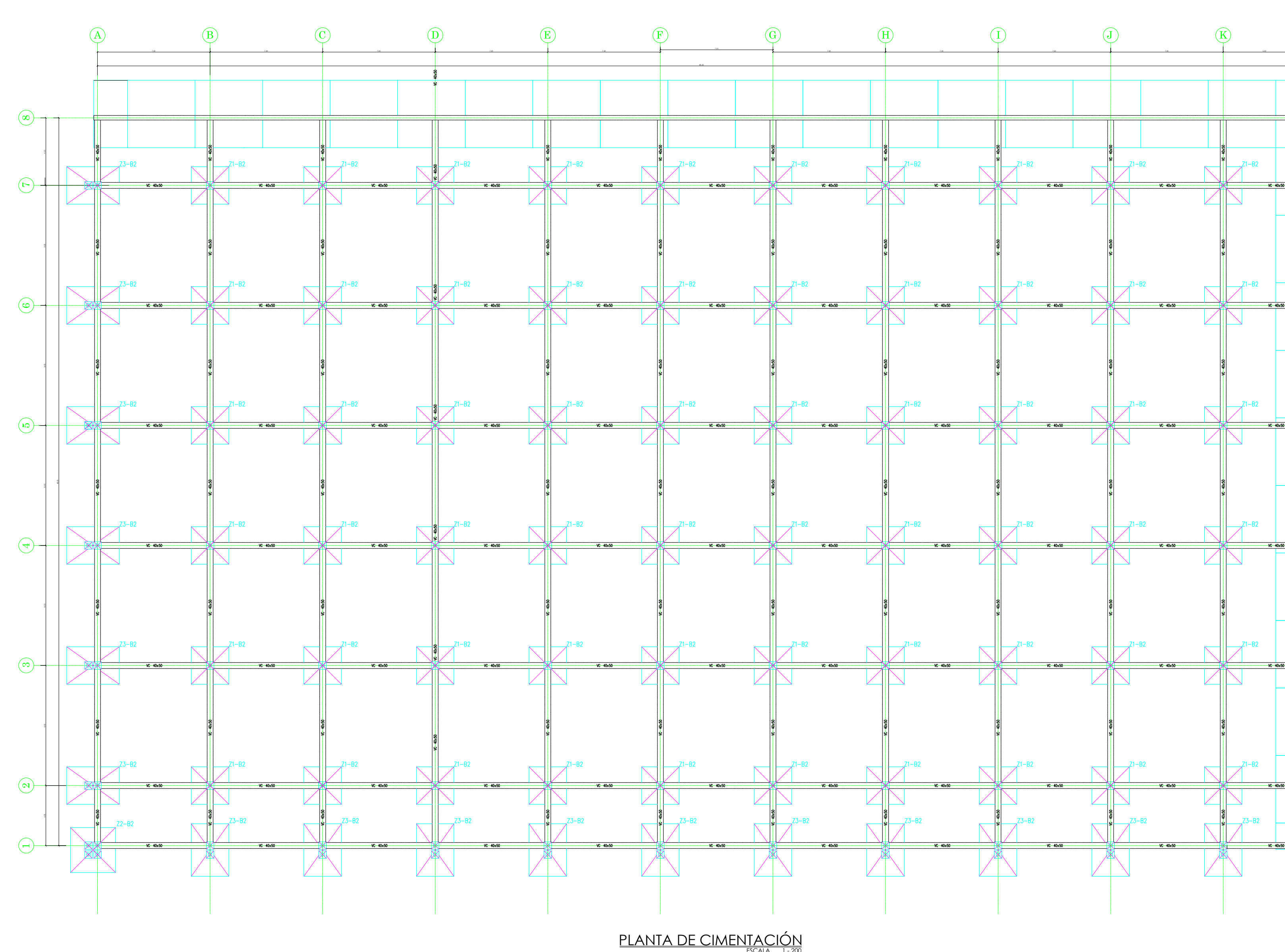

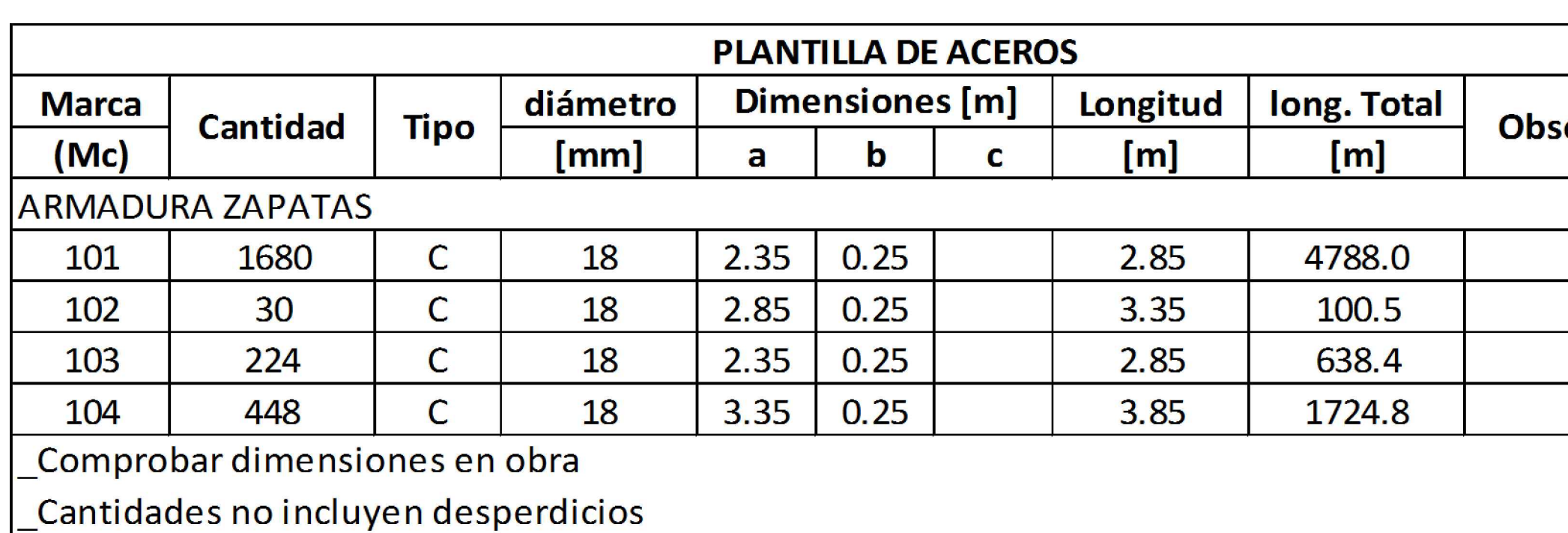

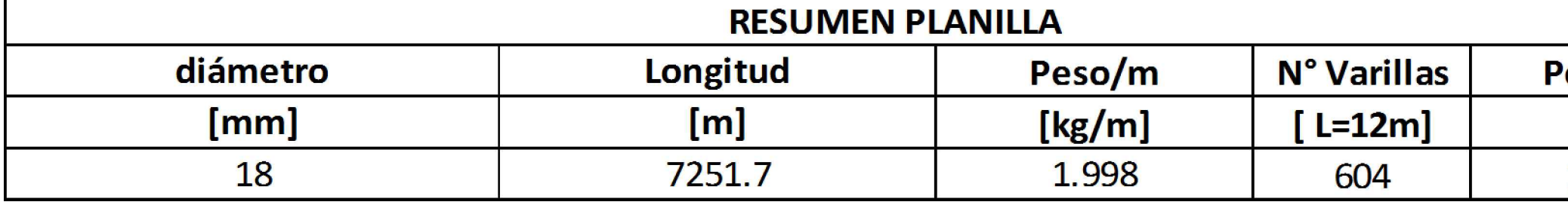

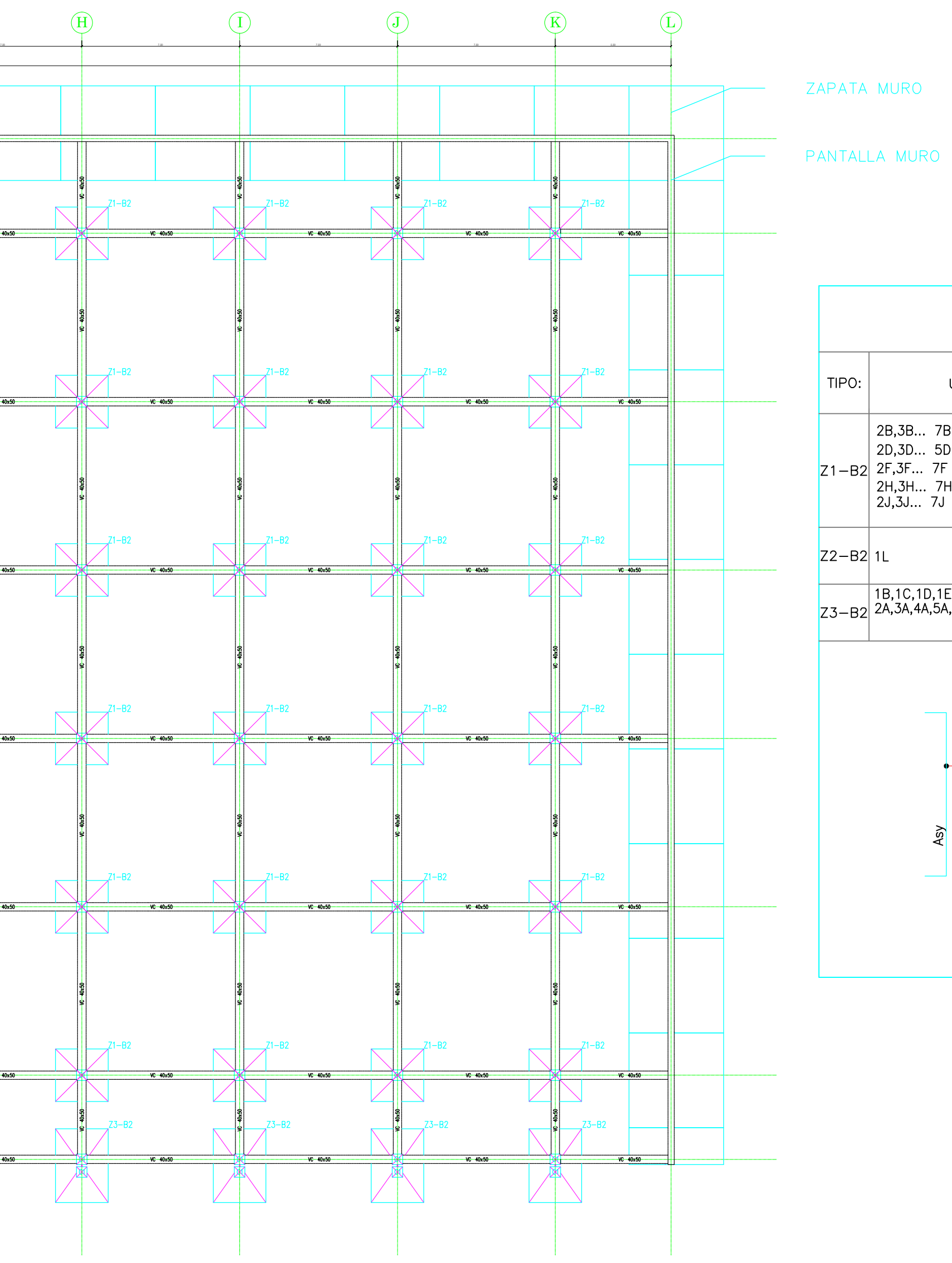

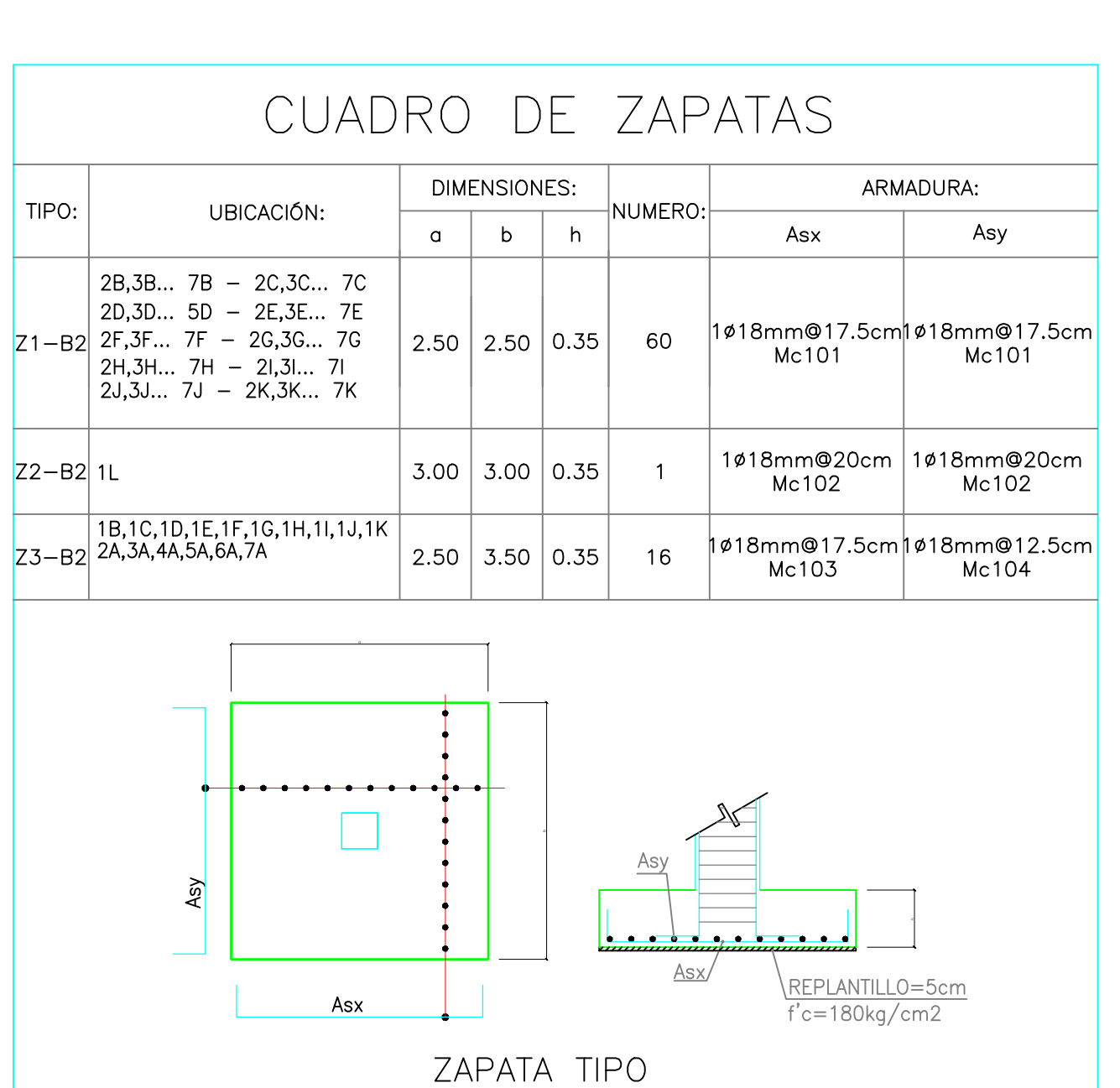

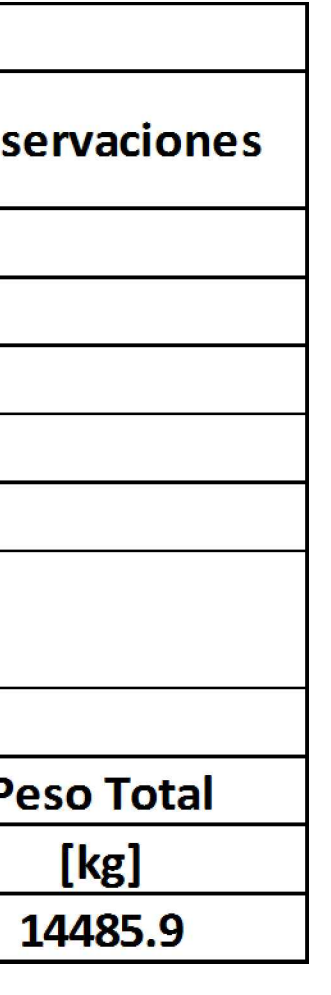

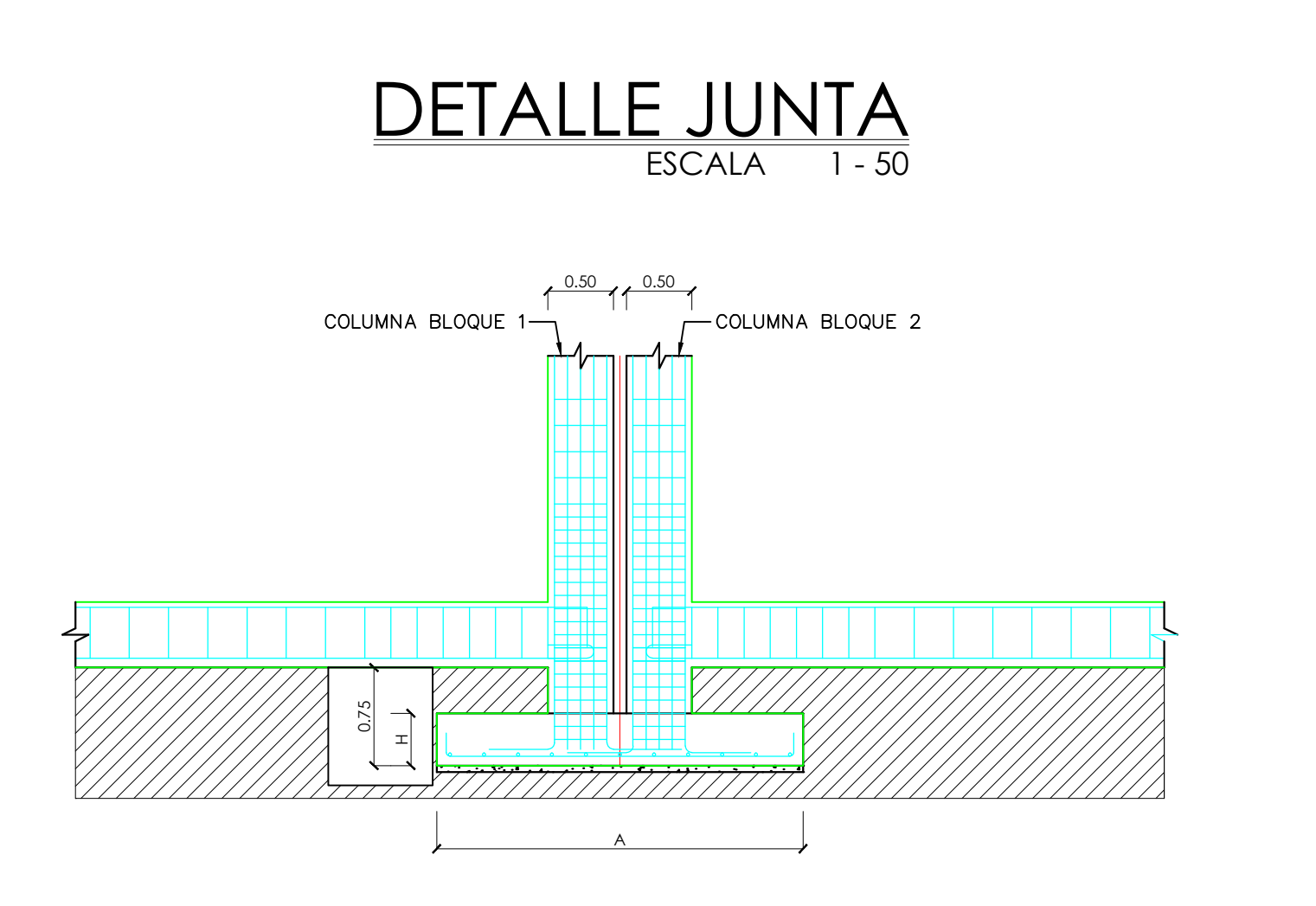

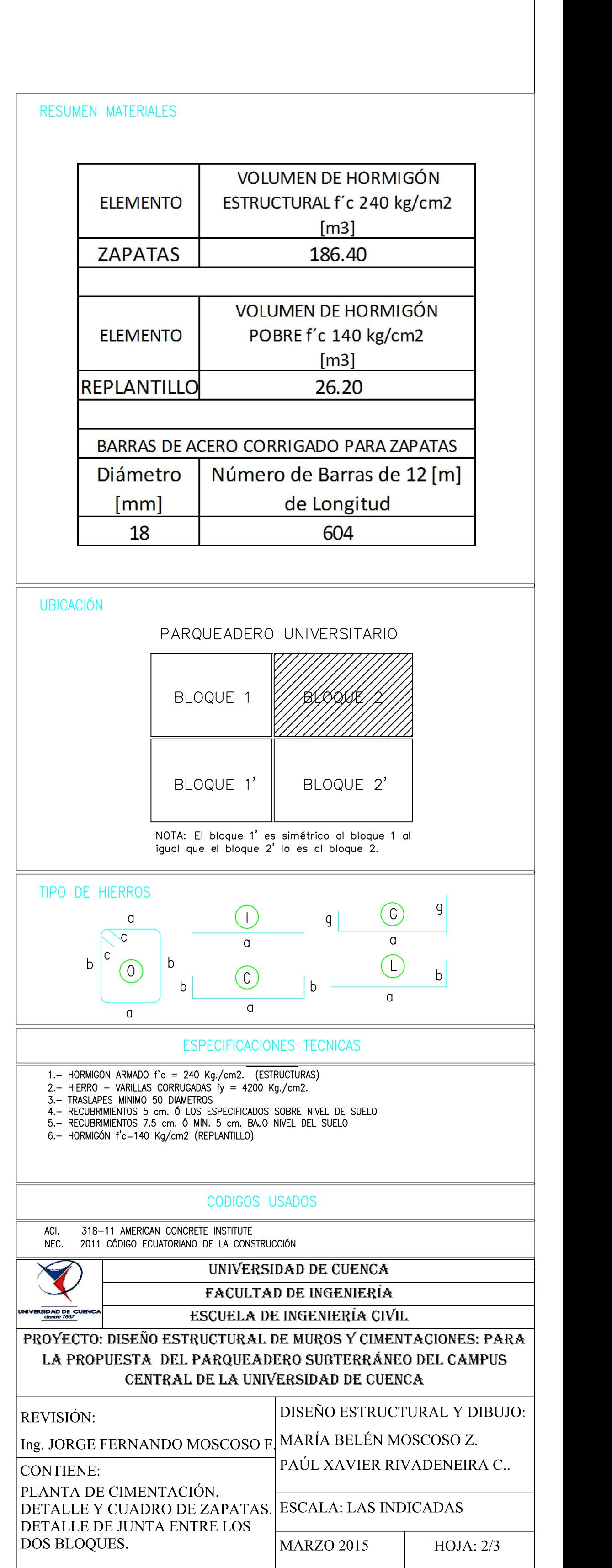

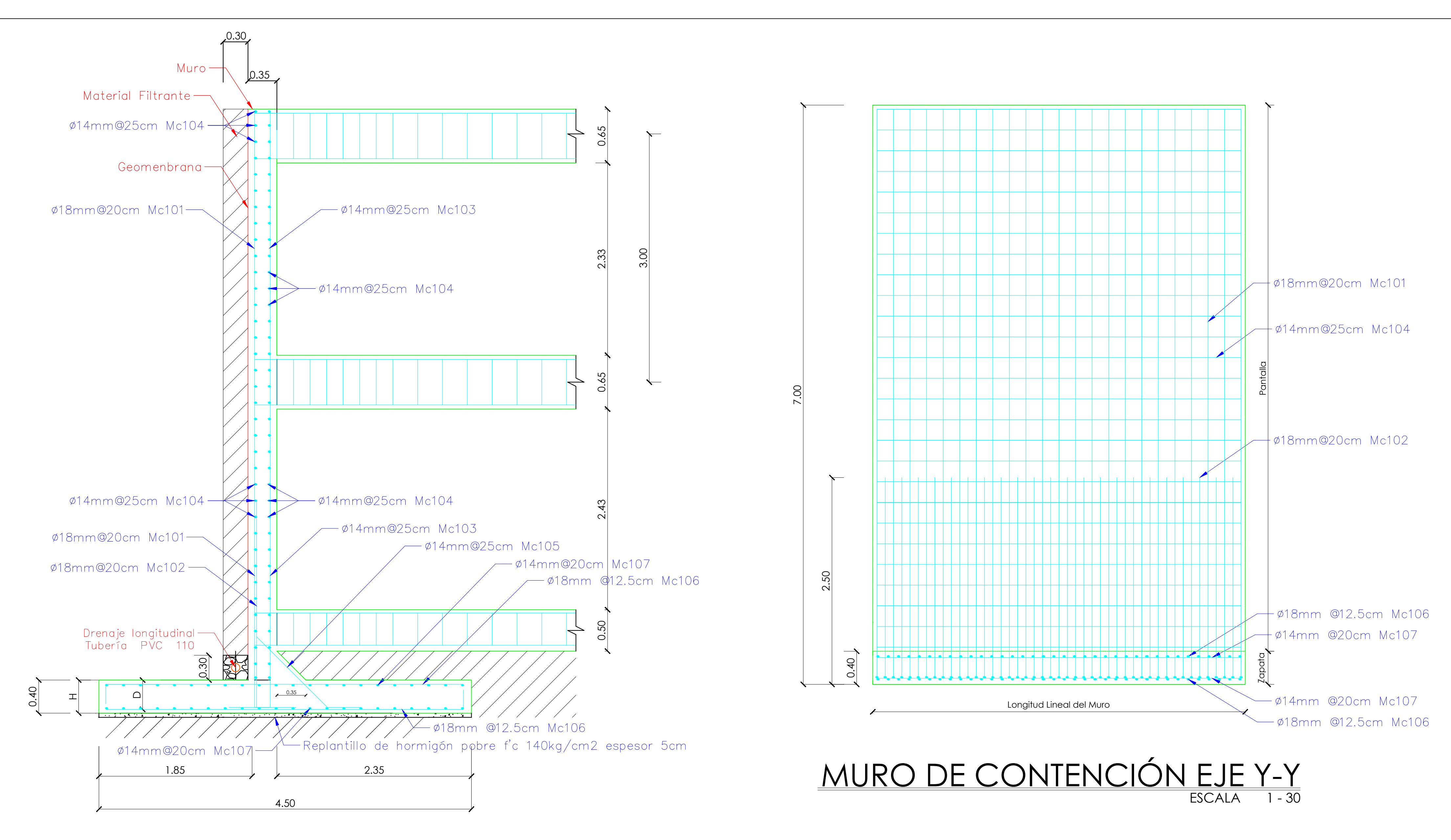

# <u>MURO DE CONTENCIÓN EJE X-X</u> ESCALA 1 -30

![](_page_132_Picture_147.jpeg)

![](_page_132_Picture_148.jpeg)

MARZO 2015

HOJA: 3/3

DETALLE DE JUNTA ENTRE LOS

DOS BLOQUES.

![](_page_132_Figure_4.jpeg)

![](_page_132_Figure_5.jpeg)